# **PONTIFICIA UNIVERSIDAD CATÓLICA DEL PERÚ**

# **FACULTAD DE CIENCIAS E INGENIERÍA**

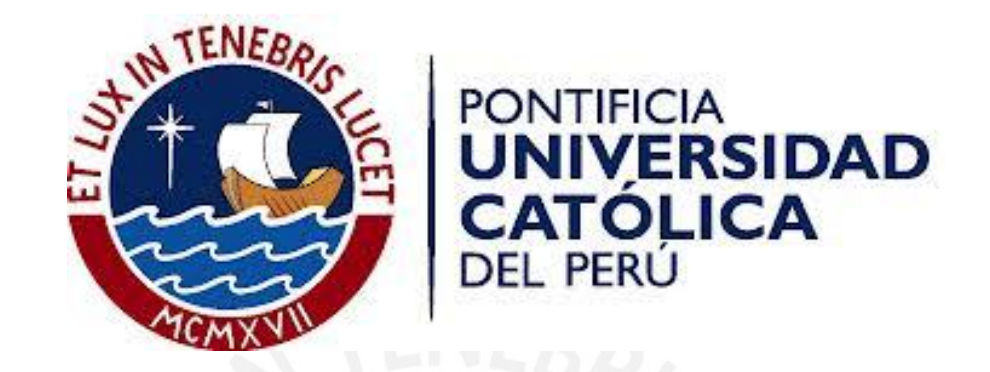

# **DISEÑO ESTRUCTURAL DE UN EDIFICIO MULTIFAMILIAR DE CONCRETO ARMADO DE CINCO PISOS**

Tesis para optar el Título de Ingeniero Civil, que presenta el bachiller:

# **OSCAR ALFONSO CÁRDENAS BARRIGA**

**Asesor: Mg. Wilson Edgar Silva Berríos** 

**Lima, enero del 2019**

## **Resumen**

El presente proyecto de tesis tiene como objetivo realizar el análisis y diseño de los principales elementos estructurales de un edificio de viviendas multifamiliares de concreto armado de cinco pisos ubicado en un terreno rectangular de  $762.80 \text{ m}^2$  en el distrito de San Isidro, departamento y provincia de Lima. El tipo de suelo del terreno tiene una capacidad portante de 4 kg/cm<sup>2</sup>. El edificio contará con diez departamentos flat y dos departamentos dúplex distribuidos en los cinco pisos. Los estacionamientos estarán ubicados fuera del edificio, en uno de los terrenos colindantes al mismo.

En los primeros capítulos, se presenta la estructuración y predimensionamiento de los principales elementos estructurales. Se escoge el tipo de sistema estructural del edificio, se define la ubicación de los elementos estructurales (estructuración) y sus dimensiones preliminares (predimensionamiento). Con estos datos se realiza el metrado de cargas de gravedad (carga muerta y carga viva) empleando los valores de pesos y sobrecargas establecidos en la Norma Técnica E.020 "Cargas".

En los siguientes capítulos, se desarrolla el procedimiento realizado en el análisis estructural, análisis bajo cargas de gravedad y análisis sísmico, con los que se obtiene los datos requeridos para diseñar los principales elementos estructurales. Se realizan los modelos de los sistemas estructurales con ayuda de programas, que emplean el método de elementos finitos, tales como SAP2000, ETABS y SAFE. El análisis sísmico se efectúa siguiendo lo especificado en la Norma Técnica E.030 "Diseño Sismorresistente". Se elabora un modelo del edificio en el programa ETABS y se realiza el Análisis Dinámico Modal Espectral donde se evalúa el comportamiento del edificio ante el sismo definido por el espectro de la norma.

Los últimos capítulos son dedicados al diseño de los principales elementos estructurales. Se hace uso de los resultados obtenidos en el análisis estructural y se realiza el diseño de cada elemento siguiendo lo establecido en la Norma Técnica E.060 "Concreto Armado".

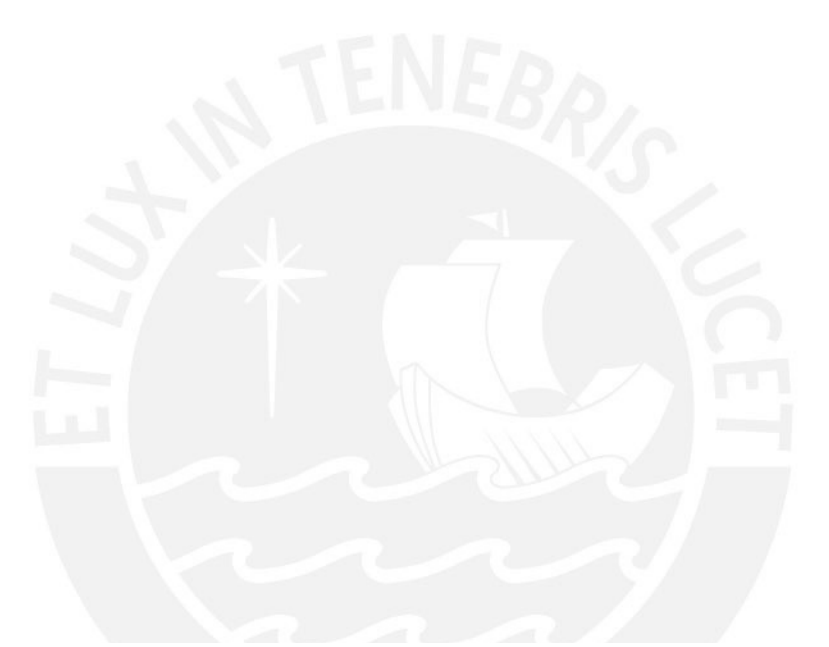

*A mis padres, Oscar y Teresa, por los consejos, la educación y el apoyo incondicional que siempre me han brindado.*

*A mis hermanos Pablo, María Cristina y Teresa por el apoyo brindado en todo momento.*

*A mi asesor Wilson Silva por su tiempo, experiencia y consejos durante el desarrollo del presente proyecto.*

**FACULTAD DE CIENCIAS E INGENIERÍA** 

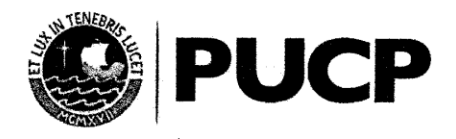

#### TEMA DE TESIS PARA OPTAR EL TÍTULO DE INGENIERO CIVIL

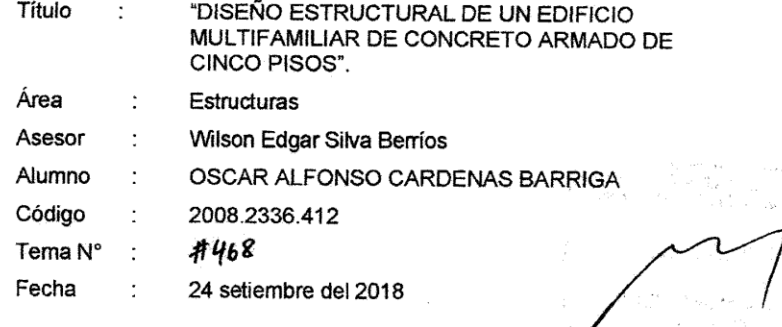

#### **OBJETIVO**

El presente proyecto de tesis tiene como objetivo realizar el análisis y diseño de los principales elementos estructurales de un edificio de cinco pisos en concreto armado, destinado a viviendas multifamiliares, según estándares reglamentarios y exigencias sísmorresistentes convencionales, aplicables.

#### DESCRIPCIÓN DEL TEMA

El edificio del proyecto ocupa un terreno rectangular de 766.13 m<sup>2</sup> en el distrito de San isidro, departamento y provincia de Lima. El tipo de suelo del terreno tiene una capacidad portante de 4 kg/cm<sup>2</sup>. El edificio cuenta con diez departamentos flat y dos departamentos dúplex distribuidos en los cinco pisos. Los estacionamientos estarán ubicados fuera del edificio. en uno de los terrenos colindantes al mismo.

En los primeros capítulos, se presenta la estructuración y predimensionamiento de los elementos estructurales típicos. Se define el tipo de sistema estructural principal del edificio y la ubicación de los elementos estructurales (estructuración) y las dimensiones preliminares de los mismos (predimensionamiento). Luego se realiza el metrado de cargas de gravedad, empleando los valores de pesos y sobrecargas establecidos en la Norma Técnica E.020 "Cargas".

En los capítulos intermedios, se realiza el análisis estructural -tanto para cargas de gravedad como para acciones sísmicas-. A partir de los resultados de los análisis y de la adecuada combinación crítica de estados de cargas, se elaboran envolventes de fuerzas internas, que constituyen la información requerida para diseñar los elementos estructurales.

El modelamiento de la estructura se realiza con ayuda de programas de análisis automático de estructuras -que emplean el método de elementos finitos-, tales como SAP2000, ETABS y SAFE. Para el análisis sísmico se considera las especificaciones de la Norma Técnica Peruana E.030 "Diseño Sismorresistente". El edificio se modela con ayuda del programa ETABS y con él se realiza el Análisis Dinámico Modal Espectral para el sismo definido por el espectro de la norma.

 $\mathbf{i}$ 

**FACULTAD DE CIENCIAS E INGENIERÍA** 

 $\sim$ 

 $\ddot{\phantom{1}}$ 

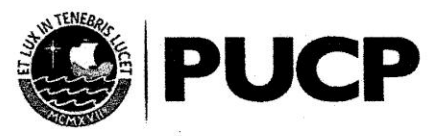

Los últimos capítulos se dedican al diseño de los elementos estructurales. Se hace uso de los resultados obtenidos en el análisis estructural y se realiza el diseño de cada elemento siguiendo lo establecido en la Norma Técnica E.060 "Concreto Armado". En la memoria se incluirá el diseño de los principales elementos estructurales.

**NOTA** Extensión máxima: 100 páginas

 $\sim$ 

 $6.2$ avala

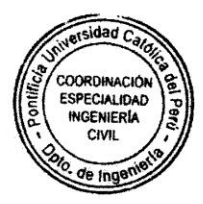

# <u>Índice</u>

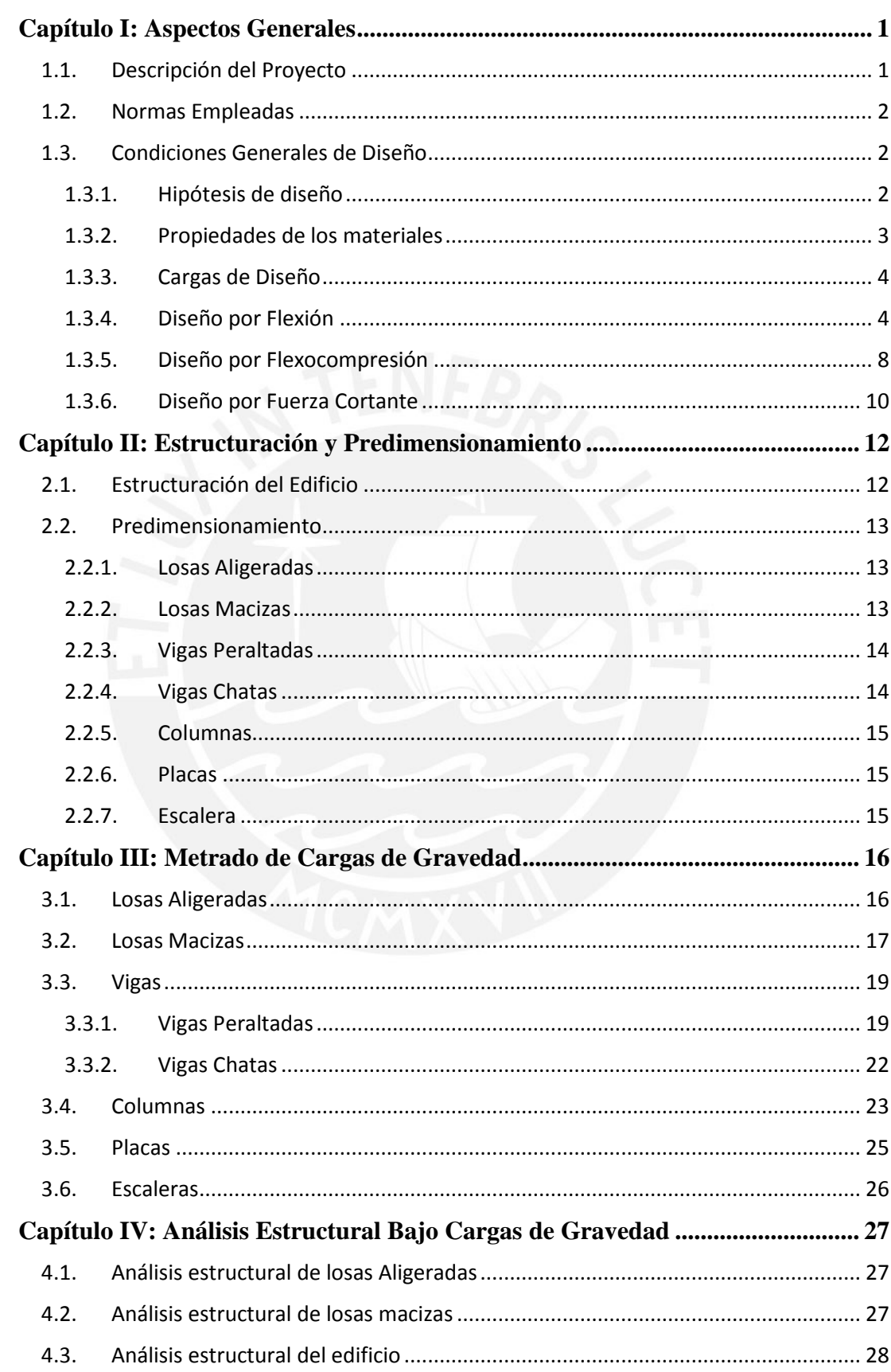

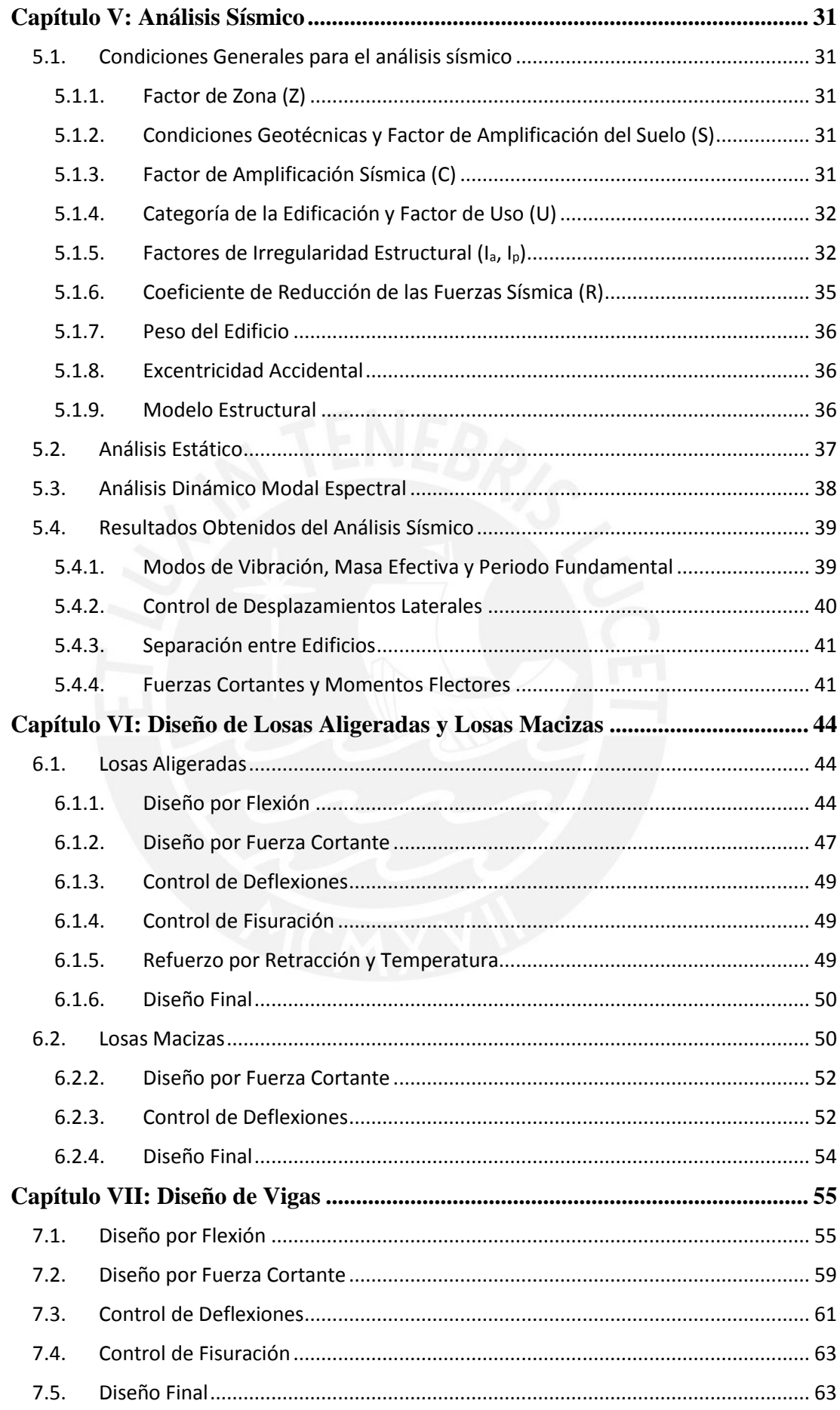

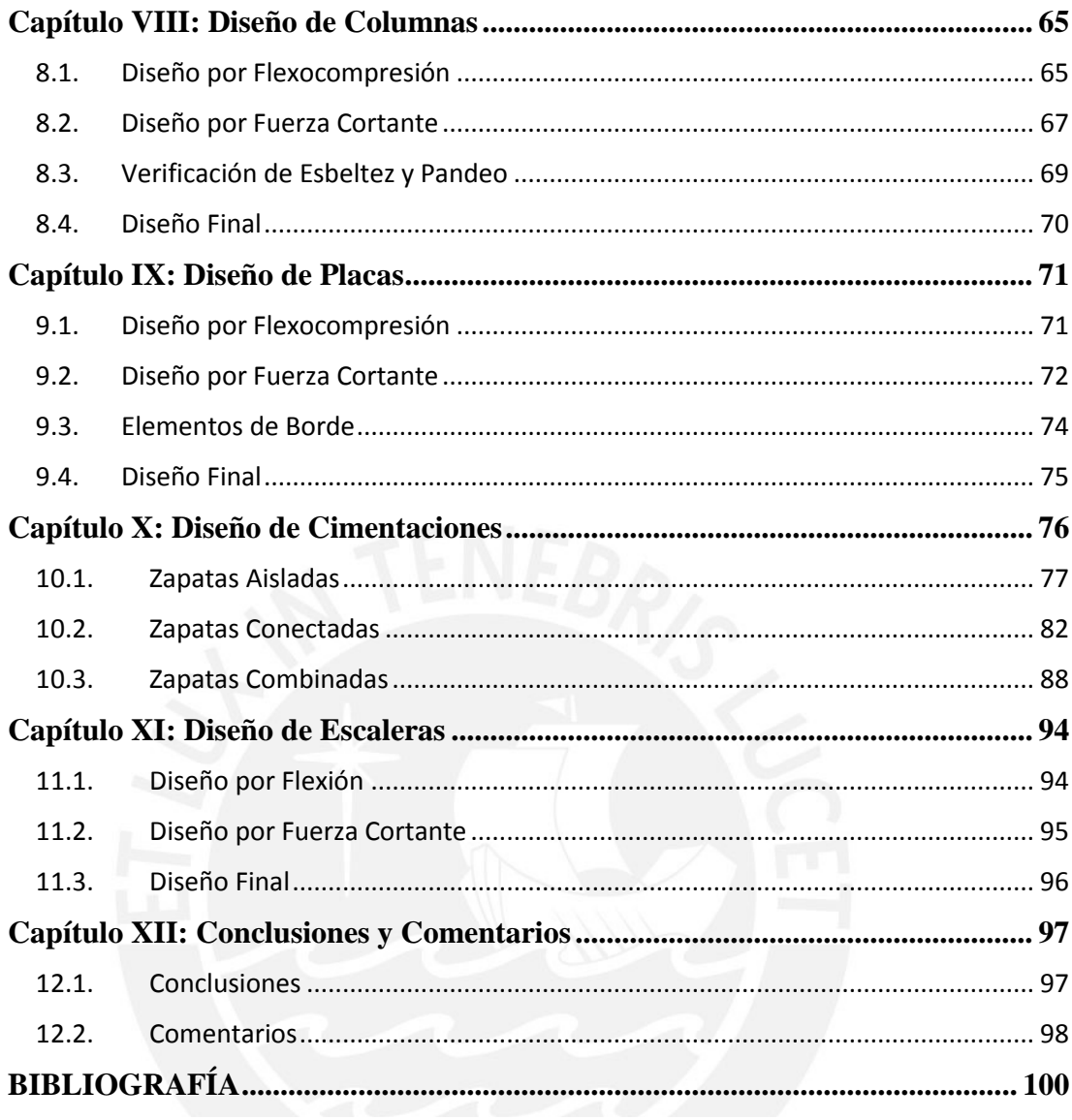

## <span id="page-8-0"></span>**Capítulo I: Aspectos Generales**

## <span id="page-8-1"></span>**1.1. Descripción del Proyecto**

El presente proyecto de tesis tiene como objetivo realizar el análisis y diseño estructural de un edificio de viviendas multifamiliares de concreto armado de cinco pisos. El edificio estará ubicado en un terreno rectangular en el distrito de San Isidro, departamento y provincia de Lima. El área del terreno es de 762.80 m<sup>2</sup>, el área construida de 531.23 m<sup>2</sup> y el área libre de 231.57 m<sup>2</sup>. El tipo de suelo del terreno tiene una capacidad portante de 4  $kg/cm<sup>2</sup>$ .

El edificio cuenta con diez departamentos flat y dos departamentos dúplex distribuidos en los cinco niveles. Además, cuenta con amplias áreas comunes en el primer nivel y en la azotea; dos ascensores de ingreso directo a los departamentos; y dos escaleras. Los departamentos dúplex tienen una escalera incorporada dentro del departamento que permite circular entre los dos niveles del mismo. Los estacionamientos están ubicados fuera del edificio, en uno de los terrenos colindantes al mismo.

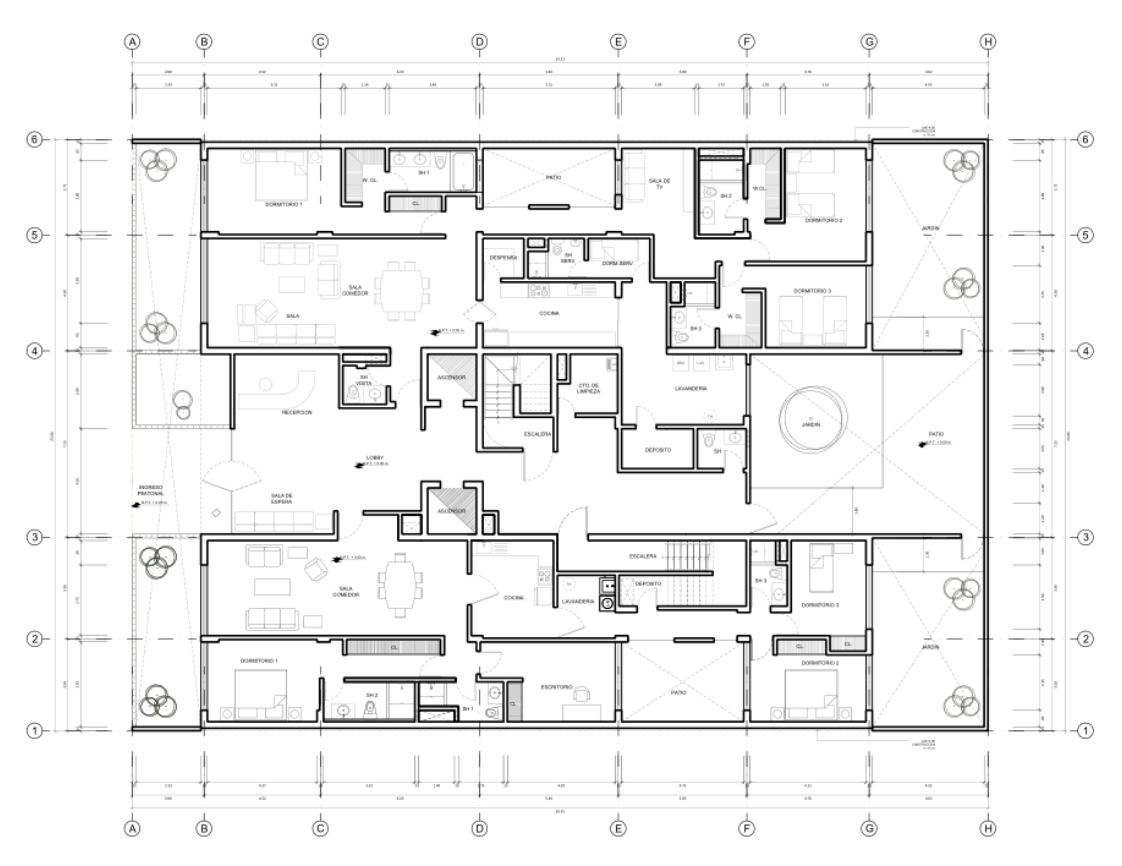

**Figura Nº01: Plano de arquitectura del primer piso**

## <span id="page-9-0"></span>**1.2. Normas Empleadas**

Para el análisis y diseño estructural se toma en cuenta lo establecido en las normas del Reglamento Nacional de Edificaciones. Las normas empleadas en el proyecto son las siguientes:

- Norma Técnica E.020 "Cargas", versión 2006.
- Norma Técnica E.030 "Diseño Sismorresistente", versión 2016.
- Norma Técnica E.060 "Concreto Armado", versión 2009.

## <span id="page-9-1"></span>**1.3. Condiciones Generales de Diseño**

Para realizar el diseño de los principales elementos estructurales se requiere los resultados obtenidos del análisis estructural (bajo cargas de gravedad y sismo). El análisis estructural de elementos sin mucha complejidad se efectúa desarrollando modelos sencillos que se resuelven mediante cálculos manuales. Para estructuras más complejas, se realiza un modelamiento de los elementos con ayuda de programas de análisis basados en el método de elementos finitos. Los modelos de las losas aligeradas y macizas, para el análisis bajo cargas de gravedad, son elaborados en el software SAP2000. Se realiza un modelo del edificio, para el análisis sísmico, en el programa ETABS siguiendo lo establecido en la Norma Técnica E.030. Para el análisis de cimentaciones se usa el programa SAFE. Una vez realizado el análisis estructural se calcula la envolvente de fuerzas internas para el diseño, con las cargas amplificadas indicadas en la Norma Técnica E.060.

## <span id="page-9-2"></span>**1.3.1. Hipótesis de diseño**

Se toma en cuenta las siguientes hipótesis para el diseño de los elementos estructurales:

Equilibrio:

En toda sección de un elemento estructural la suma de todas las fuerzas internas debe ser igual a cero.

Compatibilidad de deformaciones:

Se considera la hipótesis de secciones planas para todos los elementos a excepción de las vigas de gran peralte donde se debe realizar un análisis considerando una distribución no lineal de las deformaciones.

Leyes constitutivas:

El concreto y el acero cumplen con la ley de Hooke cuando los esfuerzos no sobrepasan el rango elástico. Para el diseño se considera los comportamientos inelásticos definidos por sus respectivos diagramas constitutivos.

## <span id="page-10-0"></span>**1.3.2. Propiedades de los materiales**

Los elementos estructurales del edificio son diseñados con concreto y acero con las siguientes propiedades:

Concreto:

El concreto tiene un comportamiento definido por el bloque equivalente de compresiones (rectángulo de Whitney) indicado en la norma.

Resistencia (para todos los elementos):  $f'_c = 210 \ kg/cm^2$ 

Módulo de elasticidad:  $E_c = 15000 \, \sqrt{f_c'} = 217370.7 \ kg/cm^2$ 

Módulo de ruptura:  $f_r = 2\sqrt{f'_c} = 29\ kg/cm^2$ 

Deformación máxima:  $\varepsilon_{cu} = 0.003$ 

Esfuerzo:  $f_c = 0.85 f'_c$ 

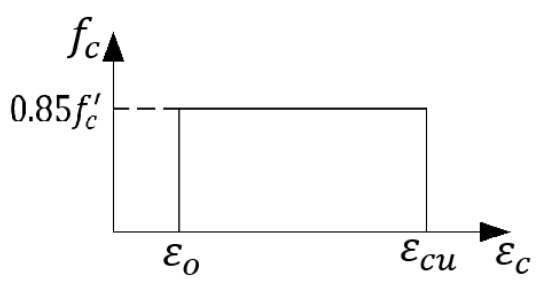

**Figura Nº02: Modelo del bloque equivalente de compresiones del concreto** Acero:

Se toma en cuenta la hipótesis de un comportamiento elastoplástico perfecto.

Calidad (para todos los elementos): Acero Grado 60

Resistencia a la fluencia:  $f_y = 4200 \ kg/cm^2$ 

Deformación de fluencia:  $\varepsilon_y = 0.0021$ 

Módulo de elasticidad:  $E_s = 2x10^6$  kg/cm<sup>2</sup>

Esfuerzo:  $f_s = \{$  $E \varepsilon_s$ ,  $\varepsilon_s \leq \varepsilon_y$  $f_y$ ,  $\varepsilon_s \geq \varepsilon_y$ 

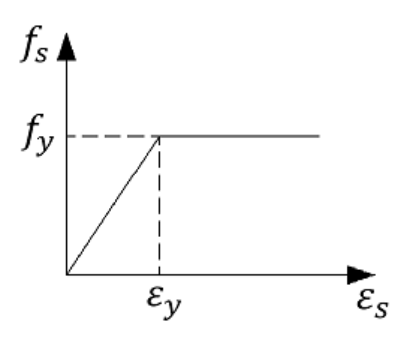

**Figura Nº03: Modelo eslastoplástico perfecto de acero Grado 60** Propiedades del Suelo:

El tipo de suelo del terreno es bueno, típico del distrito de San Isidro. Perfil de suelo (Norma Técnica E.030):  $S_1$ 

Profundidad de cimentación:  $D_f = 1.50$  m Capacidad portante:  $\sigma_s = 4 \ kg/cm^2$ 

## <span id="page-11-0"></span>**1.3.3. Cargas de Diseño**

Las cargas de diseño empleadas son las siguientes:

- $\bullet$  Cargas Muertas (CM): Son las correspondientes al peso propio de los elementos estructurales y no estructurales que son soportados por la edificación de forma permanente o con una pequeña variación de magnitud en el tiempo.
- $\bullet$  Cargas Vivas (CV): Son las correspondientes al peso de los ocupantes, equipos, muebles y otros elementos movibles soportados por la edificación.
- $\bullet$  Cargas de Sismo (CS): Son las fuerzas originadas por efectos sísmicos y son calculadas siguiendo lo establecido en la Norma Técnica E.030.

Las envolventes de diseño se calcularán con las siguientes combinaciones de cargas:

Cargas de Gravedad:  $U = 1.4CM + 1.7CV$ 

Efectos de sismo:  $U = \begin{cases} 1.25(CM + CV) \pm CS \\ 0.9CM \pm CS \end{cases}$ 

Todos los elementos estructurales deben diseñarse de manera que su resistencia de diseño (ϕRn) sea como como mínimo igual a las resistencia requerida (Ru).

$$
\varphi R_n \geq R_u
$$

El factor de reducción de resistencia (ϕ) varía según el tipo de diseño tal como se muestra en la Tabla Nº01.

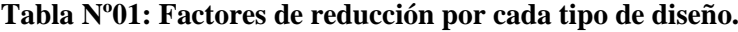

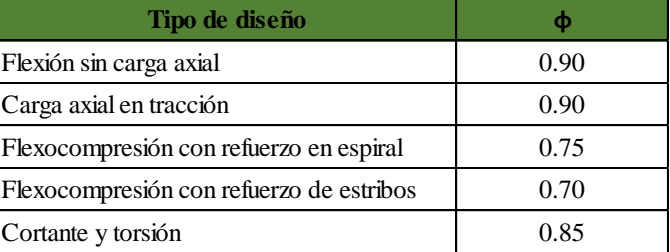

*Fuente: Reglamento Nacional de Edificaciones, Norma Técnica E.060*

## <span id="page-11-1"></span>**1.3.4. Diseño por Flexión**

El diseño por flexión se lleva a cabo considerando el bloque equivalente de compresiones indicado en la norma. Los esfuerzos de compresión tiene el valor de  $0.85 f'_{c}$  y se distribuyen de manera constante tal como se muestra en la Figura Nº04.

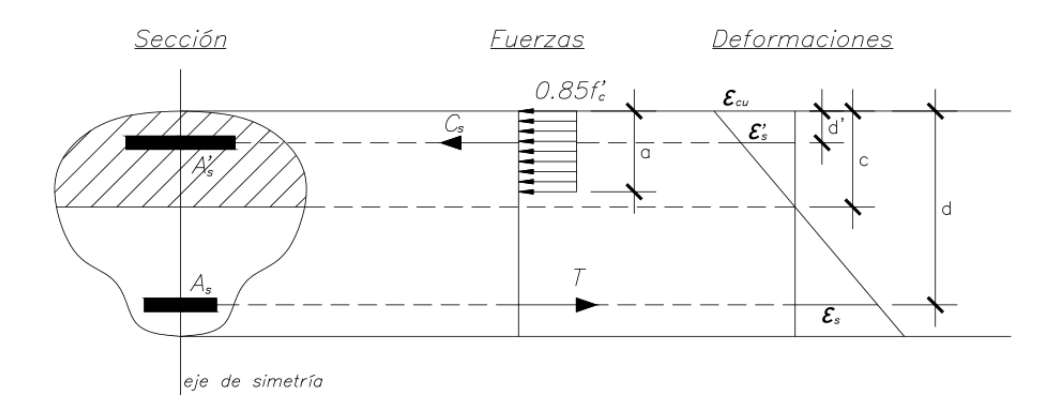

## **Figura Nº04: Sección de concreto armado sometido a flexión pura**

El valor de  $\alpha$  se calcula con la siguiente expresión:

$$
a=\beta_1\,c
$$

Donde:

$$
\beta_1 = \begin{cases}\n0.85, & f_c' \le 280 \, kg/cm^2 \\
1.05 - (0.714) \frac{f_c'}{1000}, & 280 \, kg/cm^2 \le f_c' \le 560 \, kg/cm^2 \\
0.65, & f_c' \ge 560 \, kg/cm^2\n\end{cases}
$$

Ecuación de equilibrio de fuerzas horizontales:

 $\sum$  Fuerzas:  $C_c + C_s = T$ 

Fuerza de compresión del concreto:  $C_c = 0.85 f_c'$  (Area<sub>bloque de compresiones</sub>) Fuerza de compresión del acero:  $C_s = f'_s A'_s$ 

$$
f'_{s} = \begin{cases} E \ \varepsilon'_{s}, & \varepsilon'_{s} \le \varepsilon_{y} \\ f_{y}, & \varepsilon'_{s} \ge \varepsilon_{y} \end{cases}
$$

$$
\varepsilon'_{s} = \frac{\varepsilon_{cu}(c - d')}{c}
$$

Fuerza de tracción del acero:  $T = f_s A_s$ 

$$
f_s = \begin{cases} E \varepsilon_s, & \varepsilon_s \le \varepsilon_y \\ f_y, & \varepsilon_s \ge \varepsilon_y \end{cases}
$$

$$
\varepsilon_s = \frac{\varepsilon_{cu}(d-c)}{c}
$$

Ecuación de equilibrio de momentos:

La resistencia nominal a la flexión  $(M_n)$  se calcula realizando el equilibrio de momentos producidos por las fuerzas horizontales de la sección. Se escogió como punto de referencia el centroide del refuerzo en tracción.

$$
\Sigma \text{ Moments:} \quad M_n = C_c \left( d - \frac{a}{2} \right) + C_s \left( d - d' \right)
$$

Como se puede observar, el refuerzo en compresión aporta resistencia. Por este motivo, para el diseño de los elementos estructurales del edificio, se decidió conservadoramente no considerar los aportes de resistencia del refuerzo en compresión. De esta manera, las ecuaciones de equilibrio para el diseño de una viga de sección rectangular de ancho  $b$  y peralte  $h$  serían las siguientes:

$$
\Sigma \text{ Fuerzas: } 0.85 f_c' \text{ b a} = f_s A_s
$$
  

$$
\Sigma \text{ Moments: } M_n = 0.85 f_c' \text{ b a } \left(d - \frac{a}{2}\right)
$$

La resistencia requerida por flexión  $(M<sub>u</sub>)$  obtenida del análisis estructural debe ser por lo menos igual a la resistencia de diseño ( $\phi M_n$ ). Por ello, para el cálculo del refuerzo en tracción se emplea la siguiente ecuación:

$$
M_u = \phi M_n = 0.85 \phi f'_c \ b \ a \ \left(d - \frac{a}{2}\right)
$$

Con las ecuaciones de equilibrio y la ecuación de diseño se calcula la profundidad del bloque de compresiones y el acero requerido.

$$
a = d - \sqrt{d^2 - \frac{2 M_u}{0.85 \Phi f'_c b}}
$$

$$
A_s = \frac{M_u}{\Phi f_y \left(d - \frac{a}{2}\right)}
$$

La Norma Técnica E.060 define los límites máximos y mínimos por flexión del refuerzo longitudinal sometido a tracción. El acero mínimo nos garantiza que la resistencia de diseño de una sección  $(\phi M_n)$  sea mayor que el momento de agrietamiento ( $M_{cr}$ ), evitando un mecanismo de falla frágil. El acero máximo es el límite de resistencia que garantiza una falla dúctil, es decir, la fluencia del acero antes de la falla por compresión del concreto.

## Acero Mínimo

El acero mínimo para elementos sometidos a flexión está definido en el numeral 10.5 de la Norma Técnica E.060. Se menciona a continuación los requerimientos de acero mínimo establecido en la norma:

 En cualquier elemento, a excepción de zapatas y losas macizas, el área del acero que se proporcione debe ser la necesaria para que la resistencia de diseño de la sección ( $\phi M_n$ ) sea por lo menos 1.20 veces el momento de agrietamiento de la sección bruta ( $M_{cr}$ ):  $\phi M_n \geq 1.20 M_{cr}$ 

$$
M_{cr} = \frac{f_r I_g}{Y_t}
$$

 Para secciones rectangulares y secciones T con el ala en compresión, el acero mínimo está definido por la siguiente expresión:

$$
A_{s\ min} = \frac{0.7\ \sqrt{f_c'}}{f_y} \ b_w \ d
$$

 Para losas y zapatas de espesor uniforme, el acero mínimo es el requerido para resistir la retracción del concreto y los cambios temperatura. El espaciamiento entre las barras no debe ser mayor que tres veces el espesor de la losa (h) ni exceder 0.40 m.

$$
A_{s\ min} = 0.0018\ bh
$$

## Acero Máximo

El refuerzo longitudinal, de acuerdo a la norma, no debe exceder al 75% del acero balanceado  $(A_h)$ . El acero balanceado es la cantidad de acero que produce una falla balanceada, es decir, el acero inicia la fluencia en el mismo instante que se produce la falla del concreto en compresión.

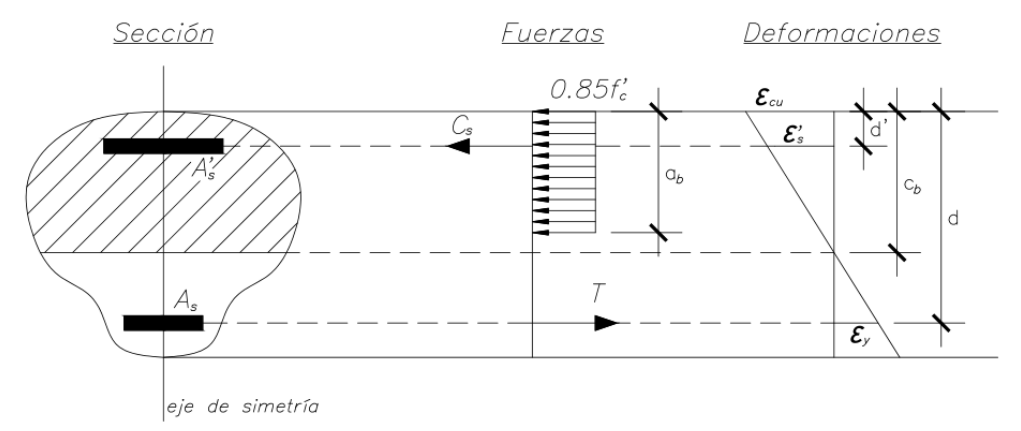

#### **Figura Nº05: Sección con falla balanceada**

Con las ecuaciones de compatibilidad de deformaciones y equilibrio se puede calcular la profundidad del eje neutro  $(c_b)$  y el acero balanceado  $(A_s)$ . Para una viga de sección rectangular de ancho  $b$  y peralte  $h$  se obtiene las siguientes expresiones:

$$
c_b = \frac{\varepsilon_{cu}}{\varepsilon_{cu} + \varepsilon_y} d
$$

$$
A_{sb} = \frac{0.85 f_c' b a}{f_y}
$$

$$
A_{s max} = 0.75 A_{sb}
$$

## Corte de Acero

La cantidad de acero requerido en un elemento sometido a flexión varía según los resultados de la envolvente de momentos flectores. Existen zonas en donde se requiere más acero que en otras. Por este motivo, es conveniente realizar cortes en barras de acero con la finalidad de optimizar. En la **Referencia 3** se muestra los requerimientos para llevar a cabo el corte de acero cumpliendo con lo establecido en la Norma Técnica E.060.

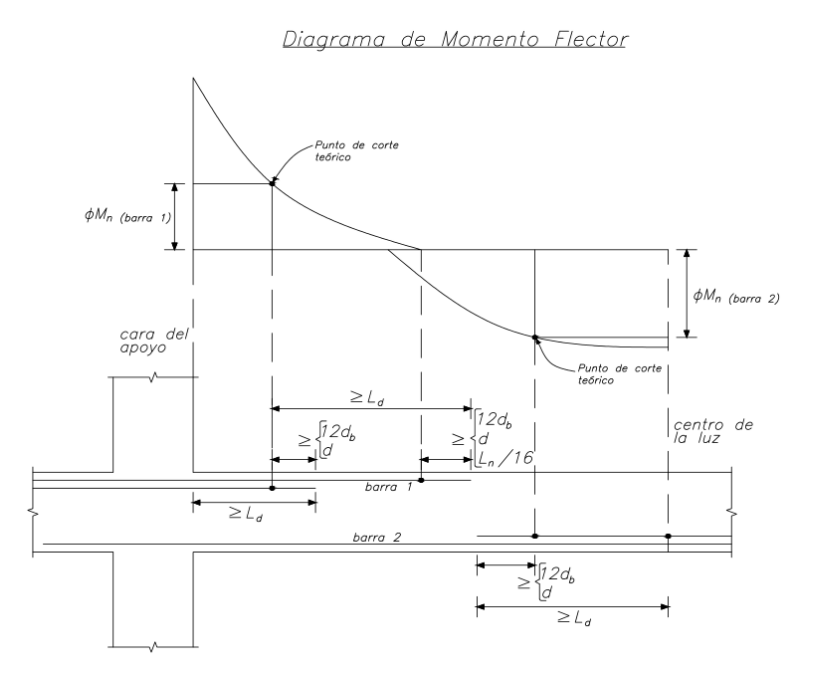

**Figura Nº06: Consideraciones para el corte de acero**

La barra 1 y la barra 2, de acuerdo a la norma, deben tener por lo menos la tercera parte del refuerzo total correspondiente al momento negativo y positivo respectivamente.

## <span id="page-15-0"></span>**1.3.5. Diseño por Flexocompresión**

Se debe realizar un diseño por flexocompresión a elementos sometidos a cargas axiales y flexión. Es posible que dichos elementos tengan cargas axiales pequeñas que producen un comportamiento aproximado al de un elemento sometido a flexión pura. La Norma Técnica E.060 establece los valores mínimos de cargas axiales para realizar el diseño por flexocompresión.

Diseño por Flexión:  $P_u < 0.1 f_c' A_g$ 

Diseño por Flexocompresión:  $P_u \geq 0.1 f'_c A_g$ 

Diagrama de interacción:

El diagrama de interacción, tal como está indicado en la **Referencia 3**, es el lugar geométrico de las combinaciones de las resistencias a carga axial ( $\phi P_n$ ) y flexión  $(\phi M_n)$  que agotan la capacidad de la sección. Es empleado para verificar si una sección determinada cumple con las solicitaciones de carga axial  $(P_u)$  y flexión  $(M_u)$  obtenidas del análisis estructural. Todos los puntos  $(M_u, P_u)$ correspondientes a todas las combinaciones de cargas deben ubicarse dentro del diagrama de interacción de diseño que se puede apreciar en la Figura Nº07.

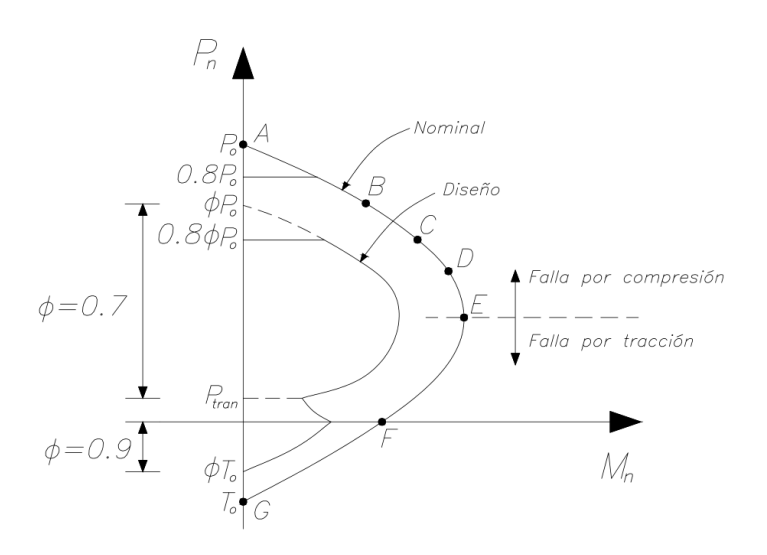

**Figura Nº07: Diagrama de interacción**

Los diagramas de interacción se pueden construir variando sucesivamente la ubicación del eje neutro y calculando por equilibrio los puntos  $(M_n, P_n)$ . Para la construcción del diagrama de interacción de los elementos analizados en este proyecto se considera los puntos notables indicados en la **Referencia 3**.

Punto A: Falla en compresión pura.

Toda la sección está solo en compresión por lo que las deformaciones son constantes y el refuerzo ya ha sobrepasado la fluencia antes de la falla. La norma define la resistencia nominal para elementos con estribos con la siguiente expresión:

$$
P_n = 0.8 P_o = 0.8 [0.85 f'_c (A_g - A_{st}) + f_y A_{st}]
$$

Punto B: Inicio de agrietamiento.

Este punto es el límite donde se inicia el agrietamiento la sección y empieza a comportarse como parcialmente fisurada.

- Punto C: Deformación nula en el refuerzo a tracción más alejado del borde en compresión.
- Punto D: Deformación del 50% de la fluencia en el refuerzo a tracción más alejado del borde en compresión.
- Punto E: Falla balanceada.

Este punto representa una falla simultánea por tracción y compresión. El refuerzo a tracción más alejado del borde de compresión inicia la fluencia.

Punto F: Flexión pura.

En este punto la carga axial es nula.

Punto G: Tracción pura.

Toda la sección está sometida solamente a tracción. En este caso no se considera la resistencia del concreto en tracción.

$$
T_o = A_{st} f_y
$$

El punto donde inicia la transición del factor de reducción (ϕ) presenta una carga axial  $P_{tran}$  que se define como el menor valor entre:

$$
P_{tran} = \begin{cases} 0.1 \, f_c' \, A_g \\ \Phi P_{\rm b} \end{cases}
$$

Flexión biaxial:

Los elementos estructurales sometidos a flexión biaxial pueden ser evaluados por el método de Bresler. Este método tiene las siguientes limitaciones:

- Las secciones deben ser rectangulares.
- La distribución del refuerzo longitudinal debe ser simétrica.
- Debe cumplirse que  $P_u \geq 0.1 \phi P_o$

El método de Bresler pretende predecir la resistencia de la sección con la siguiente expresión:

$$
\frac{1}{P_n} = \frac{1}{P_{nx}} + \frac{1}{P_{ny}} - \frac{1}{P_o}
$$

Para que el diseño sea correcto debe verificarse lo siguiente:  $P_n \geq 0.8 P_0$ Para secciones donde  $P_u < 0.1 \phi P_o$ , se tiene que verificar la siguiente desigualdad:

$$
\frac{M_{ux}}{\Phi M_{nx}} + \frac{M_{uy}}{\Phi M_{ny}} \le 1
$$

### <span id="page-17-0"></span>**1.3.6. Diseño por Fuerza Cortante**

El diseño por fuerza cortante en elementos de concreto armado se lleva a cabo con los mismos principios del diseño por resistencia. La resistencia a la fuerza cortante de la estructura  $(\phi V_n)$  debe ser mayor a la fuerza cortante amplificada requerida  $(V_u)$ .

$$
\varphi V_n \geq V_u
$$

La fuerza cortante amplificada  $V_u$  es la correspondiente a una distancia d de la cara del elemento analizado. La resistencia a la fuerza cortante es la suma de los aportes de resistencia del concreto  $(V_c)$  y el refuerzo por corte  $(V_s)$ .

$$
V_n = V_c + V_s
$$

La resistencia a la fuerza cortante del concreto para elementos sometidos a flexión y flexocompresión se calculan con las siguientes expresiones:

Elementos sometidos a flexión:

Losas aligeradas y macizas en una dirección:  $V_c = 1.1$  (0.53  $\sqrt{f_c} b_w d$ ) Vigas:  $V_c = 0.53 \sqrt{f'_c} b_w d$ 

Elementos sometidos a flexión y carga axial en compresión:

$$
V_c = 0.53 \sqrt{f'_c} \left( 1 + \frac{N_u}{140 A_g} \right) b_w d
$$

Elementos sometidos a flexión y carga axial en tracción:

$$
V_c = 0.53 \sqrt{f'_c} \left( 1 - \frac{N_u}{35 A_g} \right) b_w d
$$

La resistencia a la fuerza cortante del refuerzo debe ser por lo menos la mínima requerida que cumpla con los requisitos de resistencia. Para este proyecto, se emplea como refuerzo por corte estribos perpendiculares al refuerzo longitudinal. Las losas aligeradas y macizas se diseñan con un peralte que aporte suficiente resistencia para no colocar refuerzo. Para los demás elementos se calcula la resistencia requerida del refuerzo y el espaciamiento de los estribos (s) con las siguientes expresiones:

Resistencia del refuerzo:

Resistencia requerida:  $V_s = \frac{V_u}{\phi}$  $\frac{v_u}{\Phi} - V_c$ Resistencia máxima:  $V_s \leq 2.1 \sqrt{f_c'} b_w d$ 

Separación de estribos:

Separación requerida de estribos:  $s = \frac{A_v f_y d}{V}$  $V_{S}$ 

Separación máxima de estribos:{  $s \le 0.60 \, m \hat{\ } \, s \le \frac{d}{2}$  $\frac{a}{2}$ ,  $V_s \leq 1.1 \sqrt{f'_c}(b_w d)$  $s \le 0.30 \, m \hat{ } \hat{ } \, s \le \frac{d}{t}$  $\frac{a}{4}$ ,  $V_s > 1.1 \sqrt{f'_c(b_w d)}$ 

Estribos mínimos ( $\phi V_c \ge V_u$ ):  $s_{min}$  =  $\mathbf{I}$  $\overline{1}$  $A_v f_y$ 0.2  $\int f'_c$   $b_w$  $A_v f_y$ 

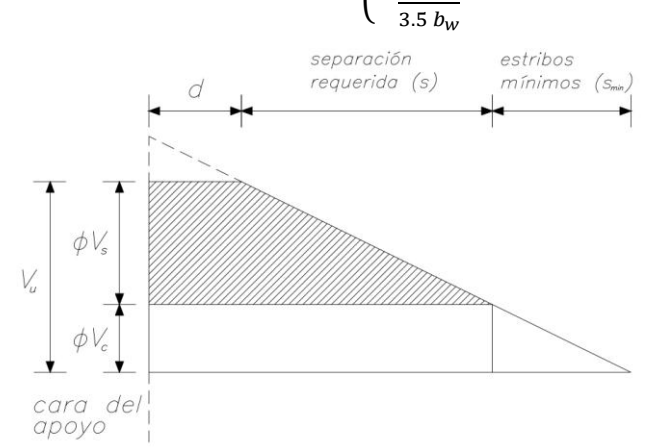

**Figura Nº08: Separación de estribos según el DFC**

# <span id="page-19-0"></span>**Capítulo II: Estructuración y Predimensionamiento**

## <span id="page-19-1"></span>**2.1. Estructuración del Edificio**

Se define un sistema de muros estructurales en la dirección X-X y un sistema dual tipo I en la dirección Y-Y. La estructuración se realiza tomando en cuenta los siguientes criterios mencionados en la **Referencia 1**:

- Simplicidad y Simetría
- Resistencia y Ductilidad
- Hiperestaticidad y Monolitismo
- Uniformidad y Continuidad de la Estructura
- Rigidez Lateral
- Existencia de Diafragma Rígido

Se distribuyen los elementos verticales evitando afectar significativamente la arquitectura del edificio y tratando que la estructuración sea lo más simétrica posible con la finalidad de evitar los efectos de torsión en planta. En el análisis sísmico se verifica si con la estructuración definida se obtiene un comportamiento adecuado del edificio (ante cargas de sismo) o si se requiere hacer cambios.

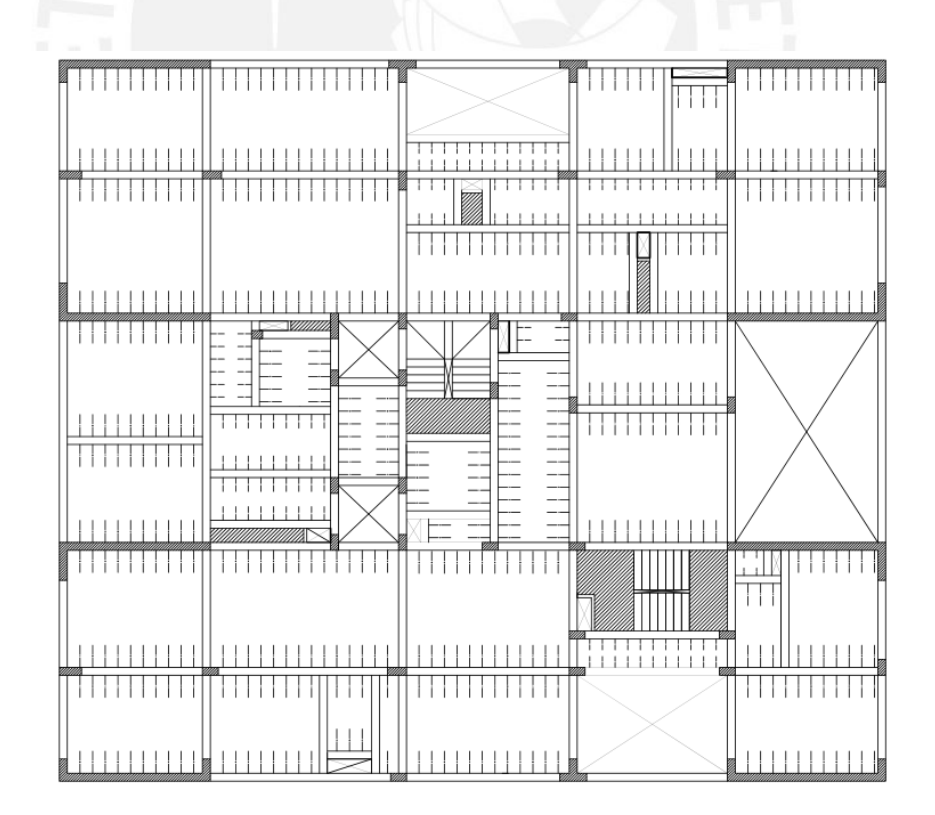

**Figura Nº09: Estructuración del encofrado del primer piso**

## <span id="page-20-0"></span>**2.2. Predimensionamiento**

### <span id="page-20-1"></span>**2.2.1. Losas Aligeradas**

En losas aligeradas armadas en una dirección, se predimensiona el peralte en relación a la luz libre que hay entre los apoyos de la losa. Se tomó en cuenta los criterios de predimensionamiento recomendados en la Referencia 1, los cuales se muestran en la Tabla Nº02.

| $\mathbf{h}(\mathbf{m})$ | Criterio                           |
|--------------------------|------------------------------------|
| 0.17                     | Luces menores a 4 m                |
| 0.20                     | Luces comprendidas entre 4 y 5.5 m |
| 0.25                     | Luces comprendidas entre 5 y 6.5 m |
| 0.30                     | Luces comprendidas entre 6 y 7.5 m |

**Tabla Nº02: Criterios de predimensionamiento de aligerados en una dirección**

*Fuente: "Estructuración y diseño en edificios de concreto armado", Blanco*

Existen losas con luces mayores a 4.00 m, pero ninguna mayor a 5.50 m por lo que, según los criterios de la Tabla Nº02, se debe predimensionar dichas losas con 0.20 m de peralte. No obstante, se debe tomar en cuenta la distribución de los muros de albañilería según la arquitectura, lo que en este caso resulta importante debido a que existen muros de albañilería encima de las losas aligeradas de mayores luces. En dichas losas se realizaron cálculos para verificar si el peralte de 0.20 m es el adecuado con lo que se obtuvo como resultado que era insuficiente. Por este motivo, se definió un peralte de 0.25 m para todas las losas aligeradas en los cinco niveles con la finalidad que haya uniformidad para facilitar el diseño y construcción de los mismos. En los techos de la azotea se mantiene el peralte de 0.20 m.

### <span id="page-20-2"></span>**2.2.2. Losas Macizas**

En este proyecto utilizó losas macizas armadas en una dirección en los paños delimitados por vigas adyacentes a las aberturas en planta del edificio. Normalmente estos paños tienen luces muy pequeñas por lo que constructivamente es más factible el uso de losas macizas en vez de losas aligeradas. El peralte de estas losas se define con la misma dimensión que el de las losas aligeradas (0.25m).

En losas macizas armadas en dos direcciones, el peralte se predimensiona tomando en cuenta el siguiente criterio: "un cuarentavo de la luz o el perímetro del paño (suma de 4 lados) dividido entre 180" (**Referencia 1**). Los techos de las cajas de

ascensores son losas macizas armadas en dos direcciones. Las dimensiones de las luces son pequeñas (1.80 y 1.90 m) pero dichas losas van a soportar las cargas provenientes del sistema mecánico del ascensor. Por ello se define un peralte para estas losas de 0.20 m.

## <span id="page-21-0"></span>**2.2.3. Vigas Peraltadas**

El peralte de la viga se predimensiona como la longitud de la luz libre de la viga dividida entre diez, doce o catorce (**Referencia 1**). El ancho de la viga debe tener dimensiones entre el 30% y 50% de la dimensión del peralte.

Se realiza el predimensionamiento del peralte de las vigas principales considerando el criterio de luz libre dividida entre 12 donde se obtuvieron valores de 0.35, 0.40, 0.45, 0.50 y 0.60 m. Con el objetivo de uniformizar el peralte de las vigas principales, solo se escoge peraltes de 0.50 y 0.60 m, tal como se muestra en la Tabla Nº03. Se define un ancho 0.25 m para todas las vigas, por lo que las vigas principales son de 0.25x0.50 y 0.25x0.60.

| Viga   | $L_n(m)$ | $L_n/12$ | h(m) | $h_{predimensionado}$ (m) |
|--------|----------|----------|------|---------------------------|
| $V-01$ | 5.70     | 0.48     | 0.50 | 0.50                      |
| $V-02$ | 5.35     | 0.45     | 0.45 | 0.50                      |
| $V-03$ | 4.25     | 0.35     | 0.35 | 0.50                      |
| $V-04$ | 4.50     | 0.38     | 0.40 | 0.50                      |
| $V-05$ | 5.60     | 0.47     | 0.50 | 0.50                      |
| $V-06$ | 5.65     | 0.47     | 0.50 | 0.50                      |
| $V-07$ | 7.00     | 0.58     | 0.60 | 0.60                      |
| $V-08$ | 7.00     | 0.58     | 0.60 | 0.60                      |
| $V-09$ | 3.90     | 0.33     | 0.35 | 0.50                      |
| $V-10$ | 4.25     | 0.35     | 0.35 | 0.50                      |
| $V-11$ | 4.25     | 0.35     | 0.35 | 0.50                      |
| $V-12$ | 7.00     | 0.58     | 0.60 | 0.60                      |

**Tabla Nº03: Predimensionamiento del peralte de vigas principales**

## <span id="page-21-1"></span>**2.2.4. Vigas Chatas**

Las vigas chatas tienen el mismo peralte que las losas. Por ello, en los cinco niveles del edificio existen vigas chatas con peraltes de 0.25 m. El ancho se predimensiona con la misma dimensión que el peralte. En el proceso de diseño se verifica si las dimensiones de las vigas chatas son las correctas, se debe aumentar el ancho o se debe aumentar el peralte convirtiendo a la viga en peraltada.

## <span id="page-22-0"></span>**2.2.5. Columnas**

Este proyecto tiene un sistema de muros estructurales en la dirección X-X y dual tipo I en la dirección Y-Y. Por ello, las placas van a soportar mayor cantidad de cargas laterales debido a sismo que las columnas. El criterio de predimensionamiento empleado para columnas que forman parte de un pórtico sísmico considera un área de columna que relaciona la carga axial en servicio  $(P_{servicio})$  con la resistencia del concreto  $(f'_{c})$ , lo que se expresa en la siguiente formula:

$$
Area\ de\ columna = \frac{P_{servicio}}{0.35f'_c}
$$

Las carga axial de servicio de cada columna  $(P_{\text{servicio}})$  se calcula considerando que el edificio tiene un peso aproximado de 1 ton/m<sup>2</sup> . Este valor se multiplica por el área tributaria y la cantidad de pisos que soporta la columna. Algunas columnas en los bordes del edificio fueron dimensionadas con peraltes mayores a los requeridos con la finalidad de permitir el anclaje de las vigas. Se escogió dimensionar el ancho de las columnas con la misma dimensión que el de las vigas principales (0.25 m).

## <span id="page-22-1"></span>**2.2.6. Placas**

El espesor de placas mínimo recomendable es de 0.20 m. El sistema estructural definido para este proyecto es de muros estructurales y dual tipo I por lo que las placas deben estar diseñadas para absorber la mayor parte de las cargas sísmicas actuantes en el edificio. Por este motivo, se define un espesor, para todos los muros estructurales, de 0.25 m que se verifica en el proceso de diseño.

## <span id="page-22-2"></span>**2.2.7. Escalera**

La escalera trabaja de manera similar a una losa maciza en una dirección. Los planos de arquitectura fijan las dimensiones de los pasos (0.25 m), los contrapasos (0.175 m) y el ancho de las escaleras.

El predimensionamiento de la garganta se realizó con el criterio de luz libre entre veinticinco. La escalera con mayor luz libre es de 2.95 m, por lo que se define la garganta de todas las escaleras con una dimensión de 0.15 m.

## <span id="page-23-0"></span>**Capítulo III: Metrado de Cargas de Gravedad**

Se realiza el metrado de carga muerta de cada elemento estructural, sumando todas las cargas permanentes que actúan dentro del área tributaria del mismo. Para el cálculo del peso propio de un elemento estructural, se considera como peso específico del concreto armado el valor de 2.40 ton/m<sup>3</sup>, tal como se indica en la norma. Para los muros de albañilería se consideró un peso específico de 1.80 ton/m<sup>3</sup>. El peso del acabado del piso terminado de las losas se considera de 0.10 ton/m<sup>2</sup> . Se realiza el metrado de carga viva tomando en cuentas las sobrecargas indicadas en la Norma Técnica E.020, que difieren según el tipo de ambiente y el uso del edificio. Para este edificio, que tiene como uso viviendas, se tiene las siguientes sobrecargas:

**Tabla Nº04: Sobrecarga en diferentes ambientes**

| <b>Ambiente</b>        | Sobrecarga (Ton/m <sup>2</sup> ) |
|------------------------|----------------------------------|
| Viviendas              | 0.20                             |
| Corredores y escaleras | 0.20                             |
| Azotea y techos        | 0.10                             |

 *Fuente: Reglamento Nacional de Edificaciones, Norma Técnica E.020*

## <span id="page-23-1"></span>**3.1. Losas Aligeradas**

El metrado de cargas de losas aligeradas se realiza analizando una vigueta típica de 0.40 m de ancho y tomando en cuenta las cargas muertas y vivas que actúan sobre dicha vigueta. Las losas aligeradas han sido definidas con un peralte de 0.25 m en los cinco niveles y 0.20 m en los techos de las escaleras comunes por lo que, de acuerdo con la norma, se define pesos propios de 0.35 ton/m<sup>2</sup> y 0.30 ton/m<sup>2</sup> respectivamente.

| <b>Espesor del aligerado (m)</b> | <b>Espesor de losa superior (m)</b> | Peso propio $(ton/m^2)$ |
|----------------------------------|-------------------------------------|-------------------------|
| 0.17                             | 0.05                                | 0.28                    |
| 0.20                             | 0.05                                | 0.30                    |
| 0.25                             | 0.05                                | 0.35                    |
| 0.30                             | 0.05                                | 0.42                    |

**Tabla Nº05: Peso propio del aligerado**

 *Fuente: Reglamento Nacional de Edificaciones, Norma Técnica E.020*

Las cargas muertas actuantes en la vigueta son el peso propio del aligerado, el peso del acabado del piso terminado (0.10 ton/m<sup>2</sup>) y el peso del muro de albañilería si se da el caso. Los muros de albañilería (tabiquería) con dirección perpendicular a la dirección de las viguetas son metrados como cargas puntuales, considerando solo el peso de la porción del muro que está sobre la vigueta. Los muros de albañilería en dirección paralela a la dirección de las viguetas son metrados como cargas distribuidas actuantes a lo largo de toda la longitud del muro. Las cargas vivas son la sobrecarga establecida por norma actuante encima de la vigueta.

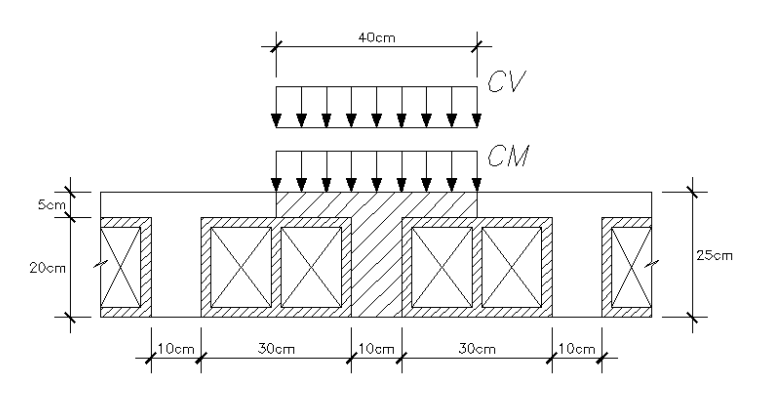

**Figura Nº10: Carga muerta y viva de una vigueta de losa aligerada**

Se muestra a continuación el metrado de cargas la vigueta típica de una losa aligerada de dos tramos. Para el metrado de los muros de albañilería se considera la altura de piso a techo de 2.55 m.

|                     | Carga                     | <b>Operaciones</b>  | <b>Resultados</b> |
|---------------------|---------------------------|---------------------|-------------------|
|                     | Wpeso propio              | 0.35x0.40           | $0.14$ ton/m      |
|                     | Wpiso terminado           | 0.10x0.40           | $0.04$ ton/m      |
|                     | $W_{CM}$                  | $0.14 + 0.04$       | $0.18$ ton/m      |
| <b>CARGA MUERTA</b> | Wtabiquería e=0.15m       | 1.80x0.15x2.55      | $0.69$ ton/m      |
|                     | $W_{tabiquerfa\ e=0.25m}$ | 1.80x0.25x2.55      | $1.15$ ton/m      |
|                     | $P_{tabiquerfa\ e=0.15m}$ | 1.80x0.15x2.55x0.40 | $0.28$ ton        |
|                     | $P_{tabiquería e=0.25m}$  | 1.80x0.25x2.55x0.40 | $0.46$ ton        |
| <b>CARGA VIVA</b>   | W <sub>CV</sub>           | 0.20x0.40           | $0.08$ ton/m      |

**Tabla Nº06: Metrado de cargas de un aligerado típico de dos tramos**

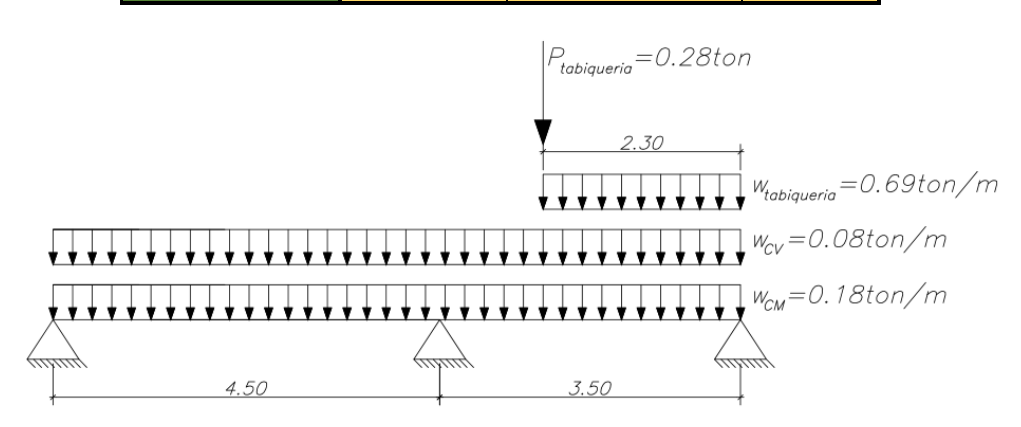

 **Figura Nº11: Distribución de cargas en un aligerado típico de dos tramos**

## <span id="page-24-0"></span>**3.2. Losas Macizas**

El metrado de cargas de una losa maciza armada en una dirección se realiza considerando las cargas muertas y vivas que actúan en una sección de un metro de ancho. Al igual que en las losas aligeradas, el peso de la tabiquería distribuida perpendicularmente a la dirección de la losa se metra como carga puntual.

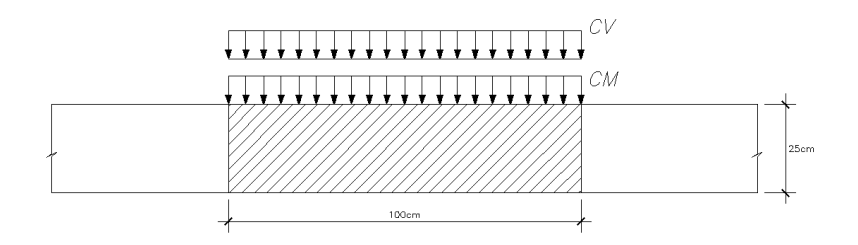

**Figura Nº12: Carga muerta y viva actuante en una losa maciza unidireccional** A continuación se muestra el metrado de cargas de una losa maciza de una dirección típica empleada en la zona adyacente a una abertura en planta.

|                                                 | Carga                    | <b>Operaciones</b> | <b>Resultados</b>    |
|-------------------------------------------------|--------------------------|--------------------|----------------------|
|                                                 | $W_{\text{peso propio}}$ | 2.40x0.25x1        | $0.60$ ton/m         |
| <b>CARGA MUERTA</b> W <sub>piso terminado</sub> |                          | 0.10x1             | $0.10$ ton/m         |
|                                                 | <b>WCM</b>               | $0.60 + 0.10$      | $0.70$ ton/m         |
| <b>CARGA VIVA</b>                               | $W_{CV}$                 | 0.20x1             | $0.20 \text{ ton/m}$ |

**Tabla Nº07: Metrado de cargas de losas macizas en una dirección**

El metrado de cargas de una losa maciza armada en dos direcciones se realiza tomando un paño completo y considerando las cargas que actúan en dicho paño. Las cargas muertas que son constantes en todo el paño, como el peso propio de la losa y el piso terminado, se calculan en ton/m<sup>2</sup> . En ninguna de las losas macizas en dos direcciones existe tabiquería, pero si hubiese se tendría que metrar con una carga distribuida lineal en todo el recorrido de la tabiquería. La carga viva es la sobrecarga que actúa por metro cuadrado.

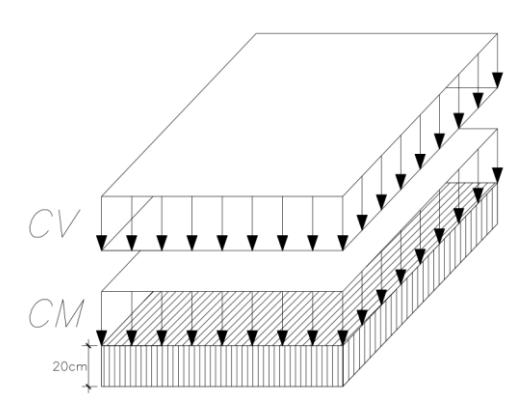

**Figura Nº13: Cargas muertas y vivas actuantes en una losa maciza bidireccional** A continuación se muestra el metrado de cargas de la losa maciza en dos direcciones empleada en el techo de los ascensores. Como esta losa soportará el peso del sistema mecánico de ascensores se considera una sobrecarga de 1 ton/m<sup>2</sup>.

|                                     | Carga                    | <b>Operaciones</b> | <b>Resultados</b>         |
|-------------------------------------|--------------------------|--------------------|---------------------------|
|                                     | W <sub>peso propio</sub> | 2.40x0.20          | $0.48$ ton/m <sup>2</sup> |
| <b>CARGA MUERTA</b> Wpiso terminado |                          | 0.10               | $0.10 \text{ ton/m}^2$    |
|                                     | $W_{CM}$                 | $0.48 + 0.10$      | $0.58$ ton/m <sup>2</sup> |
| <b>CARGA VIVA</b>                   | $W_{\rm CV}$             | 1.00               | 1 ton/ $m^2$              |

**Tabla Nº08: Metrado de cargas de losas macizas en dos direcciones**

# <span id="page-26-0"></span>**3.3. Vigas**

El metrado de cargas de una viga se efectúa tomando en cuenta los elementos ubicados dentro del área de influencia (Ai) de la misma. Las losas y vigas apoyadas en la viga analizada tendrán como función transmitir las cargas muertas y vivas.

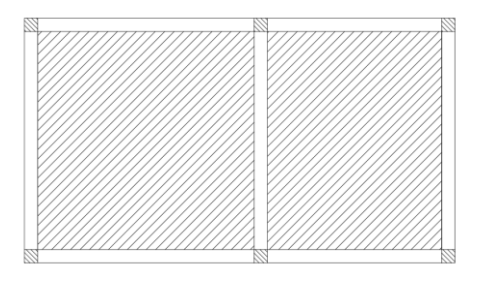

# **Figura Nº14: Área de influencia de una viga interior**

El área tributaria  $(A_t)$  es la porción efectiva que actúa directamente en la viga suponiendo que toda el área de influencia está cargada. Se considera un área tributaria de la mitad de la distancia entre vigas paralelas adyacente, para losas aligeradas y macizas armadas en una dirección. Para losas macizas armadas en dos direcciones, el área tributaria es triangular o trapezoidal dependiendo de si el lado de la losa apoyado en la viga es el lado mayor o menor.

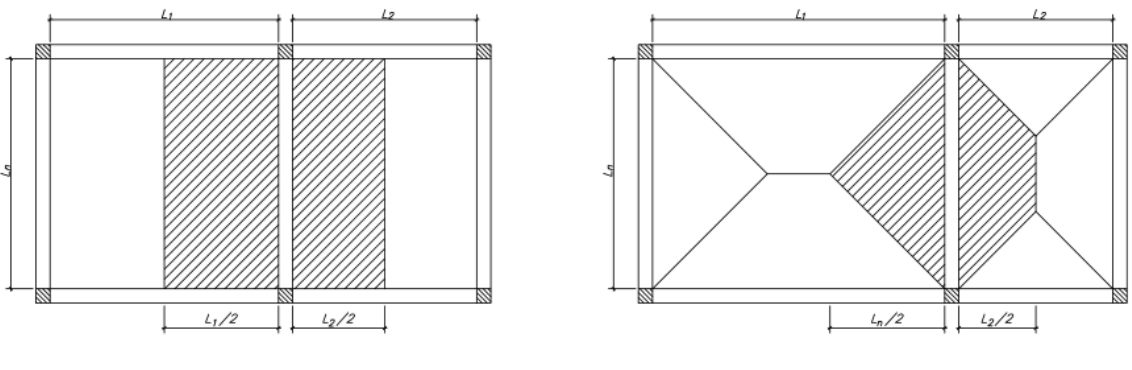

LOSAS EN UNA DIRECCIÓN

LOSAS EN DOS DIRECCIONES

**Figura Nº15: Área tributaria de losas de una y dos direcciones**

## <span id="page-26-1"></span>**3.3.1. Vigas Peraltadas**

Las vigas peraltadas normalmente reciben cargas transmitidas por las losas adyacentes, cargas puntuales provenientes de otras vigas apoyadas en estas y, en algunos casos, cargas distribuidas correspondientes a tabiquería colocada encima de estas vigas. Todos los elementos apoyados en las vigas peraltadas transmiten las cargas de peso propio, piso terminado, tabiquerías y sobrecarga.

A continuación se muestra el metrado de cargas de la viga principal del eje 5-5. Carga Muerta:

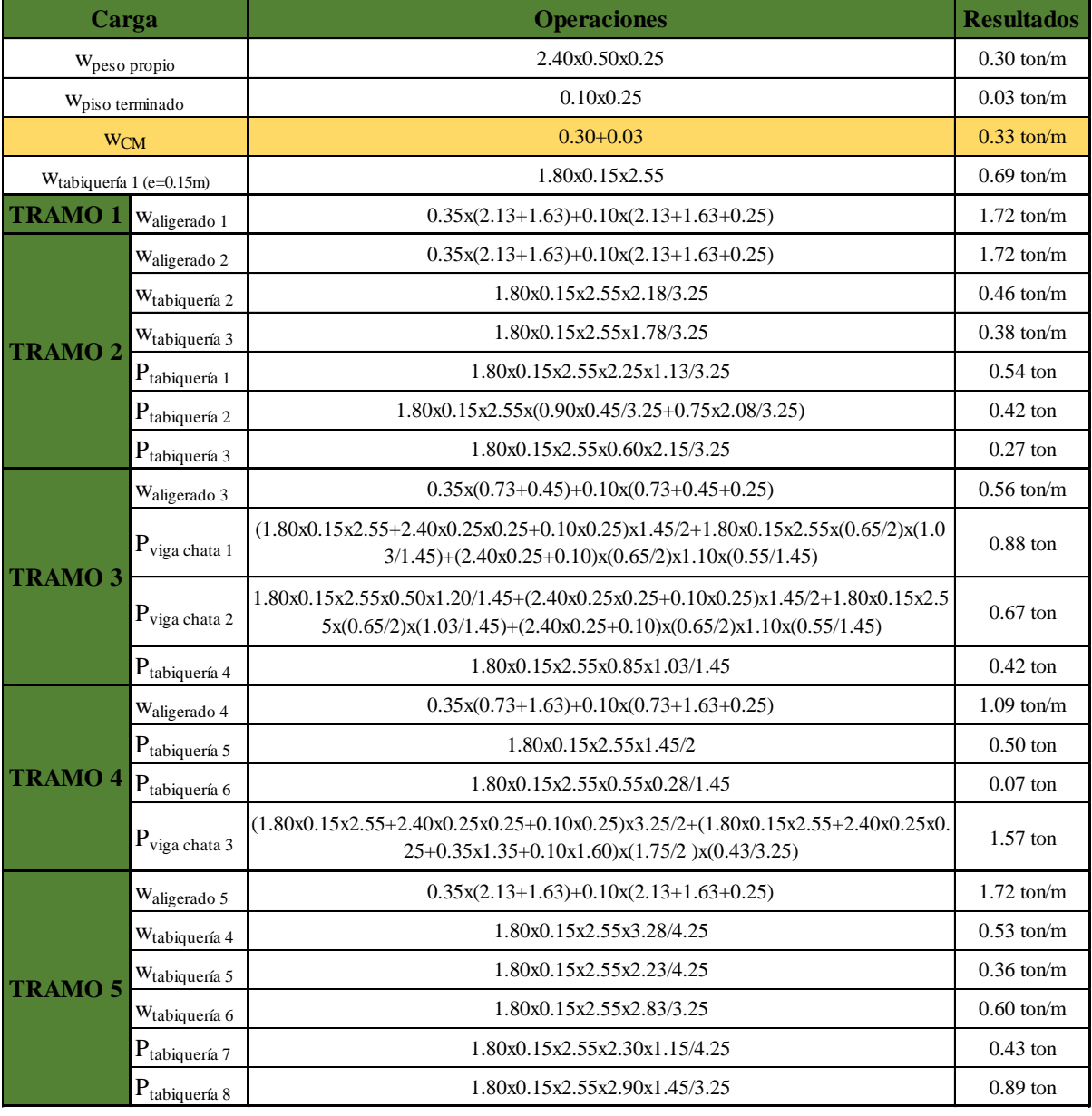

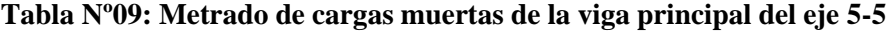

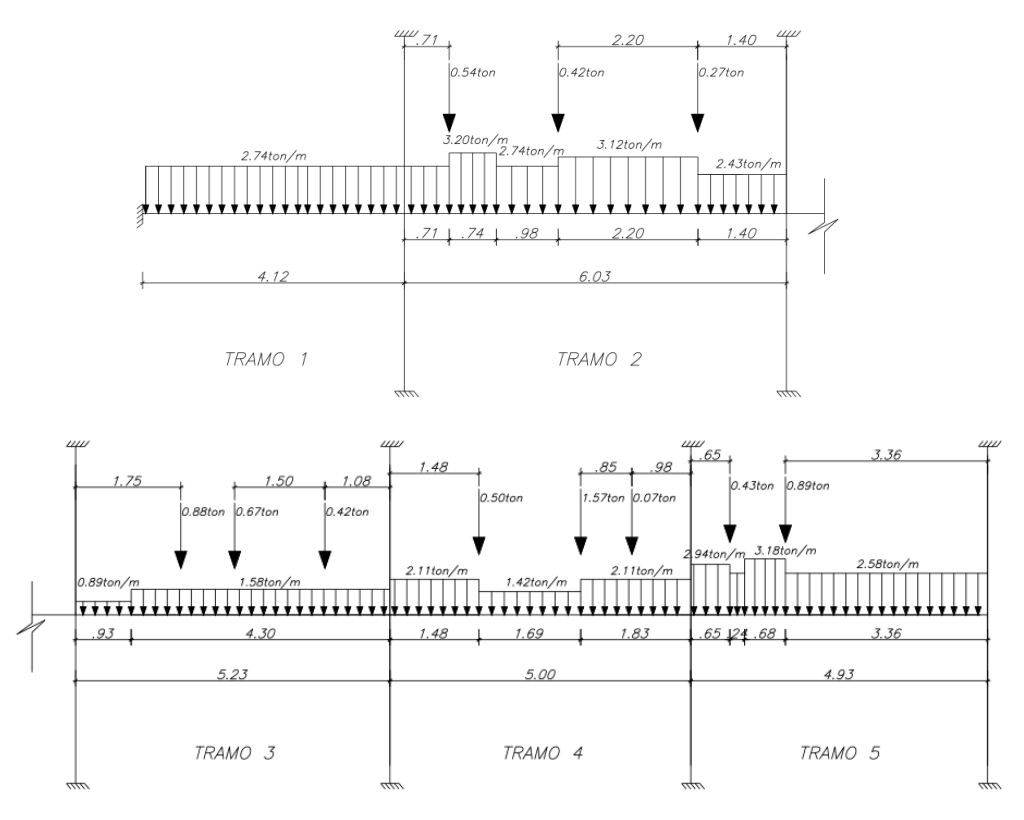

**Figura Nº16: Cargas muertas de la viga principal del eje 5-5** 

Carga Viva:

De acuerdo con el Artículo 10 de la Norma Técnica E.020, se puede reducir el valor de las carga mínimas repartidas si se cumple los siguientes requisitos:

- $\bullet$  El área de influencia debe ser mayor a 40 m<sup>2</sup>.
- $\bullet$  El valor de la intensidad de la carga viva reducida  $(L_r)$  no deberá ser menos que la mitad de la intensidad de carga viva sin reducir  $(L_0)$ .
- La expresión para calcular la intensidad carga viva reducida es la siguiente:

$$
L_r = L_o \left( 0.25 + \frac{4.6}{\sqrt{A_i}} \right)
$$

**Tabla Nº10: Reducción de intensidad de carga viva de la viga del Eje 5-5**

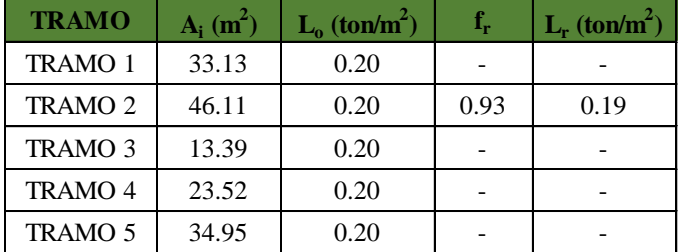

| Carga          |                  | <b>Operaciones</b>                             | <b>Resultados</b> |
|----------------|------------------|------------------------------------------------|-------------------|
| <b>TRAMO1</b>  | WCV1             | $0.20x(2.13+1.63+0.25)$                        | $0.80$ ton/m      |
| <b>TRAMO 2</b> | $W_{\rm CV2}$    | $0.19x(2.13+1.63+0.25)$                        | $0.76$ ton/m      |
|                | $W_{\rm CV3}$    | $0.20x(0.73+0.45+0.25)$                        | $0.29$ ton/m      |
| <b>TRAMO 3</b> | $P_{CV1}$        | $0.20x(0.25x1.45/2+1.10x(0.65/2)x(0.55/1.45))$ | $0.06$ ton        |
|                | $P_{CV2}$        | $0.20x(0.25x1.45/2+1.10x(0.65/2)x(0.55/1.45))$ | $0.06$ ton        |
|                | W <sub>CV4</sub> | $0.20x(0.73+1.63+0.25)$                        | $0.52$ ton/m      |
| <b>TRAMO 4</b> | $P_{CV3}$        | $0.20x(0.25x3.25/2+1.60x(1.75/2)x(0.43/3.25))$ | $0.12$ ton        |
| <b>TRAMO 5</b> | $W_{\rm CV,5}$   | $0.20x(2.13+1.63+0.25)$                        | $0.80$ ton/m      |

**Tabla Nº11: Metrado de carga viva de la viga del Eje 5-5**

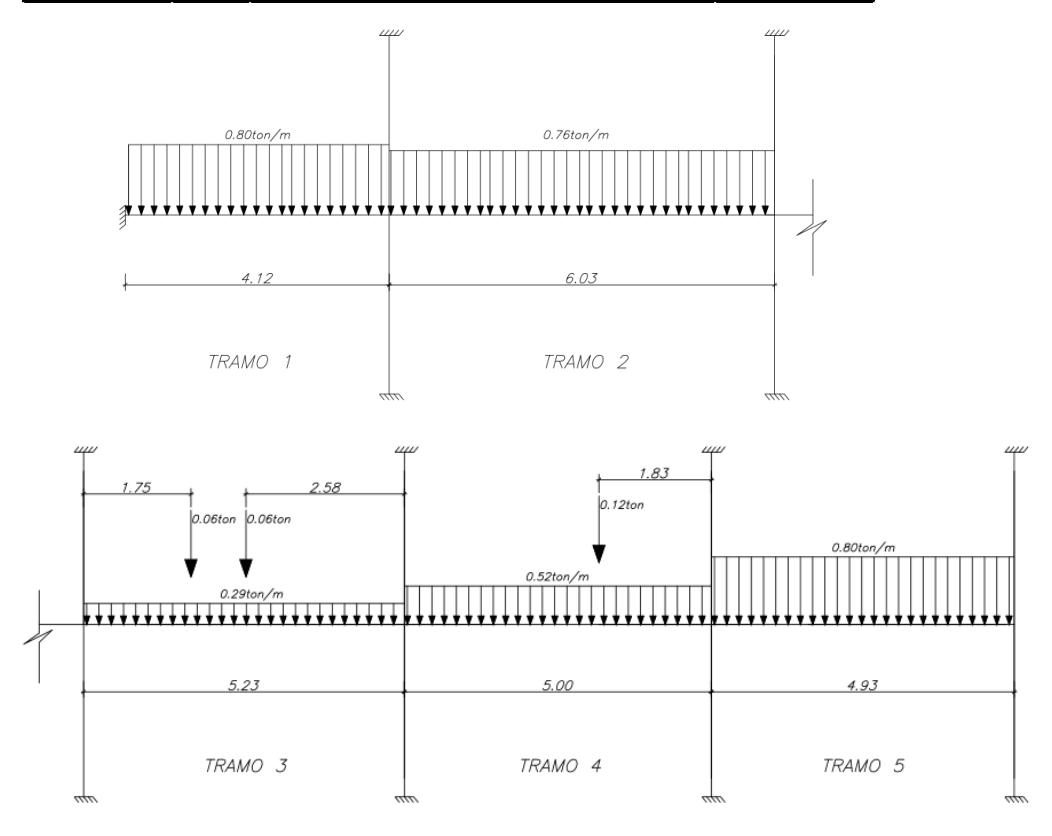

**Figura Nº17: Cargas vivas de la viga principal del eje 5-5**

# <span id="page-29-0"></span>**3.3.2. Vigas Chatas**

El metrado de cargas se realiza de manera similar al de las vigas peraltadas. Se consideran todos los elementos que aporten cargas a la viga. Normalmente las vigas chatas se apoyan en vigas peraltadas.

A continuación se muestra el metrado de cargas de una viga chata típica apoyada en las vigas principales de los ejes 5-5 y 6-6.

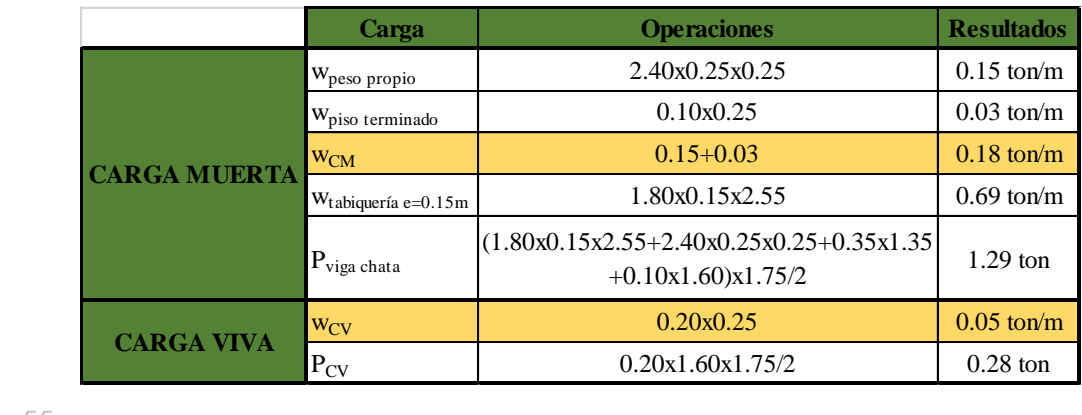

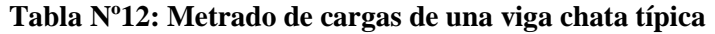

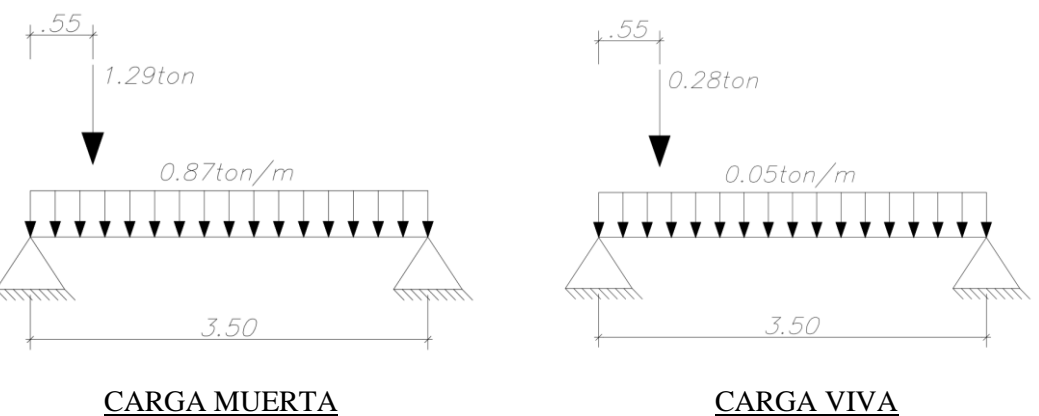

**Figura Nº18: Carga muerta y carga viva de la viga chata**

## <span id="page-30-0"></span>**3.4. Columnas**

El metrado de cargas de cada tramo de una columna se lleva a cabo considerando las cargas de los elementos ubicados dentro del área de influencia  $(A<sub>i</sub>)$  de cada uno de los pisos superiores. El área de influencia de las columnas está delimitado por todas las vigas y losa adyacentes a la columna. El área tributaria  $(A_t)$ , de acuerdo a la Norma Técnica E.020, es la mitad del área de influencia ( $A_i = 2 A_t$ ).

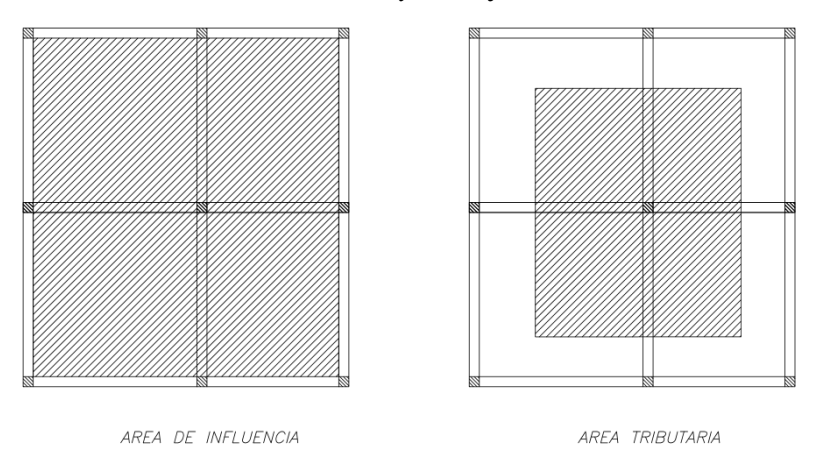

**Figura Nº19: Área de influencia y área tributaria de una columna interior**

A continuación se presenta el metrado de cargas de la columna interior C-03 ubicada en la intersección del eje 5-5 y el eje C-C. La distribución de la tabiquería en el área de influencia es similar en todos los pisos excepto en la azotea donde no se presenta tabiquería.

# Carga Muerta:

| Carga                               |                                  | <b>Operaciones</b>                                                                                                    | <b>Resultados</b>  |
|-------------------------------------|----------------------------------|----------------------------------------------------------------------------------------------------|--------------------|
|                                     | $P_{\text{peso propio}}$         | 2.40x0.25x0.60x2.80                                                                                                    | $1.01$ ton         |
|                                     | $P_{vigas$                       | $2.40x0.25x((3.83+5.60)x0.50/2+(4.25+3.25)x0.60/2)$                                                                         | $2.76$ ton         |
| PISO <sub>5</sub>                   | $P_{\text{aligerados}}$          | $0.35x((4.25+3.25)/2)x(4.28+5.95)/2$                                                                                        | 6.71 ton           |
|                                     | $P_{\text{piso terminal}}$       | $0.10x((4.25+3.25)/2+0.25)x(4.28+5.95)/2$                                                                                   | $2.05$ ton         |
|                                     | $P_{piso 5}$                     | $1.01 + 2.76 + 6.71 + 2.05$                                                                                                 | 12.53 ton          |
|                                     | $P_{\rm{peso\;propio}}$          | 2.40x0.25x0.60x2.80                                                                                                    | $1.01$ ton         |
|                                     | $P_{vigas}$                      | $2.40x0.25x((3.83+5.60)x0.50/2+(4.25+3.25)x0.60/2)$                                                                         | $2.76 \text{ ton}$ |
|                                     | $\mathbf{P}_{aligerados}$        | $0.35x((4.25+3.25)/2)x(4.28+5.95)/2$                                                                                        | 6.71 ton           |
| PISO <sub>4</sub>                   | $P_{\text{piso terminal}}$       | $0.10x((4.25+3.25)/2+0.25)x(4.28+5.95)/2$                                                                                   | $2.05$ ton         |
|                                     | $\mathbf{P}_{\text{tabiquería}}$ | 1.80x0.15x2.55x(0.81x2.18x4.86+2.10x1.05x5.19+0.90x0.45x3.48+0.6<br>$0x2.15x3.48+0.60x2.15x1.28+3.55x1.78x1.78/(3.25x5.60)$ | $1.47$ ton         |
|                                     | $P_{piso 4}$                     | $(1.01+2.76+6.71+2.05+1.47)+12.53$                                                                                          | 26.53 ton          |
| PISO <sub>3</sub>                   | $P_{\text{piso }3}$              | $26.53 + 14.00$                                                                                                    | 40.53 ton          |
| PISO <sub>2</sub>                   | $P_{\text{piso 2}}$              | $40.53 + 14.00$                                                                                                    | 54.53 ton          |
| <b>PISO1</b><br>(hasta cimentación) | $P_{piso}$                       | $54.53+14.00+2.40x0.25x0.60x(1.50-0.80)$                                                                                    | 68.78 ton          |

**Tabla Nº13: Metrado de cargas muertas de la columna C-03**

# Carga Viva:

Para el cálculo de las cargas vivas, al igual que en las vigas, se aplica la expresión de reducción de intensidad de carga viva indicada en la Norma Técnica E.020. Se verifica que se cumplan los requisitos ya mencionados.

$$
L_r = L_o \left( 0.25 + \frac{4.6}{\sqrt{A_i}} \right)
$$

**Tabla Nº14: Reducción de intensidad de carga viva de la columna C-03**

| <b>PISO</b>       | $A_i(m^2)$ | $L_{o}$ (ton/m <sup>2</sup> ) |      | $L_r$ (ton/m <sup>2</sup> ) |
|-------------------|------------|-------------------------------|------|-----------------------------|
| PISO 5            | 81.18      | 0.10                          | 0.76 | 0.08                        |
| PISO <sub>4</sub> | 81.18      | 0.20                          | 0.76 | 0.15                        |
| PISO <sub>3</sub> | 81.18      | 0.20                          | 0.76 | 0.15                        |
| PISO <sub>2</sub> | 81.18      | 0.20                          | 0.76 | 0.15                        |
| PISO <sub>1</sub> | 81.18      | 0.20                          | 0.76 | 0.15                        |

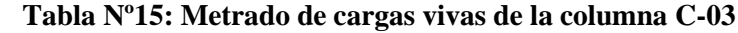

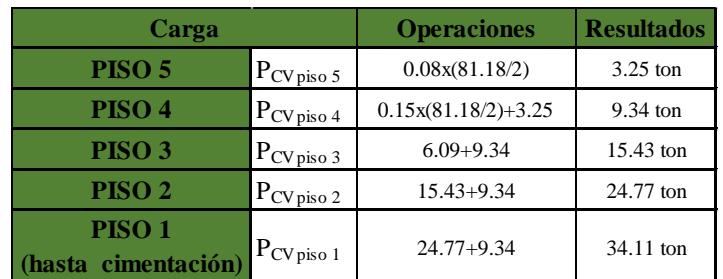

## <span id="page-32-0"></span>**3.5. Placas**

El metrado de cargas de la placa se efectúa de manera similar que las columnas. Se toma en cuenta las cargas de los elementos ubicados dentro del área de influencia para el cálculo de las cargas muertas y se considera la sobrecarga que actúa en el área tributaria para el cálculo de las cargas vivas. El área tributaria, de acuerdo a la Norma Técnica E.020, es la mitad del área de influencia.

A continuación se muestra el metrado de cargas de la placa PL-02. La distribución de la tabiquería en el área de influencia es similar en todos los pisos excepto en la azotea donde no se presenta tabiquería.

Carga Muerta:

| Carga                               |                                     | <b>Operaciones</b>                                                                                                    | <b>Resultados</b>  |
|-------------------------------------|-------------------------------------|----------------------------------------------------------------------------------------------------|--------------------|
|                                     | $\mathbf{P}_{\text{peso propio}}$   | $2.40x(4.77+0.45)x0.25x2.80$                                                                                                | 8.77 ton           |
|                                     | $P_{vigas}$                         | $2.40x0.25x(5.65x0.50/2+(2.80+3.25)x0.60/2)$                                                                                | $1.94 \text{ ton}$ |
| PISO 5                              | $P_{\text{aligerados}}$             | $0.35x(3.25/2)x(4.27+5.95/2)$                                                                                               | $4.12$ ton         |
|                                     | $P_{piso~terminado}$                | $0.10x((3.25/2)x4.27+1.88x5.95/2)$                                                                                          | $1.25$ ton         |
|                                     | $P_{piso 5}$                        | $8.77+1.94+4.12+1.25$                                                                                                    | 16.08 ton          |
|                                     | $\mathbf{P}_{\text{peso propio}}$   | $2.40x(4.77+0.45)x0.25x2.80$                                                                                                | 8.77 ton           |
|                                     | $P_{\text{vigas}}$                  | $2.40x0.25x(5.65x0.50/2+(2.80+3.25)x0.60/2)$                                                                                | $1.94 \text{ ton}$ |
|                                     | $\mathbf{P}_{aligerados}$           | $0.35x(3.25/2)x(4.27+5.95/2)$                                                                                               | 4.12 ton           |
| PISO 4                              | $\mathbf{P}_{\text{piso terminal}}$ | $0.10x((3.25/2)x4.27+1.88x5.95/2)$                                                                                          | $1.25$ ton         |
|                                     | $\mathbf{P}_{\text{tabiquería}}$    | 1.80x0.15x2.55x(0.81x1.08x4.57+2.10x2.20x4.89+0.90x2.80x3.48+0.6<br>$0x1.10x3.18+0.60x1.10x0.98+3.55x1.48x1.48/(3.25x5.65)$ | $1.72$ ton         |
|                                     | $P_{piso 4}$                        | $(8.77+1.94+4.12+1.25+1.72)+16.08$                                                                                          | 33.88 ton          |
| PISO <sub>3</sub>                   | $P_{piso 3}$                        | $33.88 + 17.80$                                                                                                    | 51.68 ton          |
| PISO <sub>2</sub>                   | $P_{\text{piso 2}}$                 | $51.68 + 17.80$                                                                                                    | 69.48 ton          |
| <b>PISO1</b><br>(hasta cimentación) | $P_{piso 1}$                        | $69.48 + 17.80 + 2.40 \times 0.25 \times (4.77 + 0.45) \times (1.50 - 0.80)$                                                | 89.47 ton          |

**Tabla Nº16: Metrado de cargas muertas de la placa PL-02**

## Carga Viva:

No se realiza reducción de intensidad de carga viva debido a que el área de influencia de la placa es 34.04 m<sup>2</sup> y una de las condiciones que se debe cumplir para aplicar la reducción de intensidad de carga viva, de acuerdo a la Norma Técnica E.020, es que el área de influencia sea mayor a 40 m<sup>2</sup>.

**Tabla Nº17: Metrado de cargas vivas de la placa PL-02**

| Carga               |                | <b>Operaciones</b>    | <b>Resultados</b> |
|---------------------|----------------|-----------------------|-------------------|
| PISO <sub>5</sub>   | $P_{CV$ piso 5 | 0.10x(34.04/2)        | $1.70$ ton        |
| PISO <sub>4</sub>   | $P_{CV$ piso 4 | $0.20x(34.04/2)+1.70$ | $5.10$ ton        |
| PISO <sub>3</sub>   | $P_{CV$ piso 3 | $5.10 + 3.40$         | 8.50 ton          |
| PISO <sub>2</sub>   | $P_{CVpiso 2}$ | $8.50 + 3.40$         | 11.90 ton         |
| PISO <sub>1</sub>   |                | $11.90 + 3.40$        | 15.30 ton         |
| (hasta cimentación) | $P_{CVpiso 1}$ |                       |                   |

## <span id="page-33-0"></span>**3.6. Escaleras**

El metrado de cargas de las escaleras se realiza de manera similar al metrado de losas macizas en una dirección. Las cargas muertas en la escalera corresponden al peso propio y piso terminado. Las escaleras son de concreto armado por lo que el peso propio se calcula con un peso específico  $(\gamma)$  de 2.40 ton/m<sup>3</sup>. La sobrecarga, de acuerdo a la Norma Técnica E.020, es de 0.20 ton/m<sup>2</sup> .

A continuación se presenta el metrado de cargas una escalera típica del edificio:

Carga Muerta:

Escalera:

El peso propio de la escalera por metro de ancho se calcula empleando la siguiente expresión que relaciona el paso, contrapaso y espesor de garganta  $(t)$  de la escalera:

$$
w_{peso\,propio} = \gamma \left[ \frac{\text{contrapaso}}{2} + t \sqrt{1 + \left( \frac{\text{contrapaso}}{\text{paso}} \right)^2} \right]
$$

$$
w_{peso\,propio} = 2.40x \left[ \frac{0.175}{2} + 0.15x \sqrt{1 + \left( \frac{0.175}{0.25} \right)^2} \right] = 0.65 \text{ ton/m}
$$

 $W_{piso \, terminalo} = 0.10x1 = 0.10 \, ton/m$ 

 $W_{CM} = 0.65 + 0.10 = 0.75 \text{ ton/m}$ 

Descanso:

 $W_{\text{peso propio}} = 2.40x\,0.20x1 = 0.48\,\text{ton/m}$ 

 $W_{piso \, terminalo} = 0.10x1 = 0.10 \, ton/m$ 

 $W_{CM} = 0.48 + 0.10 = 0.58 \text{ ton/m}$ 

Carga Viva:

La sobrecarga para la escalera y el descanso es la misma (0.20 ton/m<sup>2</sup>).

 $w_{CV} = 0.20x1 = 0.20 \text{ ton/m}$ 

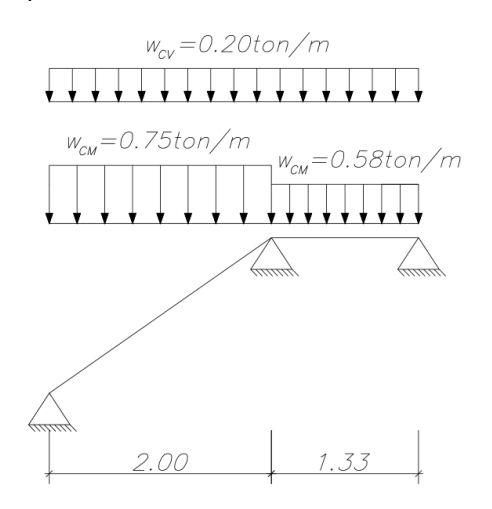

**Figura Nº20: Cargas muertas y vivas de un tramo de escalera típico**

# <span id="page-34-0"></span>**Capítulo IV: Análisis Estructural Bajo Cargas de Gravedad**

El análisis estructural bajo cargas de gravedad se lleva a cabo con ayuda de programas que emplean el método de elementos finitos. Se desarrollan modelos idealizados de cada elemento y se le asigna las cargas obtenidas en el metrado de cargas.

## <span id="page-34-1"></span>**4.1. Análisis estructural de losas Aligeradas**

Se realiza el análisis estructural bajo cargas de gravedad de las losas aligeradas con ayuda del programa SAP2000. Se elabora un modelo de dichas losas como vigas continuas que pueden ser simplemente apoyadas o empotradas en los extremos dependiendo de las condiciones de borde.

A continuación se presentan los resultados del análisis estructural bajo cargas de gravedad de la vigueta típica de dos tramos mencionada en el Capítulo III. Los resultados de los extremos de cada tramo son mostrados a la cara de la viga de apoyo. Diagrama de Momentos Flectores (DMF):

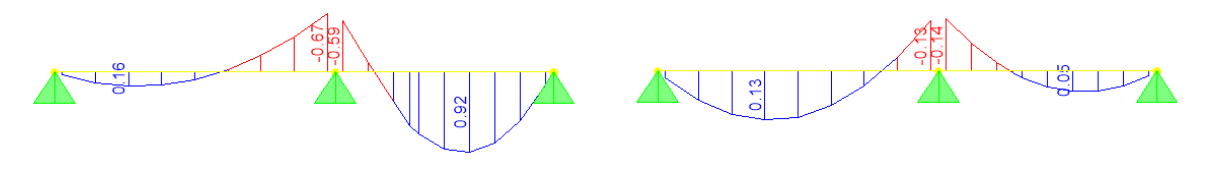

CARGA MUERTA CARGA VIVA

**Figura Nº21: DMF de las cargas muertas y vivas de una vigueta típica (ton-m)**

Diagrama de Fuerzas Cortantes (DFC):

## **Figura Nº22: DFC de las cargas muertas y vivas de una vigueta típica (ton)**

## <span id="page-34-2"></span>**4.2. Análisis estructural de losas macizas**

El análisis estructural de las losas macizas armadas en dos direcciones se efectúa con ayuda del programa SAP2000. Se desarrolla un modelo de la losa tomando en cuenta las condiciones de borde y las cargas que intervienen en esta.

A continuación se presenta los resultados del análisis estructural de la losa maciza en dos direcciones empleada en el techo de la caja de ascensores. Se considera un modelo apoyado en los bordes por lo que lo que solamente existen momentos flectores positivos

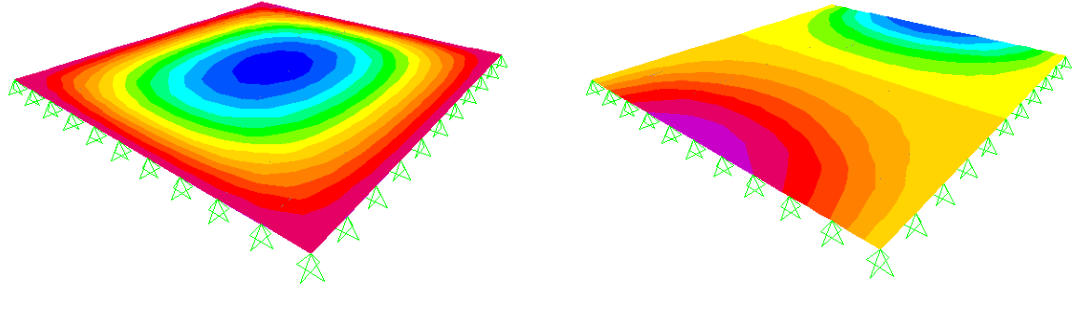

y el momento máximo está ubicado en el centro de la losa. Las fuerzas cortantes máximas están ubicadas en el centro de los bordes de la losa, según la dirección de análisis.

Momentos Flectores (ton-m/m) Fuerzas Cortantes (ton/m)

**Figura Nº23: Modelo en SAP2000, momentos flectores y fuerzas cortantes**

|                               | <b>Momentos</b>  | $M_{CM X-X}$        | $0.08$ ton-m/m       |
|-------------------------------|------------------|---------------------|----------------------|
| <b>CARGA</b><br><b>MUERTA</b> | <b>Flectores</b> | $M_{CM Y-Y}$        | $0.09$ ton-m/m       |
|                               | <b>Fuerzas</b>   | $V_{CM X-X}$        | $0.25$ ton/m         |
|                               | <b>Cortantes</b> | $V_{CMY-Y}$         | $0.27$ ton/m         |
| <b>CARGA</b><br><b>VIVA</b>   | <b>Momentos</b>  | $M_{\rm CVX-X}$     | $0.14$ ton-m/m       |
|                               | <b>Flectores</b> | $M_{CVY-Y}$         | $0.15$ ton-m/m       |
|                               | <b>Fuerzas</b>   | $V_{\text{CV X-X}}$ | $0.44$ ton/m         |
|                               | <b>Cortantes</b> | $V_{\text{CV }Y-Y}$ | $0.46 \text{ ton/m}$ |

**Tabla Nº18: Momentos flectores y fuerzas cortantes máximas**

# <span id="page-35-0"></span>**4.3. Análisis estructural del edificio**

El análisis estructural del edificio se lleva a cabo con ayuda del software ETABS. Se desarrolla un modelo del edificio tomando en cuenta todos los elementos estructurales de los cinco niveles. Las cargas originadas por la tabiquería son modelados como cargas distribuidas linealmente en el eje de dichos muros. Se verifica que las cargas asignadas a los elementos principales sean similares a las calculadas en el metrado de cargas.

Con el análisis estructural del edificio se obtuvo los diagramas de fuerza cortante y momento flector de todas las vigas para solicitaciones de carga muerta y viva. A continuación se presenta los resultados del análisis estructural bajo carga de gravedad de la viga principal correspondiente al eje 5-5.
## Diagrama de Momento Flector (DMF):

Carga Muerta:

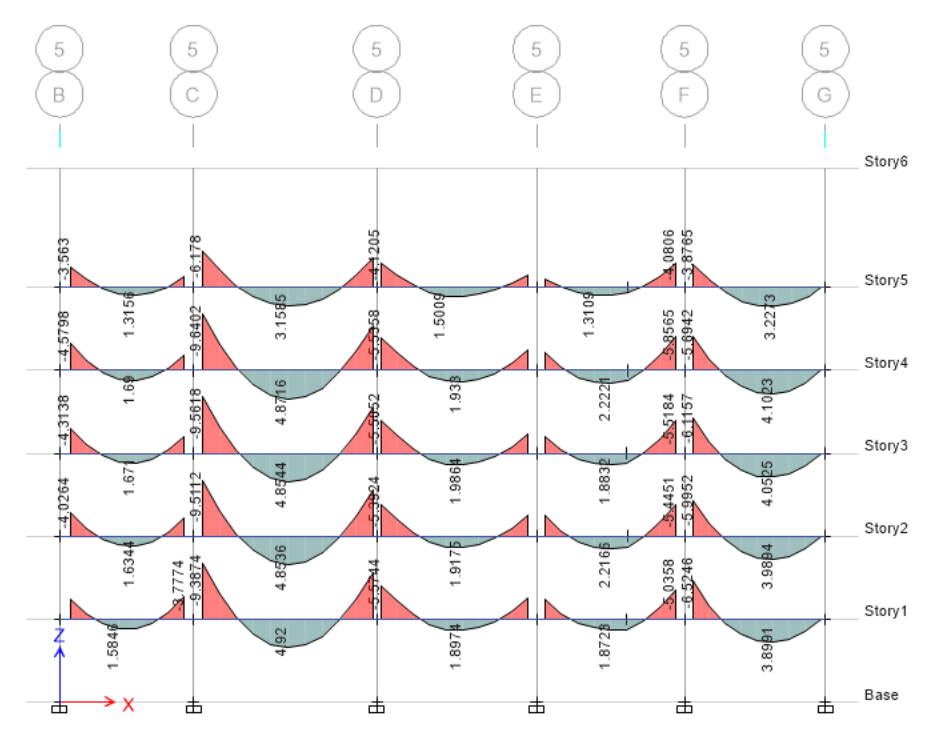

**Figura Nº24: DMF de las cargas muertas en las vigas del eje 5-5 (ton-m)** Carga Viva:

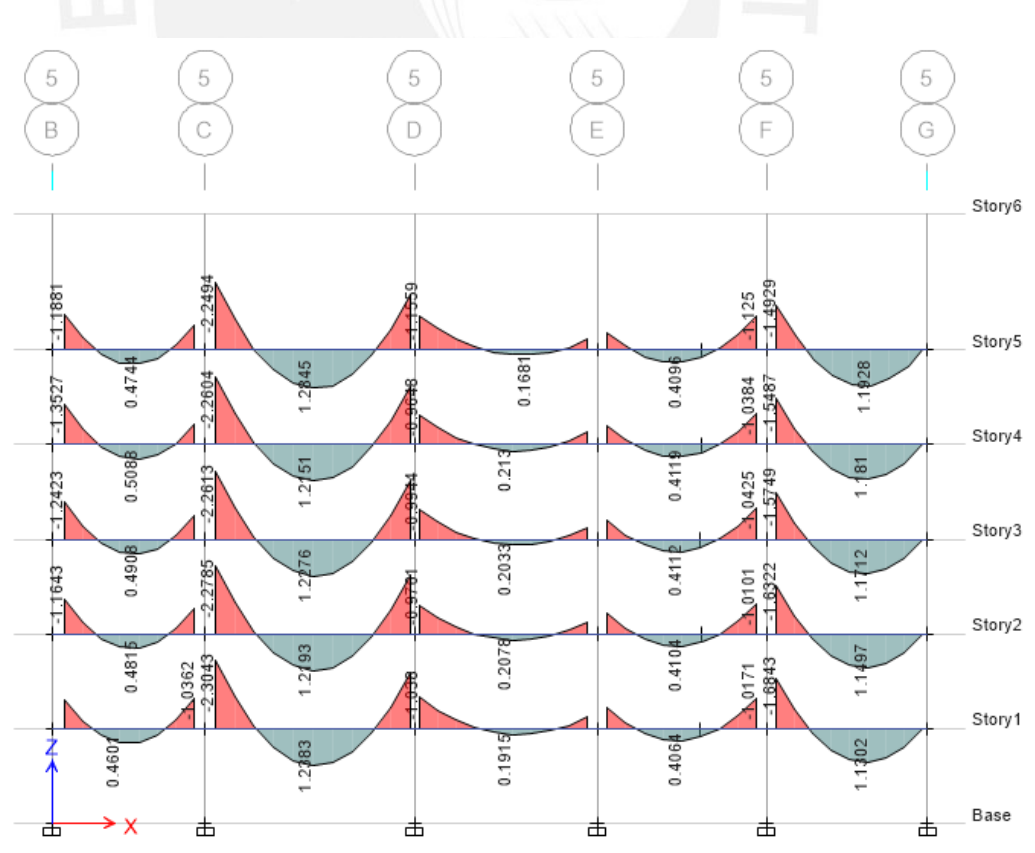

**Figura Nº25: DMF de las cargas vivas en las vigas del eje 5-5 (ton-m)**

# Diagrama de Fuerza Cortante (DFC):

Carga Muerta:

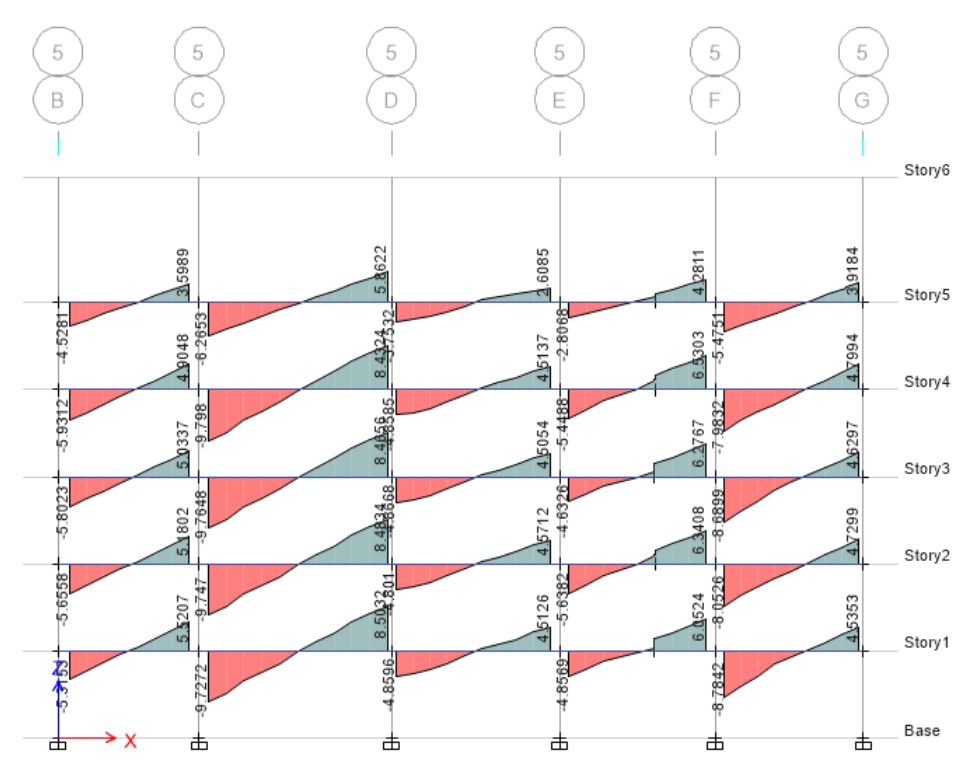

**Figura Nº26: DFC de las cargas muertas en las vigas del eje 5-5 (ton)**

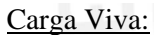

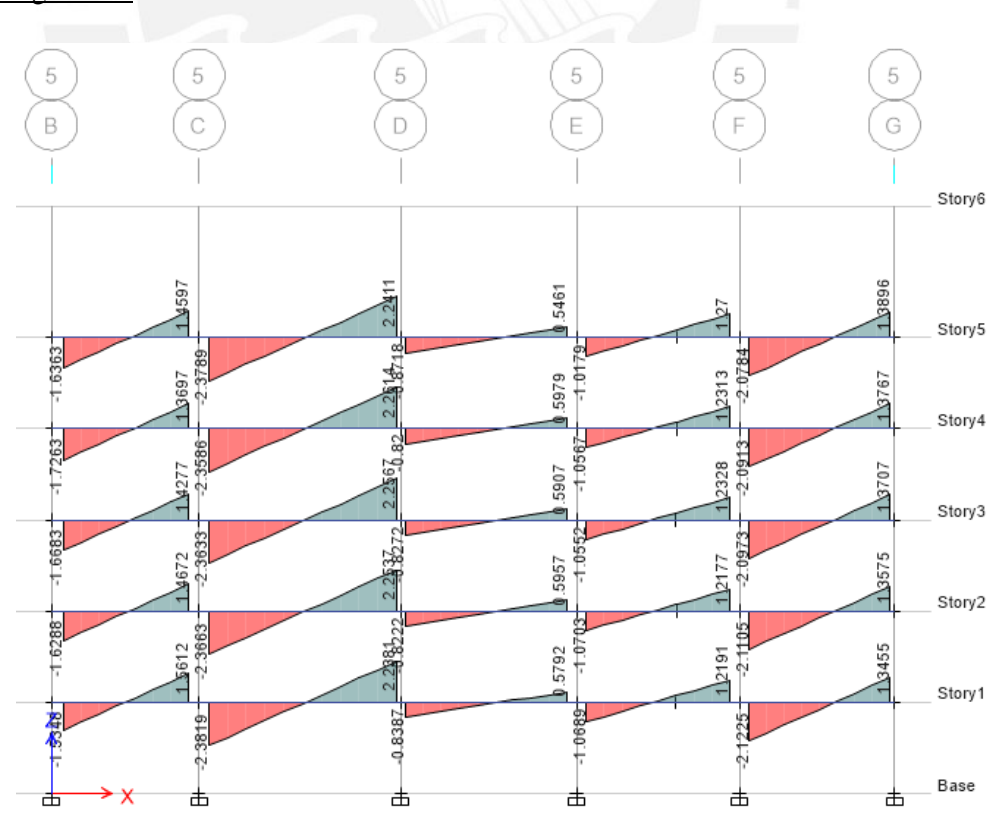

**Figura Nº27: DFC de las cargas vivas en las vigas del eje 5-5 (ton)**

#### **Capítulo V: Análisis Sísmico**

El análisis sísmico consiste en evaluar el comportamiento de un edificio y de cada uno de sus elementos estructurales ante un evento sísmico. En este proyecto se desarrolla un modelo del edificio en el programa ETABS tomando en cuenta las condiciones generales y limitaciones definidas en la Norma Técnica E.030.

## **5.1. Condiciones Generales para el análisis sísmico**

#### **5.1.1. Factor de Zona (Z)**

El edificio estará ubicado en el distrito de San Isidro, en la provincia y departamento de Lima. Por ello, según la Norma Técnica E.030 se encuentra clasificado en la zona 4 y tendrá un factor de zona (Z) de 0.45.

#### **5.1.2. Condiciones Geotécnicas y Factor de Amplificación del Suelo (S)**

San Isidro es un distrito que se caracteriza por tener un buen suelo. El tipo de suelo del terreno es S1, lo cual, según la Norma Técnica E.030, para la zona sísmica 4 el valor del factor de amplificación del suelo (S) es 1. El valor de los periodos  $T_P$  y  $T_L$ , para un perfil de suelo  $S_1$  son 0.40 y 2.50 s respectivamente.

#### **5.1.3. Factor de Amplificación Sísmica (C)**

El factor de amplificación sísmica (C) depende de las características de sitio y del periodo fundamental del edificio. Se define con las siguientes expresiones:

$$
T < T_P \qquad C = 2.50
$$
  

$$
T_P < T < T_L \qquad C = 2.50 \left(\frac{T_P}{T}\right)
$$
  

$$
T > T_L \qquad C = 2.50 \left(\frac{T_P.T_L}{T^2}\right)
$$

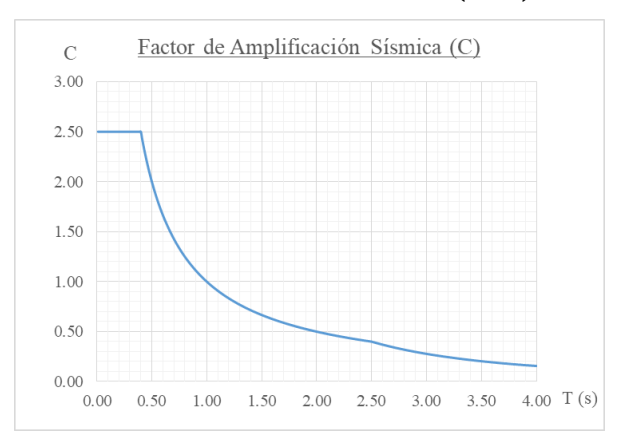

**Figura Nº28: Gráfico Periodo (T) vs Factor de amplificación sísmica (C)**

## **5.1.4. Categoría de la Edificación y Factor de Uso (U)**

El edificio estará destinado a viviendas multifamiliares. Por este motivo, de acuerdo a la Norma Técnica E.030, el edificio se encuentra clasificado dentro de la categoría C y el factor de uso (U) es 1.

## **5.1.5. Factores de Irregularidad Estructural (Ia, Ip)**

La Norma Técnica E.030 define los factores de irregularidad estructural en altura  $(I_a)$  y en planta  $(I_p)$ . Estos factores dependen del comportamiento del edificio evaluado en el análisis sísmico y son calculados siguiendo los criterios mencionados en la norma. Los resultados de la evaluación de irregularidades se muestran a continuación:

Irregularidad en Altura:

 $\bullet$  Irregularidad de rigidez – piso blando:

Se puede afirmar que existe irregularidad de piso blando si en cualquiera de las direcciones de análisis la deriva de por lo menos un entrepiso cumple con alguna de las siguientes condiciones:

- Es mayor que 1.4 veces el valor de la deriva del entrepiso inmediato superior.
- Es mayor que 1.25 veces el promedio de las derivas de los entrepisos de los tres niveles superiores adyacentes.

A continuación se presenta los resultados de la verificación de irregularidad de piso blando del edificio para sismos en las dos direcciones principales. Se verifica que las derivas no excedan las condiciones mencionadas.

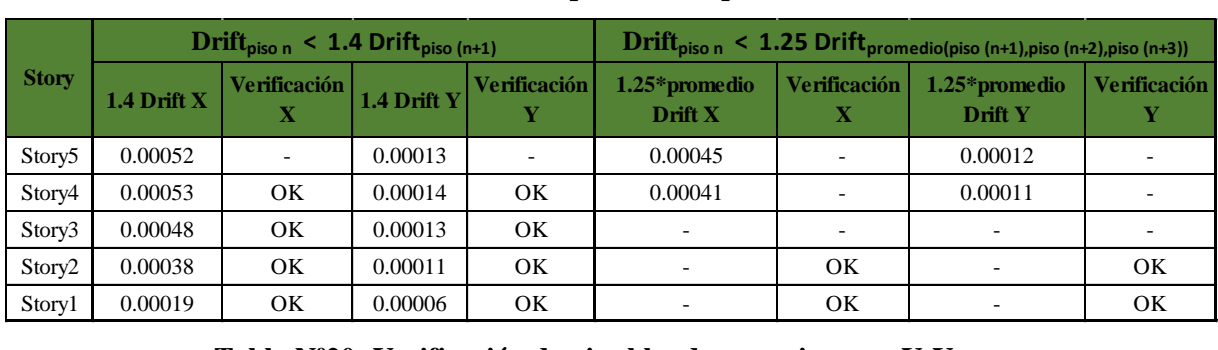

**Tabla Nº19: Verificación de piso blando para sismo en X-X**

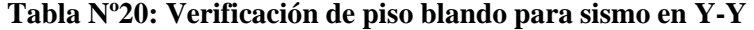

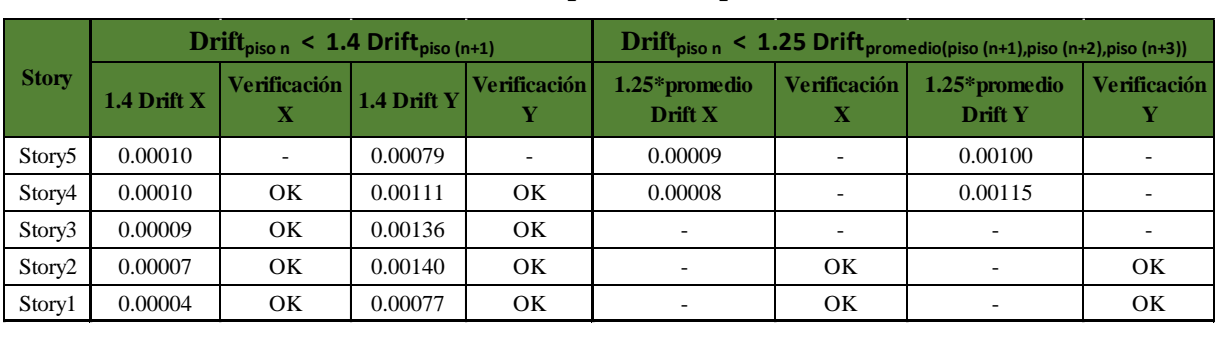

Como se puede apreciar en la tablas Nº19 y Nº20, las derivas no exceden las condiciones mencionadas por la norma. Por este motivo, no existe irregularidad de piso blando en ninguna de las direcciones.

• Irregularidad de resistencia – piso débil:

La irregularidad de resistencia ocurre cuando en cualquiera de las direcciones de análisis la resistencia de un entrepiso frente a fuerzas cortantes es inferior al 80% del entrepiso inmediato superior. El edificio no presenta irregularidad de resistencia ya que todos los elementos verticales son continuos en los cinco niveles.

#### • Irregularidad de masa o peso:

Si el peso de un entrepiso, calculado de acuerdo al numeral 4.3 de la norma, es 1.50 veces o más el peso de un piso adyacente se puede afirmar que existe una irregularidad de masa o peso. En el edificio no se presenta este tipo de irregularidad. Se puede observar los pesos de todos los niveles en el numeral 6.1.7.

• Irregularidad geométrica vertical:

Se puede afirmar que existe irregularidad geométrica vertical si en cualquiera de las direcciones de análisis, la dimensión en planta de alguna de las estructuras resistente a cargas laterales es mayor que 1.30 veces la dimensión correspondiente a un piso adyacente. El edificio no presenta irregularidad geométrica vertical ya que todos los elementos verticales son continuos en los cinco niveles.

## Discontinuidad de los sistemas resistentes:

Se presenta este tipo de irregularidad cuando cualquier elemento que resista más del 10% de la fuerza cortante tiene un desalineamiento vertical por cambio de orientación o por desplazamiento del eje de magnitud mayor al 25% de la dimensión correspondiente del elemento. El edificio no presenta irregularidad por discontinuidad de los sistemas resistentes ya que todos los elementos verticales son continuos y mantienen la misma orientación y ubicación en los cinco niveles.

Irregularidad en Planta:

• Irregularidad Torsional:

Un edificio presenta irregularidad torsional cuando en cualquiera de las direcciones de análisis el máximo desplazamiento relativo de entrepiso (incluyendo excentricidad accidental) es mayor que 1.20 veces el centro de masas del mismo. Este criterio se aplica en edificios con diafragmas rígidos y si los desplazamientos de entrepiso son mayores que el 50% del desplazamiento máximo permitido por norma. Se verifica este tipo de irregularidad para sismos en las dos direcciones principales del edificio. Para sismo en dirección X-X, los desplazamientos en Y resultaron menores al 50% del desplazamiento máximo por norma. Lo mismo ocurre con los desplazamientos en X para sismo en dirección Y-Y. Por este motivo, solo se verifica los desplazamientos en la misma dirección que el sismo. A continuación se muestran los resultados de la verificación de irregularidad torsional del edificio.

| <b>Diaphragm</b> | <b>DIRECCIÓN X-X</b> |          |                   |                        |  |  |  |
|------------------|----------------------|----------|-------------------|------------------------|--|--|--|
|                  | $\Delta$ CM X-X      |          | $\Lambda$ máx X-X | Verificación X         |  |  |  |
| D5               | 0.000923             | 0.001108 | 0.001047          | <b>REGULAR</b>         |  |  |  |
| D4               | 0.000930             | 0.001116 | 0.001059          | <b>REGULAR</b>         |  |  |  |
| D3               | 0.000853             | 0.001024 | 0.000976          | <b>REGULAR</b>         |  |  |  |
| D <sub>2</sub>   | 0.000662             | 0.000794 | 0.000763          | <b>REGULAR</b>         |  |  |  |
| D1               | 0.000330             | 0.000396 | 0.000380          | <b>REGULAR</b>         |  |  |  |
|                  |                      |          |                   | $1.20 \Delta_{CM X-X}$ |  |  |  |

**Tabla Nº21: Verificación de irregularidad torsional para sismo en X-X**

**Tabla Nº22: Verificación de irregularidad torsional para sismo en Y-Y**

|                    | <b>Diaphragm</b> | <b>DIRECCIÓN Y-Y</b> |                                |                         |                |  |  |  |  |
|--------------------|------------------|----------------------|--------------------------------|-------------------------|----------------|--|--|--|--|
| <b>Story</b>       |                  | $\Delta$ CMY-Y       | 1.20 $\Delta$ <sub>CMY-Y</sub> | $\Delta_{\rm max\,Y-Y}$ | Verificación Y |  |  |  |  |
| Story5             | D5               | 0.001461             | 0.001753                       | 0.001668                | <b>REGULAR</b> |  |  |  |  |
| Story4             | D4               | 0.002082             | 0.002498                       | 0.002306                | <b>REGULAR</b> |  |  |  |  |
| Story3             | D3               | 0.002618             | 0.003142                       | 0.002822                | <b>REGULAR</b> |  |  |  |  |
| Story <sub>2</sub> | D <sub>2</sub>   | 0.002718             | 0.003262                       | 0.002881                | <b>REGULAR</b> |  |  |  |  |
| Story1             | D1               | 0.001504             | 0.001805                       | 0.001584                | <b>REGULAR</b> |  |  |  |  |
|                    |                  |                      |                                |                         |                |  |  |  |  |

Como se puede observar en las tablas, el edificio no presenta irregularidad torsional en ninguna de las direcciones de análisis.

Esquinas Entrantes:

Una edificación presenta irregularidad de esquina entrante si existen esquinas entrantes con dimensiones mayores al 20% de la dimensión total en planta en ambas direcciones. En el edificio no existen esquinas entrantes. Por ello, no presenta este tipo de irregularidad.

Discontinuidad del diafragma:

Existe irregularidad por discontinuidad del diafragma cuando se cumple por lo menos una de las siguientes condiciones en cualquiera de las direcciones principales:

- Los diafragmas tienen aberturas mayores que el 50% del área bruta del diafragma.
- Existe alguna sección del diafragma con un área neta resistente menor que 25% el área de la sección transversal total.

En el edificio, las aberturas son el 10.31% del área bruta del diafragma. La sección del diafragma de menor área representa el 73.60% del área de la sección transversal total en la dirección X-X y el 65.79% en la dirección Y-Y. Por ello, se concluye que en el edificio no existe irregularidad por discontinuidad del diafragma.

• Sistemas no paralelos:

La irregularidad por sistemas no paralelos existe cuando en cualquiera de las direcciones de análisis los ejes donde están ubicados los elementos verticales que resisten más del 10% de la fuerza cortante del piso tienen ejes rotados con más de 30º con respecto a las direcciones principales. Los ejes definidos en el edificio son paralelos a las direcciones principales por lo que se concluye que no existe este tipo de irregularidad.

El edificio es considerado como regular ya que no presenta ninguna de las irregularidades definidas en la Norma Técnica E.030 en ninguna de las direcciones principales. Los factores de irregularidad en altura  $(I_a)$  y planta (Ip) tendrán el valor de 1 tanto para la dirección X-X, como para la dirección Y-Y.

## **5.1.6. Coeficiente de Reducción de las Fuerzas Sísmica (R)**

El coeficiente básico de reducción de fuerzas sísmicas  $(R<sub>o</sub>)$  depende del sistema estructural. De acuerdo a la Norma Técnica E.030, el sistema estructural de las edificaciones está definido por el porcentaje del cortante basal que actúa en las placas y las columnas. Si en las placas actúa más del 70% del cortante basal, el sistema es de muros estructurales ( $R<sub>o</sub> = 6$ ). El sistema es dual ( $R<sub>o</sub> = 7$ ) cuando en las placas actúa entre el 20% y 70% del cortante basal. En la Tabla Nº23 se puede observar los porcentajes de la cortante basal que corresponde a las placas y columnas del edificio en las dos direcciones y el valor de  $R_o$  que les corresponde.

|                      | $\frac{9}{6}$ V <sub>hasal</sub> |                 |   |
|----------------------|----------------------------------|-----------------|---|
|                      | <b>Placas</b>                    | <b>Columnas</b> |   |
| <b>Dirección X-X</b> | 96.07%                           | 3.93%           | n |
| <b>Dirección Y-Y</b> | 68.01%                           | 31.99%          |   |

**Tabla Nº23: Porcentajes de la cortante basal (placas y columnas)**

El edificio tiene un sistema muros estructurales en la dirección X-X y un sistema dual en la dirección Y-Y. El coeficiente de reducción de fuerzas sísmicas  $(R)$  se calcula con la siguiente expresión:

$$
R = R_o \cdot I_a \cdot I_p
$$

Los coeficientes de reducción obtenidos en cada dirección de análisis son los siguientes:

 $Direction X - X: R = 6 x 1 x 1 = 6$  $Direction Y - Y: R = 7 x 1 x 1 = 7$ 

#### **5.1.7. Peso del Edificio**

La Norma Técnica E.030 indica que para edificaciones de categoría C se puede estimar el peso del edificio considerando el total de la carga muerta y el 25% de la carga viva de todo el edificio. En la Tabla Nº24 se muestra los pesos estimados de cada nivel de entrepiso y el peso total del edificio. El nivel 6 representa a los techos que están más arriba de la azotea.

| Nivel de entrepiso | Peso<br>$CM+25\%CV$ | Peso/ $m^2$ |
|--------------------|---------------------|-------------|
| STORY6             | 44.15               |             |
| STORY5             | 546.68              | 1.03        |
| STORY4             | 677.20              | 1.27        |
| STORY3             | 685.19              | 1.29        |
| STORY <sub>2</sub> | 677.50              | 1.28        |
| STORY1             | 685.19              | 1.29        |
| PESO TOTAL         | 3315.90             |             |

**Tabla Nº24: Peso del edificio (ton)**

#### **5.1.8. Excentricidad Accidental**

En estructuras con diafragmas rígidos se debe realizar el análisis sísmico considerando momentos adicionales generados por excentricidades accidentales tal como está mencionado en la Norma Técnica E.030. Dicha excentricidad tiene el valor de 0.05 veces la dimensión del edificio en la dirección perpendicular a la dirección de análisis y debe considerarse hacia el lado más desfavorable.

#### **5.1.9. Modelo Estructural**

Para realizar el modelo del edificio en el programa ETABS se tomó en cuenta lo siguiente:

- Se desarrolla un modelo del edificio con cinco niveles considerando los elementos verticales empotrados en la base debido a que el terreno tiene un buen suelo. El último nivel corresponde a los techos que están por encima del nivel de la azotea como es el caso de los techos de los ascensores y escaleras.
- Se adopta un modelo con 3 modos de vibración por cada diafragma rígido. El edificio tiene siete diafragmas rígidos ya que existen dos diafragmas

separados en el último nivel. Por ello, el edificio tendrá 21 modos de vibración.

- Se realiza los modelos de las placas, columnas, vigas, losas macizas y losas aligeradas en todos los niveles y se le asigna las cargas muertas y vivas correspondientes.
- Las escaleras, debido a que aporta muy poca rigidez al edificio, se modelan como una losa con espesor muy pequeño al que se le asigna las cargas provenientes del metrado.
- Las cargas provenientes de la tabiquería se modelaron como cargas distribuidas uniformes repartidas linealmente.
- Se tomó en cuenta en el modelo el anclaje de las vigas con los elementos verticales. Se le asignó "release" a los extremos de las vigas donde es imposible el anclaje.
- Se empleó el espectro definido en la Norma Técnica E.030.

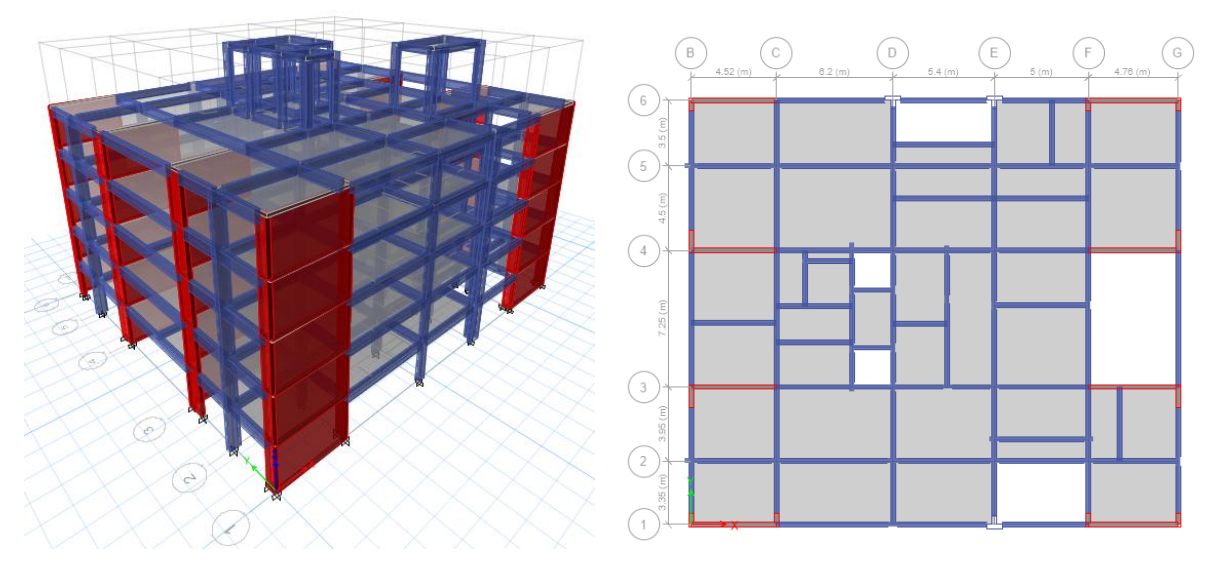

**Figura Nº29: Vista en 3D y vista en planta del modelo del edificio en ETABS**

## **5.2. Análisis Estático**

El análisis estático consiste en analizar la estructura del edificio representando las cargas provenientes por los efectos sísmicos como un conjunto de fuerzas actuando en el centro de masas de cada nivel de la edificación. De acuerdo a la Norma Técnica E.030, este procedimiento de análisis es aplicable a cualquier edificación en la zona sísmica 1, estructuras regulares de no más de 30 m de altura y estructuras de muros portantes de concreto armado de no más de 15 m de altura.

El edificio es diseñado con los resultados obtenidos del análisis dinámico. Sin embargo, es necesario calcular por este método la fuerza cortante basal del edificio ya que, de acuerdo a la norma, se debe comparar con la obtenida en el análisis dinámico para definir el factor de escala del espectro y así obtener los resultados finales del análisis sísmico para el diseño de los elementos. La fuerza cortante basal se calcula con la siguiente expresión:

$$
V = \frac{Z \, U \, C \, S}{R} \, P
$$

El valor de  $C/R$  no debe ser menor que 0.125. Si es menor se reemplazara el valor  $C/R$ por 0.125. De acuerdo al numeral 4.5.4 de la Norma Técnica E.030, el periodo fundamental se puede estimar con la siguiente expresión:

$$
T=\frac{h_n}{C_T}
$$

Donde:

 $h_n$  = Altura del edificio

 $C_T = 60$ , para edificios de albañilería y para todos los edificios de concreto armado duales, de muros estructurales, y muros de ductilidad limitada.

El edificio tiene un sistema de muros estructurales y dual tipo 1. Por ello, se puede estimar el periodo fundamental en ambas direcciones con el siguiente valor:

*Direction X* – *X*: 
$$
T = \frac{14}{60} = 0.23 \, s < T_p = 0.40 \, s
$$
,  $C = 2.50$   
\n*Direction Y* – *Y*:  $T = \frac{14}{60} = 0.23 \, s < T_p = 0.40 \, s$ ,  $C = 2.50$ 

A continuación se presenta los resultados obtenido del cálculo de la fuerza cortante basal del edificio en las dos direcciones principales.

**Tabla Nº25: Fuerza contante basal obtenida por el análisis estático**

| <b>FUERZA CORTANTE BASAL - ANÁLISIS ESTÁTICO</b> |      |  |     |  |  |       |          |         |         |
|--------------------------------------------------|------|--|-----|--|--|-------|----------|---------|---------|
| <b>Dirección</b>                                 |      |  |     |  |  | C/R   | $%$ Peso | Peso    | ' basal |
| $\blacksquare$ Dirección X-X                     | 0.45 |  | 2.5 |  |  | 0.417 | 18.75%   | 3315.90 | 621.73  |
| <b>Dirección Y-Y</b>                             | 0.45 |  | 2.5 |  |  | 0.357 | 16.07%   | 3315.90 | 532.91  |

## **5.3. Análisis Dinámico Modal Espectral**

El análisis dinámico modal espectral permite estimar los máximos esfuerzos y deformaciones de una estructura a partir de un espectro de pseudo-acereraciones (Sa). Este método es más preciso que el análisis estático y, según lo especificado en la Norma Técnica E.030, es aplicable para cualquier tipo de estructura, sea esta regular o irregular. La norma define los espectros de pseudo-aceleraciones con la siguiente formula:

$$
S_a = \frac{Z \ U \ C \ S}{R} \ g
$$

Los gráficos de los dos espectros de pseudo-aceleraciones empleados en el análisis sísmico del edificio se muestran a continuación.

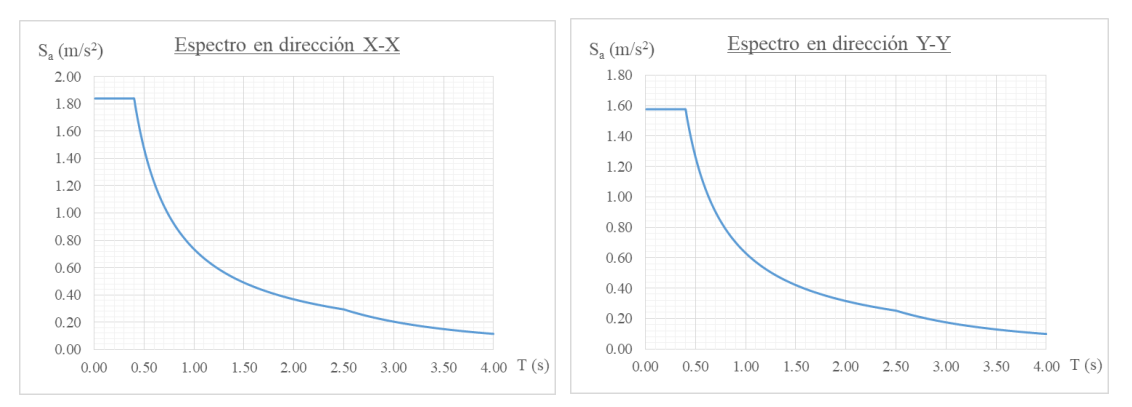

**Figura Nº30: Gráfico Periodo (T) vs Espectro de pseudoaceleraciones (Sa)** La fuerza cortante basal en ambas direcciones obtenida en el análisis dinámico se debe comparar con la obtenida en el análisis estático. De acuerdo a la Norma Técnica E.030, para edificios regulares la fuerza cortante mínima en la base no debe ser menor que el 80% de la fuerza cortante basal obtenida en el análisis estático. De ser menor se deberá escalar proporcionalmente todos los resultados obtenidos a excepción de los desplazamientos. A continuación se presenta las fuerzas cortantes en la base obtenidas del análisis dinámico en ambas direcciones y el comparativo con las obtenidas en el análisis estático.

**Tabla Nº26: Fuerzas cortantes por análisis estático y dinámico**

|                      |        |        | $\rm V_{dinámico}$ (ton) $\rm  V_{estático}$ (ton) $\rm  V_{dinámico}$ / $\rm V_{estático}$ (%) Factor de escala |      |
|----------------------|--------|--------|----------------------------------------------------------------------------------------------------|------|
| <b>Dirección X-X</b> | 483.30 | 621.73 | 77.73%                                                                                                    | 1.03 |
| Dirección Y-Y        | 355.95 | 532.91 | 66.79%                                                                                                    | 1.20 |

Como se puede observar en la Tabla Nº26, se obtuvo en las dos direcciones valores de la fuerza cortante basal en el análisis dinámico menor al 80% de la obtenida en el análisis estático. Por este motivo, se escaló los resultados obtenidos en cada dirección de análisis (excepto desplazamientos) empleando el factor de escala que se puede apreciar en la tabla.

## **5.4. Resultados Obtenidos del Análisis Sísmico**

## **5.4.1. Modos de Vibración, Masa Efectiva y Periodo Fundamental**

Los porcentajes de masa efectiva y periodos de cada modo de vibración de los análisis considerando: 3 GDL por diafragma, traslación pura en X (TP X) y traslación pura en Y (TP Y), se muestran en la Tabla Nº27.

|                |         | % DE MASA EFECTIVA - 3 GDL |               |
|----------------|---------|----------------------------|---------------|
| Modo           | Periodo | Dirección X-X              | Dirección Y-Y |
| 1              | 0.494   | 0.01%                      | 79.19%        |
| $\overline{2}$ | 0.253   | 9.07%                      | 0.09%         |
| 3              | 0.246   | 58.63%                     | 0.05%         |
| $\overline{4}$ | 0.174   | 3.13%                      | 0.00%         |
| 5              | 0.154   | 0.01%                      | 10.58%        |
| 6              | 0.140   | 1.02%                      | 0.00%         |
| 7              | 0.124   | 0.00%                      | 0.18%         |
| 8              | 0.121   | 0.05%                      | 0.01%         |
| 9              | 0.116   | 0.01%                      | 0.27%         |
| 10             | 0.109   | 0.00%                      | 1.45%         |
| 11             | 0.073   | 0.00%                      | 4.47%         |
| 12             | 0.062   | 0.16%                      | 0.00%         |
| 13             | 0.054   | 20.53%                     | 0.00%         |
| 14             | 0.044   | 0.00%                      | 2.55%         |
| 15             | 0.030   | 0.01%                      | 0.82%         |
| 16             | 0.030   | 0.02%                      | 0.34%         |
| 17             | 0.026   | 5.39%                      | 0.00%         |
| 18             | 0.020   | 0.00%                      | 0.00%         |
| 19             | 0.018   | 1.60%                      | 0.00%         |
| 20             | 0.016   | $0.00\%$                   | 0.00%         |
| 21             | 0.015   | 0.35%                      | 0.00%         |

**Tabla Nº27: Porcentaje de masa efectiva (3 GDL, TP X y TP Y)**

En el análisis 3 GDL: en la dirección X-X, el modo 3 es el que aporta mayor masa efectiva (58.63%) y el periodo fundamental es 0.246 s; y en la dirección Y-Y, el modo 1 es el que aporta mayor masa efectiva (79.19%) y el periodo fundamental es 0.494 s. En los análisis TP X y TP Y se obtienen periodos fundamentales de 0.245 s y 0.491 s respectivamente, los cuales son similares a los obtenido en el análisis 3 GDL.

## **5.4.2. Control de Desplazamientos Laterales**

De acuerdo a lo establecido en la Norma Técnica E.030, las derivas máximas calculadas con desplazamientos inelásticos no deben ser mayores a 0.007 para estructuras de concreto armado. Como el edificio es regular, las derivas inelásticas en cada dirección se calculan multiplicando las derivas obtenidas por en análisis dinámico por el 75% del factor de reducción (0.75 R). A continuación se muestra las derivas máximas elásticas e inelásticas de cada nivel de entrepiso.

| Nivel de           |                 | Derivas máximas en dirección X-X | Derivas máximas en dirección Y-Y |                   |  |
|--------------------|-----------------|----------------------------------|----------------------------------|-------------------|--|
| <b>Entrepiso</b>   | <b>Elástico</b> | <b>Inelástico</b>                | <b>Elástico</b>                  | <b>Inelástico</b> |  |
| Story6             | 0.0013          | 0.0060                           | 0.0006                           | 0.0029            |  |
| Story5             | 0.0004          | 0.0017                           | 0.0006                           | 0.0032            |  |
| Story4             | 0.0004          | 0.0017                           | 0.0008                           | 0.0044            |  |
| Story3             | 0.0003          | 0.0016                           | 0.0010                           | 0.0053            |  |
| Story <sub>2</sub> | 0.0003          | 0.0012                           | 0.0010                           | 0.0054            |  |
| Story1             | 0.0001          | 0.0006                           | 0.0006                           | 0.0030            |  |

**Tabla Nº28: Derivas máximas en la dirección X-X y Y-Y**

Como se puede observar en la tabla anterior se cumple con los límites de desplazamiento relativo establecidos por la norma. En la dirección Y-Y se obtuvo mayores derivas debido a que en esa dirección existen menos elementos rigidizantes que en la dirección X-X.

#### **5.4.3. Separación entre Edificios**

Es importante definir una separación adecuada entre edificaciones vecinas que garantice evitar colisiones entre los edificios en un evento sísmico. La Norma Técnica E.030 indica la separación que debe haber entre dos edificaciones colindantes no debe ser menor que lo siguiente:

- 2/3 de la suma de los desplazamientos máximos de edificios adyacentes.

- 0.006 veces la altura del edificio.

- 3 cm

Debido a la arquitectura del edificio solo es necesario calcular la separación de edificaciones en la dirección Y-Y. Las edificaciones vecinas cuentan con juntas sísmicas reglamentarias por lo que para el cálculo de la separación de este edificio con respecto al límite de propiedad solo corresponde considerar los 2/3 del desplazamiento máximo ( $\Delta_{max}$ ) y la mitad de los otros espaciamientos ya mencionados.

$$
\Delta_{\text{max}\,Y-Y} = 5.91 \, \text{cm} \,, \qquad (2/3) \, \Delta_{\text{max}\,Y-Y} = 3.94 \, \text{cm}
$$
\n
$$
0.006 \, \text{H}_{\text{edificio}} = 0.006 \, \text{x} \, 1400 = 8.40 \, \text{cm} > 3 \, \text{cm}
$$
\n
$$
0.006 \, \text{H}_{\text{edificio}} / 2 = 4.20 \, \text{cm}
$$

La junta sísmica en la dirección Y-Y medida desde el límite de propiedad debe tener un espesor por lo menos de 4.20 cm. Para el diseño del edificio, se considera una junta sísmica de 5 cm de espesor.

## **5.4.4. Fuerzas Cortantes y Momentos Flectores**

A continuación se presenta los diagramas de fuerzas cortantes (DFC) y diagramas de momento flector (DMF) de los elementos estructurales de los ejes 5-5 y B-B para sismo en la dirección X-X y Y-Y respectivamente.

# Eje 5-5:

## Diagrama de Fuerza Cortante (DFC):

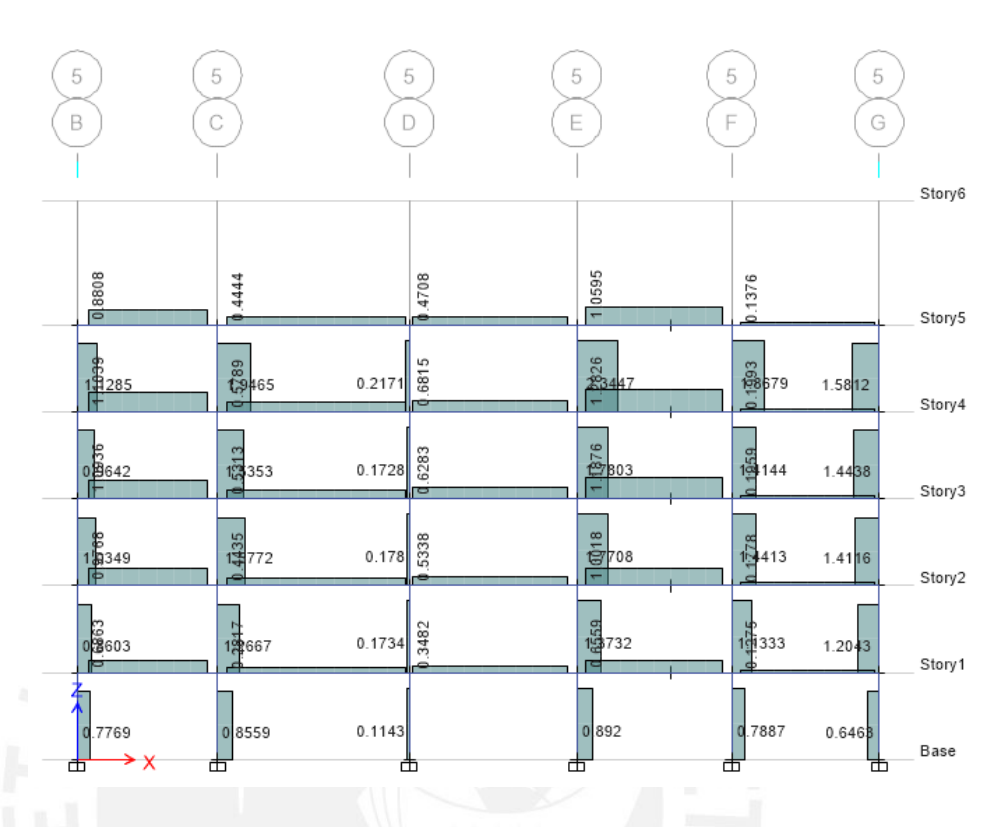

**Figura Nº31: DFC (ton) del eje 5-5 para sismo en dirección X-X**  Diagrama de Momento Flector (DMF):

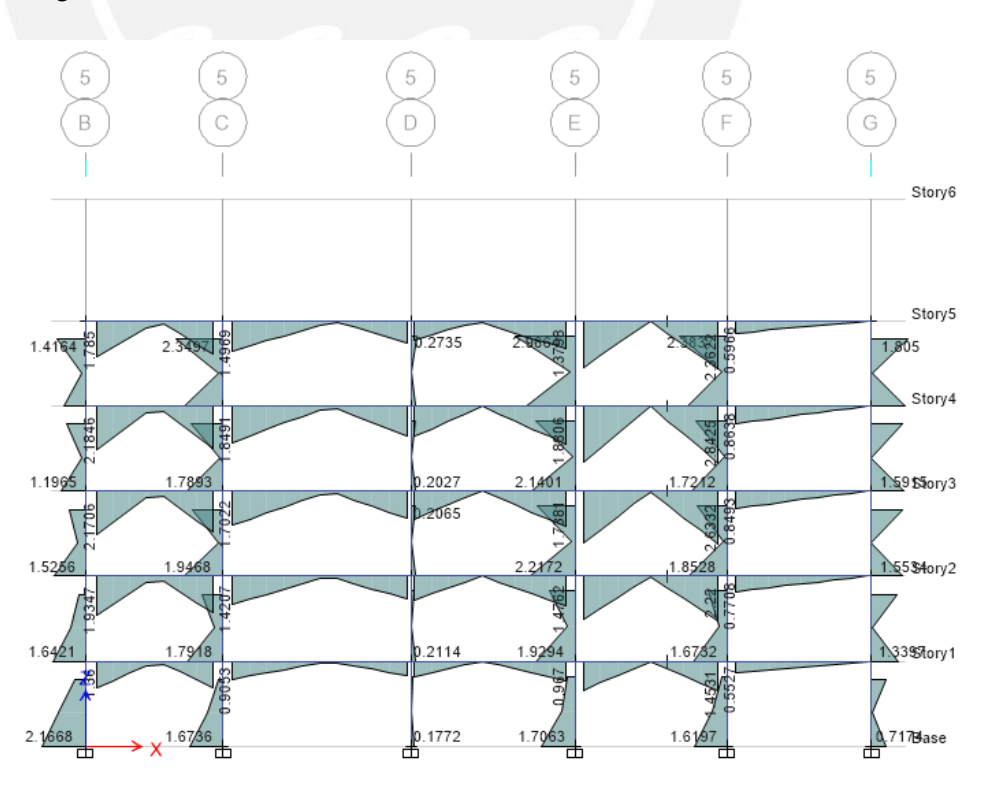

**Figura Nº32: DMF (ton-m) del eje 5-5 para sismo en dirección X-X** 

## Eje B-B:

## Diagrama de Fuerza Cortante (DFC):

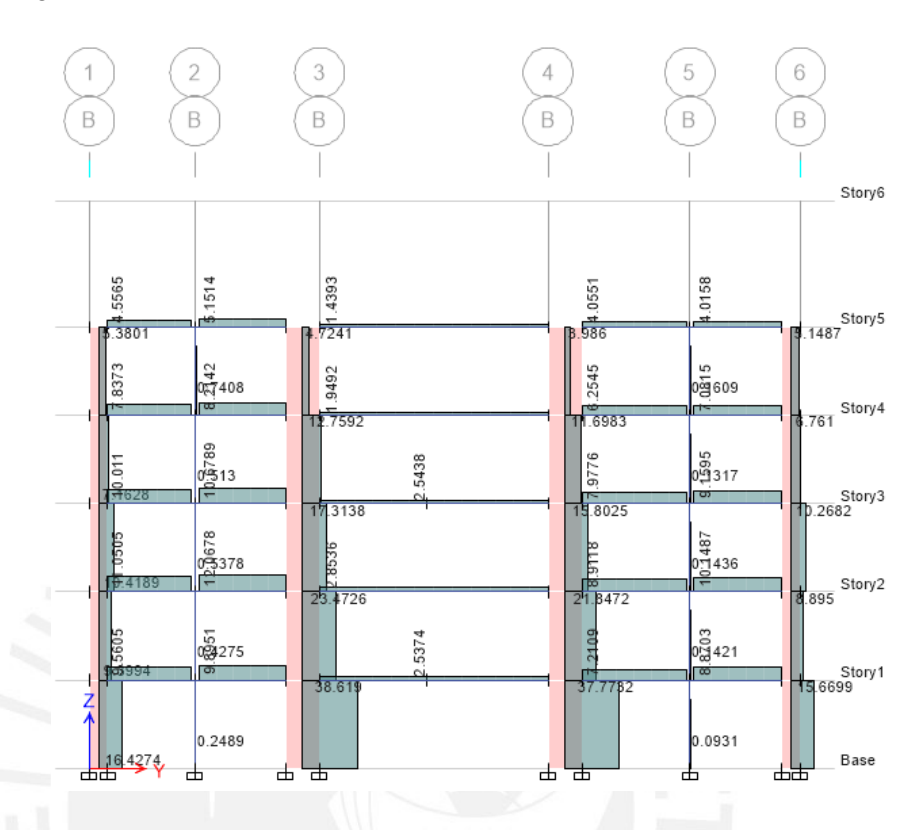

**Figura Nº33: DFC (ton) del eje B-B para sismo en dirección Y-Y**  Diagrama de Momento Flector (DMF):

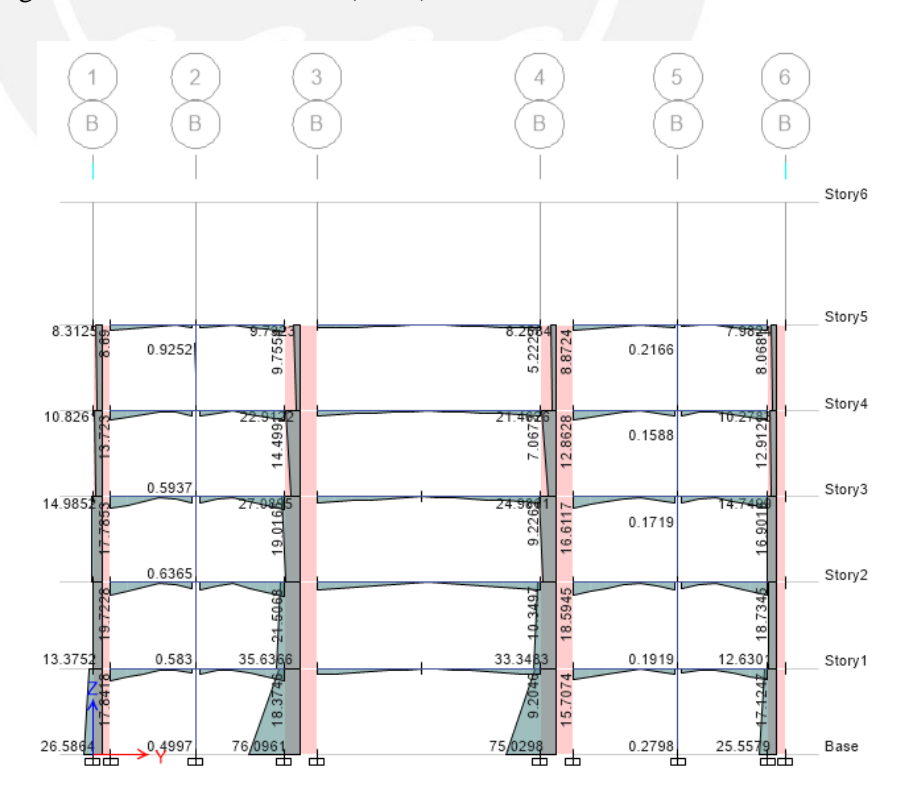

**Figura Nº34: DMF (ton-m) del eje B-B para sismo en dirección Y-Y** 

#### **6.1. Losas Aligeradas**

El diseño de losas aligeradas armadas en una dirección se realiza siguiendo lo establecido en la Norma Técnica E.060. Se utiliza únicamente cargas de gravedad debido a que las cargas sísmicas en losas aligeradas no son considerables. Las características de las viguetas de las losas aligeradas son las siguientes:

Propiedades de los materiales:

Resistencia a la compresión del concreto:  $f'c = 210 \ kg/cm^2$ 

Resistencia a la fluencia del acero:  $f_y = 4200 \ kg/cm^2$ 

Dimensiones de la sección:

Ancho del ala:  $b_f = 40$  cm

Ancho del alma:  $b_w = 10$  cm

Espesor del ala:  $t = 5$  cm

Peralte:  $h = 5$  cm

Peralte efectivo:  $d = 22$  cm para acero positivo y negativo.

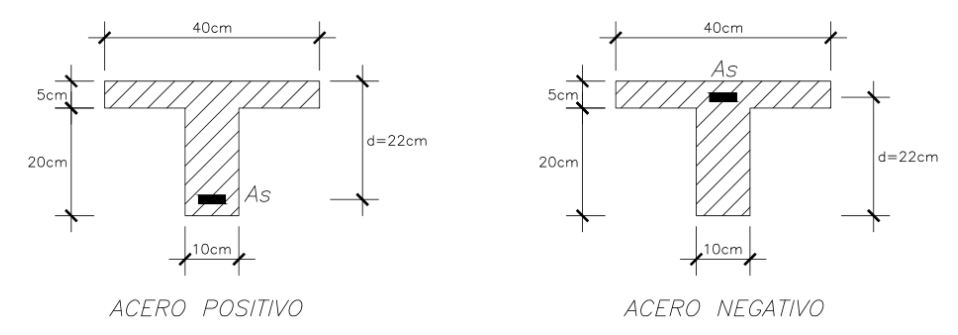

**Figura Nº35: Sección de una vigueta con acero positivo y negativo**

A continuación se presenta el procedimiento realizado para el diseño estructural de la losa aligerada de dos tramos, cuyo metrado de cargas se muestra en el Capítulo III y el análisis estructural en el Capítulo IV. El procedimiento de diseño de las demás losas aligeradas es similar.

#### **6.1.1. Diseño por Flexión**

Acero Mínimo:

Se debe cumplir la siguiente condición:  $\phi M_n \geq 1.2 M_{cr}$ 

Módulo de ruptura del concreto:  $f_r = 29 \ kg/cm^2$ 

Con las dimensiones de la sección de la vigueta, se calcula la distancia vertical desde la fibra extrema inferior hasta el centroide  $(Y_{t+})$  y el momento de inercia de la sección  $(I_q)$ .

$$
Y_{t+} = \frac{5x40x22.5 + 20x10x10}{5x40 + 20x10} = 16.25 \text{ cm}
$$
  
\n
$$
I_g = \frac{40x5^3}{12} + 40x5x(22.5 - 16.25)^2 + \frac{10x20^3}{12} + 20x10x(16.25 - 10)^2
$$
  
\n
$$
I_g = 22708.33 \text{ cm}^4
$$

Acero positivo:

$$
M_{cr+} = \frac{29 \times 22708.33}{16.25} = 0.41 \text{ ton} - m, \quad \phi M_n = 1.2 \text{ M}_{cr+} = 0.49 \text{ ton} - m
$$
\n
$$
a = 0.35 \text{ cm} < 5 \text{ cm} \quad ok \quad A_{s \text{ min}+} = 0.59 \text{ cm}^2
$$

Alternativamente, se puede calcular el acero positivo mínimo con la expresión del numeral 10.5.2 de la Norma Técnica E.060.

$$
A_{s\ min+} = \frac{0.7x\sqrt{210}}{4200} \ x 10x 22 = 0.53 \ cm^2
$$

Acero negativo:

$$
Y_{t-} = 40 - 16.25 = 23.75 \, \text{cm}
$$
\n
$$
M_{cr-} = \frac{29 \, x22708.33}{23.75} = 0.75 \, \text{ton} - m \, , \, \phi M_n = 1.2 \, M_{cr-} = 0.90 \, \text{ton} - m
$$
\n
$$
a = 2.72 \, \text{cm} < 20 \, \text{cm} \, \text{ok} \, , \, \, A_{s \, \text{min-}} = 1.16 \, \text{cm}^2
$$

#### Acero Máximo:

La profundidad del eje neutro para una falla balanceada  $(c_b)$  y la profundidad del bloque de compresiones  $(a_b)$  se calculan con las siguientes expresiones:

$$
c_b = \frac{0.003}{0.003 + 0.0021} x22 = 12.94 \, \text{cm} \quad , \quad a_b = 0.85x12.94 = 11 \, \text{cm}
$$

Acero positivo:

La profundidad del bloque de compresiones es mayor al espesor del ala de la sección. Por este motivo, el área del bloque de compresiones estará definido como la suma del área de dos rectángulos.

$$
A_{sb+} = \frac{0.85x210x(40x5+10x6)}{4200} = 11.05 \text{ cm}^2
$$
  

$$
A_{s \max +} = 0.75x11.05 = 8.29 \text{ cm}^2
$$

Acero negativo:

$$
A_{sb-} = \frac{0.85x210x(10x11)}{4200} = 4.68 \, \text{cm}^2
$$
\n
$$
A_{s \, \text{max}-} = 0.75x4.68 = 3.51 \, \text{cm}^2
$$

Envolvente de Momentos Flectores:

Las losas aligeradas se diseñan considerando solamente las cargas de gravedad. Por ello, se empleará la siguiente combinación de cargas:

$$
U=1.4CM+1.7CV
$$

Para el cálculo de la envolvente se considera la alternancia de cargas vivas con la finalidad de obtener el caso más crítico.

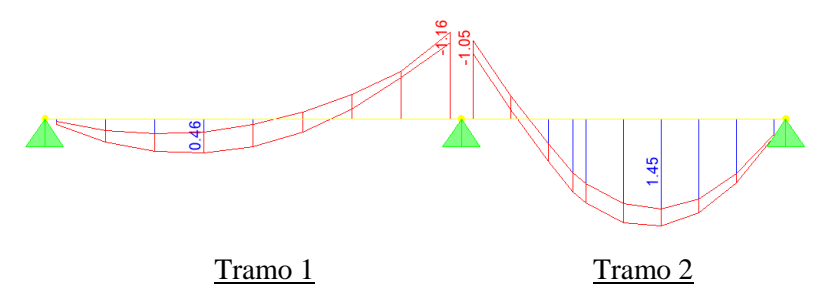

**Figura Nº36: Envolvente del DMF (ton-m)**

## Diseño por Flexión:

Se realiza el diseño por flexión utilizando los valores máximos de la envolvente  $(M_u)$  en las expresiones mencionadas en el Capítulo I. Se verifica que la profundidad del bloque de compresiones  $(a)$  sea menor que 5 cm para acero positivo (ala en compresión) y menor que 20 cm para acero negativo. En los extremos de las viguetas, donde no existen momentos, se considera como criterio colocar el mayor de los siguientes valores:

- Acero mínimo.
- Una barra de diámetro inmediatamente menor a la barra de diámetro máximo empleado en toda la vigueta.

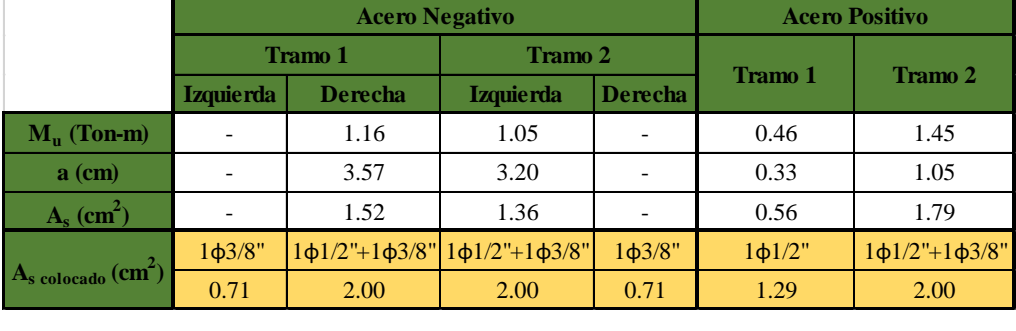

#### **Tabla Nº29: Refuerzo longitudinal requerido y colocado**

#### Corte de Acero:

Para la distribución y corte de acero en losas aligeradas se toma las siguientes consideraciones:

- Para acero positivo se considera por lo menos una barra corrida a lo largo de toda la vigueta.
- Para acero negativo se realiza el corte de acero de acuerdo a lo mencionado en el Capítulo I. En los extremos de las viguetas, donde el momento es cero, se considera como criterio para el corte de fierro el mayor de los siguientes valores:
	- La distancia entre apoyos dividido entre 5 (L/5).
	- La longitud de desarrollo  $(L_d)$ .

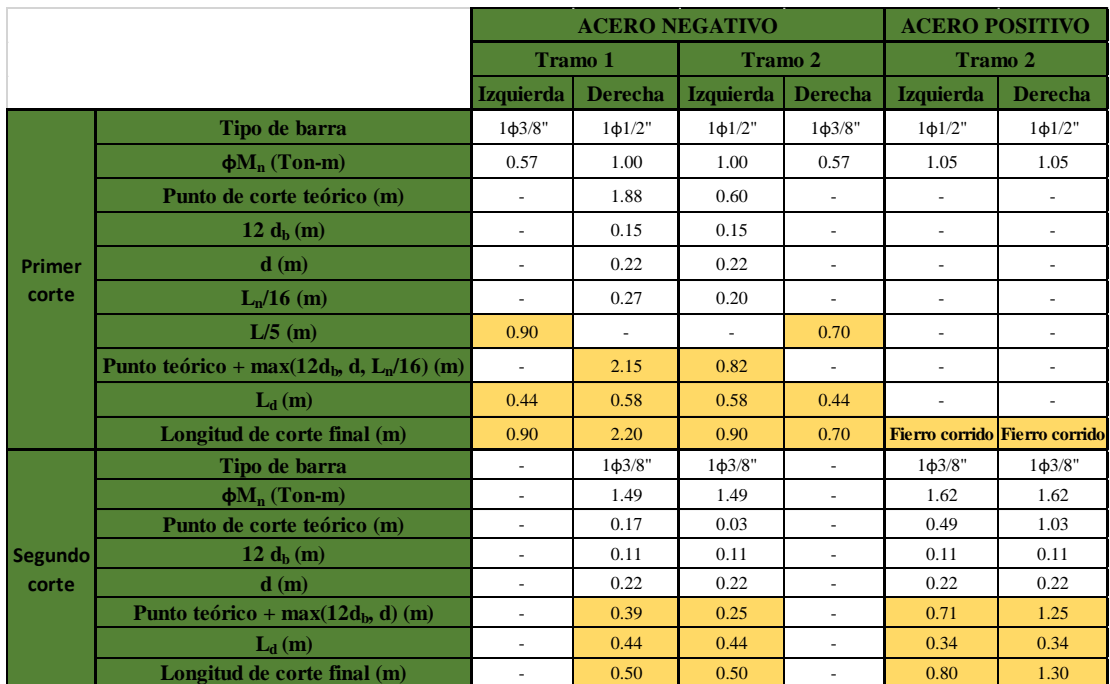

#### **Tabla Nº30: Corte de acero negativo y positivo**

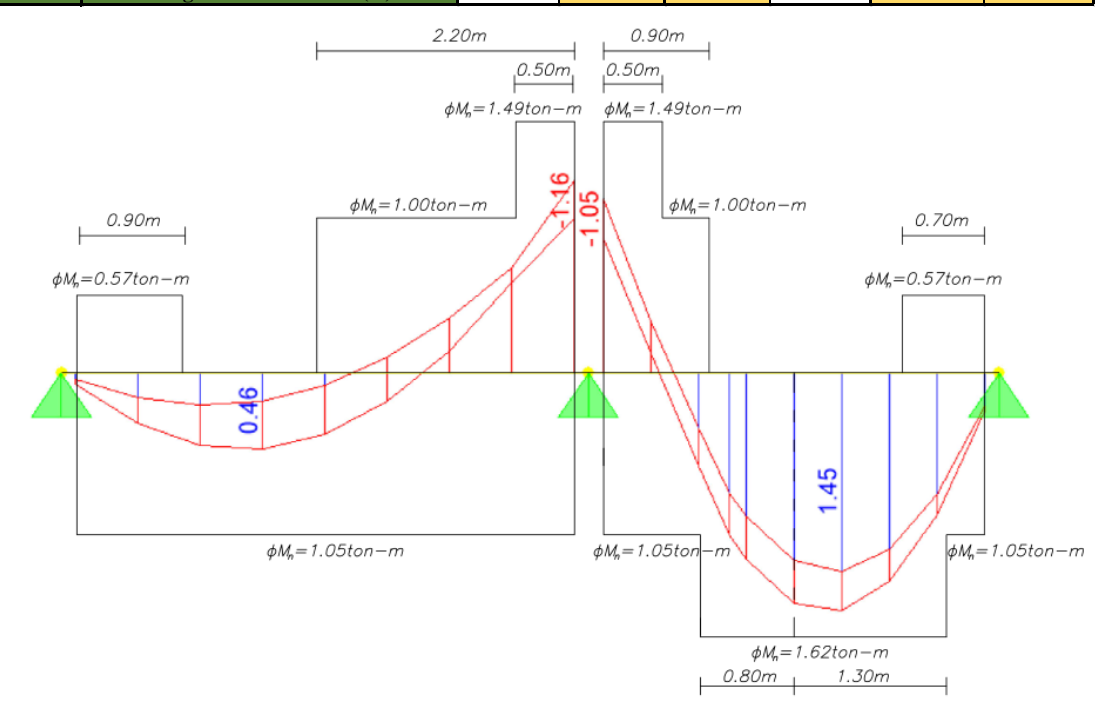

**Figura Nº37: DMF (ton) y resistencia del acero**

## **6.1.2. Diseño por Fuerza Cortante**

Generalmente a las losas aligeradas no se le coloca refuerzo por fuerza cortante. Se verifica si la sección es lo suficientemente resistente a la solicitación de fuerzas cortantes y, en caso que no lo sea, se realiza ensanches de la sección retirando ladrillos y rellenando de concreto con la finalidad de aumentar la resistencia de la sección en las zonas donde la sección inicial no cumple con las solicitaciones.

Envolvente de Fuerzas Cortantes:

A continuación se muestra las fuerzas cortantes máximas de la envolvente  $(1.4CM + 1.7CV)$ .

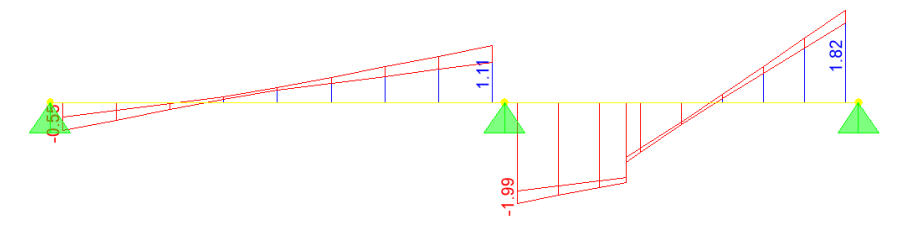

Tramo 1 Tramo 2 **Figura Nº38: Envolvente del DFC (ton)**

Diseño por Fuerza Cortante:

La fuerza cortante de diseño se toma a una distancia  $d$  de la cara y dicha fuerza cortante se compara con la resistencia del concreto al corte ( $\phi V_c \ge V_u$ ).

 $\Phi V_c = 0.85x1.1x0.53x\sqrt{210}x10x22 = 1579.9$  kg = 1.58 ton

 $\bullet$  Tramo 1:

Izquierda:  $V_u = 0.47$  ton  $\lt \phi V_c$  ok

Derecha:  $V_u = 1.03 \text{ ton} < \phi V_c$  ok

• Tramo 2:

Izquierda:  $V_u = 1.91$  ton  $V_c$  se requiere ensanche

Derecha:  $V_u = 1.52 \text{ ton} < \phi V_c$  ok

Debido a que la resistencia de la sección en el extremo izquierdo no es suficiente para cumplir con lo requerido se realiza ensanches alternados.

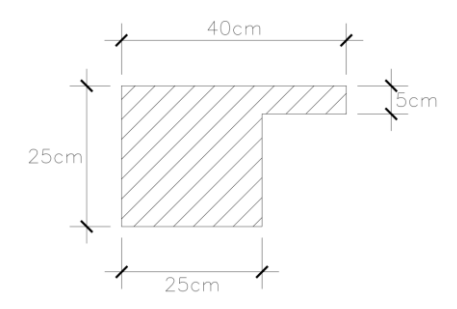

**Figura Nº39: Sección de vigueta con ensanche alternado**

La resistencia del concreto de la sección con ensanche alternado es la siguiente:

 $\Phi V_{c \; ensemble} = 0.85x1.1x0.53x\sqrt{210}x25x22 = 3949.7$  kg = 3.95 ton Izquierda:

 $V_u = 1.91$  ton  $\lt \phi V_c$  ensanche = 3.95 ton

El ensanche alternado debe tener por lo menos una longitud de 1.10 m medida desde la cara del apoyo. A partir de esta longitud, la resistencia de la sección del aligerado es suficiente para soportar las cargas requeridas ( $V_u \le 1.58 \text{ ton}$ ).

#### **6.1.3. Control de Deflexiones**

De acuerdo al numeral 9.6.2 de la Norma Técnica E.060, se requiere verificar deflexiones en los tramos de las losas aligeradas con un extremo continuo si el peralte es menor a la distancia entre apoyos entre 18.5  $(L/18.5)$ .

Tramo 1:

 $4.50/18.5 = 0.243$   $m < h = 0.25$  m No requiere verificar deflexiones. Tramo2:

 $3.50/18.5 = 0.189$   $m < h = 0.25$  m No requiere verificar deflexiones.

#### **6.1.4. Control de Fisuración**

En el numeral 9.9 de la Norma Técnica E.060 está indicado los requisitos de distribución de refuerzo para evitar agrietamientos excesivos. Se requiere que el parámetro  $Z$  sea menor que 26000 kg/cm y se calcula con la siguiente expresión:

$$
Z = f_s \sqrt[3]{d_c A_{ct}}
$$

El esfuerzo del acero ( $f_s$ ) y el área efectiva del concreto en tracción ( $A_{ct}$ ) se pueden estimar con las siguientes formulas:

$$
f_s = \frac{M_s}{0.9 \, d \, A_s} \, , \qquad A_{ct} = \frac{2 \, y_s \, b}{N^{\circ} \, de \, barras}
$$

El recubrimiento al eje del refuerzo es de 3 cm debido a que los refuerzos positivos y negativos están distribuidos en una sola capa. Por ello, los valores de  $d_c$  y  $y_s$ van a ser iguales a 3 cm.

Momento negativo:

$$
M_s^- = 0.80 \text{ ton} - m, \qquad A_s = 2.00 \text{ cm}^2
$$
  
\n
$$
f_s = \frac{0.80 \times 10^5}{0.9 \times 22 \times 2} = 2020.2 \text{ kg/cm}^2, \qquad A_{ct} = \frac{2 \times 3 \times 40}{2} = 120 \text{ cm}^2
$$
  
\n
$$
Z = (2020.2)^3 \sqrt{3 \times 120} = 14371.3 \text{ kg/cm} < 26000 \text{ kg/cm} \text{ ok}
$$
  
\nMomento positive:  
\n
$$
M_s^+ = 1.01 \text{ ton} - m, \qquad A_s = 2.00 \text{ cm}^2
$$
  
\n
$$
f_s = \frac{1.01 \times 10^5}{0.9 \times 22 \times 2} = 2550.5 \text{ kg/cm}^2, \qquad A_{ct} = \frac{2 \times 3 \times 10}{2} = 30 \text{ cm}^2
$$
  
\n
$$
Z = (2550.5)^3 \sqrt{3 \times 30} = 11429.8 \text{ kg/cm} < 26000 \text{ kg/cm} \text{ ok}
$$

# **6.1.5. Refuerzo por Retracción y Temperatura**

El refuerzo por retracción y temperatura debe colocarse en dirección perpendicular al refuerzo longitudinal del aligerado. Según el numeral 9.7 de la Norma Técnica E.060, la relación mínima entre el refuerzo por retracción y temperatura, y el área

de la sección debe ser 0.0018. El espaciamiento del refuerzo puede ser como máximo cinco veces el espesor de la losa sin exceder 40 cm.

$$
A_{s \, temp} = 0.0018x5x100 = 0.90 \, cm^2/m
$$

Espaciamiento máximo:  $\{5x5 = 25$  cm 40 cm

Se coloca como refuerzo de retracción y temperatura lo siguiente: 1ϕ8mm@0.25 m

## **6.1.6. Diseño Final**

El diseño final de la losa aligerada debe contemplar todo lo ya descrito anteriormente. El corte de acero longitudinal se redondea a valores múltiplos de 0.10 m. A continuación se muestra el diseño final la losa aligerada.

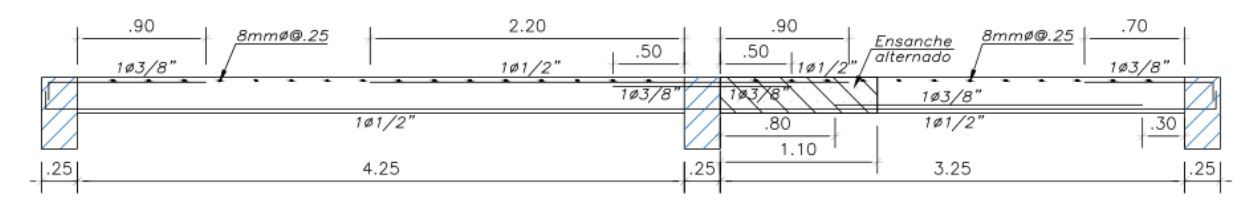

#### **Figura Nº40: Diseño final de la losa aligerada**

#### **6.2. Losas Macizas**

El diseño de losas macizas armadas en dos direcciones se realiza tomando en cuenta únicamente las cargas de gravedad y cumpliendo lo establecido en la Norma Técnica E.060. Tal como se explicó en capítulos anteriores, solamente existen losas macizas en dos direcciones en los techos de la caja de ascensores. Estas losas están dimensionadas con un peralte de 20 cm y se considera un recubrimiento al centroide del refuerzo de 3 cm resultando un peralte efectivo  $(d)$  de 17 cm para acero positivo y negativo. Para realizar los cálculos del diseño se toma una sección de losa de un metro de ancho en cada dirección de análisis. Las características y propiedades de la sección de la losa maciza son las siguientes:

Propiedades de los materiales:

Resistencia a la compresión del concreto:  $f'c = 210 \ kg/cm^2$ Resistencia a la fluencia del acero:  $f_y = 4200 \ kg/cm^2$ 

Dimensiones de la sección:

Ancho:  $b = 100 \text{ cm}$ 

Peralte:  $h = 20$  cm

Peralte efectivo:  $d = 17$  cm para acero positivo y negativo.

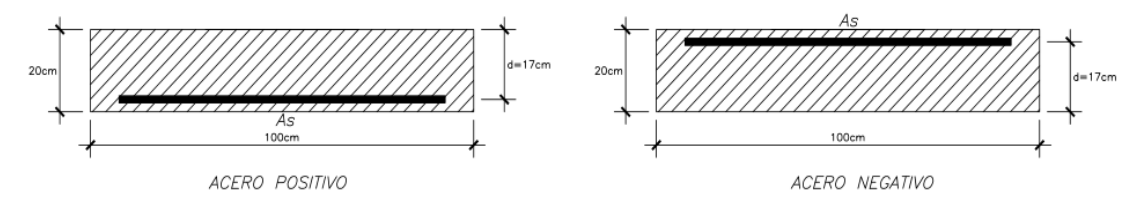

**Figura Nº41: Sección de losa maciza con acero positivo y negativo**

A continuación se presenta el procedimiento realizado para el diseño estructural de la losa maciza armada en dos direcciones cuyo metrado de cargas se muestra en el Capítulo III y el análisis estructural en el Capítulo IV.

## **6.2.1. Diseño por Flexión**

Acero Mínimo:

De acuerdo a la norma, el acero mínimo para losas macizas es 0.0018bh.

$$
A_{s\ min} = 0.0018x20x100 = 3.60\ cm^2/m
$$

Acero Máximo:

El acero máximo se calcula con las siguientes expresiones:

$$
c_b = \frac{0.003}{0.003 + 0.0021} x17 = 10 \text{ cm}, a_b = 0.85x10 = 8.50 \text{ cm}
$$
  

$$
A_{sb} = \frac{0.85x210x8.50x100}{4200} = 36.13 \text{ cm}^2/m
$$
  

$$
A_{s \text{ max}} = 0.75x36.13 = 27.10 \text{ cm}^2/m
$$

Envolvente de Momentos Flectores:

Para la envolvente se emplea la siguiente combinación de cargas:  $U = 1.4CM +$ 1.7

Los valores máximos de las envolventes de momentos flectores (momentos positivos) para ambas direcciones de análisis son los siguientes:

Dirección X-X:  $M_{u X-X} = 0.35 \tan - m/m$ 

Dirección Y-Y:  $M_{uY-Y} = 0.38 \text{ ton} - m/m$ 

Diseño por Flexión:

Debido a que la losa está simplemente apoyada en los bordes, no existen momentos negativos. Por este motivo, el acero negativo será el mínimo por norma y se realiza el corte de fierro considerando el mismo criterio que en las losas aligeradas (mayor valor entre  $L/5$  y  $L_d$ ). El acero positivo se calcula empleando las expresiones mencionadas en el Capítulo I.

Dirección X-X:  $M_{u X-X}^{+} = 0.35 \text{ ton} - m/m$ 

 $a = 0.13$  cm,  $A_{S X-X} = 0.55$  cm<sup>2</sup>/m  $\lt A_{S min}$ Dirección Y-Y:  $M_{uY-Y}^+ = 0.38 \text{ ton} - m/m$  $a = 0.14$  cm,  $A_{sY-Y} = 0.59$  cm<sup>2</sup>/m <  $A_{s min}$ 

El acero requerido para momento positivo es menor que el acero mínimo en las dos direcciones. Por ello, se coloca el acero mínimo como refuerzo positivo.

|                                     | Dirección X-X                                               |      | Dirección Y-Y                                           |      |  |
|-------------------------------------|-------------------------------------------------------------|------|---------------------------------------------------------|------|--|
|                                     | Acero Negativo Acero Positivo Acero Negativo Acero Positivo |      |                                                         |      |  |
| $M_n$ (Ton-m)                       |                                                             | 0.35 |                                                         | 0.38 |  |
| $a$ (cm)                            |                                                             | 0.13 |                                                         | 0.14 |  |
| $\overline{A_s}$ (cm <sup>2</sup> ) |                                                             | 0.55 |                                                         | 0.59 |  |
|                                     |                                                             |      | $8$ mmφ@0.20 m 3/8"φ@0.20 m $8$ mmφ@0.20 m 3/8"φ@0.20 m |      |  |
|                                     | 2.50                                                        | 3.60 | 2.50                                                    | 3.60 |  |
| $As$ colocado $(cm2)$               |                                                             |      |                                                         |      |  |

**Tabla Nº31: Refuerzo longitudinal colocado**

#### **6.2.2. Diseño por Fuerza Cortante**

Las losas macizas deben tener un peralte que aporte suficiente resistencia para resistir las solicitaciones de fuerzas cortantes en las dos direcciones.

Envolvente de Fuerzas Cortantes:

Las fuerzas cortantes máximas, en cada dirección de análisis, de la envolvente

 $(1.4CM + 1.7CV)$  son las siguientes:

Dirección X-X:  $V_{u X-X} = 1.10 \tan/m$ 

Dirección Y-Y:  $V_{\nu}$   $_{Y-Y}$  = 1.16 ton/m

Diseño por Fuerza Cortante:

Se debe cumplir que la resistencia del concreto sea mayor que las solicitaciones por fuerza cortante ( $\phi V_c \geq V_u$ ). Las solicitaciones de fuerza cortante ( $V_u$ ) se deben tomar a una distancia de la cara del apoyo. La resistencia del concreto es la siguiente:

 $\Phi V_c = 0.85x0.53x\sqrt{210}x100x17 = 11098 kg/m = 11.10 ton/m$ 

Dirección X-X:  $V_{u X-X} = 1.10 \t on/m < \phi V_c$  ok

Dirección Y-Y:  $V_{uY-Y} = 1.16 \tan/m < \phi V_c$  ok

Las solicitaciones máximas de fuerzas cortantes cumplen en las dos direcciones. Por ello, se puede afirmar que el concreto aporta suficiente resistencia a la fuerza cortante.

#### **6.2.3. Control de Deflexiones**

La Norma Técnica E.060 define valores mínimos del peralte (h) para no ser necesario calcular deflexiones. En el numeral 9.6.3.3 están indicados los peraltes mínimos para losas con vigas en todos los lados. Para obtener dichos peraltes se debe calcular el valor de  $\alpha_{fm}$  considerando el ala efectiva  $(b_e)$  en las vigas de borde.

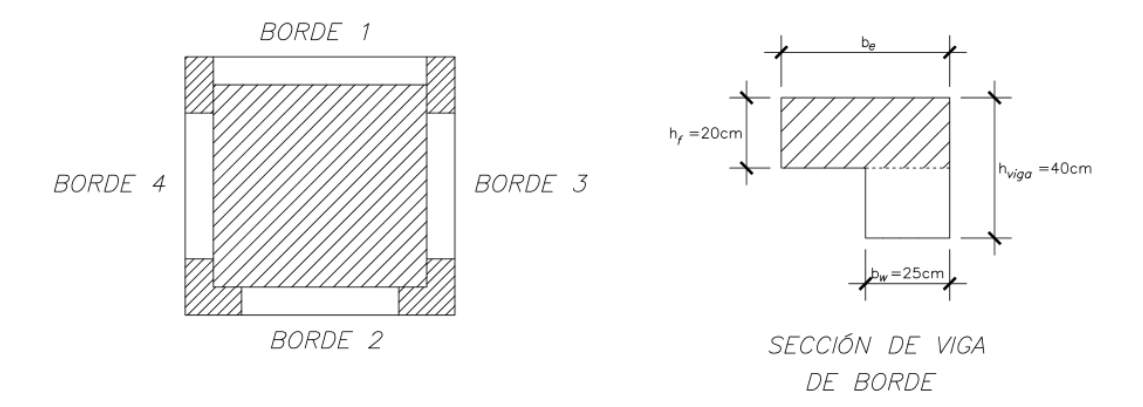

#### **Figura Nº42: Vigas de borde de la losa maciza**

El ala efectiva, según la norma, debe cumplir con lo siguiente:

$$
b_e \le \begin{cases} b_w + 6h_f \\ b_w + L_{n \text{ viga}}/12 \\ L_n/2 \end{cases}
$$

Se calcula el valor de los momentos de inercia de la sección de la viga de borde  $(I_b)$ , de la losa maciza  $(I_s)$  y la relación de ambos  $(\alpha_f)$  en cada uno de los bordes. Con los valores obtenidos se calcula el promedio de la relación de momentos inercia  $(\alpha_{fm})$ .

$$
\alpha_f = \frac{I_b}{I_s}
$$

|                | $\mathbf{b}_{e}$ (cm) |                          |                              |                       | $\mathbf{I}_{\rm b}$ (cm <sup>4</sup> ) $\mathbf{I}_{\rm s}$ (cm <sup>4</sup> ) |                   |          |
|----------------|-----------------------|--------------------------|------------------------------|-----------------------|---------------------------------------------------------------------------------|-------------------|----------|
|                | $\leq b_w+6h_f$       | $\leq b_w + L_n$ yiga/12 | $\leq L_{\rm n \, losa} / 2$ | $\mathbf{b}_{e}$ (cm) |                                                                                 |                   | $\alpha$ |
| <b>Borde</b> 1 | 145.00                | 40.83                    | 90.00                        | 40.83                 | 167939.5                                                                        | 143333.3          | 1.17     |
| <b>Borde 2</b> | 145.00                | 36.67                    | 90.00                        | 36.67                 | 160030.0                                                                        | 143333.3          | 1.12     |
| <b>Borde 3</b> | 145.00                | 35.83                    | 95.00                        | 35.83                 | 158363.8                                                                        | 136666.7          | 1.16     |
| <b>Borde 4</b> | 145.00                | 35.83                    | 95.00                        | 35.83                 | 158363.8                                                                        | 136666.7          | 1.16     |
|                |                       |                          |                              |                       |                                                                                 | $\alpha_{\rm fm}$ | 1.15     |

**Tabla Nº32: Cálculo del valor de** 

El valor de  $\alpha_{fm}$  está en el siguiente rango:

$$
0.20 < \alpha_{fm} = 1.15 < 2.00
$$

En ese rango el peralte mínimo de la losa maciza es el mayor de los siguientes valores:

$$
h_{min} = \begin{cases} \frac{L_{n \, mayor} \left(0.8 + \frac{f_y}{14000}\right)}{36 + 5\beta(\alpha_{fm} - 0.2)} \\ 12.5 \, cm \end{cases}
$$

Se calcula la relación de la luz mayor entre la luz menor  $(\beta)$  y el peralte mínimo  $(h_{min})$ .

$$
\beta = \frac{190}{180} = 1.06
$$
  

$$
h_{min} = \frac{190 (0.8 + \frac{4200}{14000})}{36 + 5x1.06x(1.15 - 0.2)} = 5.09 \text{ cm} < 12.5 \text{ cm}, h_{min} = 12.5 \text{ cm}
$$
  

$$
h = 20 \text{ cm} > h_{min} = 12.5 \text{ cm}
$$

El peralte de la losa maciza es mayor que el peralte mínimo. Por este motivo, no se requiere verificar deflexiones.

# **6.2.4. Diseño Final**

A continuación se muestra el diseño final de la losa maciza ya mencionada.

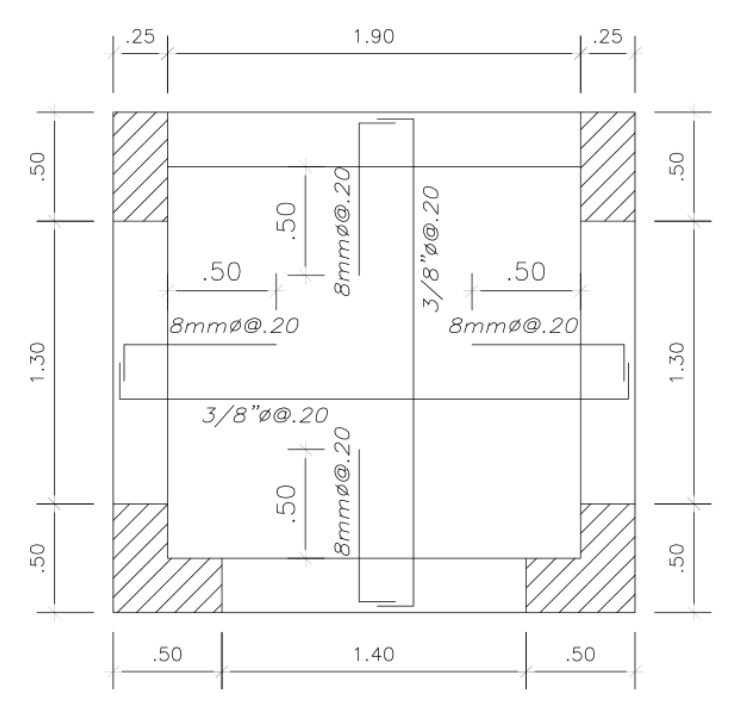

**Figura Nº43: Diseño final de la losa maciza**

#### **Capítulo VII: Diseño de Vigas**

Las vigas peraltadas son elementos que no solo soportan cargas de gravedad, sino también absorben cargas de sismo y proporcionan rigidez lateral al edificio. El diseño se realiza a partir de los resultados obtenidos del análisis estructural (gravedad y sismo) y cumpliendo lo indicado en la Norma Técnica E.060.

A continuación se presenta el procedimiento realizado para el diseño estructural de la viga peraltada principal ubicada en el eje 5-5. Todas las vigas peraltadas han sido diseñadas siguiendo el mismo procedimiento. Las características de la sección de la viga son las siguientes:

Propiedades de los materiales:

Resistencia a la compresión del concreto:  $f'c = 210 \ kg/cm^2$ 

Resistencia a la fluencia del acero:  $f_y = 4200 \ kg/cm^2$ 

Dimensiones de la sección:

Ancho:  $b = 25$  cm

Peralte:  $h = 50$  cm

Peralte efectivo:  $d = \begin{cases} 44 \text{ cm}, 1 \text{ capa} \\ 42 \text{ cm}, 2 \text{ cone} \end{cases}$  $42 \, \text{cm}$ ,  $2 \, \text{capas}$  para acero positivo y negativo.

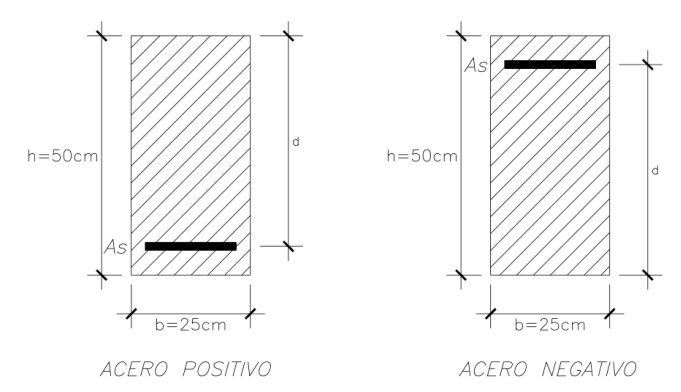

**Figura Nº44: Sección típica de viga de 0.25x0.50 m**

#### **7.1. Diseño por Flexión**

Acero Mínimo:

El acero mínimo de acuerdo al numeral 10.5.2 de la norma es el siguiente:

$$
A_{s\ min} = \frac{0.7x\sqrt{210}}{4200} \ x25x44 = 2.66 \ cm^2
$$

Acero Máximo:

La profundidad del eje neutro para una falla balanceada  $(c_b)$  y la profundidad del bloque de compresiones  $(a<sub>b</sub>)$  se calculan con las siguientes expresiones:

$$
c_b = \frac{0.003}{0.003 + 0.0021} x44 = 25.88 \, \text{cm}, \, a_b = 0.85x25.88 = 22 \, \text{cm}
$$
\n
$$
A_{sb} = \frac{0.85x210x22x25}{4200} = 23.38 \, \text{cm}^2, \, A_{s \, \text{max}} = 0.75x23.38 = 17.53 \, \text{cm}^2
$$

Envolvente de Momentos Flectores:

Para el cálculo de la envolvente de momentos flectores se emplean las cinco combinaciones establecidas por la norma de donde se escogen los valores máximos que serán empleados para el diseño por flexión.

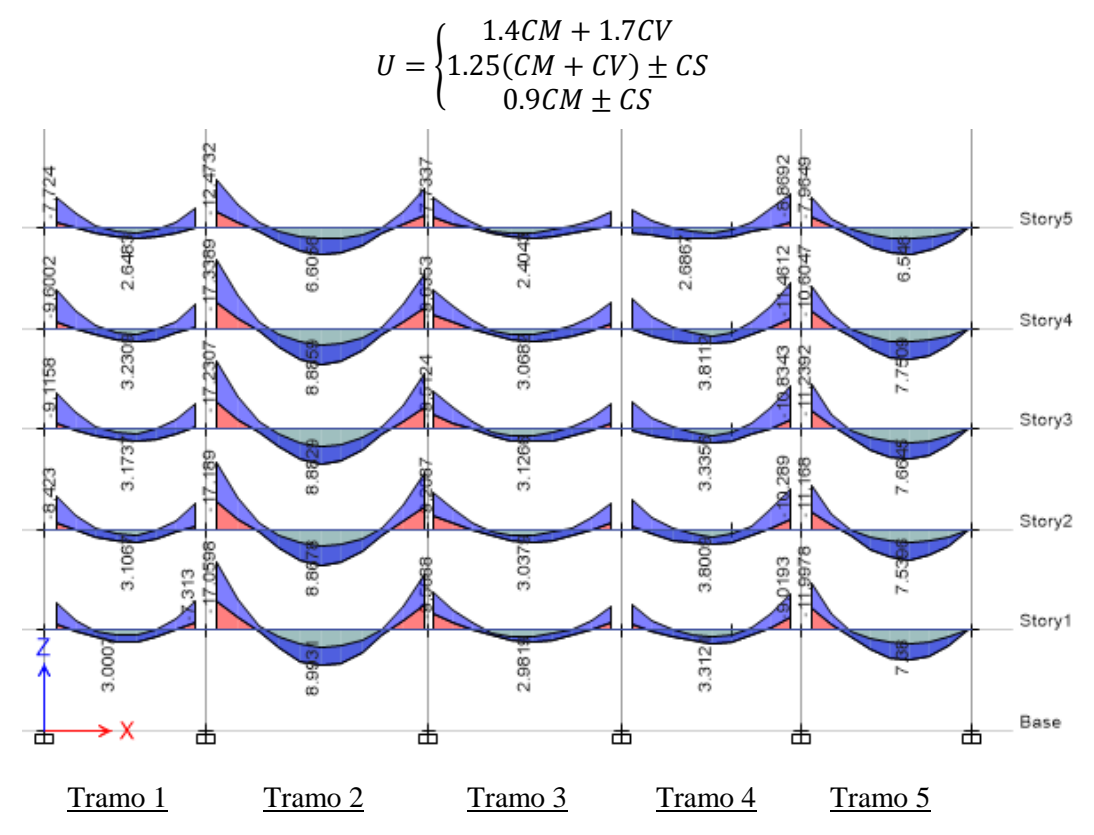

**Figura Nº45: Envolvente del DMF de las vigas del eje 5-5 (ton-m)**

Como se puede observar en la Figura Nº45, en estas vigas predominan las cargas de gravedad por encima de las cargas de sismo.

## Diseño por Flexión:

Se realiza el diseño tomando los momentos máximos de los cinco niveles. Se calcula el refuerzo longitudinal requerido para momentos positivos y negativos empleando las expresiones mencionadas en el Capítulo I. Se coloca como mínimo dos barras de refuerzo continuo a lo largo de toda la viga tanto para refuerzo positivo como para refuerzo negativo. En la Tabla Nº33 y Tabla Nº34 se muestran los resultados de los cálculos de acero requerido por cada tramo de la viga y la cantidad de acero colocado para el diseño.

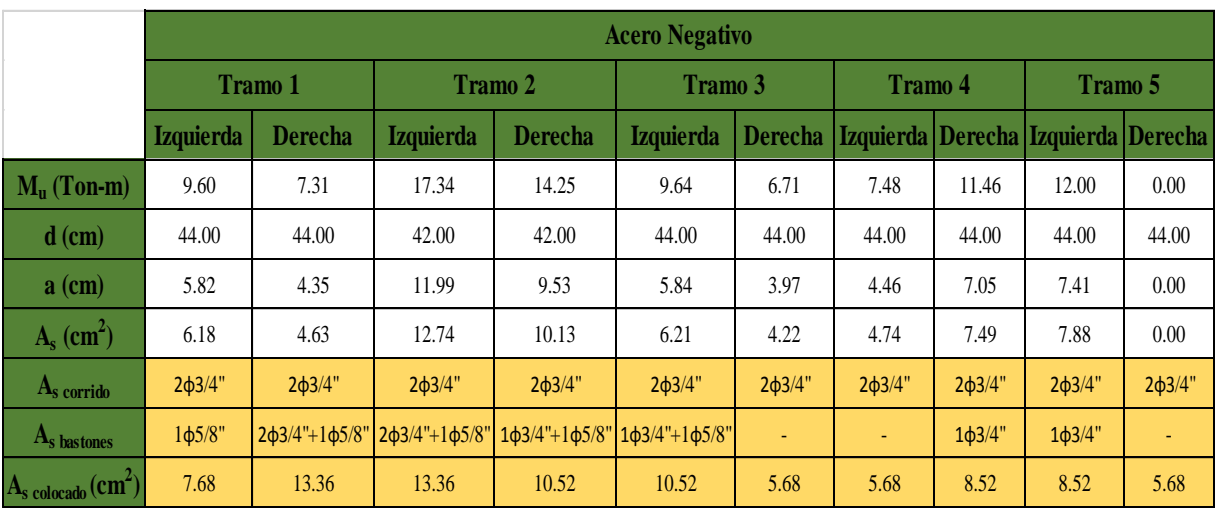

## **Tabla Nº33: Acero negativo requerido por flexión**

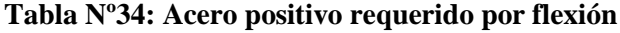

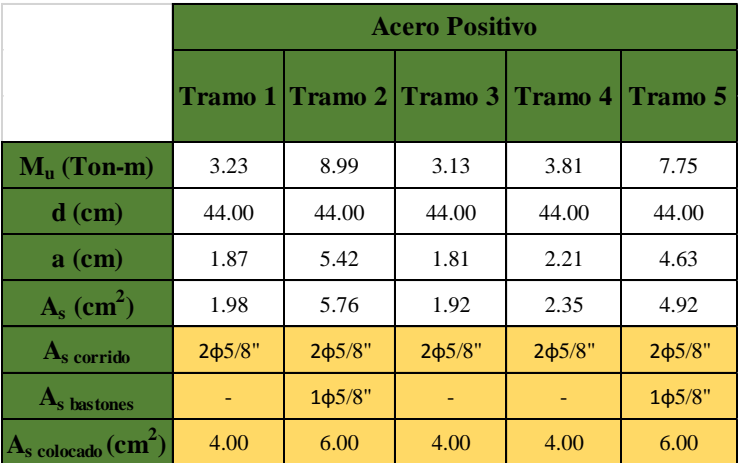

# Corte de Acero:

El corte de acero se realiza considerando los puntos de corte teóricos máximos de los cinco niveles. El corte de acero debe cumplir con lo indicado en el siguiente esquema:

Diagrama de Momento Flector

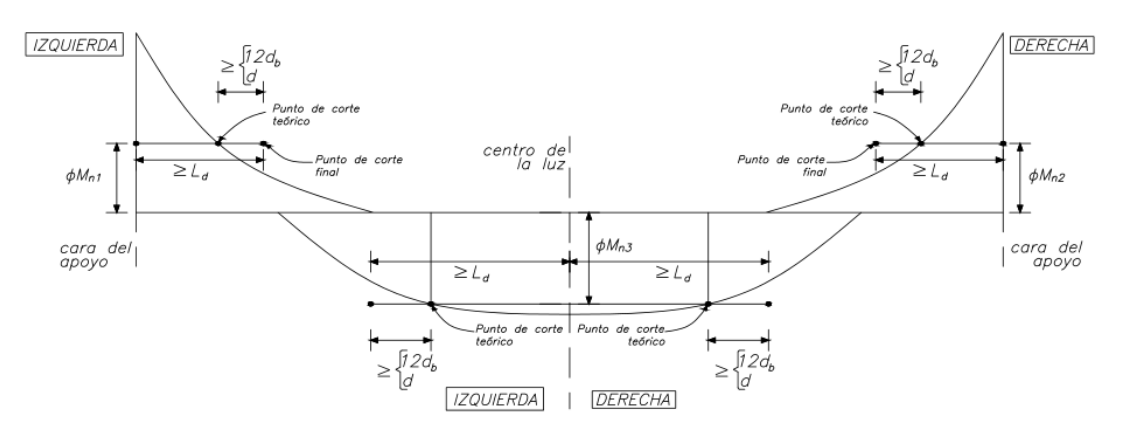

**Figura Nº46: Esquema del DMF para corte de acero**

En la Tabla Nº35 y Tabla Nº36 se muestran los resultados del corte de acero positivo y negativo respectivamente. Para acero negativo, en extremos de tramos con mucha demanda de barras de acero se realizaron dos cortes.

|         |                                                           | <b>Acero Negativo</b> |                     |                     |                     |                     |                         |                     |
|---------|-----------------------------------------------------------|-----------------------|---------------------|---------------------|---------------------|---------------------|-------------------------|---------------------|
|         |                                                           | Tramo 1               |                     | <b>Tramo 2</b>      |                     |                     | Tramo 3 Tramo 4 Tramo 5 |                     |
|         |                                                           | Izq.                  | Der.                | Izq.                | Der.                | Izq.                | Der.                    | Izq.                |
|         | $\boldsymbol{\phi}$ M <sub>n</sub> corte de acero (Ton-m) | 8.87                  | 8.87                | 8.87                | 8.87                | 8.87                | 8.87                    | 8.87                |
|         | Punto de corte teórico (m)                                | 0.46                  | 0.00                | 0.85                | 0.51                | 0.26                | 0.56                    | 0.53                |
|         | Tipo de barra                                             | $1\phi 5/8"$          | $2\frac{1}{9}3/4"$  | 2 <sub>Φ</sub> 3/4" | 1 <sub>Φ</sub> 3/4" | 1 <sub>Φ</sub> 3/4" | 1 <sub>Φ</sub> 3/4"     | 1 <sub>Φ</sub> 3/4" |
| Primer  | 12 $d_h(m)$                                               | 0.19                  | 0.23                | 0.23                | 0.23                | 0.23                | 0.23                    | 0.23                |
| corte   | d(m)                                                      | 0.44                  | 0.44                | 0.44                | 0.44                | 0.44                | 0.44                    | 0.44                |
|         | Punto teórico+max $(12d_b, d)$ (m)                        | 0.90                  | 0.44                | 1.29                | 0.95                | 0.70                | 1.00                    | 0.97                |
|         | $L_{d}$ (m)                                               | 0.73                  | 0.88                | 0.88                | 0.88                | 0.88                | 0.88                    | 0.88                |
|         | Longitud de corte final (m)                               | 0.90                  | 0.90                | 1.30                | 1.00                | 0.90                | 1.00                    | 1.00                |
|         | $\oint M_{n\text{ corte de acero}}$ (Ton-m)               | L.                    | 15.74               | 15.74               | 12.88               | 12.88               |                         |                     |
|         | Punto de corte teórico (m)                                | ÷                     | 0.00                | 0.40                | 0.23                | 0.00                | ٠                       | ÷                   |
|         | Tipo de barra                                             | ÷                     | 1 <sub>Φ</sub> 5/8" | 1 <sub>Φ</sub> 5/8" | $1\phi 5/8"$        | $1\phi 5/8"$        | ٠                       |                     |
| Segundo | 12 $d_h(m)$                                               | ÷                     | 0.19                | 0.19                | 0.19                | 0.19                | ٠                       | ۰                   |
| corte   | d(m)                                                      | ÷                     | 0.42                | 0.42                | 0.42                | 0.42                | ٠                       | ٠                   |
|         | Punto teórico+max $(12d_b, d)$ (m)                        | Ξ                     | 0.42                | 0.82                | 0.65                | 0.42                | ÷                       | ٠                   |
|         | $L_{d}$ (m)                                               | ÷                     | 0.73                | 0.73                | 0.73                | 0.73                | ÷                       | ٠                   |
|         | Longitud de corte final (m)                               | ä,                    | 0.80                | 0.90                | 0.80                | 0.80                |                         |                     |

**Tabla Nº35: Corte de acero negativo**

**Tabla Nº36: Corte de acero positivo**

|               |                                                       | <b>Acero Positivo</b>                     |              |              |              |  |
|---------------|-------------------------------------------------------|-------------------------------------------|--------------|--------------|--------------|--|
|               |                                                       | Tramo 2                                   |              | Tramo 5      |              |  |
|               |                                                       | Izquierda   Derecha   Izquierda   Derecha |              |              |              |  |
|               | $\mathbf{\Phi}$ M <sub>n</sub> corte de acero (Ton-m) | 6.37                                      | 6.37         | 6.37         | 6.37         |  |
|               | Punto de corte teórico (m)                            | 0.75                                      | 1.06         | 0.17         | 1.25         |  |
|               | Tipo de barra                                         | $1\phi$ 5/8"                              | $1\phi$ 5/8" | $1\phi$ 5/8" | $1\phi$ 5/8" |  |
| <b>Primer</b> | $12 d_h(m)$                                           | 0.19                                      | 0.19         | 0.19         | 0.19         |  |
| corte         | d(m)                                                  | 0.44                                      | 0.44         | 0.44         | 0.44         |  |
|               | Punto teórico+max $(12d_h, d)$ (m)                    | 1.19                                      | 1.50         | 0.61         | 1.69         |  |
|               | $L_{d}$ (m)                                           | 0.73                                      | 0.73         | 0.73         | 0.73         |  |
|               | Longitud de corte final (m)                           | 1.20                                      | 1.50         | 0.80         | 1.70         |  |

Finalmente se verifica que la distribución del refuerzo longitudinal cumpla con los siguientes requerimientos, establecidos en el numeral 21.4.4.3 la Norma Técnica E.060:

 La resistencia a momento positivo en la cara del nudo no debe ser menor que un tercio la resistencia a momento negativo de esa misma cara. El caso más crítico en la viga analizada es en la cara del extremo izquierdo del tramo 2 donde el momento nominal positivo es ligeramente mayor que la tercera parte del momento nominal negativo el momento positivo.

$$
M_n^+ = 7.08 \text{ ton} - m > \frac{M_n^-}{3} = \frac{21.16}{3} = 7.05 \text{ ton} - m \text{ ok}
$$

 La resistencia a momento negativo y positivo en cualquier sección a lo largo de la longitud de la viga debe ser mayor que la cuarta parte de la resistencia máxima proporcionada en la cara de cualquiera de los nudos. Para el análisis de la viga, el caso más crítico es comparar el momento nominal mínimo con la cuarta parte del momento nominal máximo.

$$
M_{n \min} = 7.08 \text{ ton} - m > \frac{M_{n \max}}{4} = \frac{21.16}{4} = 5.29 \text{ ton} - m \text{ ok}
$$

## **7.2. Diseño por Fuerza Cortante**

Las vigas, a diferencia de las losas, requieren refuerzo por fuerza cortante. Se calcula la distribución de los estribos siguiendo lo establecido por la Norma Técnica E.060. Envolvente de Fuerzas Cortantes:

La envolvente de fuerzas cortantes representa los valores máximos de las cinco combinaciones de cargas mencionadas anteriormente.

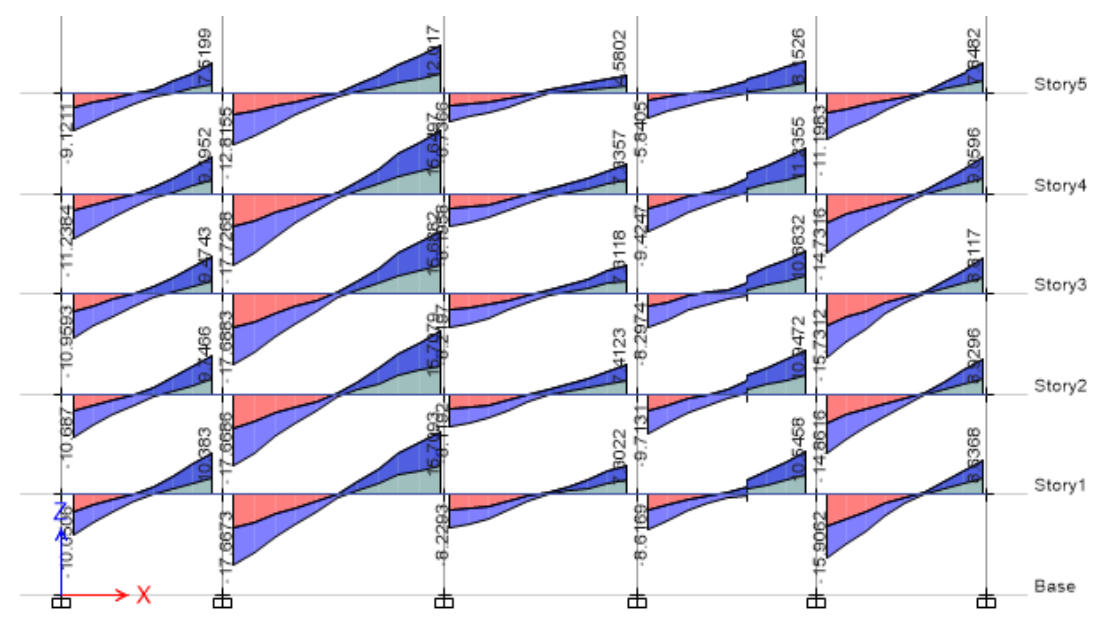

**Figura Nº47: Envolvente del DFC de las vigas del eje 5-5**

#### Diseño por Fuerza Cortante:

En el numeral 21.4.3 de la Norma Técnica E.060 se indica que el valor de la fuerza cortante de diseño  $(V_u)$  para cada tramo de viga no debe ser menor que el menor de los siguientes valores:

(a) Las suma de la fuerza cortante asociada al desarrollo de los momentos nominales  $(M_n)$  de cada extremo de la luz libre y la fuerza cortante isostática calculada con la combinación  $1.25$ ( $CM + CV$ ).

$$
V_u = \max \begin{cases} V_{u izq} = (M_{n izq}^- + M_{n der}^+) / L_n + V_{u \text{ isostático izq}} \\ V_{u \text{ der}} = (M_{n izq}^+ + M_{n der}^-) / L_n + V_{u \text{ isostático der}} \end{cases}
$$

(b) El cortante máximo de todas las combinaciones de cargas ya mencionadas considerando un factor de amplificación de 2.5 a las cargas de sismo.

|                                                |                                                        | <b>Tramo 1</b> |       | <b>Tramo 2</b> |       | Tramo 3 |       | <b>Tramo 4</b> |       | Tramo 5 |       |
|------------------------------------------------|--------------------------------------------------------|----------------|-------|----------------|-------|---------|-------|----------------|-------|---------|-------|
|                                                |                                                        | Izq.           | Der.  | Izq.           | Der.  | Izq.    | Der.  | Izq.           | Der.  | Izq.    | Der.  |
| $\mathbf{Ln}(\mathbf{m})$                      |                                                        | 3.82           |       | 5.60           |       | 4.80    |       | 4.40           |       | 4.51    |       |
| $\mathbf{A}_{s \text{ colocado}}(\text{cm}^2)$ | <b>Acero</b> negativo                                  | 7.68           | 13.36 | 13.36          | 10.52 | 10.52   | 5.68  | 5.68           | 8.52  | 8.52    | 5.68  |
|                                                | <b>Acero</b> positivo                                  | 4.00           | 4.00  | 4.00           | 4.00  | 4.00    | 4.00  | 4.00           | 4.00  | 4.00    | 4.00  |
| $(a)$ Capacidad                                | $M_n$ (ton-m)                                          | 13.03          | 21.16 | 21.16          | 17.25 | 17.25   | 9.86  | 9.86           | 14.31 | 14.31   | 9.86  |
|                                                | $M_n^+$ (ton-m)                                        | 7.08           | 7.08  | 7.08           | 7.08  | 7.08    | 7.08  | 7.08           | 7.08  | 7.08    | 7.08  |
|                                                | $\mathbf{V_{u}}_{isostático}\left(\mathbf{ton}\right)$ | 8.71           | 8.71  | 14.70          | 13.86 | 6.43    | 7.05  | 9.03           | 8.81  | 11.27   | 9.81  |
|                                                | $V_{\text{u izq}}$ , $V_{\text{u der}}$ (ton)          | 13.97          | 16.10 | 19.74          | 18.21 | 11.50   | 10.58 | 12.88          | 13.67 | 16.01   | 13.57 |
|                                                | $V_n$ (ton)                                            | 16.10          |       | 19.74          |       | 11.50   |       | 13.67          |       | 16.01   |       |
| (b) 2.5 $V_{\text{u} \text{ sismo}}$           | $V_{\text{u izq}}$ , $V_{\text{u der}}$ (ton)          | 12.33          | 10.81 | 17.73          | 15.71 | 8.80    | 8.09  | 11.34          | 12.91 | 15.91   | 9.06  |
|                                                | $V_{\rm u}$ (ton)                                      | 12.33          |       | 17.73          |       | 8.80    |       | 12.91          |       | 15.91   |       |
| $V_{\text{u} \text{ disp}} \text{ (ton)}$      |                                                        | 16.10          |       | 19.74          |       | 11.50   |       | 13.67          |       | 16.01   |       |

**Tabla Nº37: Resultados del cálculo del**  $V_u$  **de diseño** 

A pesar que solo es necesario para el diseño la menor fuerza cortante de (a) y (b), se escoge conservadoramente la fuerza cortante de (a) que es la mayor en todos los tramos de la viga. La cantidad de refuerzo requerido por fuerza cortante debe calcularse siguiendo lo mencionado en el Capítulo I. Para el diseño de esta viga se utiliza estribos de 3/8" de diámetro ( $A_v = 1.42 \text{ cm}^2$ ). Las expresiones para el cálculo de refuerzo requerido son las siguientes:

- Resistencia nominal del concreto:  $V_c = 0.53x\sqrt{210}x25x44 = 8448.5$  kg = 8.45 ton
- Resistencia requerida del refuerzo por corte:  $V_s = \frac{V_u}{0.8}$  $\frac{v_u}{0.85} - 8.45$
- Resistencia máxima:  $V_s \le 2.1x\sqrt{210}x25x44 = 33475.1$   $kg = 33.48$  ton
- Separación requerida de estribos:  $s = \frac{A_v f_y d}{v}$  $\frac{f_y d}{V_s} = \frac{1.42x4200x44}{V_s (kg)}$  $\frac{2x4200x44}{V_s(kg)} = \frac{262416}{V_s(kg)}$  $V_S(kg)$

- Separación máxima de estribos:

{  $s \leq 0.60 \, m \hat{ } \ \ s \leq \frac{44}{3}$  $\frac{244}{2}$  = 22,  $V_s \le 1.1\sqrt{210}(25x\,44) = 17534.6\ kg = 17.53\ ton$  $s \le 0.30 \, m \hat{ } \hat{ } \, s \le \frac{44}{4}$  $\frac{44}{4}$  = 11,  $V_s > 1.1\sqrt{210}(25x\,44) = 17534.6\ kg = 17.53\ ton$ 

- Estribos mínimos: 
$$
s_{min} = \begin{cases} \frac{A_v f_y}{0.2 \sqrt{f'_c} b_w} = \frac{1.42x4200}{0.2x\sqrt{210x25}} = 82.3 \text{ cm} \\ \frac{A_v f_y}{3.5 b_w} = \frac{1.42x4200}{3.5x25} = 68.2 \text{ cm} \end{cases}
$$

Por otro lado, en los numerales 21.4.4.4 y 21.4.4.5 de la Norma Técnica E.060 están indicados los requerimientos de refuerzo para diseño por sismo de la zona de confinamiento y la zona central de la viga. Los requerimientos son los siguientes:

- Zona de confinamiento:

$$
\bullet \ \ max \begin{cases} \frac{d}{4} = \frac{44}{4} = 11cm \\ 15 \ cm \end{cases}
$$

- 10  $d_{b \, min} = 10x1.59 = 15.9 \, cm$
- 24  $d_{b \text{ } estribo} = 24x0.95 = 22.8 \text{ } cm$
- $\bullet$  30 cm
- Zona central:
	- $\bullet$  0.5  $d = 0.5x44 = 22$  cm

Considerando lo anteriormente descrito se calcula la separación requerida para el diseño en la zona de confinamiento y en la zona central.

|                                 |                                       | Tramo 1 | Tramo 2 | Tramo 3 | <b>Tramo 4</b> | <b>Tramo 5</b> |
|---------------------------------|---------------------------------------|---------|---------|---------|----------------|----------------|
| Zona de<br><b>Confinamiento</b> | $V_{\rm u\;dise\tilde{n}\rm o}$ (ton) | 16.10   | 19.74   | 11.50   | 13.67          | 16.01          |
|                                 | $V_{s}$ (ton)                         | 10.50   | 14.78   | 5.08    | 7.64           | 10.39          |
|                                 | $s$ (cm)                              | 25.0    | 17.8    | 51.7    | 34.4           | 25.3           |
|                                 | $S_{\rm max}$ (cm)                    | 15.0    | 15.0    | 15.0    | 15.0           | 15.0           |
| <b>Zona Central</b>             | $\rm V_{u~dise\~no}$ (ton) $\rm$      | 9.41    | 13.80   | 7.30    | 10.47          | 11.24          |
|                                 | $V_s$ (ton)                           | 2.62    | 7.79    | 0.14    | 3.87           | 4.78           |
|                                 | $s$ (cm)                              | 100.1   | 33.7    | 1877.6  | 67.8           | 55.0           |
|                                 | $S_{\text{max}}$ (cm)                 | 22.0    | 22.0    | 22.0    | 22.0           | 22.0           |

**Tabla Nº38: Espaciamiento requerido y máximo**

La distribución del refuerzo cortante para todos los tramos es la siguiente:

 $\bullet$  Estribos 3/8"ϕ: 1@0.05, 7@0.15, resto@0.20

#### **7.3. Control de Deflexiones**

Se requiere verificar deflexiones, de acuerdo a la norma, si es peralte de la viga  $(h)$  es menor que la luz entre apoyos dividida entre 18.5 para tramos con un extremo continuo y menor que la luz dividida entre 21 para tramos con ambos extremos continuos.

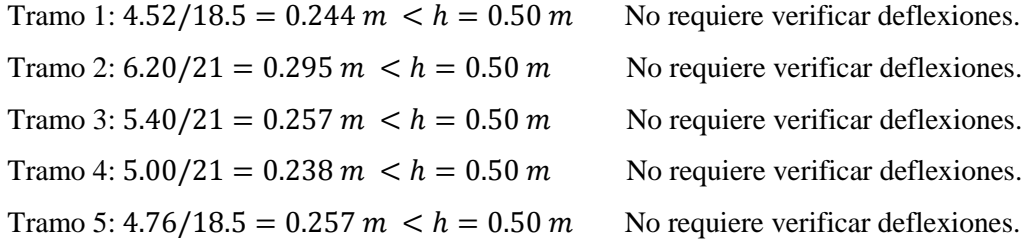

A pesar de no requerirse verificar deflexiones, se realiza el cálculo de las deflexiones inmediatas y diferidas de cada tramo de la viga. Las deflexiones inmediatas se obtienen del análisis realizado en el programa ETABS. Las deflexiones diferidas, de acuerdo a la norma, se calculan multiplicando el factor  $λΔ$  por las deflexiones inmediatas.

$$
\lambda\Delta{=}\frac{\xi}{1+50\,\rho'}
$$

El análisis se realiza considerando periodos muy largos de tiempo (5 años a más) por lo que se considera, de acuerdo a la norma, un valor de  $\xi$  igual a 2. La cuantía de acero en compresión  $(\rho')$  se calcula con la siguiente expresión:

$$
\rho' = \frac{A'_s}{b \, d}
$$

Al calcular las deflexiones inmediatas y diferidas, se debe verificar que la deflexión máxima no exceda al límite permisible establecido en la norma. Se considera la presencia de tabiquería (elementos no estructurales) ubicada sobre las vigas, lo cual implica que si la viga tuviera deflexiones excesivas se podría originar daño en la tabiquería. Por este motivo, se considera, de acuerdo a la norma, una deflexión máxima permisible igual a la luz entre apoyos de la viga dividido entre 480 (L/480).

|                                                                                                    |                                                            | <b>Tramo 1</b> | Tramo 2 |       | Tramo 3 Tramo 4 Tramo 5 |       |
|----------------------------------------------------------------------------------------------------|------------------------------------------------------------|----------------|---------|-------|-------------------------|-------|
| <b>Deflexiones</b><br><b>inmediatas</b>                                                              | $\Delta_{\text{i CM}}$ (cm)                                | 0.023          | 0.190   | 0.045 | 0.054                   | 0.120 |
|                                                                                                    | $\Delta_i$ cv (cm)                                         | 0.007          | 0.053   | 0.002 | 0.009                   | 0.037 |
|                                                                                                    | $\Delta_{\rm i\,30\% \,CV}$ (cm)                           | 0.002          | 0.016   | 0.001 | 0.003                   | 0.011 |
|                                                                                                    | $\overline{A'}_s$ (cm <sup>2</sup> )                       | 4.00           | 6.00    | 4.00  | 4.00                    | 6.00  |
|                                                                                                    | $\mathbf b$ (cm)                                           | 50             | 50      | 50    | 50                      | 50    |
|                                                                                                    | $d$ (cm)                                                   | 44             | 44      | 44    | 44                      | 44    |
| <b>Deflexiones</b>                                                                                   | $\rho'$                                                    | 0.18%          | 0.27%   | 0.18% | 0.18%                   | 0.27% |
| diferidas                                                                                            | $\boldsymbol{\xi}$                                         | 2              | 2       | 2     | 2                       | 2     |
|                                                                                                    | $\lambda\Delta$                                            | 1.83           | 1.76    | 1.83  | 1.83                    | 1.76  |
|                                                                                                    | $\Delta_{\mathbf{d}\,\mathbf{CM}}\left(\mathbf{cm}\right)$ | 0.042          | 0.335   | 0.083 | 0.099                   | 0.211 |
|                                                                                                    | $\Delta_{d30\%}$ cv (cm)                                   | 0.004          | 0.028   | 0.001 | 0.005                   | 0.019 |
| Deflexión media:<br>$\Delta_i$ CM + $\Delta_i$ 30% CV + $\Delta_d$ CM + $\Delta_d$ 30% CV            |                                                            | 0.070          | 0.570   | 0.130 | 0.161                   | 0.361 |
| Deflexión máxima esperada:<br>$\Delta_i$ CM + $\Delta_i$ CV + $\Delta_d$ CM + $\Delta_d$ 30% CV      |                                                            | 0.075          | 0.607   | 0.131 | 0.168                   | 0.387 |
| Deflexión máxima (norma):<br>$\Delta_{\rm i\,CV}$ + $\Delta_{\rm d\,CM}$ + $\Delta_{\rm d\,30\%}$ CV |                                                            | 0.053          | 0.417   | 0.086 | 0.114                   | 0.267 |
| Deflexión máxima permisible (norma):<br>L/480                                                        |                                                            | 0.942          | 1.292   | 1.125 | 1.042                   | 0.992 |

**Tabla Nº39: Verificación de deflexiones**

Se verifica que las deflexiones máximas son menores a las deflexiones máximas permisibles. Se esperaba este resultado debido a que la viga tiene un peralte lo suficientemente grande para no ser necesario verificar deflexiones, tal como está explicado al inicio.

#### **7.4. Control de Fisuración**

De acuerdo a lo establecido en la Norma Técnica E.060, el parámetro Z tiene que ser menor que 26000 kg/cm y se calcula con la siguiente expresión:

$$
Z = f_s \sqrt[3]{d_c A_{ct}}
$$

El esfuerzo del acero  $(f_s)$  y el área efectiva del concreto en tracción  $(A_{ct})$  se pueden estimar con las siguientes formulas:

$$
f_s = \frac{M_s}{0.9 \ d \ A_s} \ , \qquad A_{ct} = \frac{2 \ y_s \ b}{N^2 \ de \ barras}
$$

Para secciones con refuerzo de varios diámetros, se calcula el número de barras equivalente dividiendo el área total de acero  $(A_s)$  entre el área de la barra de mayor diámetro. A continuación se muestra los resultados de los cálculos realizados para obtener el parámetro Z de los casos más críticos para acero negativo y positivo.

|                                                           | <b>Acero Negativo</b> | <b>Acero Positivo</b> |  |
|-----------------------------------------------------------|-----------------------|-----------------------|--|
|                                                           | ЗфЗ/4"+1ф5/8"         | $3\phi5/8"$           |  |
| $\overline{\mathbf{A}_{s \text{ colocado}}(\text{cm}^2)}$ | 10.52                 | 6.00                  |  |
| $No$ de capas                                             | 2.00                  | 1.00                  |  |
| $\mathbf{d}_{\rm c}$ (cm)                                 | 6.00                  | 6.00                  |  |
| $y_s$ (cm)                                                | 8.00                  | 6.00                  |  |
| $\mathbf b$ (cm)                                          | 25.00                 | 25.00                 |  |
| $d$ (cm)                                                  | 42.00                 | 44.00                 |  |
| $A_s$ barra mayor diámetro (cm <sup>2</sup> )             | 2.84                  | 2.00                  |  |
| N° de barras equivalente                                  | 3.70                  | 3.00                  |  |
| $M_s$ (Ton-m)                                             | 9.76                  | 6.16                  |  |
| $f_s$ (kg/cm <sup>2</sup> )                               | 2454.4                | 2592.6                |  |
| $A_{ct}$ (cm <sup>2</sup> )                               | 107.98                | 100.00                |  |
| $\overline{Z}$ (kg/cm)                                    | 21238.0               | 21866.8               |  |

**Tabla Nº40: Máximo parámetro Z para acero negativo y positivo**

## **7.5. Diseño Final**

A continuación se presenta el diseño final de todos los tramos de la viga.

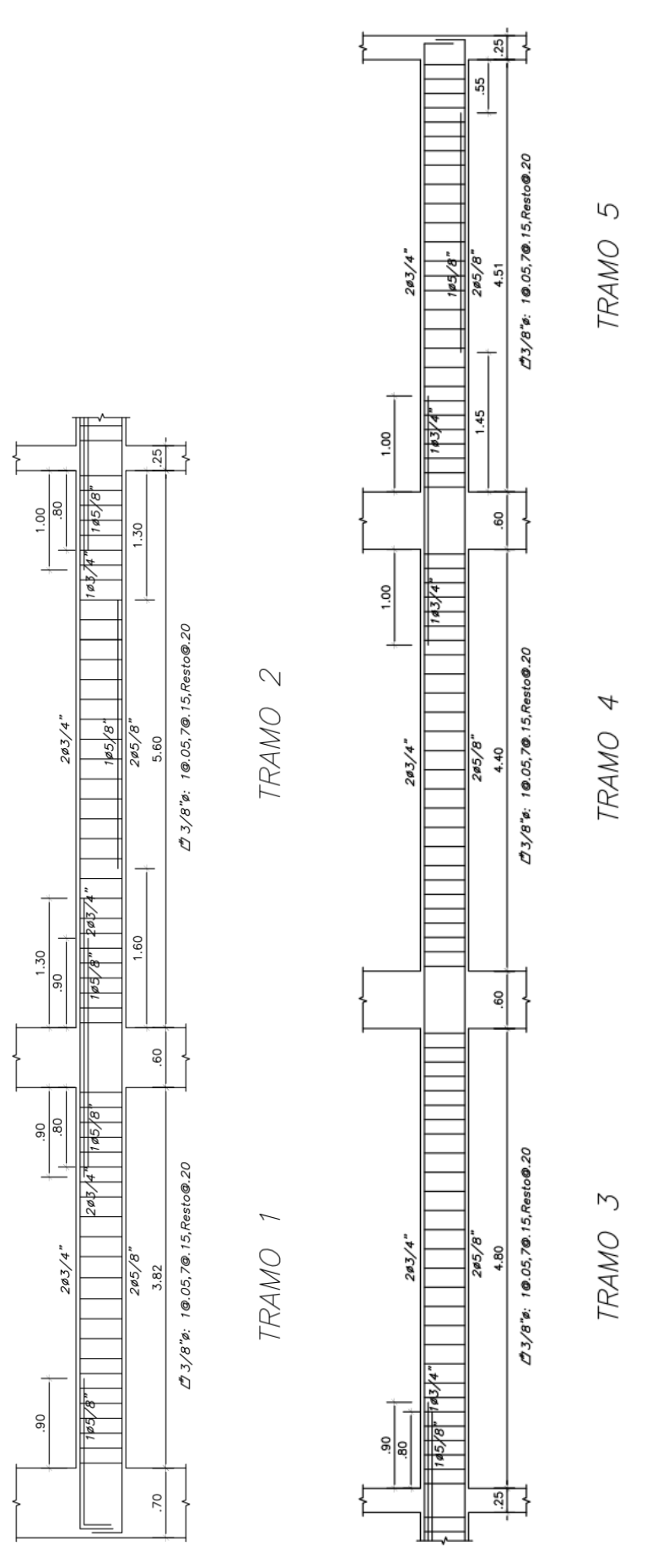

**Figura Nº48: Diseño final de las vigas ubicadas en el eje 5-5**
### **Capítulo VIII: Diseño de Columnas**

Las columnas son elementos verticales que aportan, en menor proporción que las placas, rigidez lateral al edificio y son diseñadas para soportar tanto cargas de gravedad, como cargas laterales de sismo. El diseño de las columnas se realiza con los resultados obtenidos del análisis estructural y siguiendo lo establecido en la Norma Técnica E.060. La distribución del refuerzo longitudinal generalmente se da en toda la sección de acuerdo a los requerimientos.

A continuación se presenta el proceso de diseño de la columna rectangular C-03 ubicada en la intersección del eje 5-5 y el eje C-C. Dicha columna tiene las siguientes características: Propiedades de los materiales:

Resistencia a la compresión del concreto:  $f'c = 210 \ kg/cm^2$ 

Resistencia a la fluencia del acero:  $f_y = 4200 \ kg/cm^2$ 

Dimensiones de la sección:

Dimensión en X-X: 60 cm

Dimensión en Y-Y: 25 cm

### **8.1. Diseño por Flexocompresión**

El diseño por flexocompresión es un proceso iterativo donde se desarrolla los diagramas de interacción de la sección de la columna y se verifica si la sección es lo suficientemente resistentes para las combinaciones de cargas solicitadas.

$$
\begin{cases}\n\phi M_n > M_u \\
\phi P_n > P_u\n\end{cases}
$$

| <b>COMBINACIONES</b><br><b>DE CARGAS</b> | P (ton) | $V_{\rm X}$ (ton) | $V_{\rm V}$ (ton) |         | $\mathbf{M}_{\mathbf{X}}$ (ton-m) $\mathbf{M}_{\mathbf{Y}}$ (ton-m) |
|------------------------------------------|---------|-------------------|-------------------|---------|---------------------------------------------------------------------|
| $1.4CM+1.7CV$                            | 134.52  | $-3.31$           | $-0.47$           | $-0.42$ | $-2.65$                                                             |
| $1.25$ (CM+CV)+CS <sub>X-X</sub>         | 107.34  | $-1.99$           | $-0.33$           | $-0.26$ | $-0.61$                                                             |
| $1.25$ (CM+CV)-CS <sub>X-X</sub>         | 123.43  | $-3.70$           | $-0.48$           | $-0.46$ | $-3.95$                                                             |
| $1.25$ (CM+CV)+CS <sub>Y-Y</sub>         | 108.99  | $-2.73$           | 1.96              | 2.51    | $-2.05$                                                             |
| $1.25$ (CM+CV)-CS <sub>Y-Y</sub>         | 121.78  | $-2.96$           | $-2.78$           | $-3.24$ | $-2.51$                                                             |
| $0.9CM + CSX-X$                          | 59.18   | $-0.82$           | $-0.18$           | $-0.13$ | 0.33                                                                |
| $0.9CM$ - $CS_{X-X}$                     | 75.26   | $-2.53$           | $-0.33$           | $-0.32$ | $-3.02$                                                             |
| $0.9CM + CSY-Y$                          | 60.83   | $-1.56$           | 2.12              | 2.65    | $-1.12$                                                             |
| $0.9CM$ - $CS_{Y,Y}$                     | 73.61   | $-1.79$           | $-2.62$           | $-3.10$ | $-1.58$                                                             |

**Tabla Nº41: Combinaciones de cargas de la columna C-03**

De acuerdo a la norma, la cuantía de refuerzo longitudinal de la sección no debe ser menor de 1% ni mayor que 6%. Se inició las iteraciones considerando una sección con la cuantía mínima y se fue aumentando dicha cuantía hasta obtener una sección suficientemente resistente a las solicitaciones de cargas.

Acero Mínimo:  $A_{s min} = 0.01x25x60 = 15$  cm<sup>2</sup>

<u>Acero Máximo:</u>  $A_{s max} = 0.06x25x60 = 90 \text{ cm}^2$ 

De acuerdo a lo requerido, se escoge la siguiente distribución de acero.

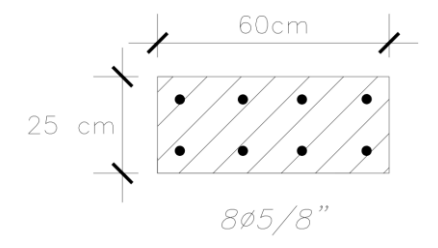

**Figura Nº49: Distribución del refuerzo longitudinal de la columna C-03** <u>Acero Colocado:</u>  $A_{st} = 8x^2 = 16$  cm<sup>2</sup> >  $A_{s min}$ ,  $\rho = 1.07\%$ Diagrama de Interacción:

Se verifica que todos los puntos  $(M_u, P_u)$  estén ubicados dentro del diagrama de interacción ( $\phi M_n$ ,  $\phi P_n$ ) tanto para la dirección X-X como para la dirección Y-Y. Es importante aclarar que para un sismo en dirección X-X se genera mayores momentos en la dirección Y-Y y viceversa. Por ello, los valores máximos de las combinaciones de cargas serán  $(M_v, P)$  para la dirección X-X y  $(M_x, P)$  para la dirección Y-Y.

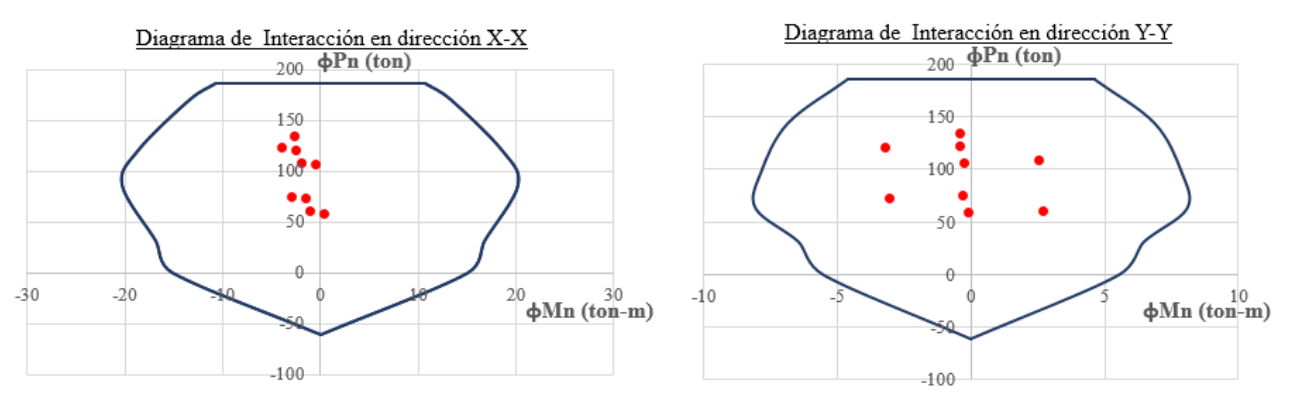

**Figura Nº50: Diagramas de interacción en las direcciones X-X y Y-Y**

Flexión biaxial:

Se realiza la evaluación de flexión biaxial siguiendo el procedimiento mencionado en el Capítulo I. Se calcula el valor de 0.1ϕPo.

$$
0.1\varphi P_0 = 0.1x0.70x332.09 = 23.25 \text{ ton}
$$

Todas las cargas axiales amplificadas son mayores que 0.1ϕPo. Como la sección es rectangular y la distribución de refuerzos es simétrica se concluye que es aplicable el método de Bresler. Se emplea la siguiente expresión:

$$
\frac{1}{P_n} = \frac{1}{P_{nx}} + \frac{1}{P_{ny}} - \frac{1}{P_o}
$$

A continuación se muestran los resultados de verificación de todas las combinaciones de cargas. Debe cumplirse que  $P_n \geq 0.8 P_0$ 

| Tabla IV 42: Verincación de hexión diaxial |          |        |        |        |        |                                                                                                    |           |  |  |  |  |
|--------------------------------------------|----------|--------|--------|--------|--------|----------------------------------------------------------------------------------------------------|-----------|--|--|--|--|
| <b>COMBINACIONES</b><br><b>DE CARGAS</b>   | Pu (ton) |        |        |        |        | <b>Pnx</b> (ton) $\text{Pny (ton)}\text{P0 (ton)}\text{P0 (ton)}\text{P0 (ton)}\text{0.8 Po (ton)}\text{P1} > 0.8 \text{Po}$ |           |  |  |  |  |
| $1.4CM+1.7CV$                              | 134.52   | 315.75 | 325.85 | 332.09 | 310.10 | 265.68                                                                                                    | OK        |  |  |  |  |
| $1.25$ (CM+CV)+CSX-X                       | 107.34   | 328.35 | 328.16 | 332.09 | 324.50 | 265.68                                                                                                    | <b>OK</b> |  |  |  |  |
| $1.25$ (CM+CV)-CSX-X                       | 123.43   | 307.72 | 325.21 | 332.09 | 301.80 | 265.68                                                                                                    | <b>OK</b> |  |  |  |  |
| $1.25$ (CM+CV)+CSY-Y                       | 108.99   | 319.46 | 294.75 | 332.09 | 284.76 | 265.68                                                                                                    | <b>OK</b> |  |  |  |  |
| $1.25$ (CM+CV)-CSY-Y                       | 121.78   | 316.61 | 283.93 | 332.09 | 272.54 | 265.68                                                                                                    | <b>OK</b> |  |  |  |  |
| $0.9CM + CSX-X$                            | 59.18    | 330.09 | 330.23 | 332.09 | 328.25 | 265.68                                                                                                    | <b>OK</b> |  |  |  |  |
| $0.9CM$ -CSX-X                             | 75.26    | 313.47 | 327.28 | 332.09 | 309.18 | 265.68                                                                                                    | <b>OK</b> |  |  |  |  |
| $0.9CM + CSY - Y$                          | 60.83    | 325.21 | 292.68 | 332.09 | 287.32 | 265.68                                                                                                    | <b>OK</b> |  |  |  |  |
| $0.9CM$ -CSY-Y                             | 73.61    | 322.36 | 286.00 | 332.09 | 278.75 | 265.68                                                                                                    | <b>OK</b> |  |  |  |  |
|                                            |          |        |        |        |        |                                                                                                    |           |  |  |  |  |

**Tabla Nº42: Verificación de flexión biaxial**

#### **8.2. Diseño por Fuerza Cortante**

En el numeral 21.4.3 de la Norma Técnica E.060 está indicado que para columnas que soporten cargas de sismo el valor de la fuerza cortante de diseño  $(V_u)$  no debe ser menor que el menor de los siguientes valores:

(a) La fuerza cortante asociada al desarrollo de los momentos nominales  $(M_n)$  del extremo superior e inferior de la columna. Los momentos nominales estarán asociados a la fuerza axial  $P_u$  que dé el mayor momento nominal posible.

$$
V_u = \max \begin{cases} V_{u \, inf} = (M_{n \, inf}^- + M_{n \, sup}^+) / h_n \\ V_{u \, sup} = (M_{n \, inf}^+ + M_{n \, sup}^-) / h_n \end{cases}
$$

(b)La fuerza cortante máxima de todas las combinaciones de cargas considerando un

factor de amplificación de 2.5 a las cargas de sismo.

Debido a que la columna tiene una distribución simétrica del refuerzo longitudinal, todos los momentos nominales superiores e inferiores serán iguales. Por ello, la expresión de (a) para el cálculo de  $V_u$  se simplifica a lo siguiente:

$$
V_u = \frac{2M_n}{h_n} = \frac{2M_n}{2.20} = 0.909M_n
$$

Se calcula los momentos nominales asociados a cada combinación de cargas y con ello se calcula las fuerzas cortantes correspondientes. Debido a que las cargas axiales influyen en la resistencia a la fuerza cortante  $(\phi V_c)$ , se calculó la resistencia a la cortante de cada combinación y el refuerzo requerido  $(V_s)$  con la finalidad de encontrar el caso más crítico. Para el cálculo de la resistencia a la fuerza cortante se empleó las siguientes expresiones:

Dirección X-X (en ton):

$$
\Phi V_c = 0.85x0.53x\sqrt{210}x\left(1 + \frac{P_u}{140 \,x(25x60)}\right)x25x\,54 = 8.813x\left(1 + \frac{P_u}{210}\right)
$$

Dirección Y-Y (en ton):

$$
\Phi V_c = 0.85x0.53x\sqrt{210}x\left(1 + \frac{P_u}{140x(25x60)}\right)x60x\ 19 = 7.442x\left(1 + \frac{P_u}{210}\right)
$$

| <b>COMBINACIONES</b>             | $P_{u}$ |               | $V_{u X X}$       |                  |             | $V_{u YY}$    |       |                                                                  |  |
|----------------------------------|---------|---------------|-------------------|------------------|-------------|---------------|-------|------------------------------------------------------------------|--|
| <b>DE CARGAS</b>                 | ton)    | $M_n$ (ton-m) | $V_{\rm u}$ (ton) | $\Phi V_c$ (ton) | $V_s$ (ton) | $M_n$ (ton-m) |       | $ V_u \text{ (ton)}  \Phi V_c \text{ (ton)}   V_s \text{ (ton)}$ |  |
| $1.4CM+1.7CV$                    | 134.52  | 28.36         | 25.78             | 14.46            | 13.32       | 11.26         | 10.24 | 12.21                                                            |  |
| $1.25$ (CM+CV)+CS <sub>X-X</sub> | 107.34  | 27.35         | 24.86             | 13.32            | 13.58       | 11.42         | 10.38 | 11.25                                                            |  |
| $1.25$ (CM+CV)-CS <sub>x-X</sub> | 123.43  | 28.90         | 26.27             | 13.99            | 14.44       | 11.32         | 10.29 | 11.82                                                            |  |
| $1.25$ (CM+CV)+CS <sub>Y-Y</sub> | 108.99  | 27.51         | 25.01             | 13.39            | 13.67       | 11.41         | 10.37 | 11.31                                                            |  |
| $1.25$ (CM+CV)-CS <sub>Y-Y</sub> | 121.78  | 28.78         | 26.16             | 13.92            | 14.39       | 11.33         | 10.30 | 11.76                                                            |  |
| $0.9CM + CSX-X$                  | 59.18   | 22.59         | 20.53             | 11.30            | 10.87       | 9.65          | 8.77  | 9.54                                                             |  |
| $0.9CM-CSx-x$                    | 75.26   | 24.18         | 21.98             | 11.97            | 11.77       | 10.61         | 9.65  | 10.11                                                            |  |
| $0.9CM + CSY-Y$                  | 60.83   | 22.75         | 20.68             | 11.37            | 10.96       | 9.75          | 8.86  | 9.60                                                             |  |
| $0.9CM$ - $CS_{Y,Y}$             | 73.61   | 24.01         | 21.83             | 11.90            | 11.68       | 10.51         | 9.56  | 10.05                                                            |  |

**Tabla Nº43: Resultados del cálculo de**  $V_u$  **por capacidad** 

Las fuerzas cortantes máximas según (b) son las siguientes:

Dirección X-X:  $V_u = 9.85$  ton

Dirección Y-Y:  $V_u = 10.59$  ton

Se escoge realizar el diseño con los resultados de (a). Se puede observar que en la dirección X-X el refuerzo requerido máximo  $(V_u)$  es 14.44 ton, mientras en la dirección Y-Y no se requiere refuerzo debido a que la resistencia del concreto es mayor a las fuerzas cortantes requeridas en todas las combinaciones de cargas. Para el diseño de esta columna se utiliza estribos de 3/8" de diámetro ( $A_v = 1.42 \text{ cm}^2$ ). La separación requerida de los estribos se calcula con la siguiente expresión:

$$
s = \frac{A_v f_y d}{v_s} = \frac{1.42x4200x44}{14440} = 18.17 \text{ cm}
$$

Por otro lado, en los numerales 21.4.5.3, 21.4.5.4 y 21.4.5.5 de la Norma Técnica E.060 están mencionados los requerimientos de refuerzo para diseño por sismo de la zona de confinamiento, la zona central y los nudos de la columna. Los requerimientos son los siguientes:

- Zona de confinamiento:

• 
$$
s_o \le min \begin{cases} 8 d_{b \min} = 8x1.59 = 12.72 \text{ cm} \\ b_{\min}/2 = 25/2 = 12.5 \text{ cm} \\ 10 \text{ cm} \end{cases}
$$
  
\n•  $L_o \ge max \begin{cases} h_n/6 = 220/6 = 36.66 \text{ cm} \\ b_{\max} = 60 \text{ cm} \\ 50 \text{ cm} \end{cases}$ 

- Zona central:

- $s \le d/2 = 54/2 = 27$  cm
- $s < 30 cm$

- Nudo:

•  $s \leq 15$  cm

Es recomendable que la distancia entre las ramas de estribos cerrados o grapas suplementarias sea como máximo 35 cm. Por este motivo, se coloca un estribo adicional de 3/8" a cada sección donde se requiere refuerzo por fuerza cortante.

#### **8.3. Verificación de Esbeltez y Pandeo**

Se realiza la verificación de esbeltez y pandeo de la columna siguiendo lo indicado en el numeral 10.11 de la Norma Técnica E.060. Debido a que la columna tiene una sección rectangular, se realiza el análisis en la dirección Y-Y que es la más crítica. Para esta verificación la columna se considera arriostrada lateralmente y con un factor de longitud efectiva  $(k)$  de 1. El radio de giro  $(r)$  se puede tomar como 0.3 veces la dimensión en la dirección de análisis.

 $k = 1$ 

$$
r=0.3x25=7.5\ cm
$$

La esbeltez está definida con la siguiente expresión:

$$
\frac{k l_u}{r} = \frac{1 x h_n}{r} = \frac{220}{7.5} = 29.33
$$

Se debe cumplir lo siguiente, para no ser necesario considerar los efectos de esbeltez en la columna:

$$
\frac{k l_u}{r} < 34 - 12 \left(\frac{M_1}{M_2}\right)
$$

En la **Referencia 1** mencionan que en la mayoría de estructuras convencionales los valores de  $M_1y M_2$  son iguales y el signo depende si la estructura es de simple curvatura o de doble curvatura. El valor de  $\left(\frac{M_1}{M}\right)$  $\frac{m_1}{M_2}$ ) es positivo si la estructura es de simple curvatura y es negativo si la estructura es de doble curvatura. En este edificio se tiene el caso de doble curvatura.

$$
\frac{k l_u}{r} < 34 - 12x(-1) = 46 \, \text{ok}
$$

La norma define el coeficiente  $C_m$  con la siguiente expresión:

$$
C_m = 0.6 + 0.4 \left(\frac{M_1}{M_2}\right) \ge 0.4
$$
  

$$
C_m = 0.6 + 0.4x(-1) = 0.2 \ge 0.4
$$

Como el valor de  $C_m$  resulta menor que 0.4:  $C_m = 0.4$ 

Para no ser necesario amplificar los momentos de diseño por efectos de esbeltez se debe cumplir la siguiente desigualdad:

$$
\delta_{ns} = \frac{C_m}{1 - \frac{P_u}{0.75 P_c}} = \frac{0.4}{1 - \frac{P_u}{0.75 P_c}} \le 1
$$

$$
P_u \le 0.45 P_c
$$

El valor máximo de  $P_u$  es 134.52 ton por lo que la expresión queda de la siguiente forma:

298.93 
$$
ton \leq P_c
$$

La carga crítica de pandeo  $(P_c)$  se calcula con las siguientes expresiones:

$$
\beta_d = \frac{1.4 P_{cm}}{P_u} = \frac{1.4x74.69}{134.52} = 0.78
$$
  

$$
EI = \frac{0.4 E_c I_g}{1 + \beta_d} = \frac{0.4x217370.65x \frac{60x25^3}{12}}{1 + 0.78} = 3816198209 kg.cm^2
$$
  

$$
P_c = \frac{\pi^2 EI}{(k l_u)^2} = \frac{\pi^2 (3816198209)}{(220)^2} = 778189.4 kg = 778.19 ton > 298.93 ton ok
$$

# **8.4. Diseño Final**

A continuación se presenta el diseño final de la columna.

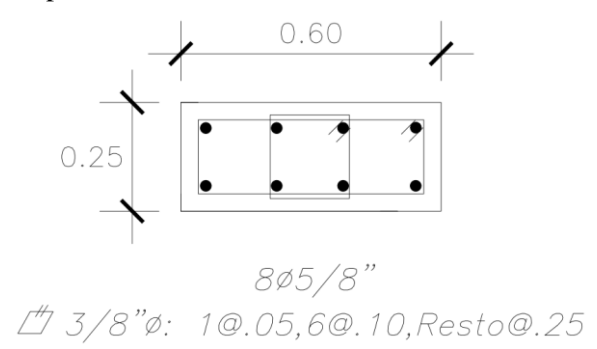

**Figura Nº51: Diseño final de la columna C-03**

### **Capítulo IX: Diseño de Placas**

Las placas son los elementos verticales que toman la mayor parte de las cargas de sismo y aportan rigidez lateral en grandes proporciones que contribuye significativamente en el control de desplazamientos laterales de la estructura. El diseño de placas es un proceso iterativo que debe cumplir con los requerimientos de flexocompresión y fuerza cortante de acuerdo a lo establecido en la Norma Técnica E.060. Para el diseño de placas se puede utilizar un peralte efectivo (d) igual a 0.8 veces la longitud de placa  $(L_m)$ .

A continuación se muestra el procedimiento de diseño de la placa PL-02. Las características de la sección de dicha placa son las siguientes:

Propiedades de los materiales:

Resistencia a la compresión del concreto:  $f'c = 210 \ kg/cm^2$ 

Resistencia a la fluencia del acero:  $f_v = 4200 \frac{kg}{cm^2}$ 

Dimensiones de la sección:

Dimensión en X-X: 477

Dimensión en Y-Y: 70 cm

Espesor:  $25 \, \text{cm}$  (en toda la placa)

Peralte efectivo:  $d = 0.8 L_m = 0.8x477 = 381.6$  cm

### **9.1. Diseño por Flexocompresión**

El diseño por flexocompresión en placas es un procedimiento iterativo, al igual que en las columnas, donde se desarrollan los diagramas de interacción a partir de la distribución de refuerzo longitudinal colocado y se verifica que las solicitaciones de cargas sean menores que la resistencia de la sección. Los valores máximos de las combinaciones de cargas con los que se realiza el diseño se ubican en la base del primer piso.

| <b>COMBINACIONES</b><br><b>DE CARGAS</b> | P (ton) | $V_{\rm X}$ (ton) | $V_V$ (ton) |          | $\mathbf{M}_{\mathbf{X}}$ (ton-m) $\mathbf{M}_{\mathbf{Y}}$ (ton-m) |
|------------------------------------------|---------|-------------------|-------------|----------|---------------------------------------------------------------------|
| $1.4CM+1.7CV$                            | 196.52  | $-5.60$           | $-1.00$     | 4.86     | 62.09                                                               |
| $1.25$ (CM+CV)+CS <sub>X-X</sub>         | 84.60   | 52.01             | $-3.01$     | $-0.22$  | 318.23                                                              |
| $1.25$ (CM+CV)-CS <sub>X-X</sub>         | 257.94  | $-61.84$          | 1.26        | 8.76     | $-211.10$                                                           |
| $1.25$ (CM+CV)+CS <sub>Y-Y</sub>         | 62.68   | 16.25             | $-14.24$    | 31.80    | 46.10                                                               |
| $1.25$ (CM+CV)-CS <sub>Y-Y</sub>         | 279.87  | $-26.08$          | 12.49       | $-23.26$ | 61.03                                                               |
| $0.9CM + CSX-X$                          | 22.57   | 53.68             | $-2.72$     | $-1.66$  | 296.96                                                              |
| $0.9CM-CSX-X$                            | 195.91  | $-60.17$          | 1.55        | 7.32     | $-232.38$                                                           |
| $0.9CM + CSY-Y$                          | 0.65    | 17.92             | $-13.94$    | 30.36    | 24.83                                                               |
| $0.9CM$ - $CS_{Y-Y}$                     | 217.84  | $-24.41$          | 12.78       | $-24.70$ | 39.75                                                               |

**Tabla Nº44: Combinaciones de cargas de la placa PL-02**

El acero longitudinal de la placa se distribuye en dos capas ya que el espesor es mayor que 20 cm. La norma define la cuantía mínima del refuerzo vertical, dependiendo de la magnitud de la fuerza cortante.

$$
\rho_{v\ min} = \begin{cases} 0.0025, & V_{ua} \ge 0.27 \sqrt{f_c'} \, A_{cw} = 0.27 \sqrt{210} \, x381.6x25 = 37.33 \, \text{ton} \\ 0.0015, & V_{ua} < 0.27 \sqrt{f_c'} \, A_{cw} = 37.33 \, \text{ton} \end{cases}
$$

El valor máximo de  $V_u$  es 61.84 ton por lo que la cuantía mínima resulta  $\rho_{v,min}$  = 0.0025. De acuerdo a lo requerido por flexocompresión se escoge la siguiente distribución de refuerzo longitudinal.

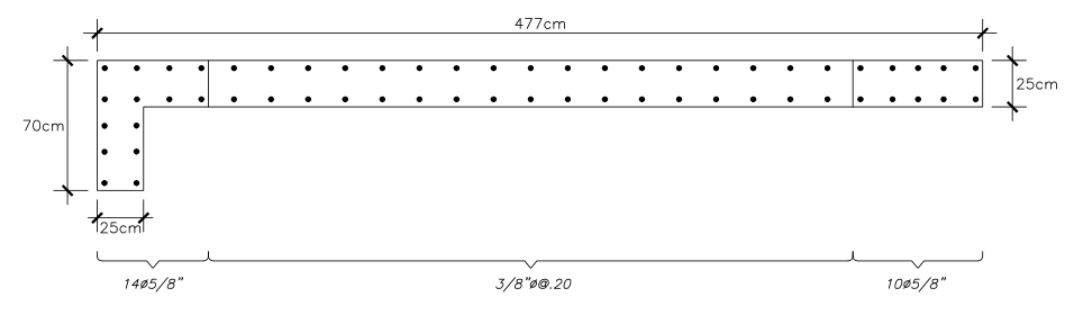

**Figura Nº52: Refuerzo longitudinal de la placa PL-02**

### Diagrama de Interacción:

La placa PL-02 no es simétrica en ninguna de las direcciones por lo que se espera diagramas de interacción rotados. Para el cálculo del diagrama de interacción se emplea el concepto de centroide plástico definido en la **Referencia 3**. Se verifica que todos los puntos de las combinaciones de cargas  $(M_u, P_u)$  estén ubicados dentro del diagrama de interacción  $(\phi M_n, \phi P_n)$ .

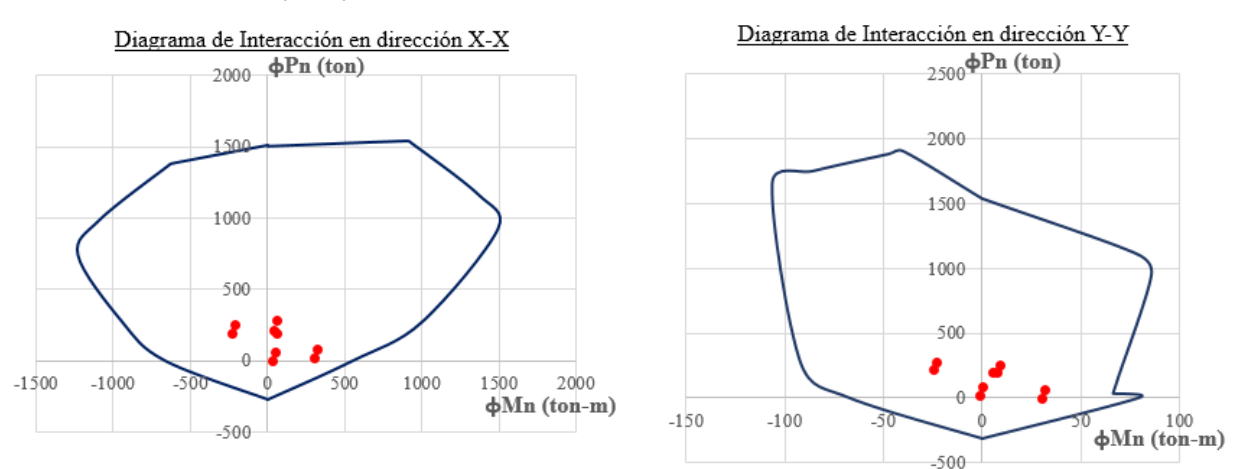

**Figura Nº53: Diagramas de interacción en las direcciones X-X y Y-Y**

### **9.2. Diseño por Fuerza Cortante**

La cuantía mínima de refuerzo horizontal, según la norma, es la siguiente:

$$
\rho_{h\min} = \begin{cases} 0.0025, & V_{ua} \ge 0.27 \sqrt{f_c'} A_{cw} = 37.33 \text{ ton} \\ 0.0020, & V_{ua} < 0.27 \sqrt{f_c'} A_{cw} = 37.33 \text{ ton} \end{cases}
$$

El valor máximo de  $V_u$  es 61.84 ton por lo que la cuantía mínima de refuerzo horizontal es  $\rho_{h \, min} = 0.0025$ . De acuerdo al numeral 21.9.5 la Norma Técnica E.060, las fuerzas cortantes de diseño se deben calcular por capacidad empleando la siguiente expresión:

$$
V_u \geq V_{ua} \, \left( \frac{M_n}{M_{ua}} \right)
$$

El factor de amplificación  $\left(\frac{M_n}{M}\right)$  $\frac{m_n}{M_{ua}}$ ) se obtiene de la combinación de cargas más crítica y puede ser como máximo el valor del coeficiente de reducción  $(R)$ .

$$
V_u = 61.84 \times \left(\frac{707.83}{318.23}\right) = 137.28
$$

De acuerdo a la norma, esta es la fuerza de diseño por lo menos hasta una altura del muro definida como la máxima de las siguientes expresiones:

$$
max\begin{cases} L_m = 4.77 \ m \\ \frac{M_{ua}}{4V_{ua}} = \frac{318.23}{4 \times 61.84} = 1.29 \\ h_{2do \, Piso} = 2 \times 2.80 = 5.60 \ m \end{cases}
$$

La resistencia del concreto se calcula con la expresión indicada en el numeral 11.10.5 de la Norma Técnica E.060.

$$
V_c = A_{cw} \left( \alpha_c \sqrt{f_c'} \right)
$$

El valor de  $\alpha_c$  está definido por los siguientes valores:

$$
\alpha_c \begin{cases}\n0.80, & \frac{h_m}{L_m} \le 1.5 \\
1.61 - 0.54 \left(\frac{h_m}{L_m}\right), & 1.5 \le \frac{h_m}{L_m} \le 2.0 \\
0.53, & \frac{h_m}{L_m} \le 2.0\n\end{cases}
$$

Para el edificio:  $\frac{h_m}{L_m} = \frac{14}{4.7}$  $\frac{14}{4.77}$  = 2.935,  $\alpha_c = 0.53$ 

$$
V_c = 381.6x25x(0.53x\sqrt{210}) = 73271.3 \text{ kg} = 73.27 \text{ ton}
$$

La resistencia correspondiente al refuerzo horizontal se calcula con la expresión definida en el numeral 11.10.10.1 de la Norma Técnica E.060. Se emplea la cuantía mínima de refuerzo horizontal.

 $V_s = A_{cw} \rho_h f_v = 381.6x25x0.0025x4200 = 100170 kg = 100.17 ton$ Se debe cumplir lo siguiente:  $\phi V_n \geq V_u$ 

 $\phi V_n = \phi (V_c + V_s) = 0.85x(73.27 + 100.17) = 147.42 \text{ ton} \ge V_u = 137.28 \text{ ton}$  ok Se verifica que la resistencia  $V_n$ es menor a la máxima definida por norma.

$$
V_n = 173.44 \text{ ton} \le 2.6\sqrt{f'_c} A_{cw} = 2.6x\sqrt{210}x(381.6x25) = 359.44 \text{ ton}
$$
ok  
Por lo tanto, se concluye que es suficiente una cuantía de horizontal de 0.0025 por lo

que se escoge la siguiente distribución: 3/8"ϕ@0.20 m

De acuerdo al numeral 11.10.10.3 de la Norma Técnica E.060, la cuantía de acero vertical por cortante no debe ser menor que la siguiente expresión:

$$
\rho_v = 0.0025 + 0.5 \left( 2.5 - \frac{h_m}{L_m} \right) \left( \rho_h - 0.0025 \right) = 0.0025 \ge 0.0025 \text{ ok}
$$

### **9.3. Elementos de Borde**

El numeral 21.9.7.4 de la Norma Técnica E.060 indica que los elementos de borde deben estar confinados si la máxima profundidad del eje neutro de la placa  $(c)$ , calculado con la fuerza axial amplificada  $(P_u)$  y el momento nominal consistente con un desplazamiento inelástico  $\delta_{\mu}$ , es mayor que la siguiente expresión:

$$
c \ge \frac{L_m}{600 \left(\delta_u/h_m\right)}
$$

El valor de  $(\delta_u/h_m)$  debe ser por lo menos 0.005.

$$
(\delta_u/h_m) = 1.90/1400 = 0.00136 < 0.005
$$
\n
$$
(\delta_u/h_m) = 0.005
$$

La carga axial amplificada y el desplazamiento inelástico con las que se obtienen la máxima profundidad del eje neutro son los siguientes:

$$
P_u = 257.94 \text{ ton}
$$

$$
\delta_u = \delta_{elastico} x (0.75 \text{ R}) = 0.423 x (0.75 x 6) = 1.90 \text{ cm}
$$

La profundidad calculada del eje neutro es  $c = 65.97$  cm. Finalmente se realiza la verificación de si es necesario confinamiento en los elementos de borde.

$$
c = 65.97 < \frac{477}{600x(0.005)} = 159 \, \text{cm}
$$
 No se necesita confinamiento

A pesar que los elementos de borde no necesitan estribos de confinamiento, se decide conservadoramente colocar estribos como si fuera requerido. Cada elemento de borde debe extenderse horizontalmente a una distancia medida desde la fibra extrema en compresión hasta una distancia no menor que el mayor de los siguientes valores:

$$
\begin{cases} c - 0.1 L_m = 65.97 - 0.1x(477) = 18.27 \, cm \\ c/2 = 65.97/2 = 32.99 \, cm \end{cases}
$$

Los elementos de borde se extienden horizontalmente 60 cm en el extremo izquierdo y 70 cm en el extremo derecho por lo que se cumple con esta disposición.

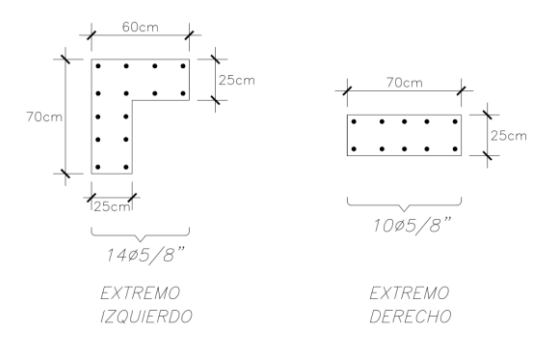

**Figura Nº54: Elementos de borde**

Los elementos de borde se evalúan independientemente como columnas sometidas a compresión pura. El valor de la carga axial de compresión que actúa en cada elemento de borde se puede estimar como la suma del peso propio y las fuerzas que transmiten las vigas que están apoyadas en cada elemento (fuerzas cortantes de vigas).

Extremo Izquierdo:

$$
A_g = 25x60 + 25x(70 - 25) = 2625 \text{ cm}^2, \qquad A_{st} = 14x2 = 28 \text{ cm}^2
$$
\n
$$
\phi P_n = 0.7x0.8x[0.85x210x(2625 - 28) + 4200x28] = 325.45 \text{ ton}
$$
\n
$$
P_u = 2.40x0.2625x14 + 58.99 = 67.81 \text{ ton} < \phi P_n \quad \text{ok}
$$
\n
$$
\text{Extremo Derecho:}
$$
\n
$$
A_g = 25x70 = 1750 \text{ cm}^2, \qquad A_{st} = 10x2 = 20 \text{ cm}^2
$$

 $\phi P_n = 0.7x0.8x[0.85x210x(1750 - 20) + 4200x20] = 219.97 \text{ ton}$ 

$$
P_u = 2.40x0.1750x14 + 78.55 = 84.43 \text{ ton} < \phi P_n \quad \text{ok}
$$

Los elementos de borde, de acuerdo al numeral 21.9.7.6 de la Norma Técnica E.060, deben tener estribos con un espaciamiento que no excedan al menor de los siguientes valores:

$$
\begin{cases}\n10 \, d_{b \, min} = 10x1.59 = 15.9 \, cm \\
b_{menor} = 25 \, cm \\
25 \, cm\n\end{cases}
$$

Se coloca estribos de confinamiento de 3/8" cada 15 cm. Se debe colocar una cantidad de estribos de tal manera que la distancia de centro a centro entre las ramas de los estribos no exceda de 35 cm.

### **9.4. Diseño Final**

A continuación se muestra el diseño final de la placa PL-02.

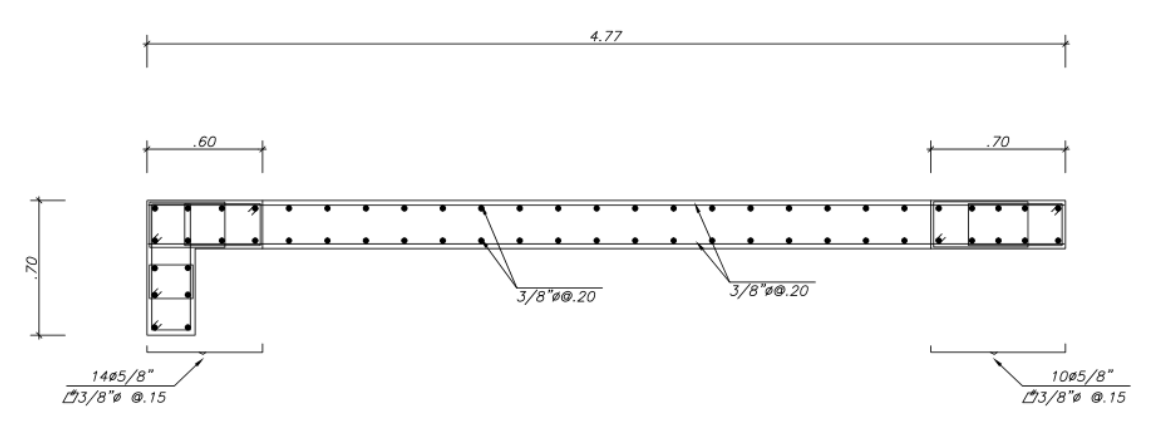

**Figura Nº55: Diseño final de la placa PL-02**

### **Capítulo X: Diseño de Cimentaciones**

Las cimentaciones son elementos estructurales que sirven como apoyo de los elementos verticales y cuya principal función es transmitir las cargas del edificio al terreno sobre el que está apoyado. En el presente proyecto se han utilizado cimentaciones superficiales de diferentes tipos tales como zapatas aisladas, zapatas conectadas y zapatas combinadas. El análisis de cimentaciones complejas, como las zapatas combinadas que sirven de apoyo a placas y columnas conjuntamente, se efectúa con ayuda del programa SAFE. El análisis de cimentaciones simples se realiza manualmente considerando las siguientes hipótesis mencionadas en la **Referencia 2**:

- La cimentación es rígida.

- El suelo es homogéneo, elástico y aislado del suelo circundante.

Todas las cimentaciones son diseñadas con materiales con las mismas características. Las propiedades de los materiales y del suelo son las siguientes:

Propiedades de los materiales:

Resistencia a la compresión del concreto:  $f'c = 210 \ kg/cm^2$ 

Resistencia a la fluencia del acero:  $f_y = 4200 \ kg/cm^2$ 

Propiedades del Suelo:

Profundidad de cimentación:  $D_f = 1.50$  m

Capacidad portante:  $\sigma_s = 4 \ kg/cm^2$ 

El diseño de cimentaciones se lleva a cabo en tres fases y debe cumplir con lo indicado en la Norma Técnica E.060. Las fases de diseño son las siguientes:

- La primera fase consiste en dimensionar los lados de la sección que está en contacto con el suelo. Para ello, se requiere las cargas en servicio obtenidas del análisis estructural. Con dichas cargas se calcula los esfuerzos de la cimentación  $(\sigma_c)$  y se compara con la capacidad portante del suelo  $(\sigma_s)$ . Se debe cumplir que los esfuerzos de la cimentación deben ser menores que la capacidad portante del suelo ( $\sigma_c \leq \sigma_s$ ). De acuerdo a la norma, para cargas de sismo se puede considerar un incremento del 30% de la capacidad portante del suelo. Además, se debe considerar para cargas de sismo que las cargas de servicio son el 80% de los resultados obtenidos del análisis estructural ya que dichos resultados están a nivel de resistencia. Los esfuerzos de la cimentación se calcula con la siguiente expresión:

$$
\sigma = \frac{P}{A} - \frac{M_x y}{I_x} + \frac{M_y x}{I_y}
$$

Esta expresión representa el esfuerzo en cualquier punto (x,y) de la sección de la cimentación apoyada en el suelo, cuyo origen de coordenadas (0,0) es el centroide de dicha sección por lo que los esfuerzos máximos estarán ubicados en las esquinas. Se escoge por convención

invertir los signos de los esfuerzos calculados por la formula general para que los esfuerzos en compresión sean positivos y en tracción negativos ( $\sigma_c = -\sigma$ ).

Cargas de Gravedad:

 $(CM + CV): \sigma_c \leq \sigma_s$ 

Cargas de Sismo:

 $(CM + CV \pm 0.80 \, CS_{X-X})$ :  $\sigma_c \le 1.30 \, \sigma_s$ 

 $(CM + CV \pm 0.80 \, CS_{Y-Y})$ :  $\sigma_c \le 1.30 \, \sigma_s$ 

- La segunda fase consiste en dimensionar el peralte de la zapata. Generalmente no se coloca refuerzo por fuerza cortante por lo que el peralte debe aportar suficiente resistencia al concreto para soportar las solicitaciones de punzonamiento y fuerza cortante ( $\phi V_c \geq V_u$ ). La resistencia del concreto al punzonamiento y fuerza cortante son las siguientes:

Punzonamiento:

De acuerdo a la norma, la resistencia requerida  $(V_u)$  se calcula considerando una sección crítica con un perímetro  $(b<sub>o</sub>)$  a una distancia  $d/2$  de cada lado del elemento vertical. La resistencia nominal del concreto  $(V_c)$  debe ser como máximo la menor de las siguientes:

$$
\begin{cases}\nV_c = 0.53 \left(1 + \frac{2}{\beta}\right) \sqrt{f_c'} b_o d \\
V_c = 0.27 \left(\frac{\alpha_s d}{b_o} + 2\right) \sqrt{f_c'} b_o d \\
V_c = 1.06 \sqrt{f_c'} b_o d\n\end{cases}
$$

Fuerza cortante:

La evaluación por fuerza cortante se realiza en las dos direcciones de análisis de manera independiente. Se considera la resistencia requerida  $(V_u)$  de una sección crítica a una distancia d de la cara. La resistencia nominal del concreto  $(V_c)$  está definida por la siguiente expresión:

$$
V_c = 0.53 \sqrt{f'_c} b d
$$

- La tercera fase es el diseño por flexión. Se realiza el diseño en las dos direcciones de análisis de manera independiente. Los momentos flectores requeridos  $(M_u)$  se toman a la cara del elemento vertical en cada dirección de análisis. El diseño se efectúa empleando lo mencionado en el Capítulo I.

#### **10.1. Zapatas Aisladas**

Las zapatas aisladas se caracterizan por tener un solo elemento vertical. Se realiza el dimensionamiento tratando que coincidan los centroides de la sección del elemento vertical y la zapata. En columnas rectangulares, se suele fijar los volados con la misma dimensión en las dos direcciones.

A continuación se presenta el procedimiento de diseño de la zapata aislada donde se apoya la columna rectangular C-01 (25x50 m) que está ubicada en la intersección de los ejes 4-4 y E-E.

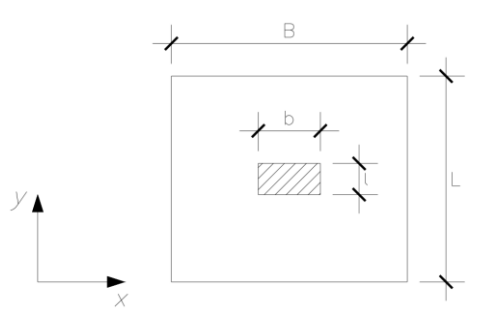

**Figura Nº56: Vista en planta de zapata aislada de la columna C-01**

Las cargas en servicio empleadas para el dimensionamiento de los lados de las zapata son las siguientes:

| <b>CARGAS EN</b><br><b>SERVICIO</b> | P (ton) |         | $M_X$ (ton-m) $M_Y$ (ton-m) |
|-------------------------------------|---------|---------|-----------------------------|
| CM.                                 | 81.46   | $-0.72$ | $-0.88$                     |
| CV                                  | 14.43   | $-0.13$ | $-0.20$                     |
| $0.80\text{ CS}_{X-X}$              | 1.45    | 0.04    | 1.03                        |
| $0.80 \text{ CS}_{Y,Y}$             | 9.99    | 1.90    | 0.13                        |

**Tabla Nº45: Cargas en servicio de la columna C-01**

Para el dimensionamiento del peralte y el diseño por flexión se emplean las combinaciones de cargas establecidas por norma.

| <b>COMBINACIONES DE</b><br><b>CARGAS</b> | P (ton) |         | $M_X$ (ton-m) $M_Y$ (ton-m) |
|------------------------------------------|---------|---------|-----------------------------|
| 1.4CM+1.7CV                              | 138.58  | $-1.23$ | $-1.57$                     |
| $1.25$ (CM+CV)+CS <sub>X-X</sub>         | 118.05  | $-1.01$ | $-0.07$                     |
| $1.25$ (CM+CV)-CS <sub>X-X</sub>         | 121.67  | $-1.12$ | $-2.63$                     |
| $1.25$ (CM+CV)+CS <sub>Y-Y</sub>         | 107.37  | 1.31    | $-1.18$                     |
| $1.25$ (CM+CV)-CS <sub>Y-Y</sub>         | 132.36  | $-3.44$ | $-1.51$                     |
| $0.9CM + CSX-X$                          | 71.50   | $-0.59$ | 0.49                        |
| $0.9CM$ - $CS_{X-X}$                     | 75.12   | $-0.70$ | $-2.07$                     |
| $0.9CM + CSY-Y$                          | 60.82   | 1.73    | $-0.62$                     |
| $0.9CM$ - $CS_{Y-Y}$                     | 85.80   | $-3.02$ | $-0.96$                     |

**Tabla Nº46: Combinaciones de cargas de la columna C-01**

Dimensionamiento de los Lados

Se realiza el dimensionamiento a partir de ecuaciones que relacionan los lados de la zapata y la capacidad portante del suelo.

$$
\begin{cases}\nB - L = b - l = 0.50 - 0.25 = 0.25 \, m \\
B L = \frac{1.05 \, (CM + CV)}{\sigma_s} = \frac{1.05 \, (81.46 + 14.43)}{40} = 2.52 \, m^2\n\end{cases}
$$

Con estas ecuaciones se obtiene el área mínima de la sección de la zapata. Con estos valores se calcula los esfuerzos del concreto y se verifica si es menor que la presión del suelo. Si no cumple con esta condición, se aumenta las dimensiones de la sección y se repite este procedimiento hasta que cumpla. Luego de realizar dicho procedimiento se obtuvo las siguientes dimensiones:

$$
\begin{cases}\nB = 1.90 \ m \\
L = 1.65 \ m\n\end{cases}
$$

Los momentos de inercia en las dos direcciones de análisis son los siguientes:

$$
I_x = \frac{1.90x1.65^3}{12} = 0.71125 \, m^4 \, , \ I_y = \frac{1.65x1.90^3}{12} = 0.94311 \, m^4
$$

Se calcula los esfuerzos considerando el peso propio de la zapata y se verifica que los esfuerzos máximos sean menores que la capacidad portante del suelo de acuerdo a la norma.

**Tabla Nº47: Verificación de esfuerzos máximos de la zapata aislada**

|                           | <b>COMBINACIÓN</b> | $\sigma_c$ (ton/m <sup>2</sup> ) | $\sigma_{\rm s}$ (ton/m <sup>2</sup> ) $\sigma_{\rm c} \leq \sigma_{\rm s}$ |    |
|---------------------------|--------------------|----------------------------------|-----------------------------------------------------------------------------|----|
| <b>CARGAS DE GRAVEDAD</b> | $CM+CV$            | 32.66                            | 40.00                                                                       | OК |
| <b>SISMO EN X-X</b>       | $CM+CV+0.80CSX-X$  | 31.11                            | 52.00                                                                       | OК |
|                           | $CM+CV-0.80CSx-x$  | 34.21                            | 52.00                                                                       | OК |
|                           | $CM+CV+0.80CSV-V$  | 29.57                            | 52.00                                                                       | OΚ |
| <b>SISMO EN Y-Y</b>       | $CM+CV-0.80CSY-Y$  | 38.19                            | 52.00                                                                       | OΚ |

#### Dimensionamiento del Peralte

El peralte de la zapata debe cumplir con los requerimientos por punzonamiento y fuerza cortante.

Análisis por Punzonamiento

La sección crítica de punzonamiento está delimitada por el perímetro que se muestra en la Figura Nº57.

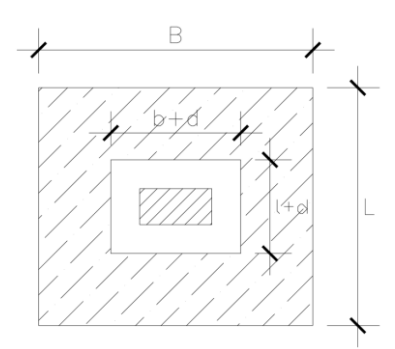

## **Figura Nº57: Sección crítica para análisis por punzonamiento**

Los parámetros empleados son los siguientes:  $b<sub>o</sub> = 2(b + l + 2d) = 2x(0.50 + 0.25 + 2d) = 1.50 + 4d$  $A_o = (b + d)(l + d) = (0.50 + d) (0.25 + d) = d^2 + 0.75d + 0.125$  $A_2 = BL - A_0 = 1.90x1.65 - (0.50 + d) (0.25 + d) = 3.01 - d^2 - 0.75d$  $\beta = 0.50/0.25 = 2$  $\alpha_s = 40$  (columnas interiores)

La resistencia nominal del concreto  $(V_c)$  es el menor de los siguientes valores:

$$
\begin{cases}\nV_c = 0.53 \left(1 + \frac{2}{2}\right) \sqrt{210} \left(150 + 4d\right) d = 15.36 \left(150 + 4d\right) d \\
V_c = 0.27 \left(\frac{40 d}{150 + 4d} + 2\right) \sqrt{210} \left(150 + 4d\right) d = 11.74 \left(16d + 100\right) d \\
V_c = 1.06 \sqrt{210} \left(150 + 4d\right) d = 15.36 \left(150 + 4d\right) d\n\end{cases}
$$

La resistencia requerida ( $V_u$ ) depende de los esfuerzos calculados con las cargas amplificadas. De todas las combinaciones de cargas se escoge la que proporciona el valor máximo de  $V_u$ .

$$
\sigma_u = 47.73 \tan/m^2
$$

$$
V_u = \sigma_u(A_2) = 47.73x(3.01 - d^2 - 0.75d)
$$

Se debe cumplir que:

$$
\Phi V_c \ge V_u
$$
  
(0.85)x15.36 (150 + 4d)d/1000  $\ge$  47.73x(3.01 - d<sup>2</sup> - 0.75d)

El valor mínimo del peralte efectivo que cumple con esta desigualdad es  $d = 0.40$  m.

Análisis por Fuerza Cortante

La zapata tiene volados con las mismas dimensiones por lo que solo se requiere realizar el análisis en un solo sentido. Además, se escoge realizar el análisis considerando un ancho de la sección de 1 m. La sección crítica para realizar el análisis se muestra en la siguiente figura:

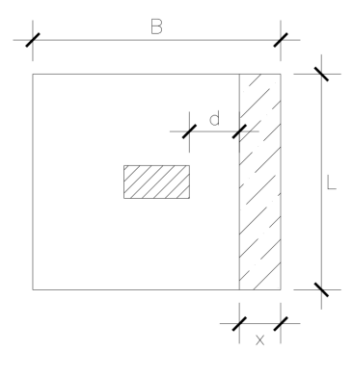

**Figura Nº58: Sección crítica para análisis por fuerza cortante** 

La resistencia nominal del concreto  $(V_c)$  y la resistencia requerida  $(V_u)$  se calculan con las siguientes expresiones:

$$
V_c = 0.53x\sqrt{210} x100xd = 768.04 d
$$

$$
V_u = \sigma_u(x) = 47.73x(0.70 - d)
$$

Se debe cumplir que:

$$
\Phi V_c \ge V_u
$$
  
(0.85)x768.04 d/1000  $\ge 47.73x(0.70 - d)$ 

El valor mínimo del peralte efectivo que cumple con esta desigualdad es  $d = 0.30$  m.

Luego de obtener los peraltes efectivos del análisis de punzonamiento y fuerza cortante, se escoge el mayor valor:  $d = 0.40$  m. Generalmente se considera en zapatas un recubrimiento al eje del refuerzo por flexión de 10 cm por lo que se obtiene un peralte de  $h = 0.50$  m.

Diseño por Flexión

El diseño por flexión requiere un análisis de la zapata como si esta fuese un volado apoyado en la columna. Por este motivo, las zapatas aisladas solamente requieren refuerzo en la parte inferior de la misma. Los momentos flectores máximos se toman a la cara de la columna tal como me muestra en la siguiente figura:

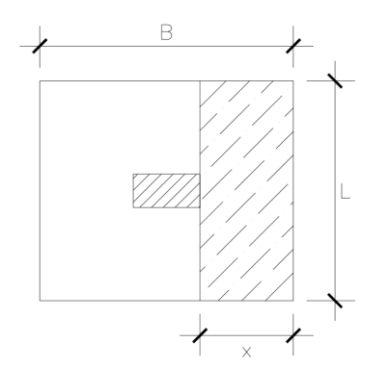

**Figura Nº59: Sección crítica para diseño por flexión**

De acuerdo a la norma, el acero mínimo es el siguiente:

 $A_{s\,min} = 0.0018$   $b\,h = 0.0018x100x50 = 9\,cm^2$ 

El momento flector máximo amplificado se obtiene con la siguiente expresión:

$$
M_u = \sigma_u \left(\frac{x^2}{2}\right) = 47.73x \left(\frac{0.70^2}{2}\right) = 11.69 \text{ ton} - m/m
$$

Se calcula la profundidad del bloque de compresiones  $(a)$  y el acero requerido  $(A_s)$ siguiendo lo mencionado en el Capítulo I.

 $a = 1.86$  cm,  $A_s = 7.92$  cm<sup>2</sup>  $\lt A_{s min}$ 

Debido a que el acero requerido es menor que el acero mínimo por norma, se considera para el diseño el acero mínimo en las dos direcciones. La distribución, en las dos direcciones, de las barras de acero es la siguiente:  $5/8" \phi \omega$ 0.20 m.

Diseño Final

A continuación se muestra el diseño final de la zapata aislada.

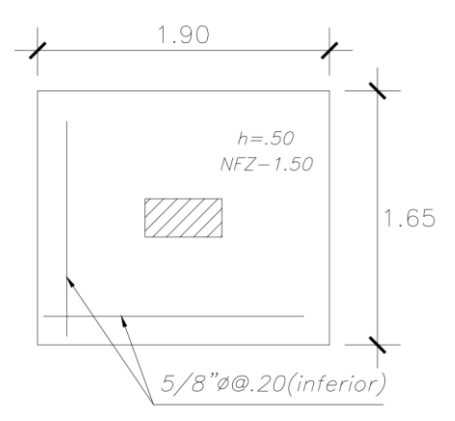

**Figura Nº60: Diseño final de la zapata aislada**

### **10.2. Zapatas Conectadas**

Normalmente se emplea este tipo de cimentación en las zapatas ubicadas en el límite de propiedad donde debido a la excentricidad se generan esfuerzos muy grandes. La zapata excéntrica es conectada con una zapata interior mediante una viga rígida denominada viga de cimentación. La viga de cimentación cumple la función de transmitir los momentos flectores de la zapata excéntrica a la zapata interior.

A continuación se muestra el procedimiento del diseño de las zapatas conectadas conformadas por la zapata excéntrica donde se apoya la columna C-01 (25x50 m) ubicada en la intersección de los ejes 1-1 y D-D; y la zapata interior donde se apoya la columna C-03 (25x60 m) ubicada en la intersección de los ejes 2-2 y D-D.

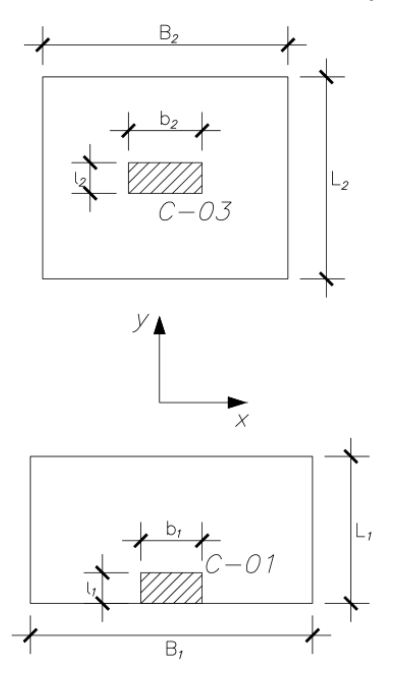

#### **Figura Nº61: Vista en planta de las zapatas de la columna C-01 y C-03**

Las cargas en servicio y las cargas amplificadas que actúan en cada una de las zapatas son las siguientes:

| <b>CARGAS EN</b>        |           | <b>ZAPATA EXCENTRICA</b> |                                                                                                    | <b>ZAPATA INTERIOR</b> |      |      |  |
|-------------------------|-----------|--------------------------|----------------------------------------------------------------------------------------------------|------------------------|------|------|--|
| <b>SERVICIO</b>         | $P$ (ton) |                          | $ \mathbf{M}_{\mathbf{X}}$ (ton-m) $ \mathbf{M}_{\mathbf{Y}}$ (ton-m) $ \mathbf{P}$ (ton) $ \mathbf{M}_{\mathbf{X}}$ (ton-m) $ \mathbf{M}_{\mathbf{Y}}$ (ton-m) |                        |      |      |  |
| CM.                     | 79.36     | $-0.02$                  | 1.03                                                                                                    | 89.92                  | 0.05 | 0.64 |  |
| CV                      | 9.61      | 0.00                     | 0.09                                                                                                    | 19.74                  | 0.00 | 0.13 |  |
| $0.80\text{ CS}_{X-X}$  | 0.48      | 0.01                     | 1.01                                                                                                    | 0.30                   | 0.04 | 1.34 |  |
| $0.80 \text{ CS}_{Y-Y}$ | 2.94      | 0.70                     | 0.26                                                                                                    | 7.38                   | 2.06 | 0.23 |  |

**Tabla Nº48: Cargas en servicio de la zapata excéntrica e interior**

| <b>COMBINACIONES</b>             |         | <b>ZAPATA EXCENTRICA</b> |                                                                     |         | <b>ZAPATA INTERIOR</b> |                             |
|----------------------------------|---------|--------------------------|---------------------------------------------------------------------|---------|------------------------|-----------------------------|
| <b>DE CARGAS</b>                 | P (ton) |                          | $\mathbf{M}_{\mathbf{X}}$ (ton-m) $\mathbf{M}_{\mathbf{Y}}$ (ton-m) | P (ton) |                        | $M_X$ (ton-m) $M_Y$ (ton-m) |
| $1.4CM+1.7CV$                    | 127.43  | $-0.03$                  | 1.58                                                                | 159.45  | 0.07                   | 1.11                        |
| $1.25$ (CM+CV)+CS <sub>X-X</sub> | 110.61  | $-0.01$                  | 2.65                                                                | 136.70  | 0.11                   | 2.62                        |
| $1.25$ (CM+CV)-CS <sub>X-X</sub> | 111.80  | $-0.05$                  | 0.13                                                                | 137.46  | 0.02                   | $-0.72$                     |
| $1.25$ (CM+CV)+CS <sub>V-V</sub> | 107.53  | 0.85                     | 1.72                                                                | 127.86  | 2.64                   | 1.24                        |
| $1.25$ (CM+CV)-CS <sub>Y-Y</sub> | 114.88  | $-0.91$                  | 1.06                                                                | 146.30  | $-2.52$                | 0.66                        |
| $0.9CM + CSX-X$                  | 70.82   | 0.00                     | 2.19                                                                | 80.55   | 0.09                   | 2.24                        |
| $0.9CM-CSX-X$                    | 72.01   | $-0.03$                  | $-0.34$                                                             | 81.31   | 0.00                   | $-1.10$                     |
| $0.9CM + CSY-Y$                  | 67.75   | 0.86                     | 1.25                                                                | 71.71   | 2.62                   | 0.86                        |
| $0.9CM$ - $CS_{Y-Y}$             | 75.09   | $-0.89$                  | 0.60                                                                | 90.15   | $-2.54$                | 0.29                        |

**Tabla Nº49: Combinaciones de cargas de la zapata excéntrica e interior**

### Zapata Excéntrica

La zapata excéntrica se dimensiona definiendo los volados con las mismas dimensiones en todos los casos. Se escoge un volado de 0.70 m por lo que las dimensiones de los lados de la zapata son las siguientes:

$$
\begin{cases} B_1 = 2.40 \ m \\ L_1 = 1.20 \ m \end{cases}
$$

Se calcula el esfuerzo máximo de la zapata para solicitaciones en servicio de las cargas de gravedad verticales (no se considera el peso propio de la zapata).

Cargas de gravedad vertical:  $P = CM + CV = 79.36 + 9.31 = 88.67$  ton

Excentricidad: 
$$
e = \frac{1.20}{2} - \frac{0.25}{2} = 0.475 \, m
$$

\n
$$
\sigma_c = \frac{(88.67)}{2.40 \times 1.20} + \frac{6 \times (0.475 \times 88.67)}{2.40 \times 1.20^2} = 103.91 \, \text{ton/m}^2 > \sigma_s = 40 \, \text{ton/m}^2
$$

Debido a que el esfuerzo de la zapata excéntrica es mucho mayor que la capacidad portante del suelo, se demuestra que es necesario conectar dicha zapata con la zapata interior. La zapata excéntrica se define con un peralte de 0.50 m debido a que las barras de acero de la columna C-01 son de 5/8" y su longitud de anclaje en compresión es de 0.37 m.

#### Zapata Interior

La zapata interior se diseña como una zapata aislada siguiendo el mismo procedimiento descrito anteriormente. Los resultados del diseño son los siguientes:

Dimensiones de los lados:  $\begin{cases} B_2 = 2.00 \ m \end{cases}$  $L_2 = 1.65 \ m$ Peralte:  $h_2 = 0.50$  m Diseño por flexión:  $A_{s min} = 9 cm<sup>2</sup>$  $M_u = 12.10 \text{ ton} - m/m$ ,  $A_{s \text{ requiredo}} = 8.20 \text{ cm}^2$  $A_{s \, colocado} = 9 \, cm^2$ , para las dos direcciones

### Viga de Cimentación

La viga de cimentación generalmente tiene su fondo 10 cm más arriba que el fondo de las zapatas. El análisis se lleva a cabo considerando un modelo de viga con apoyos en el centro de cada zapata y un volado que representa la excentricidad. Se considera el peso propio de la zapata que es una fuerza actuante en cada apoyo. El análisis se realiza considerando todas las combinaciones de cargas y escogiendo los resultados más críticos para el diseño. A continuación se muestra un esquema general del modelo empleado para el análisis de la viga de cimentación con sus respectivas cargas y diagramas (fuerza cortante y momento flector).

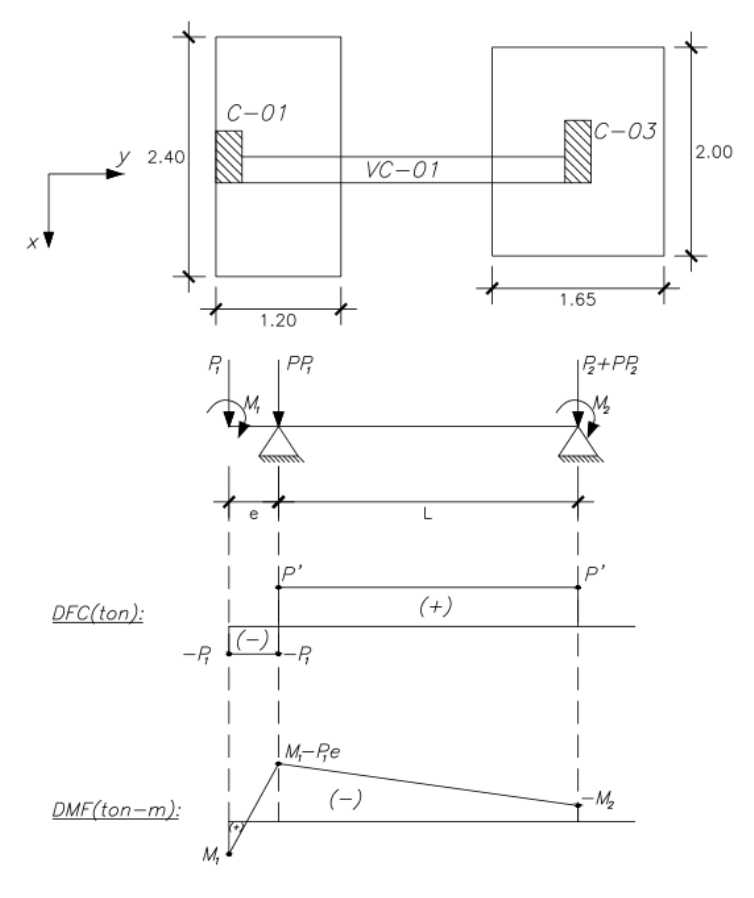

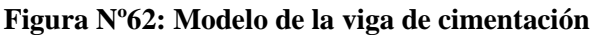

El valor de  $P'$  es el siguiente:

$$
P' = \frac{P_1 e - (M_1 + M_2)}{L}
$$

Las reacciones en los apoyos correspondientes a la zapata excéntrica  $(R_1)$  y la zapata interior  $(R_2)$  son los siguientes:

$$
\begin{cases} R_1 = P_1 + PP_1 + P' \\ R_2 = P_2 + PP_2 - P' \end{cases}
$$

Para realizar el análisis de la viga de cimentación se considera los siguientes parámetros:  $e = 0.475 m$ ,  $L = 2.88 m$ 

$$
A_1 = 2.40x1.20 = 2.88 m2, \qquad A_2 = 1.65x2.00 = 3.30 m2
$$

84

 $PP_1 = 2.40x1.20x2.40x0.5 = 3.46 \text{ ton}, PP_2 = 2.40x1.65x2.00x0.5 = 3.96 \text{ ton}$ 

Verificación de los esfuerzos de las zapatas

Con las reacciones obtenidas de las cargas en servicio se calcula los esfuerzos en las zapatas y se verifica que sean menores que la capacidad portante del suelo. Los resultados del análisis de cargas en servicio son los siguientes:

| <b>CARGAS EN</b>  | <b>ZAPATA</b><br><b>EXCENTRICA</b> |                                             | <b>ZAPATA</b><br><b>INTERIOR</b> |                                             | P' (ton) |        |        | $\mathbf{R}_1$ (ton) $\mathbf{R}_2$ (ton) $\sigma_{c,1}$ (ton/m <sup>2</sup> ) $\sigma_{c,2}$ (ton/m <sup>2</sup> ) |       |
|-------------------|------------------------------------|---------------------------------------------|----------------------------------|---------------------------------------------|----------|--------|--------|----------------------------------------------------------------------------------------------------|-------|
| <b>SERVICIO</b>   |                                    | $\mathbf{P}_1$ (ton) $\mathbf{M}_1$ (ton-m) |                                  | $\mathbf{P}_2$ (ton) $\mathbf{M}_2$ (ton-m) |          |        |        |                                                                                                    |       |
| $CM+CV$           | 88.96                              | $-0.02$                                     | 109.66                           | 0.05                                        | 14.66    | 107.08 | 98.96  | 37.18                                                                                                    | 29.99 |
| $CM+CV+0.80CSX-X$ | 88.49                              | $-0.01$                                     | 109.36                           | 0.09                                        | 14.57    | 106.51 | 98.75  | 36.98                                                                                                    | 29.92 |
| $CM+CV-0.80CSX-X$ | 89.44                              | $-0.04$                                     | 109.97                           | 0.01                                        | 14.76    | 107.65 | 99.17  | 37.38                                                                                                    | 30.05 |
| $CM+CV+0.80CSY-Y$ | 86.02                              | 0.68                                        | 102.29                           | 2.11                                        | 13.22    | 102.70 | 93.03  | 35.66                                                                                                    | 28.19 |
| $CM+CV-0.80CSY-Y$ | 91.90                              | $-0.73$                                     | 117.04                           | $-2.01$                                     | 16.11    | 111.47 | 104.89 | 38.70                                                                                                    | 31.79 |

**Tabla Nº50: Verificación de los esfuerzos de las zapatas**

Se verifica que los esfuerzos máximos de las dos zapatas son menores que la capacidad portante del suelo.

Diseño de la zapata excéntrica

Para realizar el diseño por flexión de la zapata excéntrica se requiere los esfuerzos obtenidos de las combinaciones de cargas definida en la norma.

| <b>COMBINACIONES</b><br><b>DE CARGAS</b> | <b>ZAPATA</b><br><b>EXCENTRICA</b> |                            |        | <b>ZAPATA</b><br><b>INTERIOR</b>            |       |        |        |       | $\mathbf{R}_1$ (ton) $\mathbf{R}_2$ (ton) $\sigma_{n-1}$ (ton/m <sup>2</sup> ) $\sigma_{n-2}$ (ton/m <sup>2</sup> ) |
|------------------------------------------|------------------------------------|----------------------------|--------|---------------------------------------------|-------|--------|--------|-------|----------------------------------------------------------------------------------------------------|
|                                          |                                    | $P_1$ (ton) $ M_1$ (ton-m) |        | $\mathbf{P}_2$ (ton) $\mathbf{M}_2$ (ton-m) |       |        |        |       |                                                                                                    |
| $1.4CM+1.7CV$                            | 127.43                             | $-0.03$                    | 159.45 | 0.07                                        | 21.00 | 153.27 | 143.99 | 53.22 | 43.63                                                                                                    |
| $1.25$ (CM+CV)+CS <sub>X-X</sub>         | 110.61                             | $-0.01$                    | 136.70 | 0.11                                        | 18.21 | 133.66 | 124.03 | 46.41 | 37.59                                                                                                    |
| $1.25$ (CM+CV)-CS <sub>X-X</sub>         | 111.80                             | $-0.05$                    | 137.46 | 0.02                                        | 18.45 | 135.08 | 124.55 | 46.90 | 37.74                                                                                                    |
| $1.25$ (CM+CV)+CS <sub>Y-Y</sub>         | 107.53                             | 0.85                       | 127.86 | 2.64                                        | 16.52 | 128.89 | 116.88 | 44.75 | 35.42                                                                                                    |
| $1.25$ (CM+CV)-CS <sub>Y-Y</sub>         | 114.88                             | $-0.91$                    | 146.30 | $-2.52$                                     | 20.14 | 139.85 | 131.71 | 48.56 | 39.91                                                                                                    |
| $0.9CM + CSX-X$                          | 70.82                              | 0.00                       | 80.55  | 0.09                                        | 11.65 | 87.31  | 74.44  | 30.32 | 22.56                                                                                                    |
| $0.9CM-CSX-X$                            | 72.01                              | $-0.03$                    | 81.31  | 0.00                                        | 11.89 | 88.74  | 74.96  | 30.81 | 22.72                                                                                                    |
| $0.9CM + CSY-Y$                          | 67.75                              | 0.86                       | 71.71  | 2.62                                        | 9.97  | 82.55  | 67.29  | 28.66 | 20.39                                                                                                    |
| $0.9CM$ - $CS_{Y,Y}$                     | 75.09                              | $-0.89$                    | 90.15  | $-2.54$                                     | 13.58 | 93.51  | 82.12  | 32.47 | 24.88                                                                                                    |

**Tabla Nº51: Esfuerzos obtenidos de las combinaciones de cargas**

Se calcula el momento requerido  $(M_u)$  para el diseño utilizando el valor máximo de los esfuerzos.

Zapata excéntrica:  $M_u = 53.22 \left( \frac{0.95^2}{2} \right)$  $\left(\frac{95}{2}\right)$  = 24.02 ton – m/m Zapata interior:  $M_u = 43.63 \left( \frac{0.70^2}{2} \right)$  $\left(\frac{70}{2}\right)$  = 10.69 ton – m/m < 12.10 ton – m/m ok Se verifica que el momento requerido, por el modelo de zapatas conectadas, en la zapata interior es menor que el momento con el que fue diseñado al ser considerada como una zapata aislada. Por otro lado, el diseño por flexión de la zapata excéntrica se realiza siguiendo lo mencionado en el Capítulo I.

Acero Mínimo:  $A_{s,min} = 0.0018x100x50 = 9 \, cm^2/m$ 

Acero Requerido:  $M_u = 24.02 \text{ ton} - m/m$ 

$$
a = 3.93 \, \text{cm} \,, \qquad A_s = 16.71 \, \text{cm}^2
$$

Distribución del refuerzo longitudinal:  $3/4$ " $\phi$ @0.15 m, en la dos direcciones

Diseño de la viga de cimentación:

Para calcular las cargas de diseño de la viga de cimentación se utilizan las fuerzas de las combinaciones de cargas indicadas en la norma. Se calcula los momentos flectores y las fuerzas cortantes amplificadas de cada punto mostrado en los diagramas de la Figura Nº62.

| <b>COMBINACIONES</b>             | <b>ZAPATA</b><br><b>EXCENTRICA</b> |                         |             | <b>ZAPATA</b><br><b>INTERIOR</b> |         | <b>Momentos flectores dell</b><br>$DMF$ (ton-m) |         |           | <b>Fuerzas cortantes</b><br>del DFC (ton) |  |
|----------------------------------|------------------------------------|-------------------------|-------------|----------------------------------|---------|-------------------------------------------------|---------|-----------|-------------------------------------------|--|
| <b>DE CARGAS</b>                 | $P_1$ (ton)                        | $ M_1 \text{ (ton-m)} $ | $P_2$ (ton) | $\mathbf{M}$ , (ton-m)           | $M_{1}$ | $ M_1-P_1e $                                    | $-M2$   | $-P_1$    | ${\bf P}'$                                |  |
| $1.4CM+1.7CV$                    | 127.43                             | $-0.03$                 | 159.45      | 0.07                             | $-0.03$ | $-60.56$                                        | $-0.07$ | $-127.43$ | 21.00                                     |  |
| $1.25$ (CM+CV)+CS <sub>x-X</sub> | 110.61                             | $-0.01$                 | 136.70      | 0.11                             | $-0.01$ | $-52.55$                                        | $-0.11$ | $-110.61$ | 18.21                                     |  |
| $1.25$ (CM+CV)-CS <sub>X-X</sub> | 111.80                             | $-0.05$                 | 137.46      | 0.02                             | $-0.05$ | $-53.15$                                        | $-0.02$ | $-111.80$ | 18.45                                     |  |
| $1.25$ (CM+CV)+CS <sub>Y-Y</sub> | 107.53                             | 0.85                    | 127.86      | 2.64                             | 0.85    | $-50.23$                                        | $-2.64$ | $-107.53$ | 16.52                                     |  |
| $1.25$ (CM+CV)-CS <sub>Y-Y</sub> | 114.88                             | $-0.91$                 | 146.30      | $-2.52$                          | $-0.91$ | $-55.47$                                        | 2.52    | $-114.88$ | 20.14                                     |  |
| $0.9CM + CSX-X$                  | 70.82                              | 0.00                    | 80.55       | 0.09                             | 0.00    | $-33.64$                                        | $-0.09$ | $-70.82$  | 11.65                                     |  |
| $0.9CM-CSX-X$                    | 72.01                              | $-0.03$                 | 81.31       | 0.00                             | $-0.03$ | $-34.24$                                        | 0.00    | $-72.01$  | 11.89                                     |  |
| $0.9CM + CSY-Y$                  | 67.75                              | 0.86                    | 71.71       | 2.62                             | 0.86    | $-31.32$                                        | $-2.62$ | $-67.75$  | 9.97                                      |  |
| $0.9CM$ - $CS_{V-V}$             | 75.09                              | $-0.89$                 | 90.15       | $-2.54$                          | $-0.89$ | $-36.56$                                        | 2.54    | $-75.09$  | 13.58                                     |  |

**Tabla Nº52: Valores del DFC y DMF de la viga de cimentación**

Debido a los las solicitaciones, la viga de cimentación se dimensiona con 0.25 m de ancho y 1.20 m de peralte. Se verifica si es una viga de gran peralte.

 $L = 2.88 \text{ m} \le 4h = 4x1.20 = 4.80 \text{ m}$ , viga de gran peralte

Se realiza el diseño por fuerza cortante y flexión. El peralte efectivo  $(d)$  se estima conservadoramente como si se empleara dos capas de refuerzo longitudinal tanto para acero positivo como para negativo ( $d = h - 8$ ).

- Diseño por fuerza cortante:

El diseño por fuerza cortante de una viga de gran peralte se realiza siguiendo lo establecido en el numeral 11.8 de la Norma Técnica E.060. La viga de gran peralte se caracteriza por tener refuerzo por fuerza cortante transversal (estribos) y paralelo al eje de la viga. El refuerzo paralelo por fuerza cortante consiste en barras distribuidas en toda el alma de la sección. La resistencia requerida  $(V_u)$  se toma a una distancia " $d$ " del apoyo y se escoge la máxima.

Resistencia Requerida:  $V_u = 21$  ton

#### Refuerzo transversal:

Espaciamiento mínimo:  $s_{min} = \min \left\{ \frac{d}{5} = \frac{112}{5} = 22.4$  cm 30 cm Espaciamiento empleado:  $s = 20$  cm

86

Área de refuerzo mínimo:  $A_{v,min} = 0.0025 b s = 0.0025x25x20 = 1.25 cm^2$ Área de refuerzo empleado:  $A_v = 1.42 \text{ cm}^2$  (1 estribo de 3/8") Refuerzo paralelo:

Espaciamiento mínimo:  $s_{2 \text{ min}} = \min \left\{ \frac{d}{5} = \frac{112}{5} = 22.4 \text{ cm} \right\}$ 30 cm

Espaciamiento empleado:  $s_2 = 20$  cm

Área de refuerzo mínimo:  $A_{vh,min} = 0.0015 b s = 0.0015x25x20 = 0.75 cm^2$ 

Área de refuerzo empleado:  $A_{vh} = 1.42 \text{ cm}^2 (2 \text{ barras de } 3/8")$ 

Se calcula el aporte de resistencia del concreto y la resistencia provista por el refuerzo.

Resistencia del concreto:  $V_c = 0.53\sqrt{f'c} b d = 0.53x\sqrt{210}x25x112 = 21.51 \text{ ton}$ Resistencia del refuerzo:

$$
V_s = \left[\frac{A_v}{s} \left(\frac{1 + \frac{L_n}{d}}{12}\right) + \frac{A_{vh}}{s_2} \left(\frac{11 - \frac{L_n}{d}}{12}\right)\right] f_y d
$$
  

$$
V_s = \left[\frac{1.42}{20} x \left(\frac{1 + \frac{288}{112}}{12}\right) + \frac{1.42}{20} x \left(\frac{11 - \frac{288}{112}}{12}\right)\right] x 4200x 112 = 33.40 \text{ ton}
$$

<u>Resistencia máxima:</u>  $V_{n \, max} = 2.6 \sqrt{f'c} b d = 2.6x\sqrt{210}x25x112 = 105.50 \text{ ton}$ Se verifica que  $V_n$  sea menor que el máximo definido en la norma y que  $\phi V_n$  sea mayor que la resistencia requerida  $V_u$ .

$$
V_n = 21.51 + 33.40 = 54.91 \text{ ton} < V_{n \text{ max}} = 105.50 \text{ ton} \text{ ok}
$$
\n
$$
\Phi V_n = 0.85x54.91 = 46.67 \text{ ton} > V_u = 21 \text{ ton} \text{ ok}
$$

- Diseño por flexión:

Se realiza el diseño por flexión, de manera conservadora, sin considerar el aporte por flexión del refuerzo longitudinal distribuido por corte y utilizando el procedimiento descrito en el Capítulo I.

Acero Mínimo:

$$
A_{s\ min} = \frac{0.7\ \sqrt{210}}{4200} \times 25 \times 112 = 6.76\ cm^2
$$

Acero Máximo:

$$
c_b = \frac{0.003}{0.003 + 0.0021} x112 = 65.88 \text{ cm}, \ \beta_1 = 0.85, \ a_b = 0.85x65.88 = 56 \text{ cm}
$$
\n
$$
A_{sb} = \frac{0.85x210x56x25}{4200} = 59.5 \text{ cm}^2, A_{s \text{ max}} = 0.75x59.5 = 44.63 \text{ cm}^2
$$

Acero Requerido:

Se calcula el acero requerido por flexión tomando el valor máximo de los momentos flectores amplificados  $(M_u)$ .

Acero Negativo:  $M_u^- = 60.56 \text{ ton} - m$ 

$$
a = 14.39 \, \text{cm} \,, \qquad A_{s-} = 15.29 \, \text{cm}^2
$$

Se coloca como acero negativo:  $6\phi^3/4$ ". Se distribuye el acero negativo con 3 barras corridas (3 $\phi$ 3/4") y 3 bastones (3 $\phi$ 3/4"). Para el corte de acero de los bastones, se calcula el punto teórico de corte (considerado desde la cara de la columna) y se le suma el mayor valor entre  $12d_b$  y d.

$$
L_{corte} = 1.54 + \max(0.23, 1.14) = 2.68 \, m \approx 2.70 \, m
$$

Acero Positivo:  $M_u^+ = 2.54 \text{ ton} - m$ 

$$
a = 0.57 \, \text{cm} \,, \qquad A_{s+} = 0.60 \, \text{cm}^2 < A_{s \, \text{min}} = 6.76 \, \text{cm}^2
$$

Se coloca como acero positivo:  $3\phi 3/4$ "

### Diseño Final

Se presenta a continuación el diseño final de las zapatas conectadas.

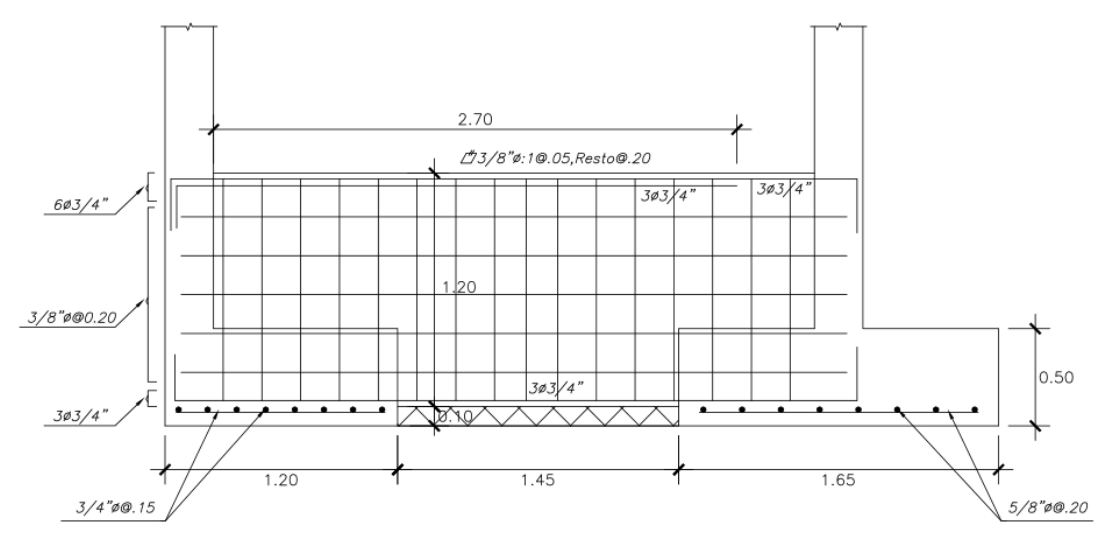

**Figura Nº63: Diseño final de las zapatas conectadas**

### **10.3. Zapatas Combinadas**

Las zapatas combinadas son zapatas donde se apoyan dos a más elementos verticales. Esto ocurre cuando al intentar diseñar las zapatas de cada elemento vertical como aisladas, estas se terminan juntando. Las zapatas combinadas de dos columnas son analizadas manualmente por requerir de cálculos no muy complejos. Las zapatas combinadas donde se apoyan las placas y columnas se analiza desarrollando un modelo en el programa SAFE.

A continuación se presenta el procedimiento del diseño de la zapata combinada sobre la que se apoyan dos columnas C-01. Una de estas columnas está ubicada en la intersección del eje 3-3 y D-D; y la otra está ubicada en el eje D-D y es adyacente a la primera. Las cargas en servicio y las cargas amplificadas se muestran en las siguientes tablas:

| <b>CARGAS EN</b><br><b>SERVICIO</b> |         | <b>COLUMNA 1 (C-01)</b> |                                                                                                    | <b>COLUMNA 2 (C-01)</b> |                                                                                        |         |  |
|-------------------------------------|---------|-------------------------|----------------------------------------------------------------------------------------------------|-------------------------|----------------------------------------------------------------------------------------|---------|--|
|                                     | P (ton) |                         | $\left \mathbf{M}_{\mathbf{X}}\left(\mathbf{ton}\mathbf{-m}\right)\right \mathbf{M}_{\mathbf{Y}}\left(\mathbf{ton}\mathbf{-m}\right)\right $ |                         | $\mathbf{P}$ (ton) $\mathbf{M}_{\mathbf{X}}$ (ton-m) $\mathbf{M}_{\mathbf{Y}}$ (ton-m) |         |  |
| CM.                                 | 48.41   | 0.00                    | 0.13                                                                                                    | 48.47                   | 0.40                                                                                   | $-0.04$ |  |
| $C_{\rm V}$                         | 8.31    | $-0.01$                 | 0.02                                                                                                    | 7.90                    | 0.08                                                                                   | 0.00    |  |
| $0.80 \text{ CS}_{X-X}$             | 1.14    | 0.09                    | 0.38                                                                                                    | 0.97                    | 0.10                                                                                   | 0.13    |  |
| $0.80 \text{ CS}_{Y-Y}$             | 18.88   | 5.39                    | 0.13                                                                                                    | 5.55                    | 5.76                                                                                   | 0.01    |  |

**Tabla Nº53: Cargas en servicio de la zapata combinada**

| <b>COMBINACIONES</b>             |         | <b>COLUMNA 1 (C-01)</b> |                                                                     | <b>COLUMNA 2 (C-01)</b> |                                                                       |         |
|----------------------------------|---------|-------------------------|---------------------------------------------------------------------|-------------------------|-----------------------------------------------------------------------|---------|
| <b>DE CARGAS</b>                 | P (ton) |                         | $\mathbf{M}_{\mathbf{X}}$ (ton-m) $\mathbf{M}_{\mathbf{Y}}$ (ton-m) | P (ton)                 | $ \mathbf{M}_{\mathbf{Y}}$ (ton-m) $ \mathbf{M}_{\mathbf{Y}}$ (ton-m) |         |
| $1.4CM+1.7CV$                    | 81.90   | $-0.02$                 | 0.23                                                                | 81.28                   | 0.69                                                                  | $-0.06$ |
| $1.25$ (CM+CV)+CS <sub>x-X</sub> | 69.48   | $-0.13$                 | 0.67                                                                | 69.25                   | 0.47                                                                  | 0.10    |
| $1.25$ (CM+CV)-CS <sub>X-X</sub> | 72.32   | 0.10                    | $-0.28$                                                             | 71.67                   | 0.72                                                                  | $-0.21$ |
| $1.25$ (CM+CV)+CS <sub>Y-Y</sub> | 47.30   | $-6.75$                 | 0.36                                                                | 63.52                   | $-6.61$                                                               | $-0.04$ |
| $1.25$ (CM+CV)-CS <sub>Y-Y</sub> | 94.50   | 6.73                    | 0.03                                                                | 77.39                   | 7.80                                                                  | $-0.06$ |
| $0.9CM + CS_{X-X}$               | 42.14   | $-0.12$                 | 0.60                                                                | 42.42                   | 0.24                                                                  | 0.12    |
| $0.9CM$ - $CS_{X,X}$             | 44.99   | 0.11                    | $-0.36$                                                             | 44.83                   | 0.48                                                                  | $-0.19$ |
| $0.9CM + CSY-Y$                  | 19.97   | $-6.74$                 | 0.28                                                                | 36.69                   | $-6.84$                                                               | $-0.03$ |
| $0.9CM$ - $CS_{Y,Y}$             | 67.17   | 6.74                    | $-0.04$                                                             | 50.56                   | 7.56                                                                  | $-0.05$ |

**Tabla Nº54: Combinaciones de cargas de la zapata combinada**

Dimensionamiento de los Lados

La zapata combinada debe tener una sección con suficiente área para garantizar que los esfuerzos sean menores que la capacidad portante del suelo. Se escoge una sección rectangular y se fija centro de la zapata, con respecto a la dirección Y-Y, en el punto donde se ubica la resultante de las fuerzas considerando solamente cargas de gravedad en servicio. En la dirección X-X, se definen volados iguales  $(C)$  con un valor comprendido entre los volados  $C_1$  y  $C_2$ .

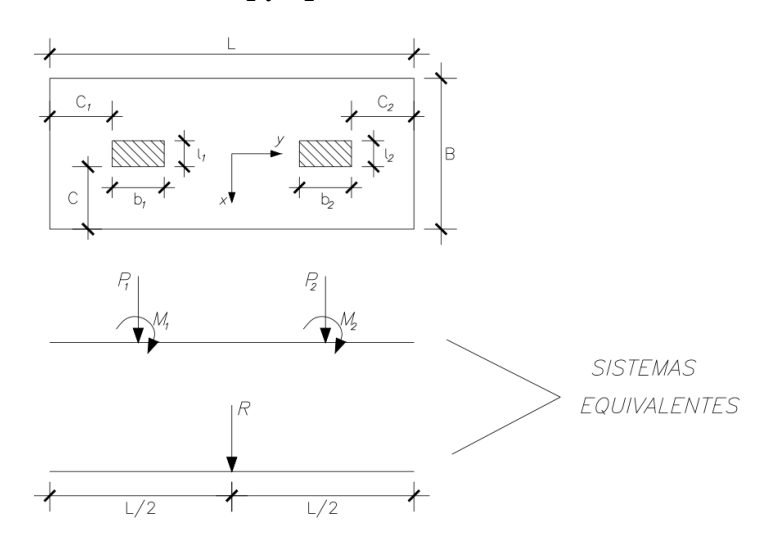

**Figura Nº64: Esquema para el cálculo del centro de la zapata combinada**

La distancia centroide a centroide de las columnas es 1.80 m. Los valores de las fuerzas y momentos de las dos columnas son los siguientes:

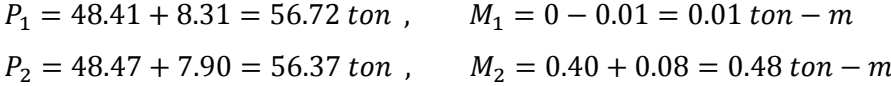

Para calcular la ubicación del centro de la zapata, se define una distancia  $D$  que representa la distancia desde el centroide de la columna 1 hasta el centro de la zapata. Por equilibrio de momentos de los dos sistemas, tomando como punto de origen el centroide de la columna 1, se obtiene la siguiente ecuación:

$$
M_1 + M_2 + 1.80 P_2 = D (P_1 + P_2)
$$
  
-0.01 + 0.48 + 1.80x(56.37) = D (56.72 + 56.37),   
D = 0.90 m

Luego de realizar el análisis de los esfuerzos, se obtienen las siguientes dimensiones para la zapata combinada:

$$
\begin{cases}\nB = 1.25 m \\
L = 3.30 m\n\end{cases}
$$

Los volados van a tener el mismo valor:  $C_1 = C_2 = C = 0.50$  m

Los momentos de inercia en las dos direcciones de análisis son los siguientes:

$$
I_x = \frac{1.25x3.30^3}{12} = 3.74344 \, m^4 \, , \ I_y = \frac{3.30x1.25^3}{12} = 0.53711 \, m^4
$$

Se verifica que los esfuerzos máximos sean menores que la capacidad portante del suelo de acuerdo a la norma. Los resultados de los esfuerzos para cada caso se muestran en la siguiente tabla:

|  |                           | <b>COMBINACIÓN</b> | $\sigma_c$ (ton/m <sup>2</sup> ) | $\sigma_s$ (ton/m <sup>2</sup> ) | $\sigma_{\rm c} \leq \sigma_{\rm s}$ |
|--|---------------------------|--------------------|----------------------------------|----------------------------------|--------------------------------------|
|  | <b>CARGAS DE GRAVEDAD</b> | $CM+CV$            | 28.75                            | 40.00                            | OK                                   |
|  | <b>SISMO EN X-X</b>       | $CM+CV+0.80CSX-X$  | 28.98                            | 52.00                            | OK                                   |
|  |                           | $CM+CV-0.80CSX-X$  | 29.73                            | 52.00                            | OK                                   |
|  | <b>SISMO EN Y-Y</b>       | $CM+CV+0.80CSY-Y$  | 33.12                            | 52.00                            | OK                                   |
|  |                           | $CM+CV-0.80CSY-Y$  | 44.70                            | 52.00                            | ΩK                                   |

**Tabla Nº55: Verificación de esfuerzos de la zapata combinada**

#### Dimensionamiento del Peralte

El peralte debe ser lo suficientemente grande para soportar las solicitaciones por punzonamiento y fuerza cortante. Para el dimensionamiento del peralte y el diseño por flexión se ha considerado el valor del esfuerzo máximo de todas las combinaciones de cargas que es el siguiente:

$$
\sigma_u = 55.57 \tan/m^2
$$

De igual manera que en la zapata aislada, se considera una distribución constante del esfuerzo en toda la sección.

Análisis por Punzonamiento

La sección crítica de punzonamiento está delimitada por el perímetro que se muestra en la Figura Nº65.

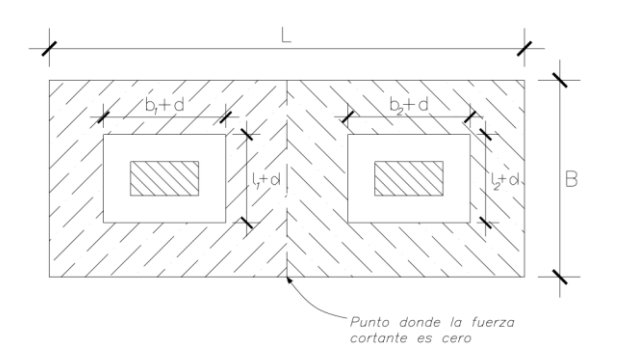

**Figura Nº65: Sección crítica para análisis por punzonamiento**

El punto donde la fuerza cortante es cero está ubicado en el centro de la zapata por lo que se obtienen dos secciones críticas iguales. Se realiza el análisis del caso más crítico. Los parámetros empleados son los siguientes:

$$
b_o = 2x(0.50 + 0.25 + 2d) = 1.50 + 4d
$$
  
\n
$$
A_o = (0.50 + d) (0.25 + d) = d^2 + 0.75d + 0.125
$$
  
\n
$$
A_2 = 1.65x1.25 - (0.50 + d) (0.25 + d) = 1.938 - d^2 - 0.75d
$$
  
\n
$$
\beta = 0.50/0.25 = 2
$$
  
\n
$$
\alpha_s = 40
$$
 (columns interiores)

La resistencia nominal del concreto  $(V_c)$  es el menor de los siguientes valores:

$$
\begin{cases}\nV_c = 0.53 \left(1 + \frac{2}{2}\right) \sqrt{210} \left(150 + 4d\right) d = 15.36 \left(150 + 4d\right) d \\
V_c = 0.27 \left(\frac{40 d}{150 + 4d} + 2\right) \sqrt{210} \left(150 + 4d\right) d = 11.74 \left(16d + 100\right) d \\
V_c = 1.06 \sqrt{210} \left(150 + 4d\right) d = 15.36 \left(150 + 4d\right) d\n\end{cases}
$$

Se calcula la resistencia requerida  $(V_u)$ .

$$
V_u = \sigma_u(A_2) = 55.57x(1.938 - d^2 - 0.75d)
$$

Se debe cumplir que:

$$
\Phi V_c \ge V_u
$$
  
(0.85) $x$ 15.36(150 + 4*d*)*d*/1000  $\ge$  55.57(1.938 -  $d^2$  - 0.75*d*)  
lor minimo que cumple con este decimalidade os *d* = 0.30 m

El valor mínimo que cumple con esta desigualdad es  $d = 0.30$  m.

Análisis por Fuerza Cortante

La sección crítica para el análisis por fuerza cortante en cada dirección se muestra en la siguiente figura:

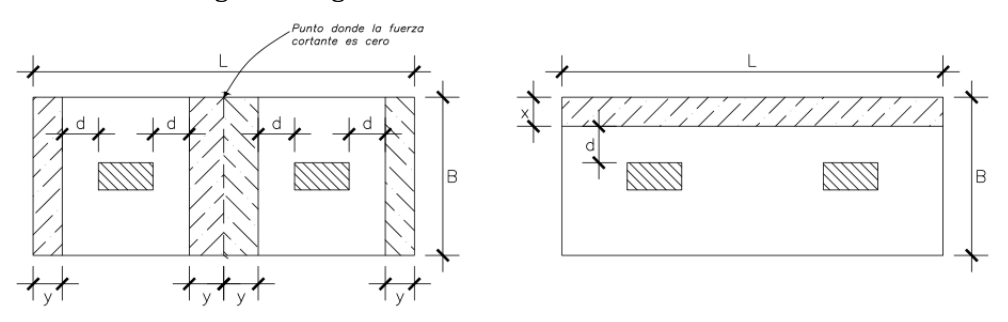

**Figura Nº66: Sección crítica para análisis por fuerza cortante**

Se analiza independientemente cada dirección y se escoge el caso más crítico. Para el análisis se considera un ancho de 1 m. La resistencia nominal del concreto  $(V_c)$  y la resistencia requerida  $(V_u)$  se calculan con las siguientes expresiones:

$$
V_c = 0.53x\sqrt{210} x100xd = 768.04 d
$$

$$
V_u = \sigma_u(x) = 55.57x(0.65 - d)
$$

Se debe cumplir que:

 $\Phi V_c \geq V_u$  $(0.85)x768.04 d/1000 \ge 55.57x(0.65 - d)$ El valor mínimo que cumple con esta desigualdad es  $d = 0.40$  m.

Luego de obtener los peraltes efectivos del análisis de punzonamiento y fuerza cortante, se concluye que el peralte efectivo debe ser por lo menos 0.40 m. El peralte de la zapata es 10 cm más que el peralte efectivo ( $h = 0.50$  m).

Diseño por Flexión

Para realizar el diseño por flexión se toman los momentos máximos en cada dirección y se calcula la cantidad de acero requerido siguiendo el procedimiento indicado en el Capítulo I. El análisis se realiza considerando un ancho de 1 m.

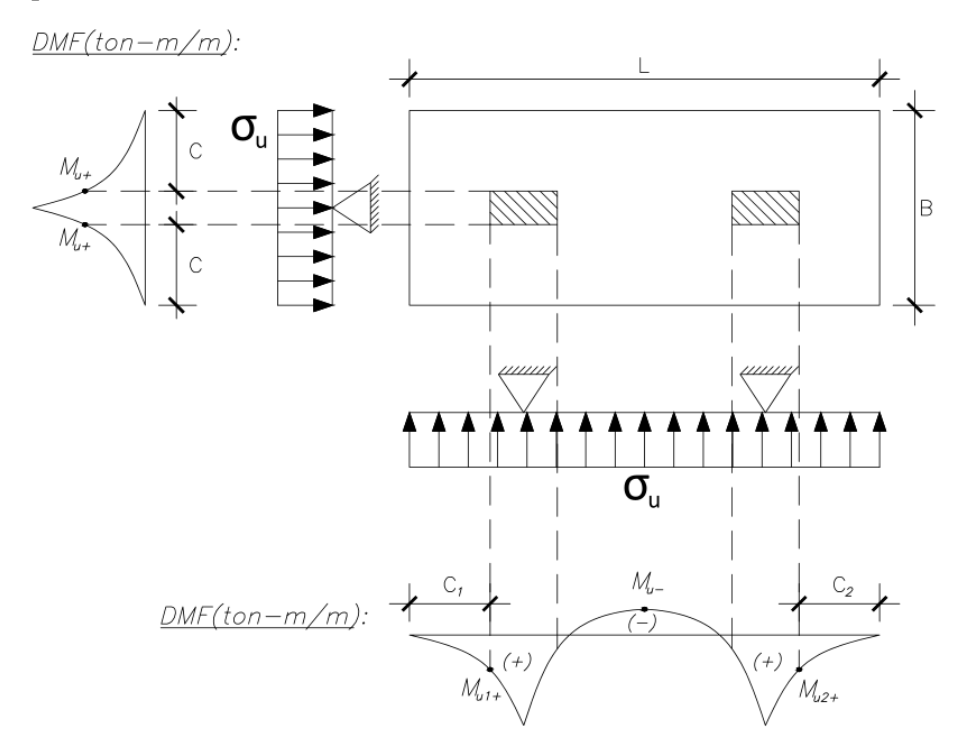

#### **Figura Nº67: DMF (ton-m/m) de la zapata combinada**

El acero mínimo por flexión es el siguiente:

$$
A_{s\,min} = 0.0018x100x50 = 9\,cm^2
$$

Debido a que los volados son iguales, el acero requerido para momento positivo será el mismo en las dos direcciones.

$$
M_{u+} = 55.57x \left(\frac{0.50^2}{2}\right) = 6.95 \text{ ton} - m/m
$$
  

$$
a = 1.10 \text{ cm}, \qquad A_s = 4.66 \text{ cm}^2 < A_{s \text{ min}} = 9 \text{ cm}^2
$$

El momento negativo en la dirección Y-Y se calcula con la siguiente expresión:

$$
M_{u-} = 55.57x \left(\frac{1.80^2}{8} - \frac{0.75^2}{2}\right) = 6.88 \text{ ton} - m/m
$$
  

$$
a = 1.09 \text{ cm}, \qquad A_s = 4.61 \text{ cm}^2 < A_{s \text{ min}} = 9 \text{ cm}^2
$$

Por lo tanto, se distribuye para acero positivo en las dos direcciones y para acero negativo en la dirección Y-Y lo siguiente: 5/8"φ@0.20 m

## Diseño por Final

A continuación se muestra el diseño final de la zapata combinada.

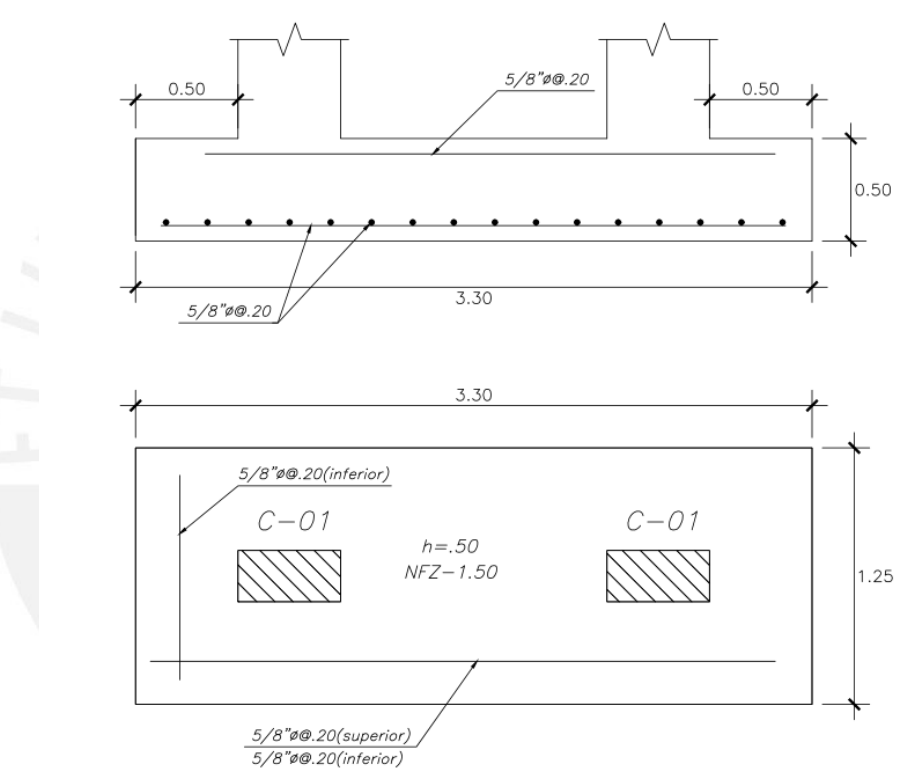

**Figura Nº68: Diseño final de la zapata combinada**

### **Capítulo XI: Diseño de Escaleras**

El diseño de escaleras se realiza de manera similar a una losa maciza armada en una dirección. Los apoyos están ubicados en los extremos y en el punto que une la escalera con el descanso. El diseño debe cumplir con lo indicado en la Norma Técnica E.060.

A continuación se presenta el procedimiento del diseño del tramo de la escalera, cuyas cargas fueron metradas en el Capítulo III. El espesor de la escalera (garganta) es de 15 cm por lo que se considera para el diseño un peralte efectivo  $(d)$  es 12 cm. El peralte del descanso es de 0.20 cm por lo que el peralte efectivo será 17 cm.

#### **11.1. Diseño por Flexión**

Acero Mínimo

- $\bullet$  Escalera:  $A_{s,min} = 0.0018x100x15 = 2.70$  cm<sup>2</sup>
- $\bullet$  <u>Descanso:</u>  $A_{s min} = 0.0018x100x20 = 3.60$  cm<sup>2</sup>

Acero Máximo

Escalera:

$$
c_b = \frac{0.003}{0.003 + 0.0021} x12 = 7.06 \, \text{cm}, \beta_1 = 0.85, \qquad a_b = 0.85x7.06 = 6 \, \text{cm}
$$
\n
$$
A_{sb} = \frac{0.85x210x100x6}{4200} = 25.5 \, \text{cm}^2, A_{s \, \text{max}} = 0.75x25.5 = 19.13 \, \text{cm}^2
$$

Descanso:

$$
c_b = \frac{0.003}{0.003 + 0.0021} x17 = 10 \text{ cm}, \beta_1 = 0.85, \ a_b = 0.85x7.06 = 8.5 \text{ cm}
$$
\n
$$
A_{sb} = \frac{0.85x210x100x8.5}{4200} = 36.13 \text{ cm}^2, A_{s \text{ max}} = 0.75x36.13 = 27.10 \text{ cm}^2
$$

Envolvente de Momentos Flectores

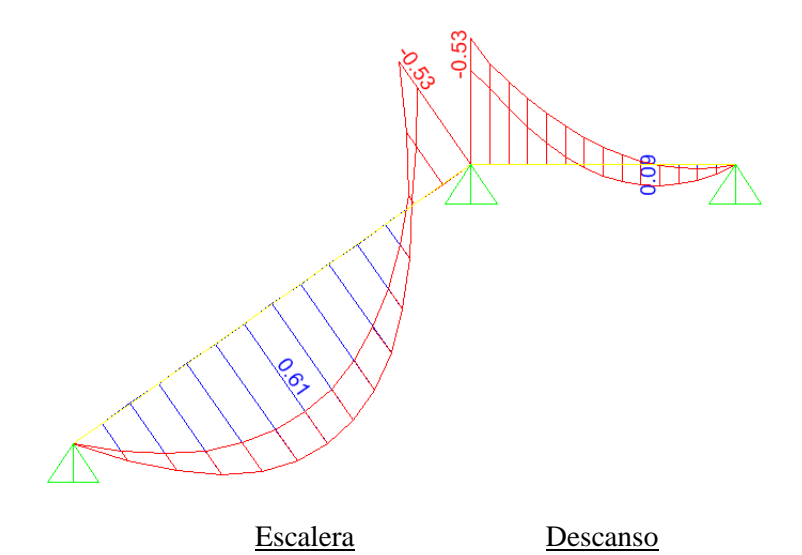

**Figura Nº69: Envolvente del DMF (ton-m/m) de la escalera**

#### Diseño por Flexión

Se calcula el acero longitudinal requerido  $(A_s)$  de los dos tramos. En la dirección perpendicular se coloca el acero mínimo (retracción y temperatura).

Escalera:

Acero Negativo:  $M_{u} = 0.53 \tan - m/m$  $a = 0.28$  cm,  $A_s = 1.18$  cm<sup>2</sup>  $\lt A_{s min} = 2.70$  cm<sup>2</sup>

Acero Positivo:  $M_{u+} = 0.61 \text{ ton} - m/m$ 

$$
a = 0.32 \, \text{cm} \,, \qquad A_s = 1.36 \, \text{cm}^2 < A_{s \, \text{min}} = 2.70 \, \text{cm}^2
$$

Descanso:

Acero Negativo:  $M_{u} = 0.53$  ton  $- m/m$ 

 $a = 0.20$  cm,  $A_s = 0.83$  cm<sup>2</sup>  $\lt A_{s min} = 3.60$  cm<sup>2</sup>

Acero Positivo:  $M_{u+} = 0.09 \tan - m/m$ 

$$
a = 0.03 \, \text{cm} \,, \qquad A_s = 0.14 \, \text{cm}^2 < A_{s \, \text{min}} = 3.60 \, \text{cm}^2
$$

Debido a que en todos los casos el refuerzo longitudinal requerido es menor que el acero mínimo, se coloca el acero mínimo como refuerzo longitudinal. La distribución de acero es la siguiente:

- Escalera: 3/8"φ@0.25 m
- Descanso: 3/8"ϕ@0.20 m

### **11.2. Diseño por Fuerza Cortante**

Generalmente a las escaleras no se les coloca refuerzo por fuerza cortante por lo que se debe verificar que la resistencia del concreto sea suficiente ( $\phi V_c > V_u$ ). Envolvente de Fuerzas Cortantes

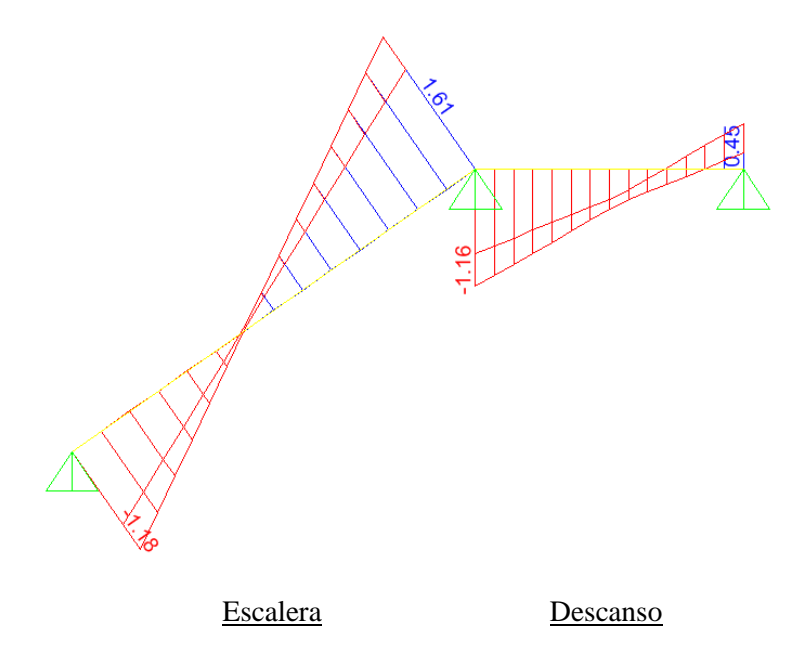

**Figura Nº70: Envolvente del DFC (ton/m<sup>2</sup> ) de la escalera**

Diseño por Fuerza Cortante

- $\bullet$  Escalera:  $V_u = 1.61 \text{ ton/m}$  $V_c = 0.53x\sqrt{210} x100x12 = 9216.5 kg = 9.22 ton/m$  $\Phi V_c = 0.85x9.22 = 7.84 \tan/m > V_u = 1.61 \tan/m$  ok
- $\bullet$  <u>Descanso:</u>  $V_u = 1.16 \text{ ton/m}$

 $V_c = 0.53x\sqrt{210} x100x17 = 13056.7 kg = 13.06 ton/m$ 

 $\Phi V_c = 0.85x13.06 = 11.10 \tan/m > V_u = 1.16 \tan/m$  ok

## **11.3. Diseño Final**

A continuación se muestra el diseño final de la escalera.

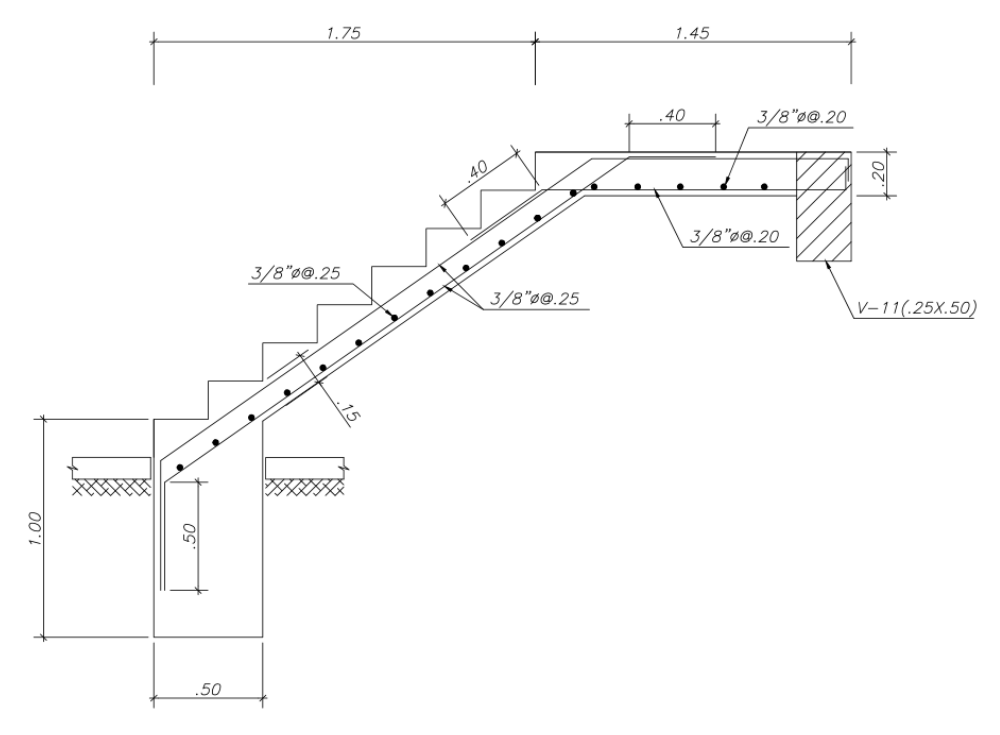

**Figura Nº71: Diseño final de escalera**

## **Capítulo XII: Conclusiones y Comentarios**

### **12.1. Conclusiones**

### **Estructuración y predimensionamiento:**

- El edificio presenta un sistema de muros estructurales en la dirección X-X y dual tipo I en la dirección Y-Y. La estructuración se adapta a las limitaciones establecidas por la arquitectura y cumple con los requerimientos definidos por la norma para diseño sismorresistente.
- Los criterios empleados para el predimensionamiento del peralte de las losas aligeradas no son precisos cuando existe tabiquería apoyada sobre dichas losas. Las dimensiones, de vigas y columnas, obtenidas aplicando los criterios de predimensionamiento fueron acertadas ya que no se necesitó hacer modificaciones en el proceso de diseño.

#### **Metrado de cargas y análisis bajo cargas de gravedad:**

 El análisis de las vigas, columnas y placas se realizó desarrollando un modelo del edificio en ETABS donde se asignó todas las cargas muertas y vivas actuantes en el edificio. Los resultados del metrado de cargas calculado manualmente y los obtenidos del modelo son aproximados por lo que los resultados del análisis bajo cargas de gravedad se aproximan a los reales.

### **Análisis sísmico:**

- El análisis sísmico es un proceso iterativo donde se ha requerido modificar en varias oportunidades la estructuración del edificio con la finalidad de que no se presenten desplazamientos laterales mayores a los permitidos por la norma. La estructuración más óptima nos permitió cumplir con todos los requisitos establecidos por la norma y obtener un edificio regular (sin irregularidades en planta y altura).
- El periodo fundamental de edificio es 0.246 s en la dirección X-X y 0.494 s en la dirección Y-Y. Estos resultados son coherentes debido a que en la dirección X-X existen placas con longitudes grandes (5.01 m y 4.77 m) que aportan una enorme cantidad de rigidez a comparación que en la dirección Y-Y donde existen placas de menor longitud (1.20 m).

#### **Diseño estructural:**

- En algunas losas aligeradas fue necesario colocar ensanches alternados con la finalidad de adicionar resistencia al corte cumplir con las solicitaciones.
- $\bullet$  En la dirección X-X, la combinación de cargas de gravedad (1.4CM+1.7CV) predomina en las vigas principales debido a que en esa dirección existen placas de gran longitud que aportan grandes cantidades de rigidez al edificio. En la dirección

Y-Y, las combinaciones donde intervienen cargas de sismo predominan ya que el edificio tiene mucha menor rigidez en esa dirección a comparación de la dirección X-X. Se verifica que a mayor rigidez en el edificio, las vigas absorben menos cargas sísmicas.

- Las columnas no absorben grandes cargas de sismo debido a que la rigidez del edificio se basa en la distribución de las placas. Por este motivo, en varias columnas solo fue necesario colocar una cuantía de acero cercana al mínimo por norma (1%).
- En las placas, solo fue necesario colocar la cuantía mínima (0.0025) para refuerzo vertical debido a que la ubicación de las placas y la regularidad del edificio generó que en cada placa actué cargas de sismo no muy grandes. Para el diseño por fuerza cortante, se empleó el método de diseño por capacidad establecido en la norma. La cuantía de refuerzo horizontal en algunos casos fue mayor al mínimo (0.0025).
- En las zapatas aisladas y combinadas donde solamente nacen columnas, fue necesario colocar solo el acero mínimo por flexión, en las dos direcciones, debido a que las columnas proporcionan poca cantidad de momentos flectores. Se verificó el peralte (0.50 m) por punzonamiento y fuerza cortante.

### **12.2. Comentarios**

### **Estructuración y predimensionamiento:**

- Se ha definido una distribución de elementos verticales lo más simétrica posible con el objetivo de evitar irregularidades de torsión en planta y así disminuir los desplazamientos laterales del edificio.
- En cada dirección del edificio se han distribuido los elementos verticales en cada eje de la manera más equitativa posible con la finalidad de evitar obtener ejes que absorban cargas sísmicas excesivas y, en consecuencia, elementos que no se puedan diseñar.

#### **Análisis sísmico:**

- Para realizar el análisis sísmico es fundamental definir un modelo del edificio que represente tanto la distribución, el peso y la rigidez de los elementos, como el espectro de pseudo-aceleraciones definido en la norma.
- Es importante tomar en cuenta el diámetro de las barras longitudinales que se utilizará en las vigas para definir elementos verticales con un peralte mayor a la longitud de desarrollo (o gancho estándar) que permita el anclaje de dichas barras. Esto permite disminuir los desplazamientos laterales del edificio ante un evento sísmico y ayuda a disminuir los momentos positivos en la zona central de las vigas.

### **Diseño estructural:**

- Es importante tener en cuenta que aunque el edificio cumpla con todos los requerimientos establecidos por la norma de diseño sismorresistente, ello no garantiza que pudieran existir elementos con cargas excesivas e imposibles de diseñar (principalmente placas y cimentaciones) que requieran modificar las estructuración.
- En varias oportunidades se han realizado cambios a la estructuración con la finalidad de reducir cargas excesivas en algunos elementos que eran imposibles de diseñar. Es recomendable, una vez realizado el análisis estructural, comenzar con el diseño de cimentaciones con la finalidad de verificar si existen cargas excesivas y si fuera así realizar los cambios necesarios en la estructuración. Normalmente si las cimentaciones reciben cargas no muy grandes y es posible su diseño, no se tendrá problema con el diseño de los demás elementos estructurales.

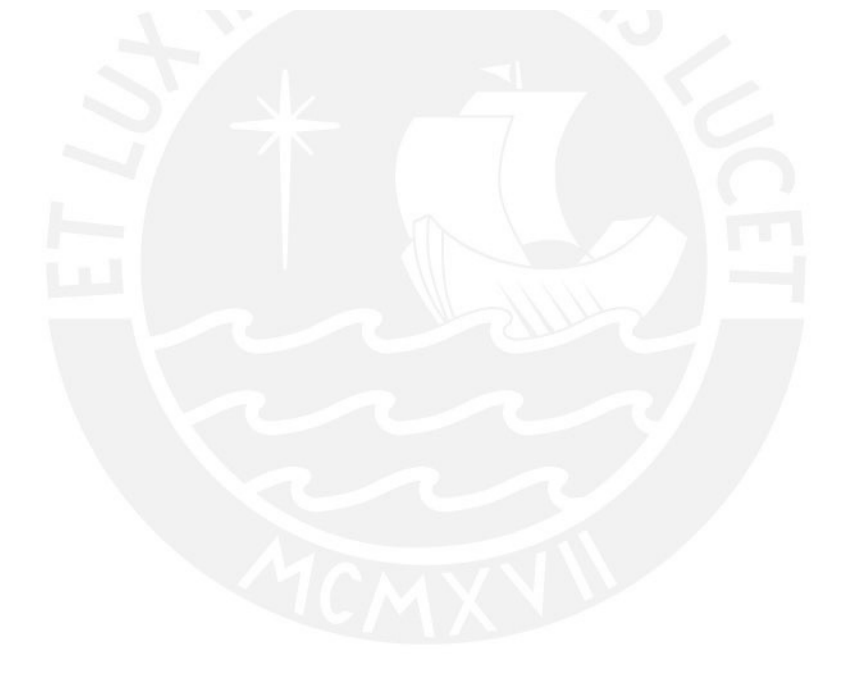

# **BIBLIOGRAFÍA**

- 1. Blanco Blasco, A. (1994). *Estructuración y Diseño de Edificaciones de Concreto Armado*. Lima: Fondo Editorial PUCP.
- 2. Harmsen Gómez de la Torre, T. E. (2005). *Diseño de Estructuras de Concreto Armado*. Lima: Fondo Editorial PUCP.
- 3. Ottazzi Pasino, G. (2015). *Apuntes del Curso Concreto Armado 1*. Lima: Fondo Editorial PUCP.
- 4. Muñoz Pelaez, A. (2004). *Ingeniería Sismorresistente*. Lima: Fondo Editorial PUCP.
- 5. San Bartolomé Ramos, A. (1998). *Análisis de Edificios*. Lima: Fondo Editorial PUCP.
- 6. Ministerio de Vivienda, Construcción y Saneamiento (2016)*. Reglamento Nacional de Edificaciones*.
#### **PONTIFICIA UNIVERSIDAD CATÓLICA DEL PERÚ**

#### **FACULTAD DE CIENCIAS E INGENIERÍA**

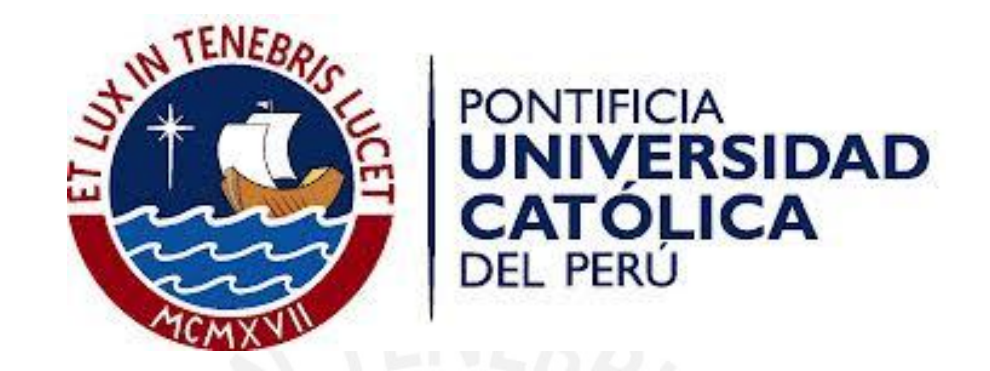

#### **DISEÑO ESTRUCTURAL DE UN EDIFICIO MULTIFAMILIAR DE CONCRETO ARMADO DE CINCO PISOS**

#### **PLANOS**

Tesis para optar el Título de Ingeniero Civil, que presenta el bachiller:

**OSCAR ALFONSO CÁRDENAS BARRIGA** 

**Asesor: Mg. Wilson Edgar Silva Berríos** 

**Lima, enero del 2019**

#### **LISTA DE PLANOS**

#### **1. Planos de Arquitectura:**

- A-01 PLANTA PRIMER PISO
- A-02 PLANTA SEGUNDO PISO
- A-03 PLANTA TERCER PISO
- A-04 PLANTA CUARTO PISO
- A-05 PLANTA QUINTO PISO
- A-06 PLANTA AZOTEA
- A-07 PLANTA TECHOS
- A-08 CORTE A-A
- A-09 CORTE D-D

#### **2. Planos de Estructuras:**

- E-01 CIMENTACIONES
- E-02 ENCOFRADO 1ER Y 3ER PISO
- E-03 ENCOFRADO 2DO Y 4TO PISO
- E-04 ENCOFRADO 5TO PISO
- E-05 ENCOFRADO AZOTEA
- E-06 COLUMNAS, ESCALERA Y DETALLES
- E-07 PLACAS
- E-08 PLACAS
- E-09 VIGAS PRINCIPALES
- E-10 VIGAS PRINCIPALES
- E-11 VIGAS PRINCIPALES
- E-12 VIGAS SECUNDARIAS

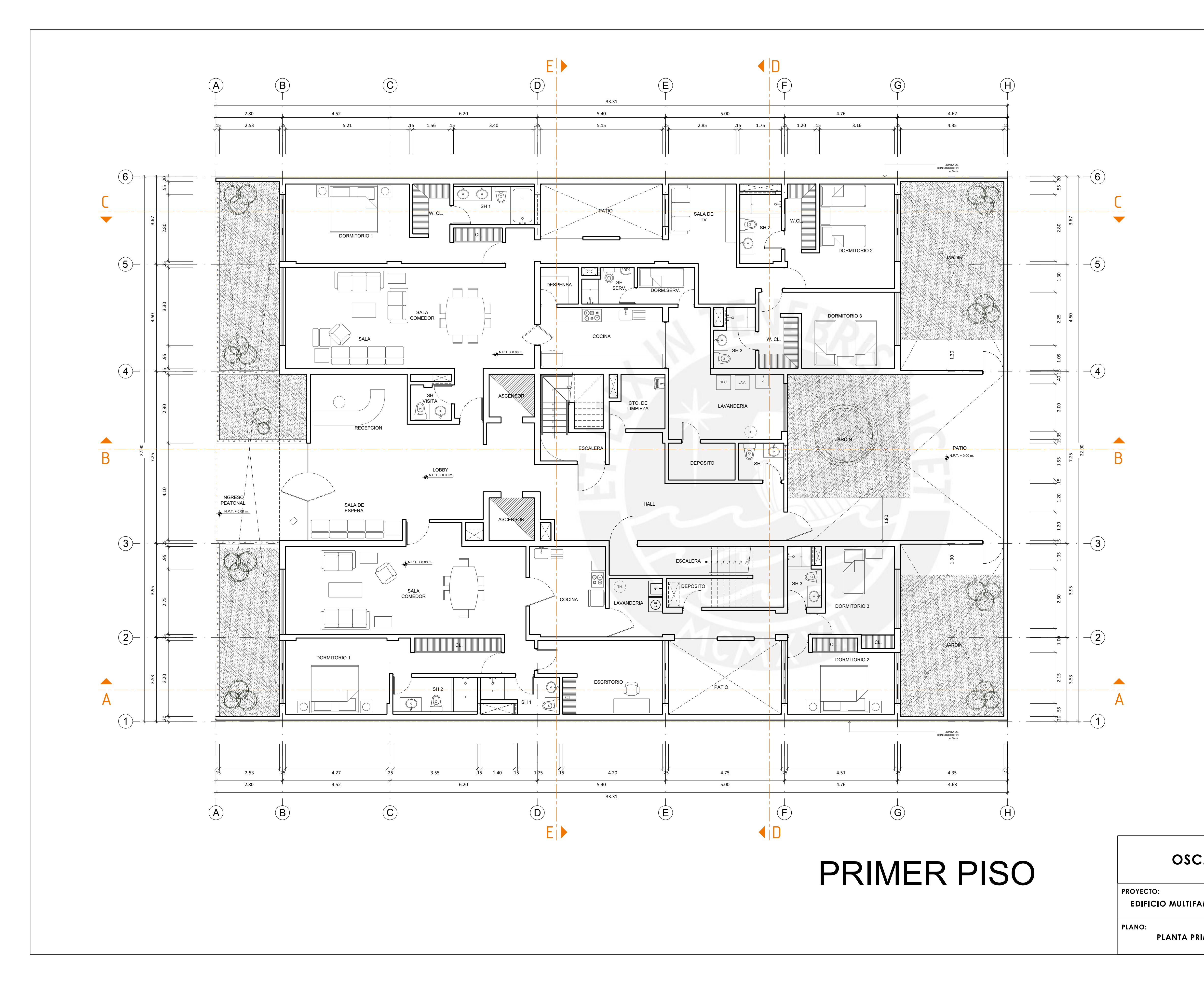

**EDIFICIO MULTIFAMILIAR DE CONCRETO ARMADO DE CINCO PISOS ESCALA:**

**PLANTA PRIMER PISO**

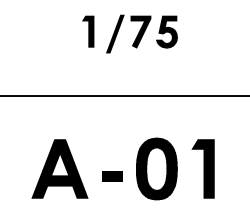

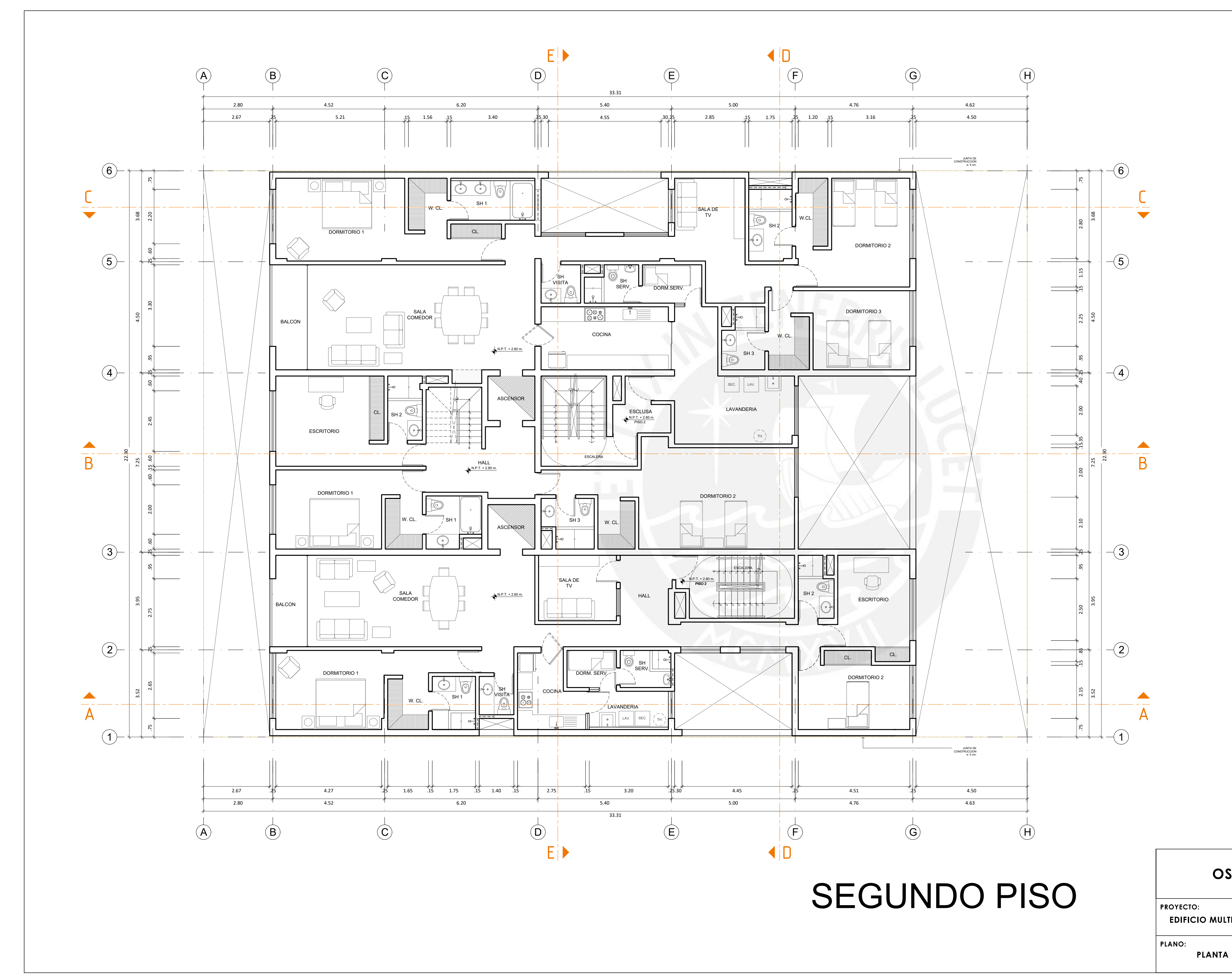

**EDIFICIO MULTIFAMILIAR DE CONCRETO ARMADO DE CINCO PISOS PLANTA SEGUNDO PISO ESCALA: 1/75 A-02**

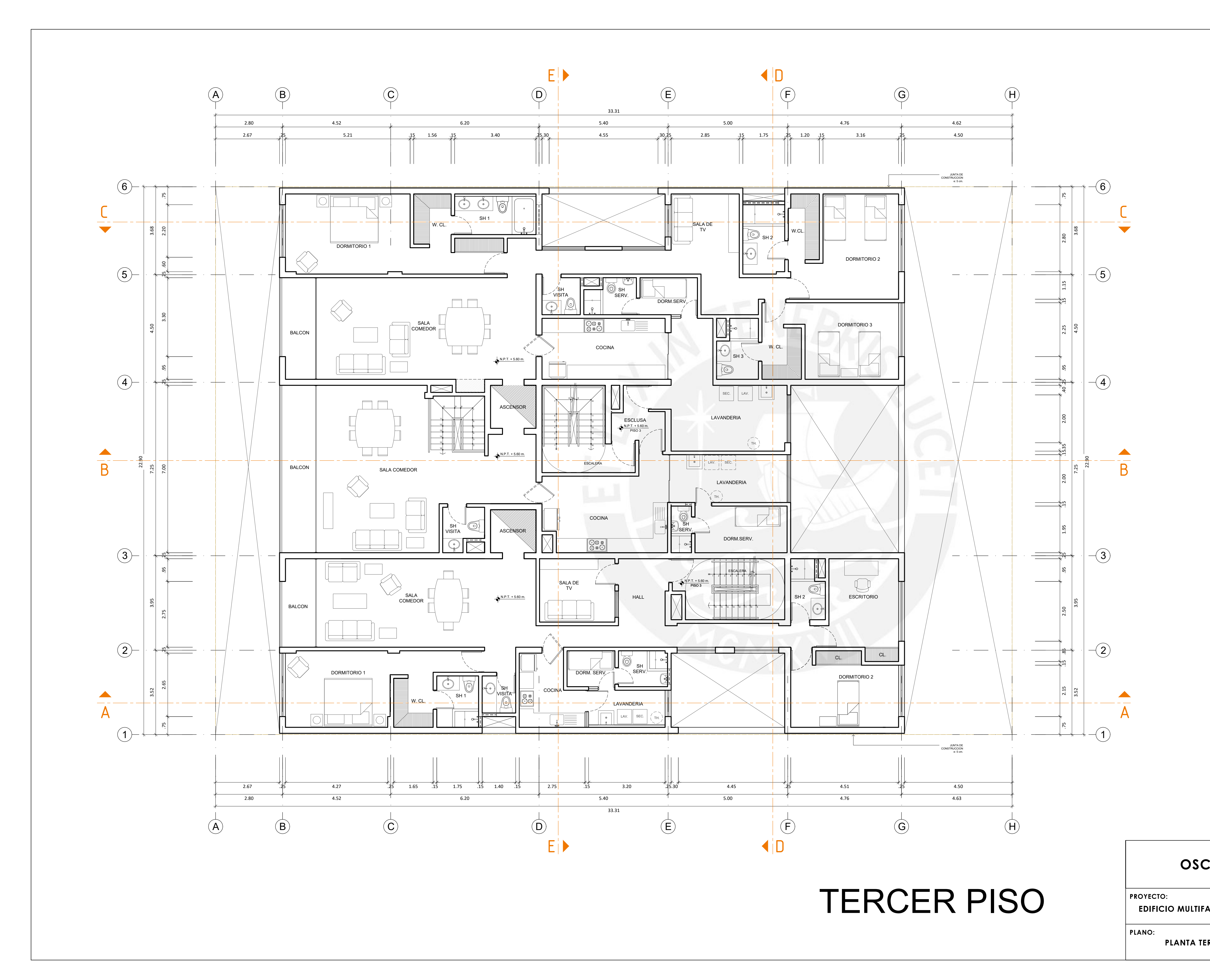

**EDIFICIO MULTIFAMILIAR DE CONCRETO ARMADO DE CINCO PISOS**

**PLANTA TERCER PISO**

**ESCALA:**

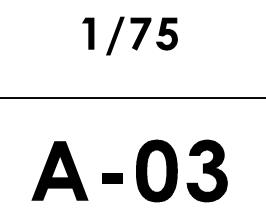

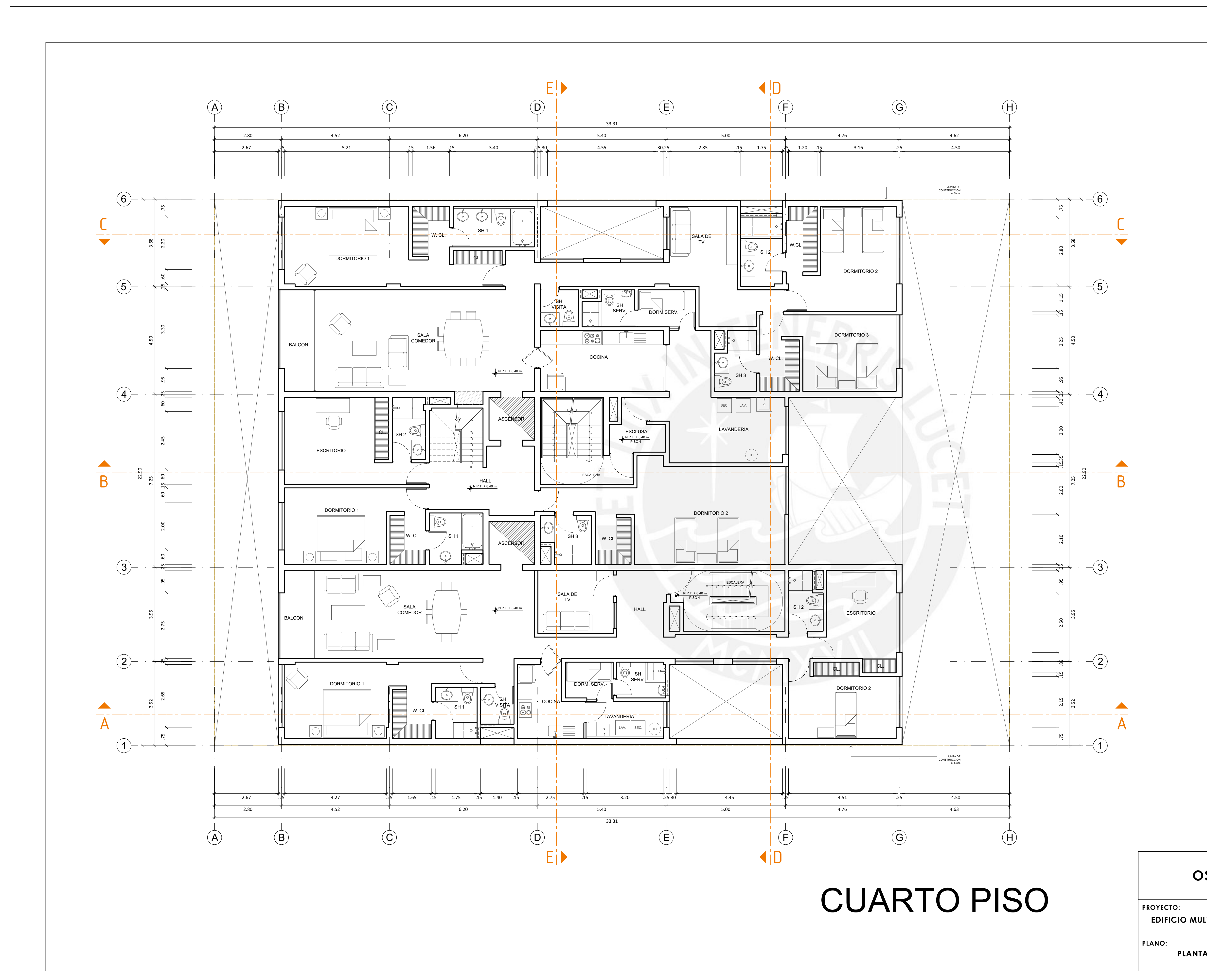

**EDIFICIO MULTIFAMILIAR DE CONCRETO ARMADO DE CINCO PISOS**

**PLANTA CUARTO PISO**

**ESCALA:**

**1/75**

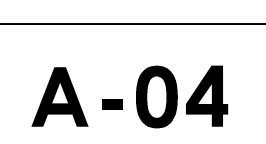

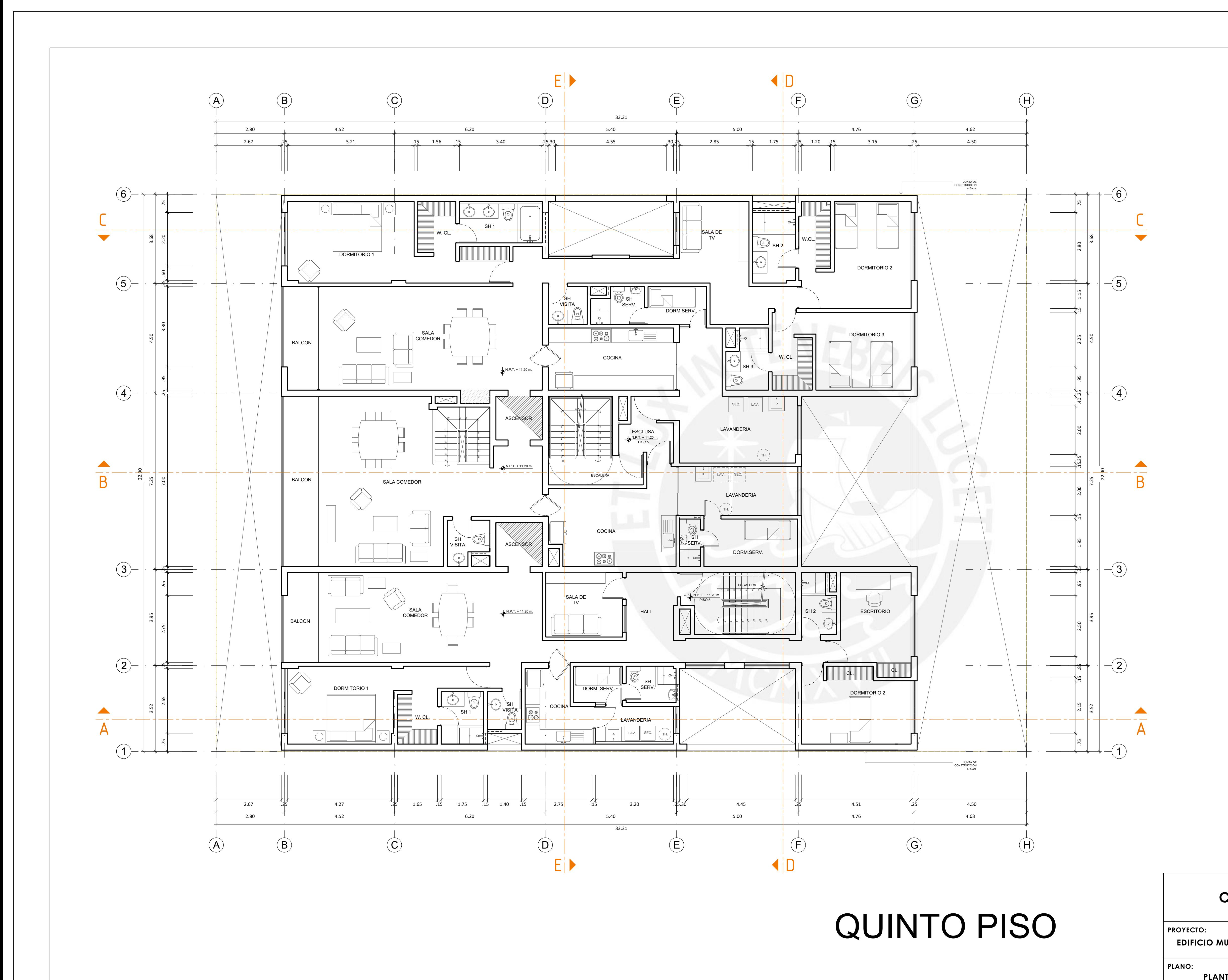

**EDIFICIO MULTIFAMILIAR DE CONCRETO ARMADO DE CINCO PISOS**

**PLANTA QUINTO PISO**

**ESCALA:**

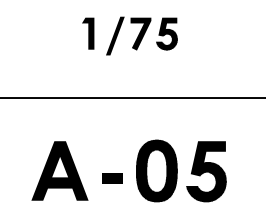

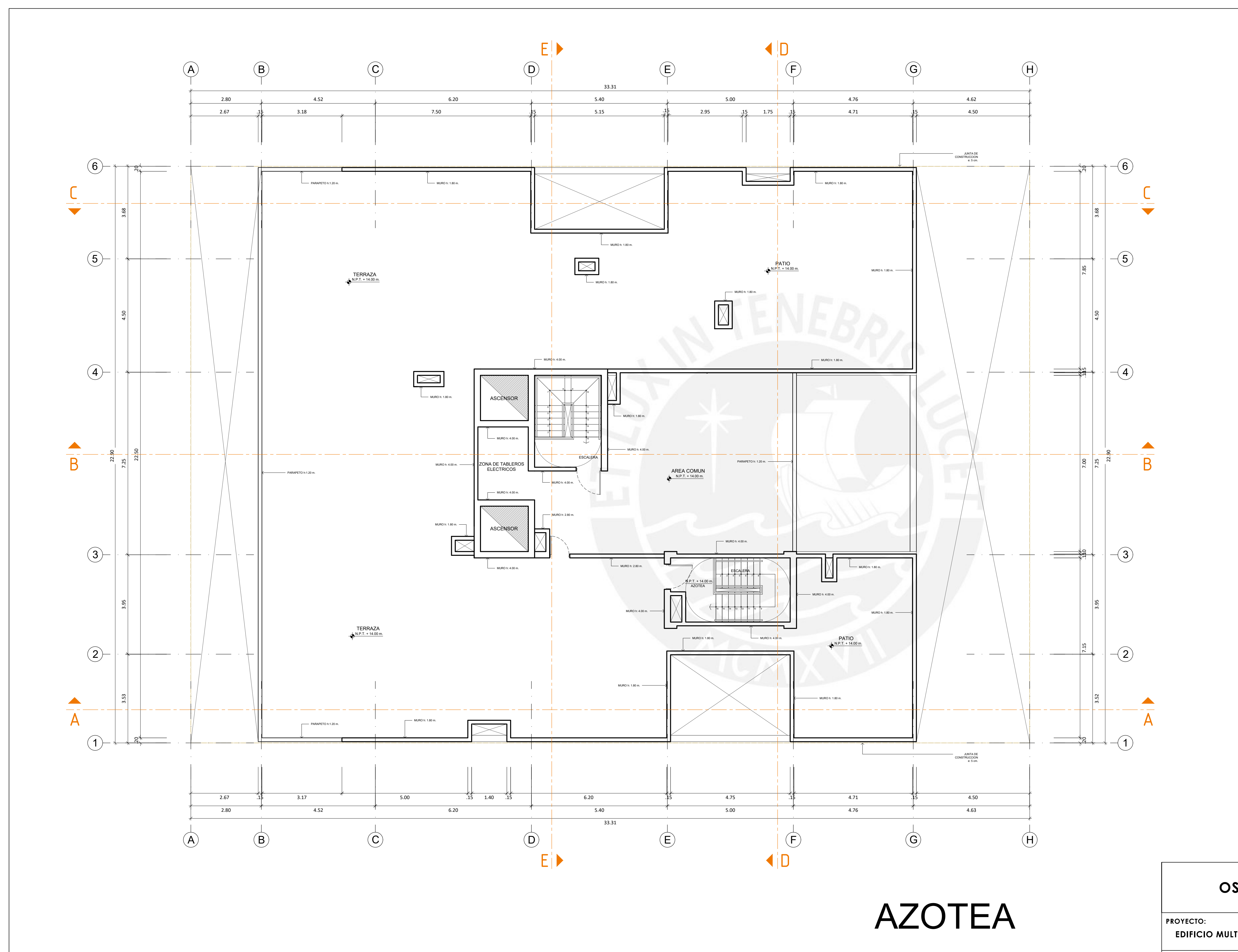

**EDIFICIO MULTIFAMILIAR DE CONCRETO ARMADO DE CINCO PISOS**

**PLANO:**

**PLANTA AZOTEA**

**ESCALA:**

**1/75**

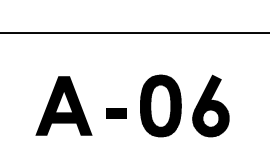

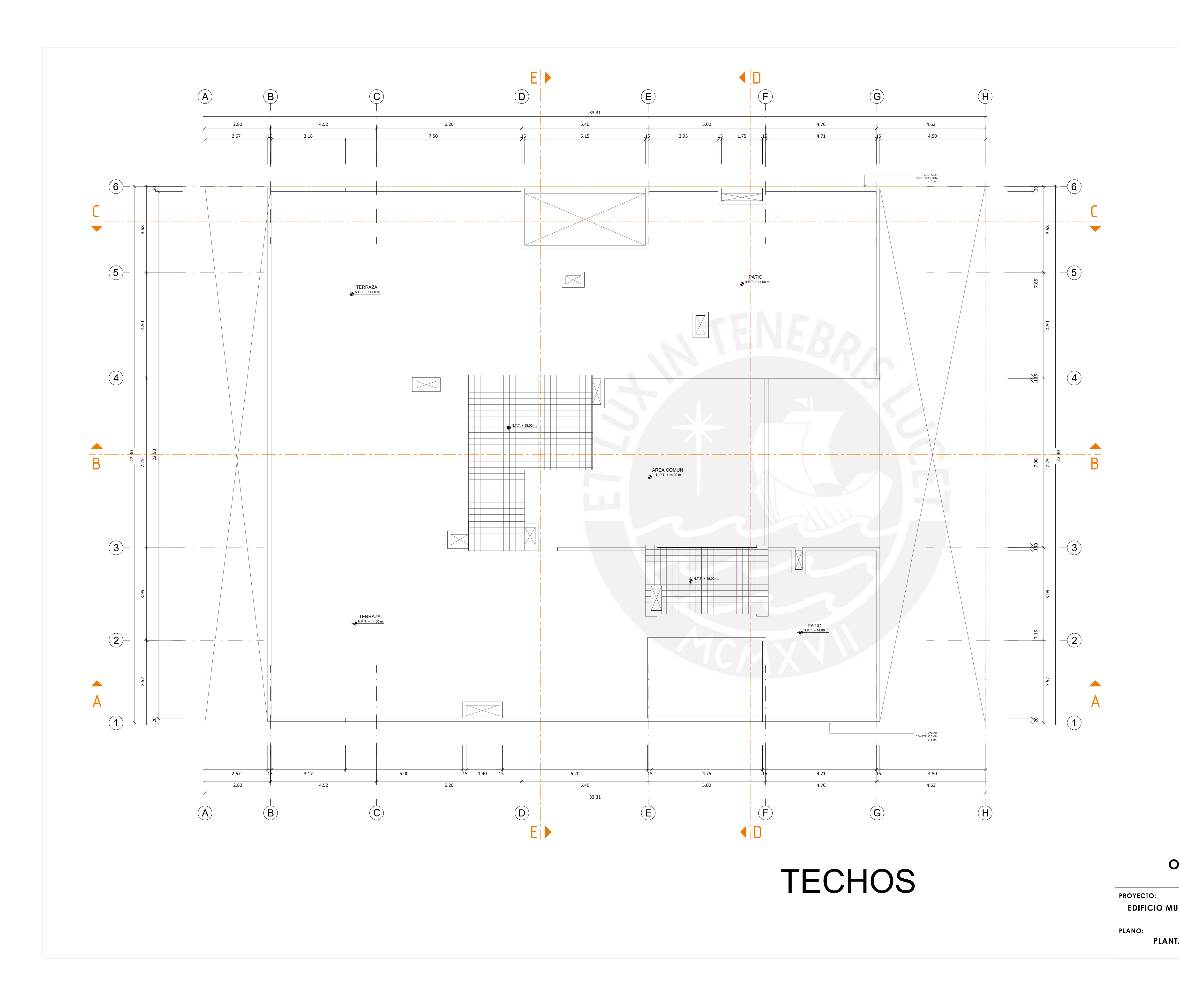

**EDIFICIO MULTIFAMILIAR DE CONCRETO ARMADO DE CINCO PISOS**

**PLANTA TECHOS**

**ESCALA:**

**1/75**

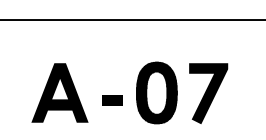

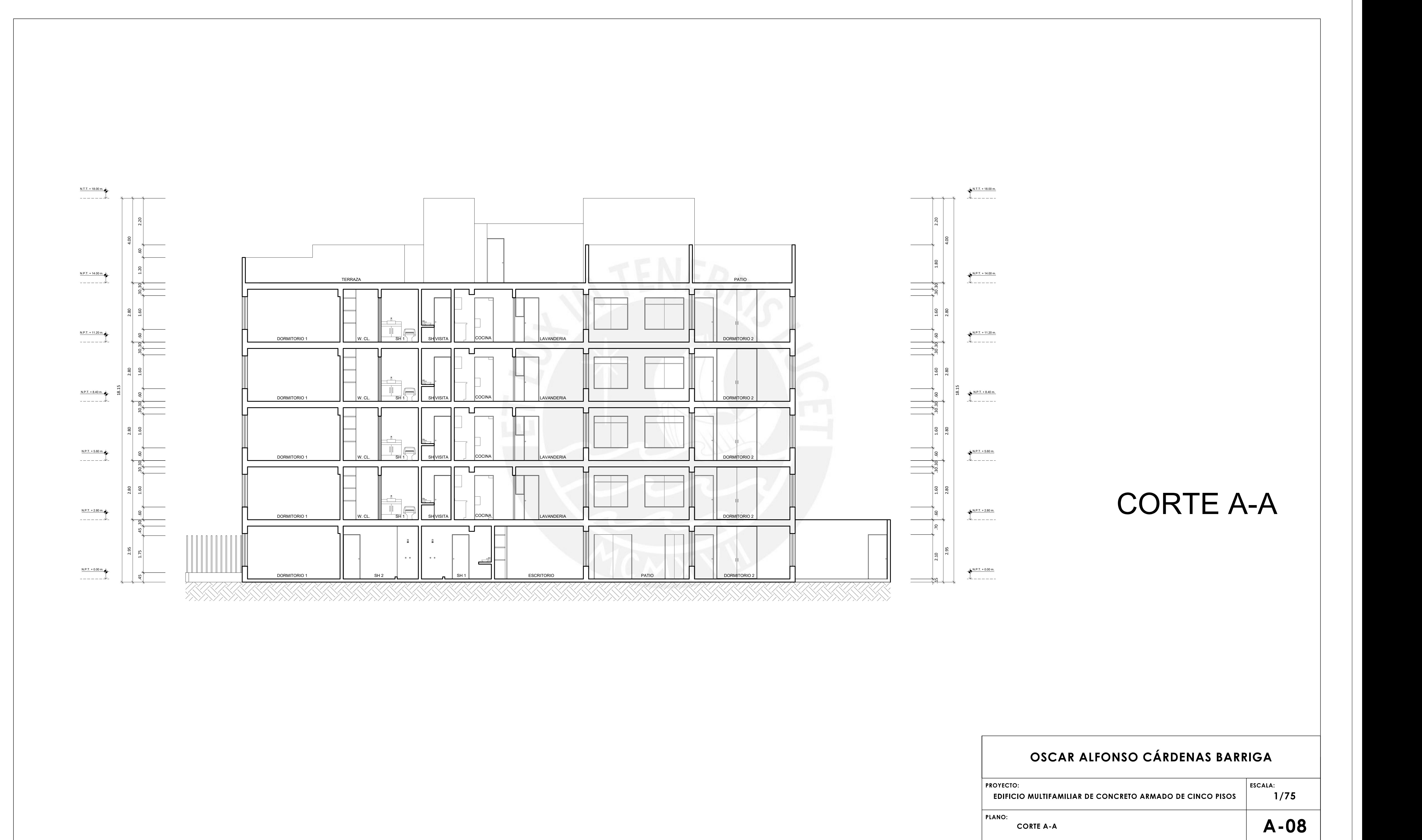

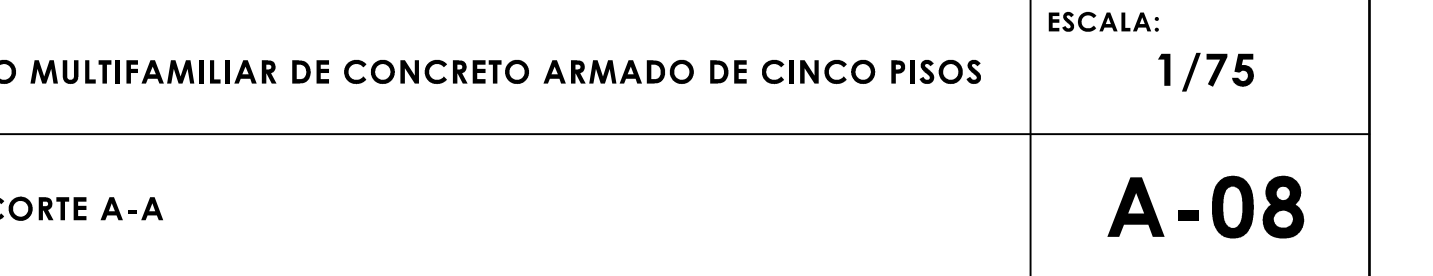

# CORTE D-D

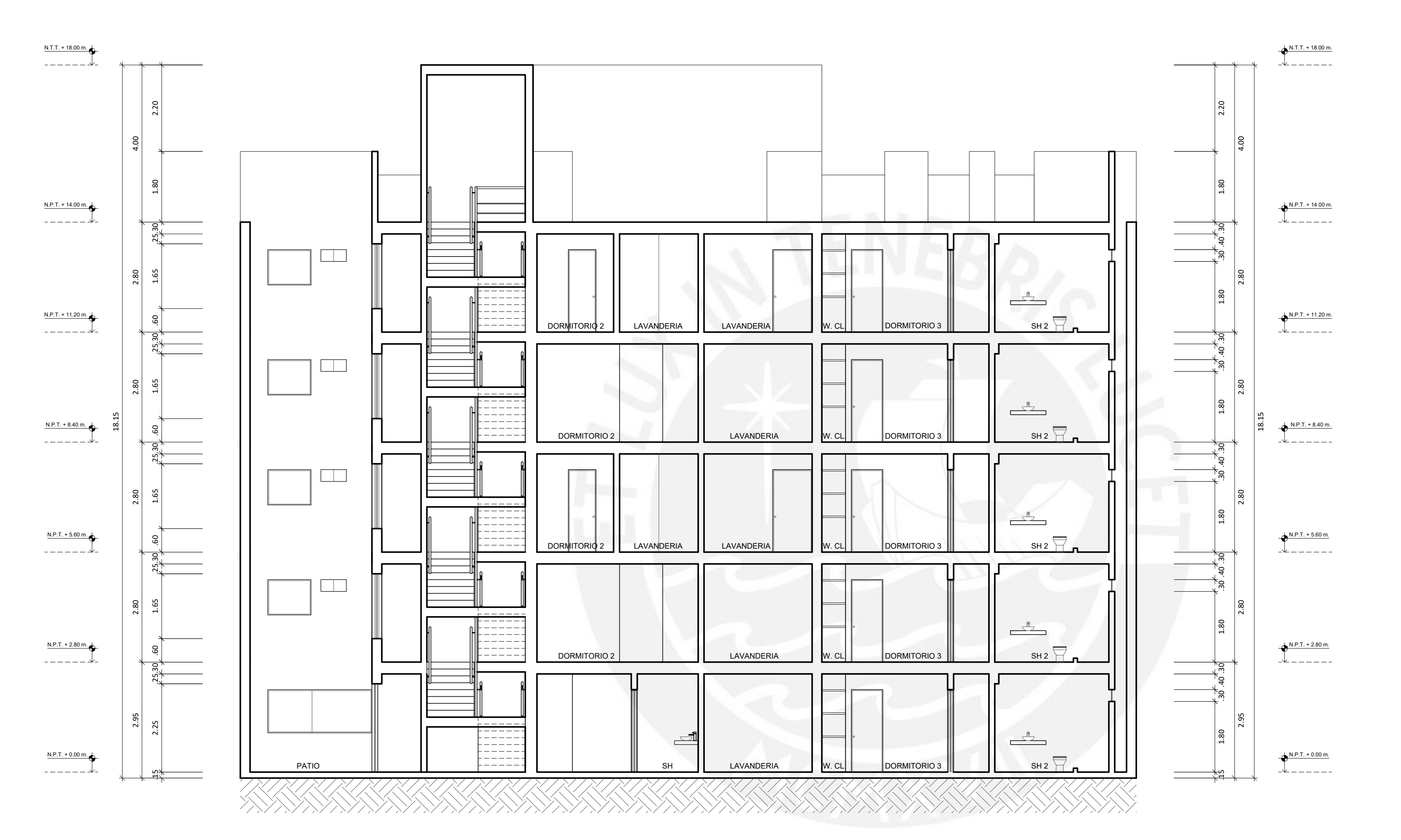

#### **OSCAR ALFONSO CÁRDENAS BARRIGA**

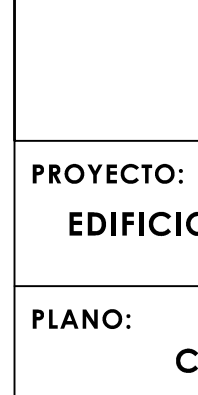

**EDIFICIO MULTIFAMILIAR DE CONCRETO ARMADO DE CINCO PISOS CORTE D-D ESCALA: 1/75 A-09**

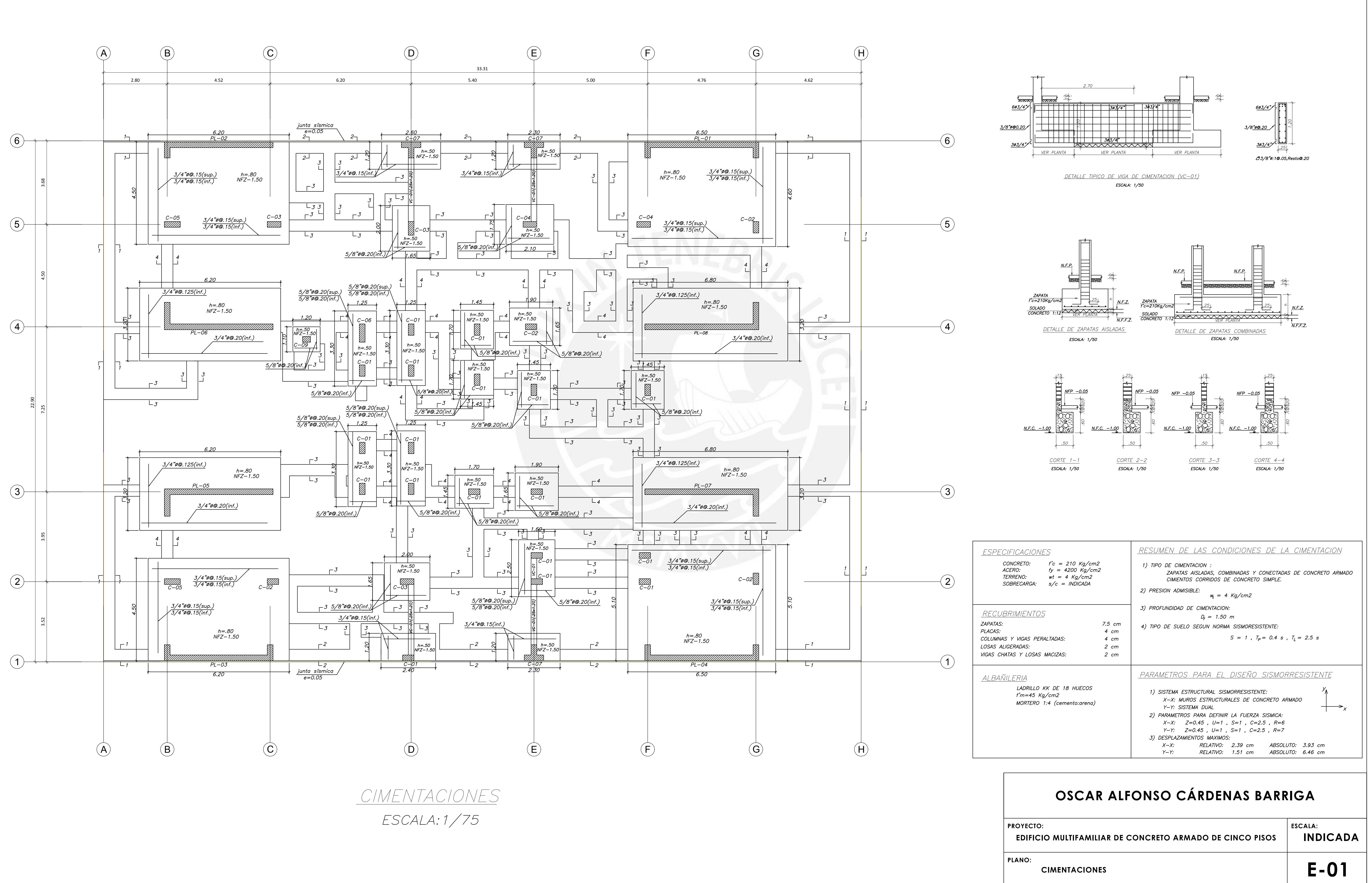

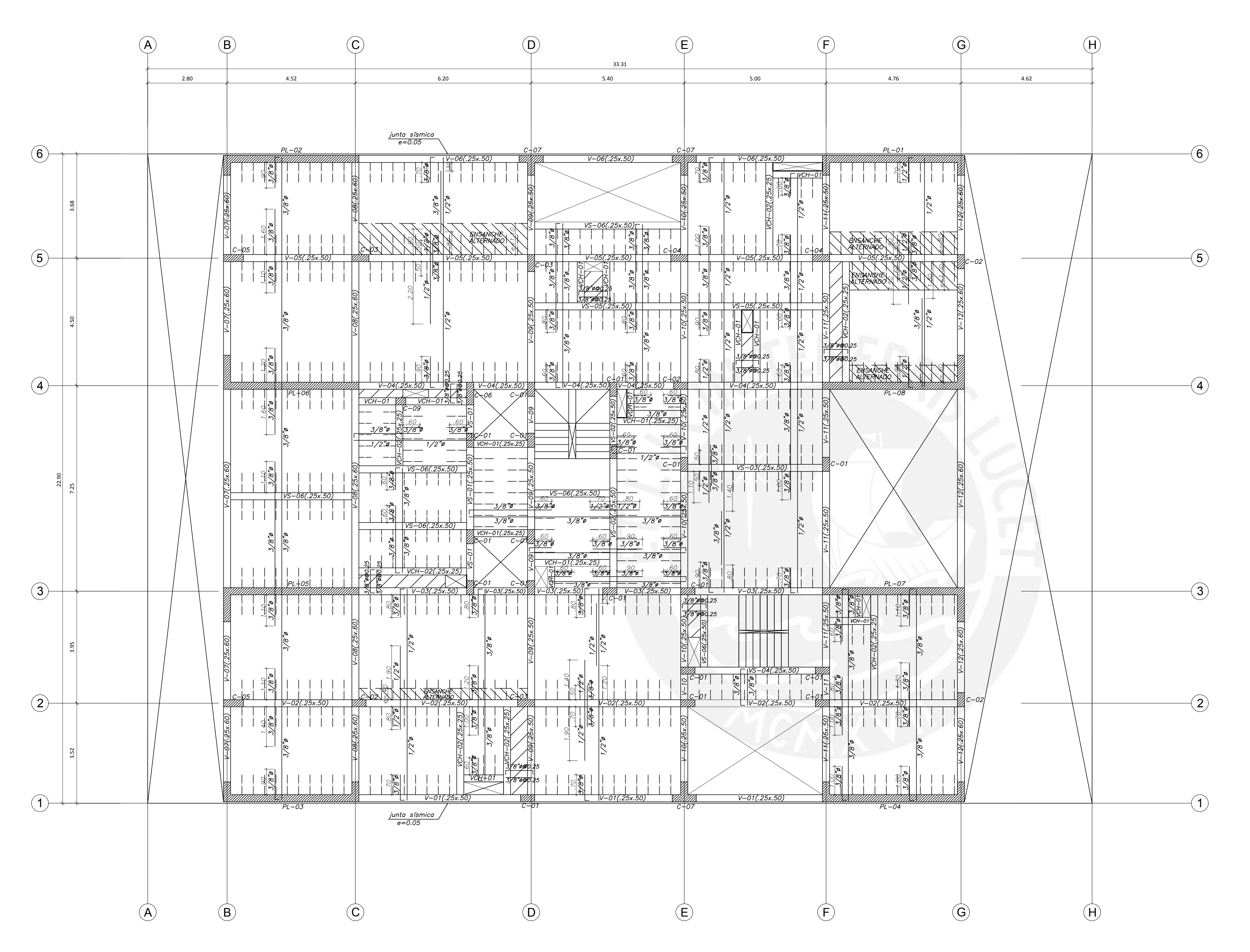

ALIGERADO h=.25 Y LOSA MACIZA h=.25  $s/c = 200$  Kg/m2 ESCALA: 1/75

<u>ENCOFRADO 1ER Y 3ER PISO</u>

#### **OSCAR ALFONSO CÁRDENAS BARRIGA**

**PROYECTO: EDIFICIO MULTIFAMILIAR DE CONCRETO ARMADO DE CINCO PISOS PLANO:**

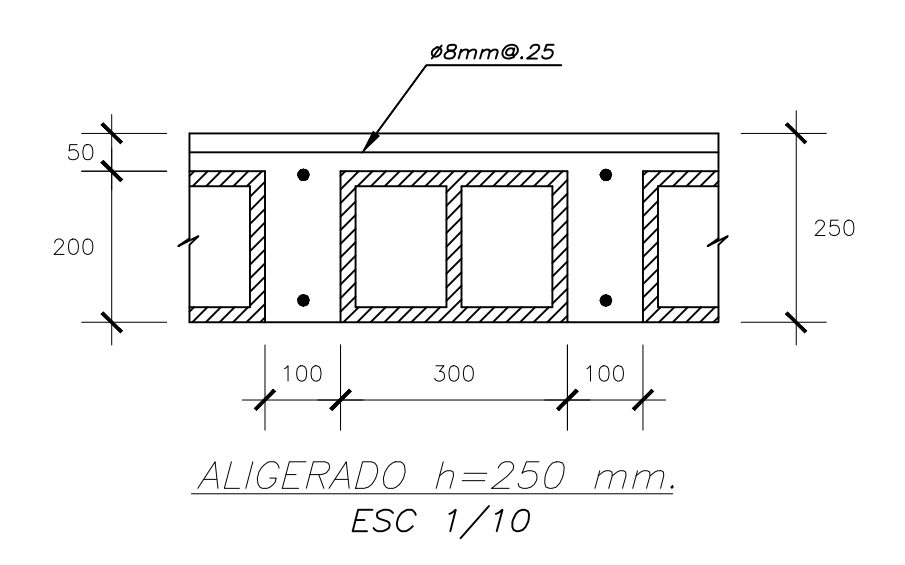

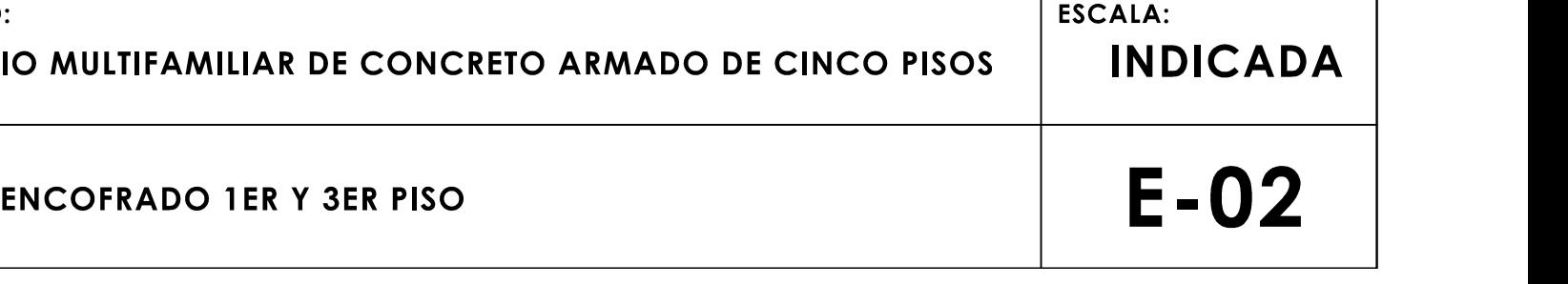

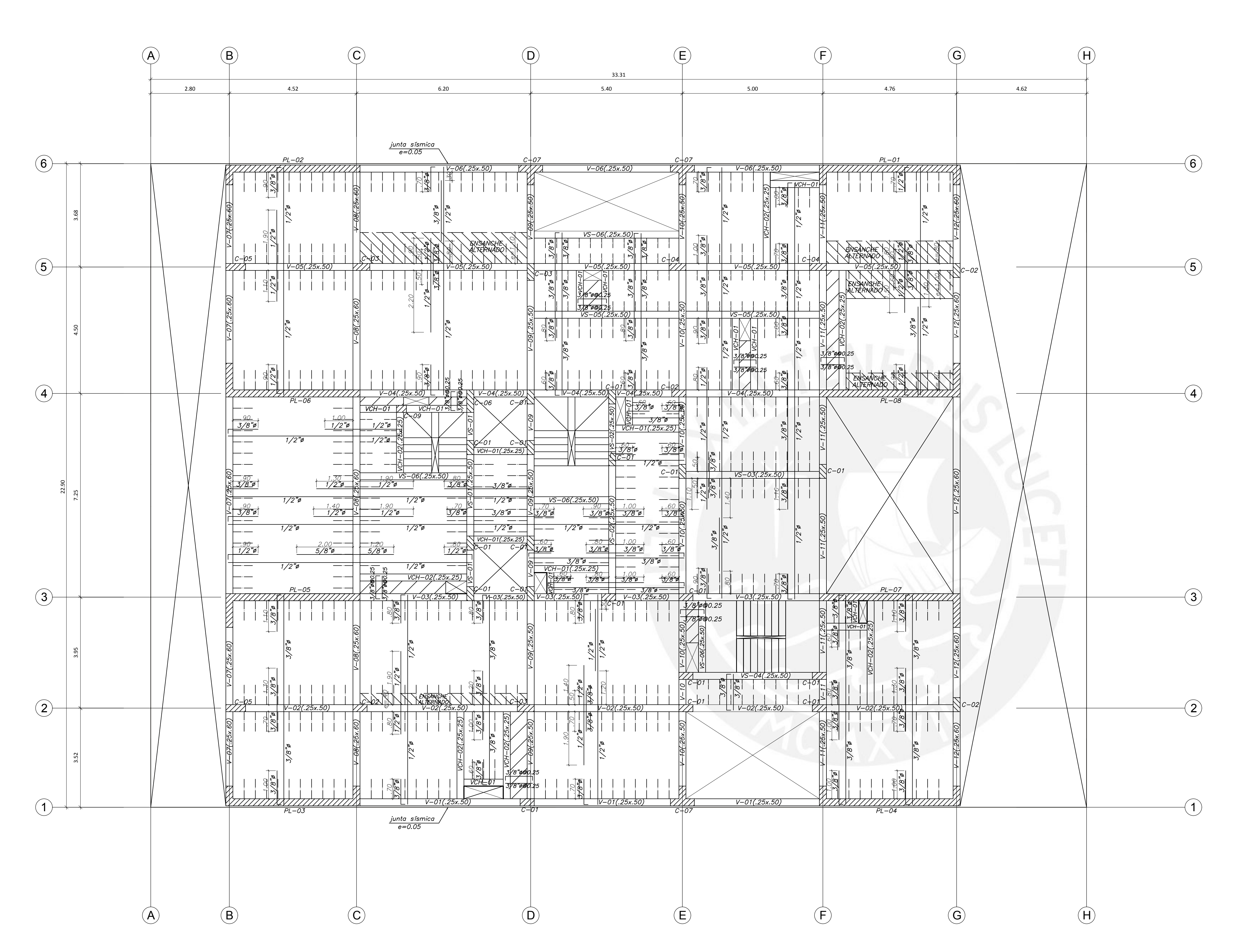

ENCOFRADO 2DO Y 4TO PISO

ALIGERADO h=.25 Y LOSA MACIZA h=.25  $s/c = 200$  Kg/m2 ESCALA: 1/75

#### **OSCAR ALFONSO CÁRDENAS BARRIGA**

**PROYECTO: EDIFICIO MULTIFAMILIAR DE CONCRETO ARMADO DE CINCO PISOS PLANO:**

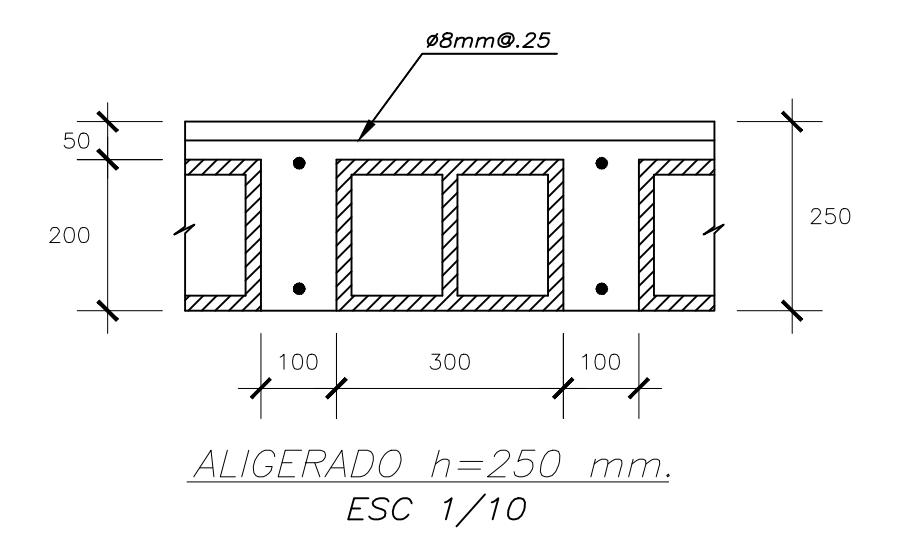

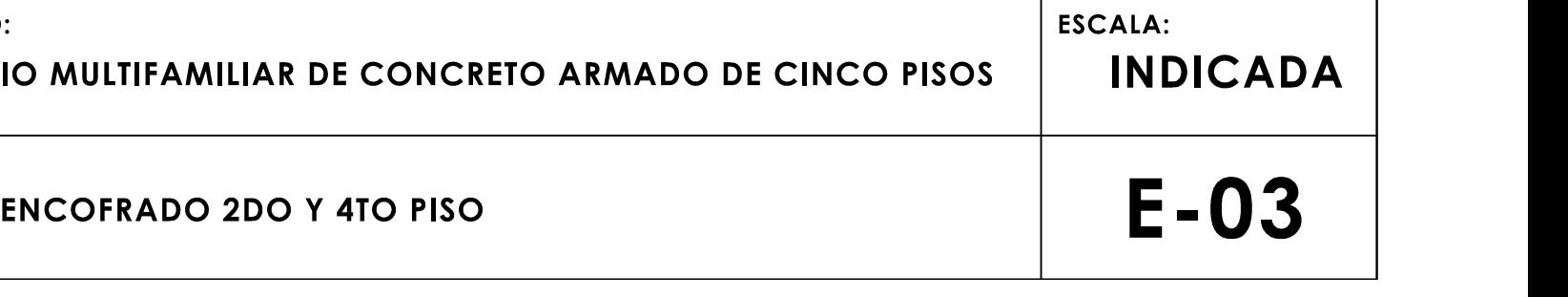

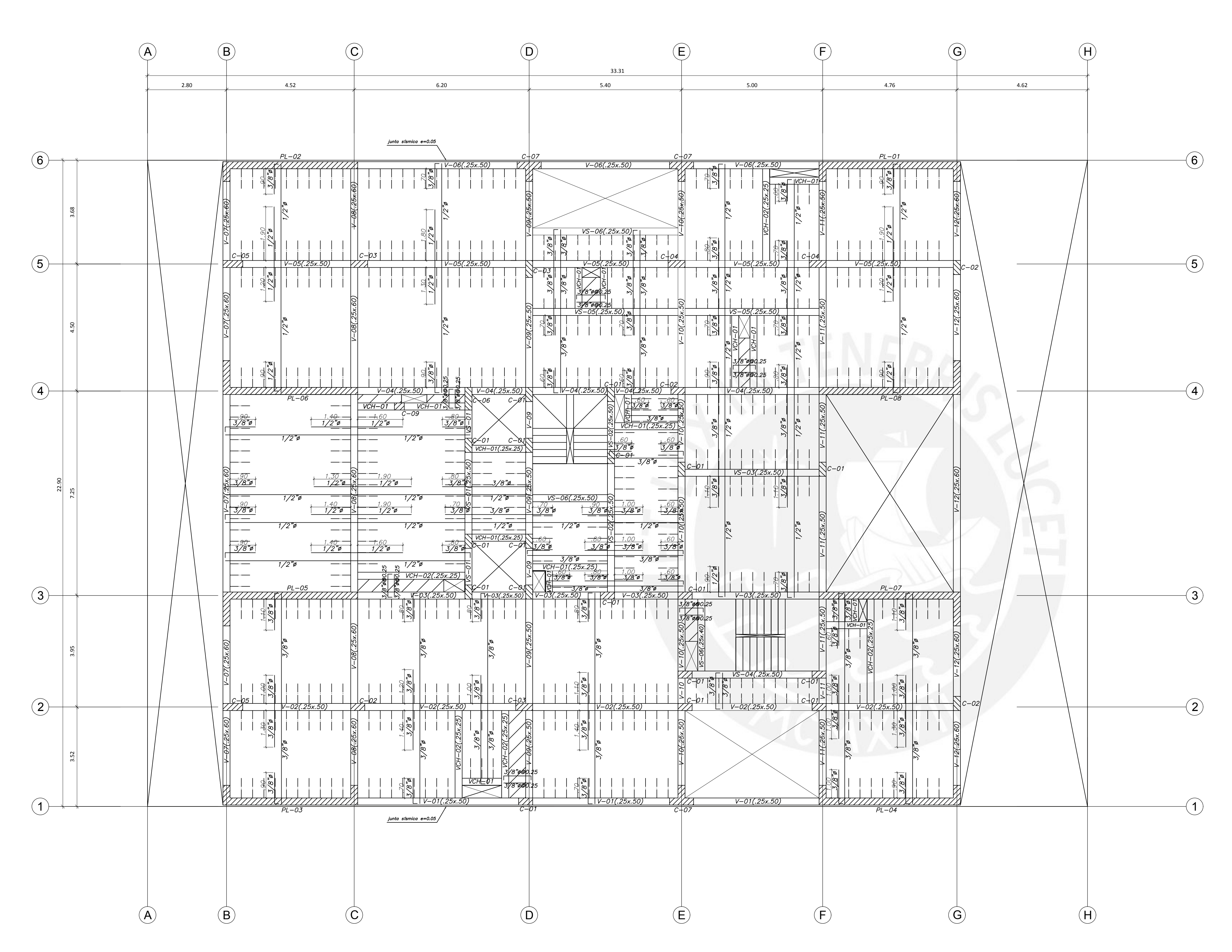

<u>Encofrado 5to piso</u>

ALIGERADO h=.25 Y LOSA MACIZA h=.25  $s/c = 200$  Kg/m2 ESCALA: 1/75

#### **OSCAR ALFONSO CÁRDENAS BARRIGA**

**PROYECTO: EDIFICIO MULTIFAMILIAR DE CONCRETO ARMADO DE CINCO PISOS PLANO:**

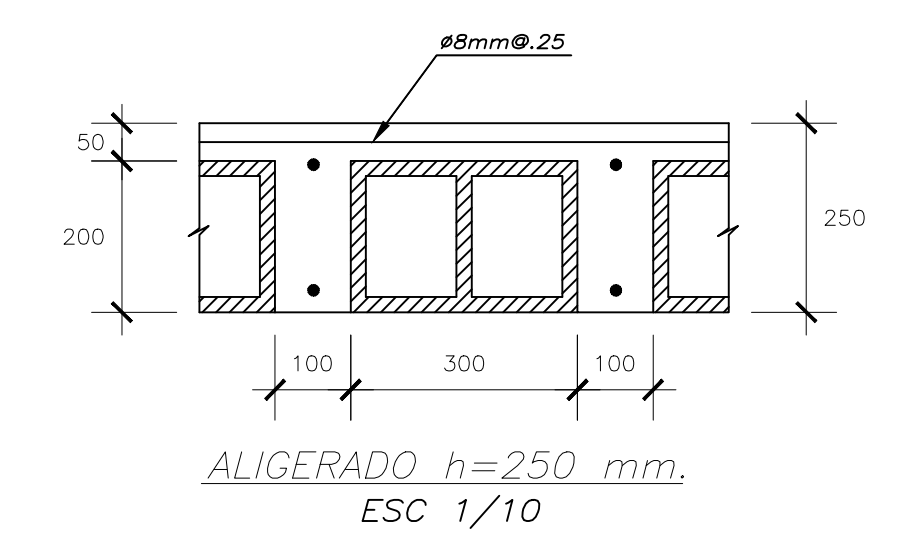

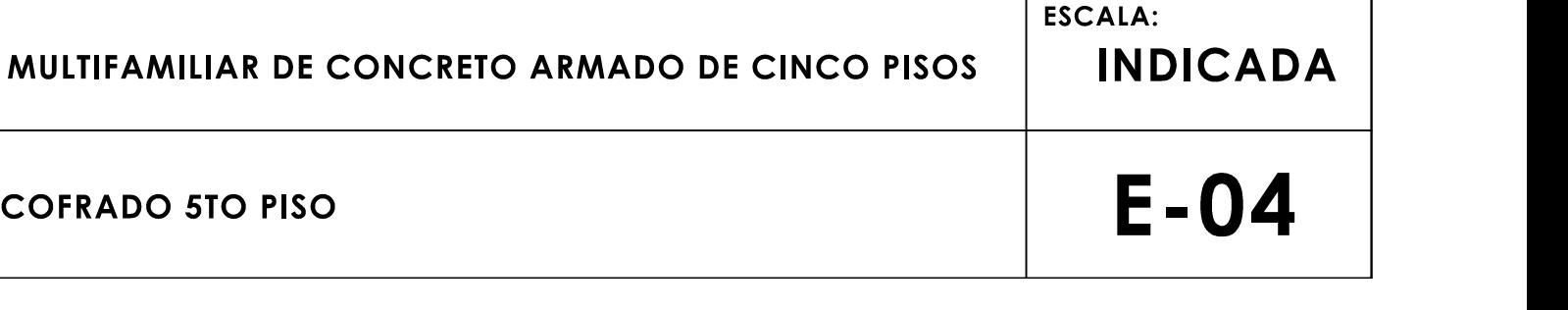

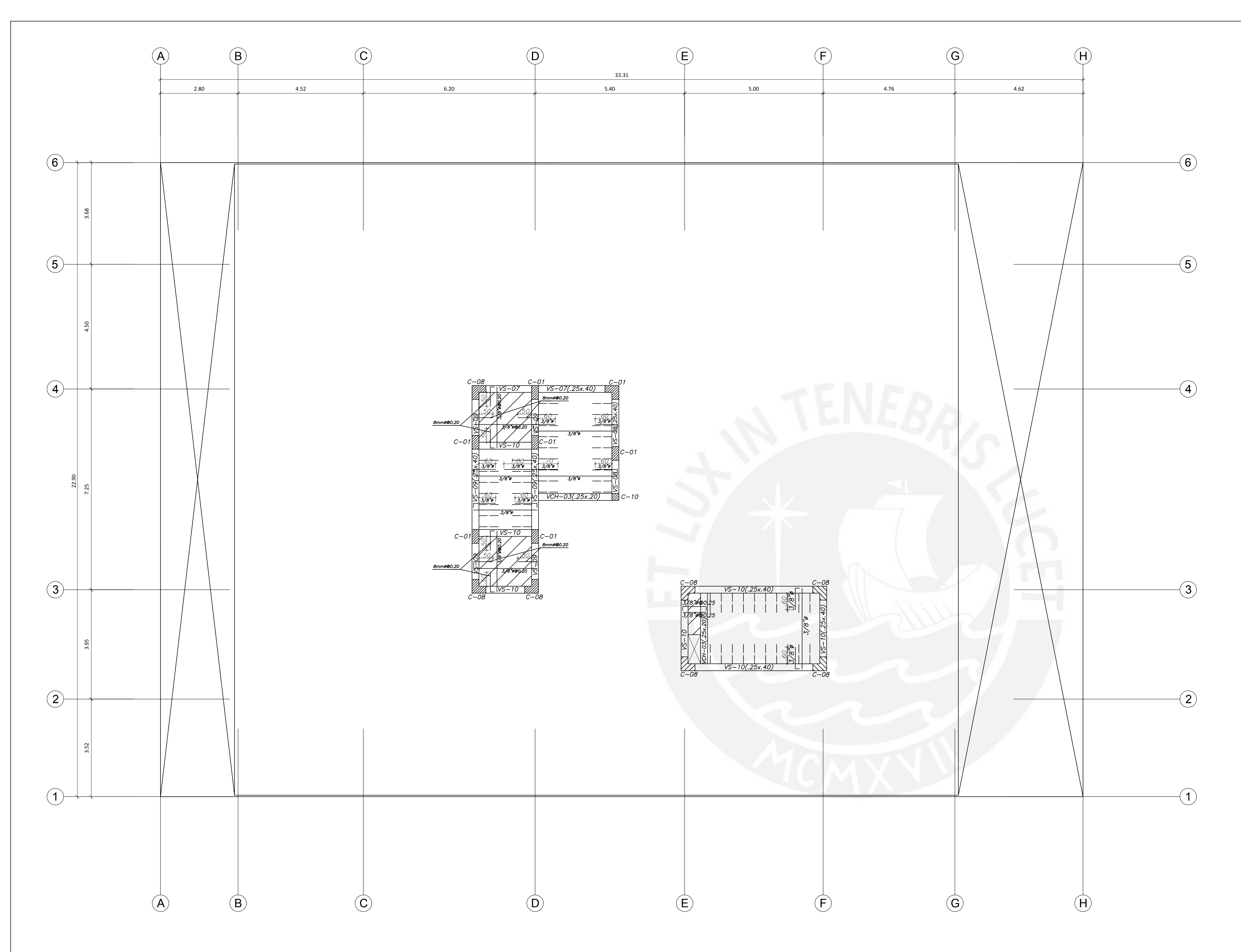

ENCOFRADO AZOTEA ALIGERADO  $h = .20$  s/c = 200 Kg/m2<br>LOSA MACIZA  $h = .20$  s/c = 1000 Kg/m2  $ESCALA:1/75$ 

**PROYECTO:**

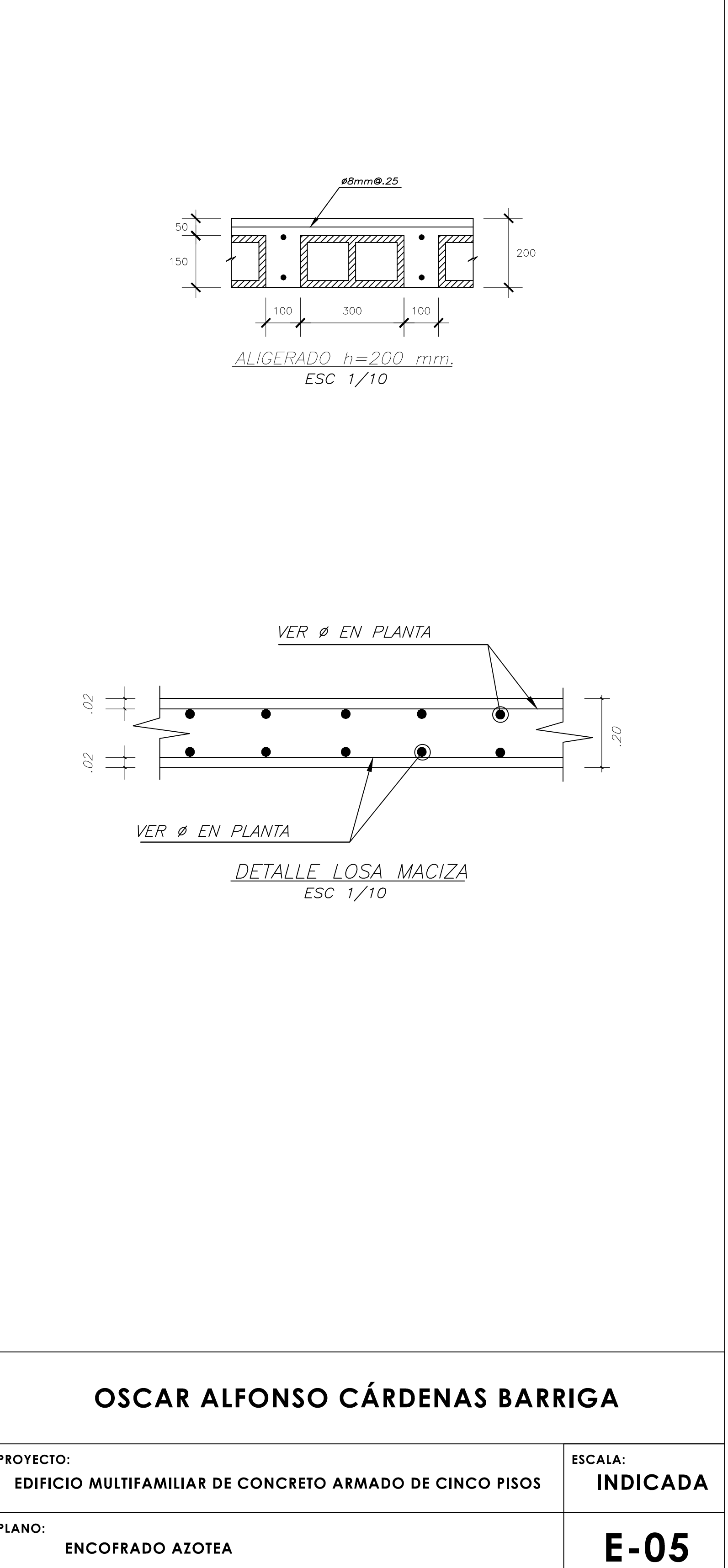

**PLANO: ENCOFRADO AZOTEA**

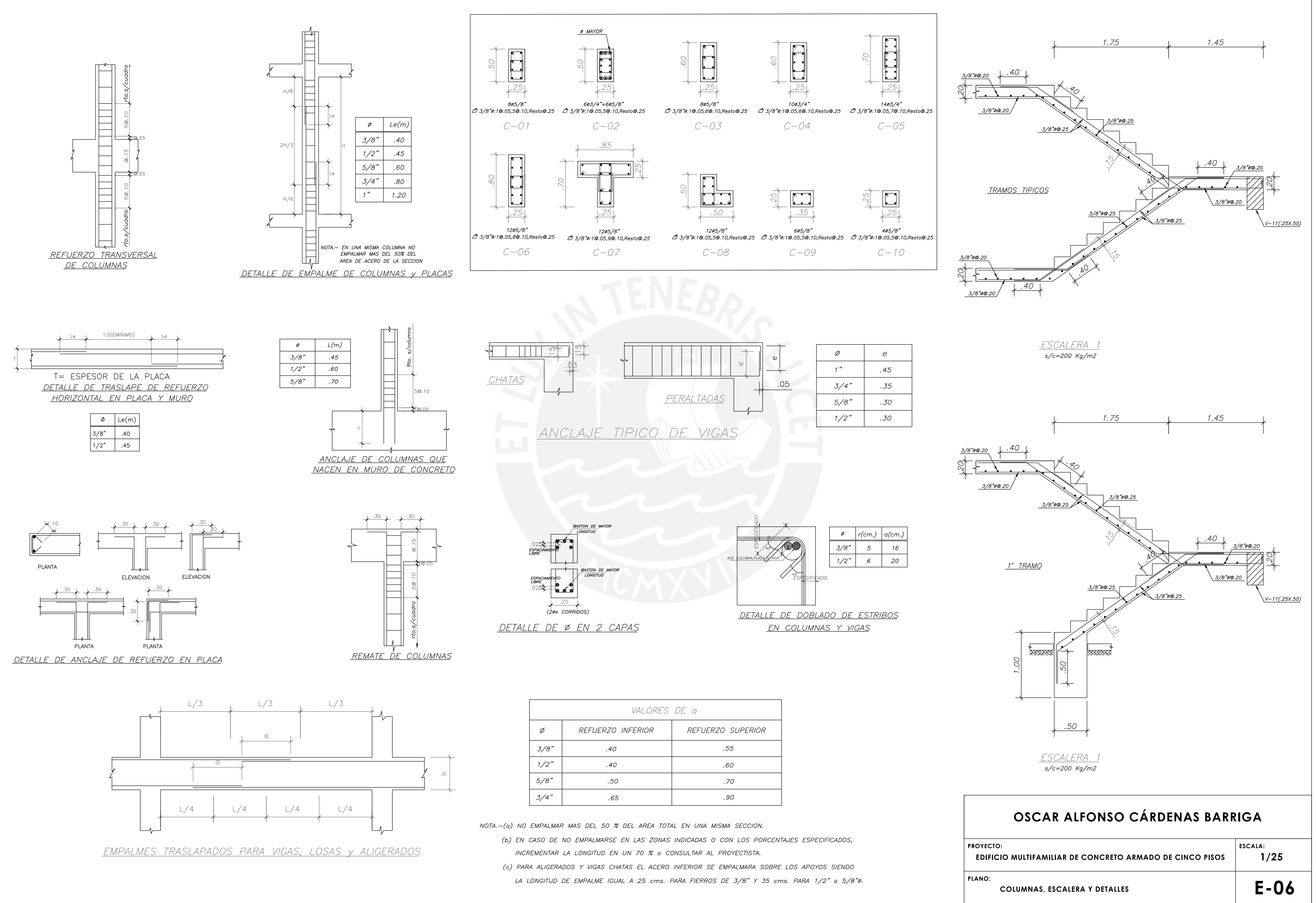

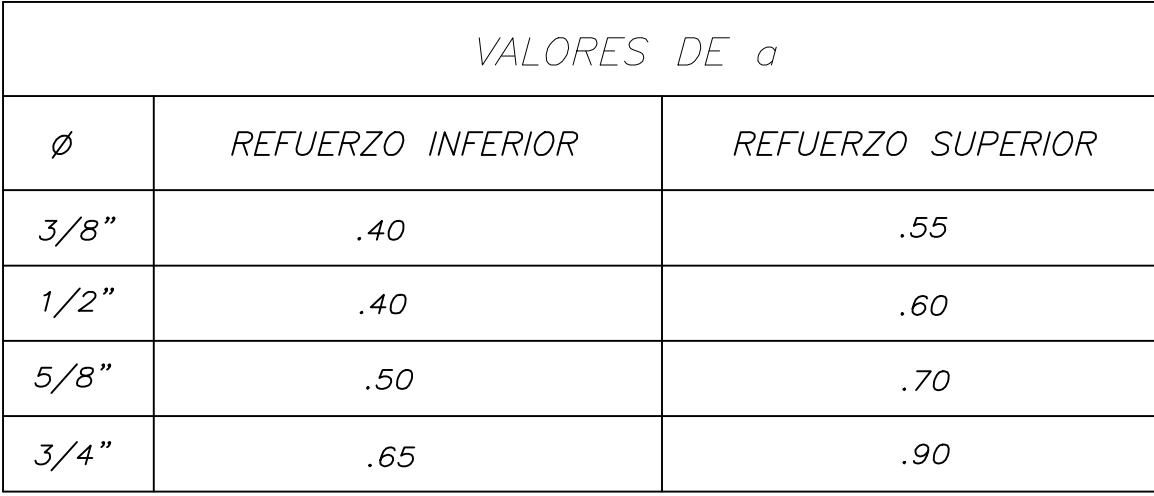

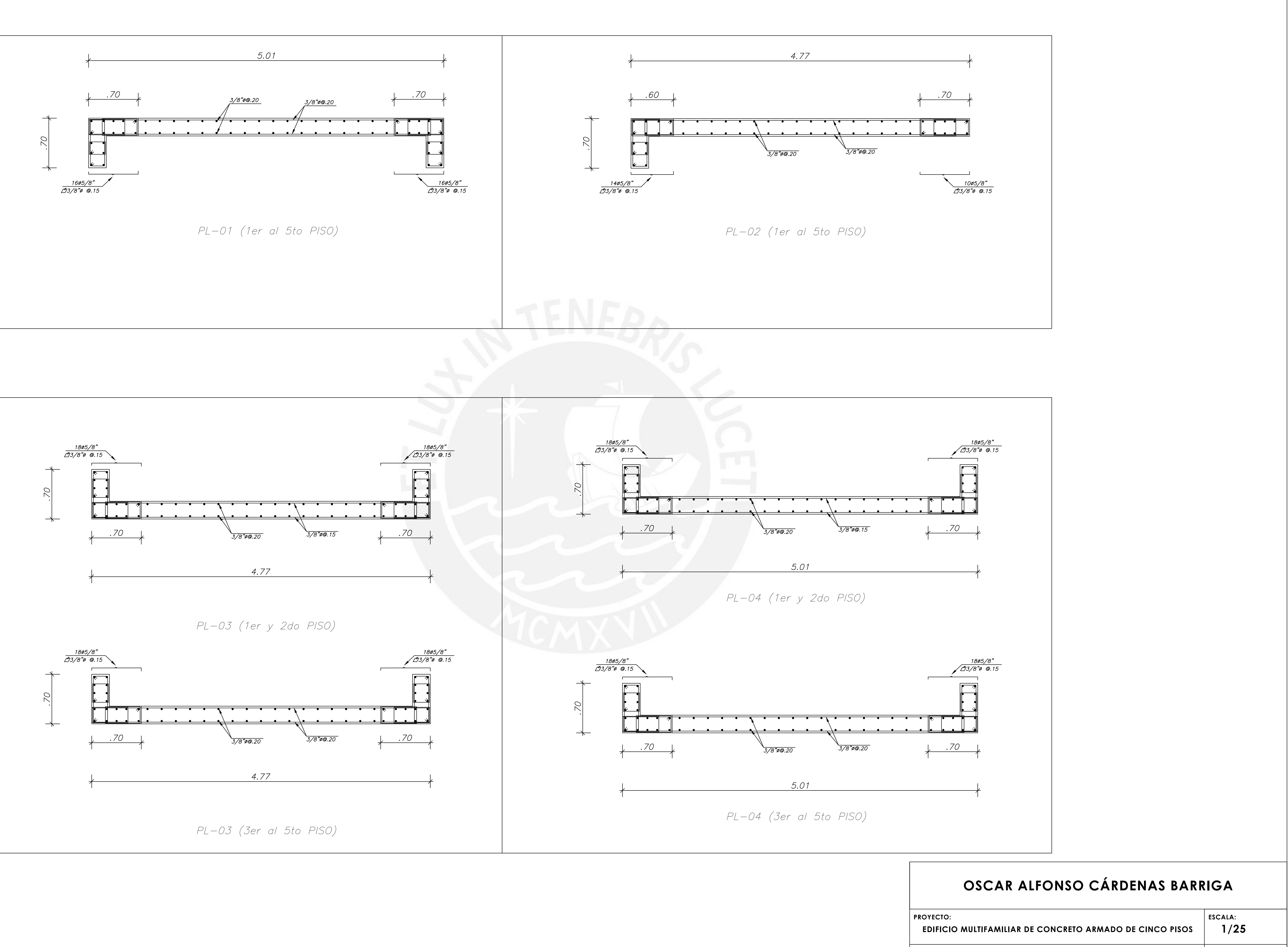

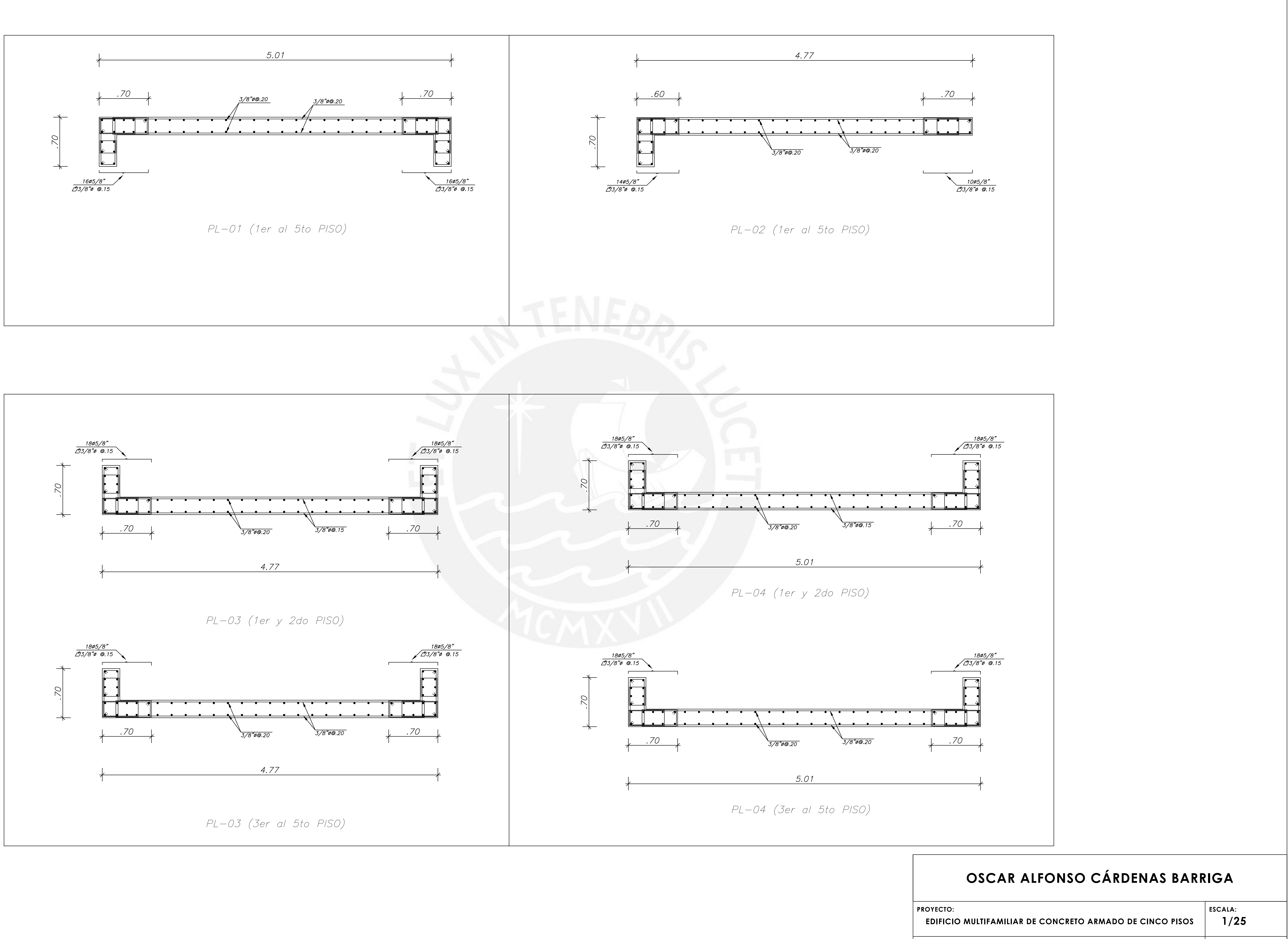

**PLANO:**

**E-07**

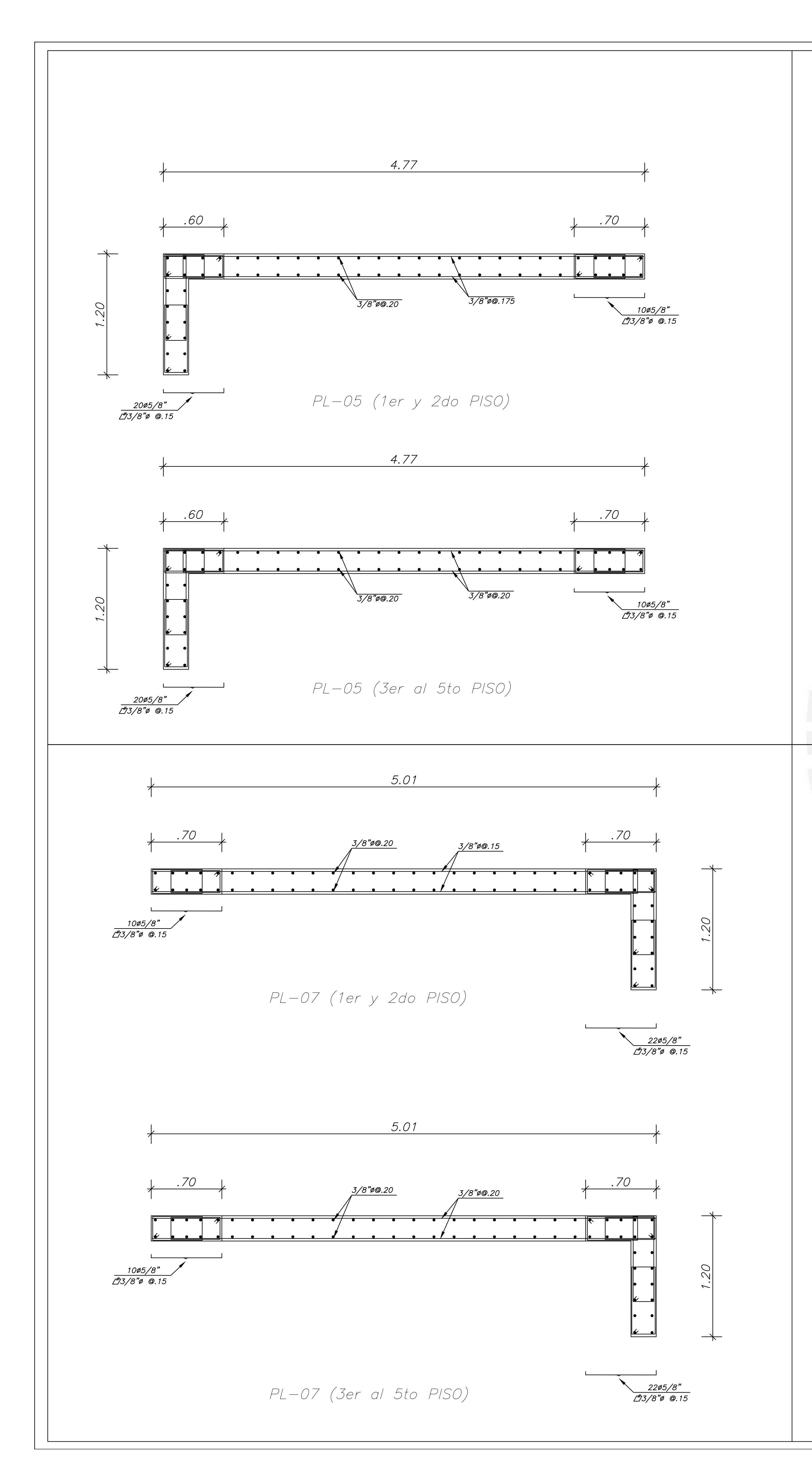

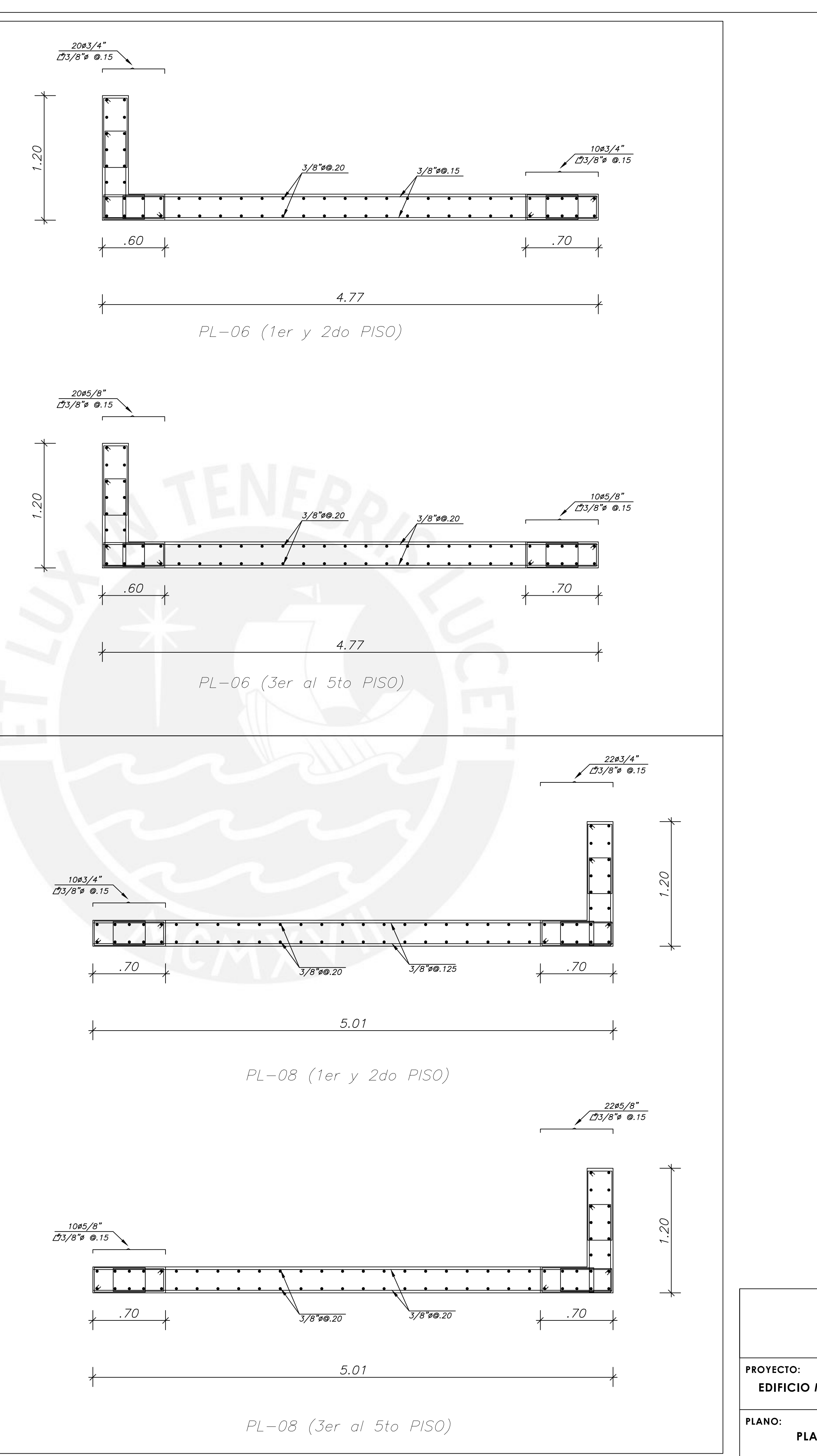

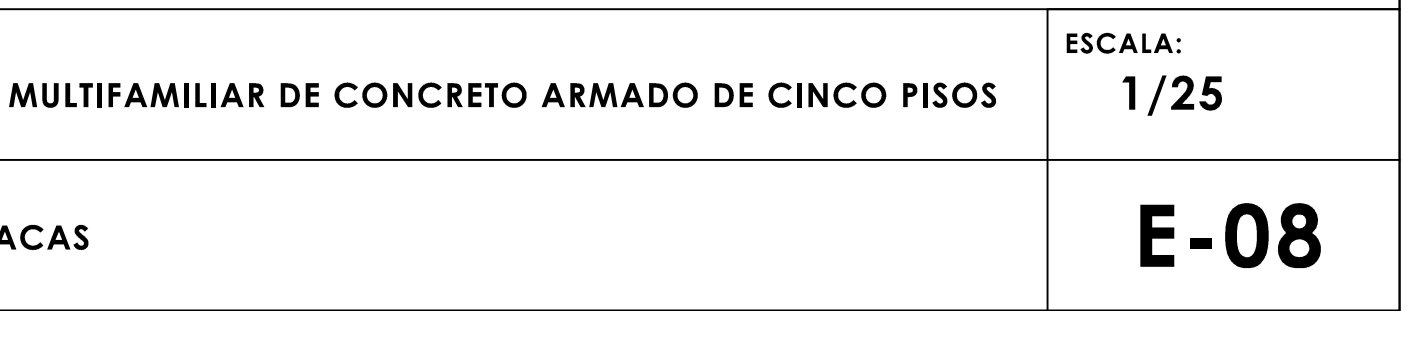

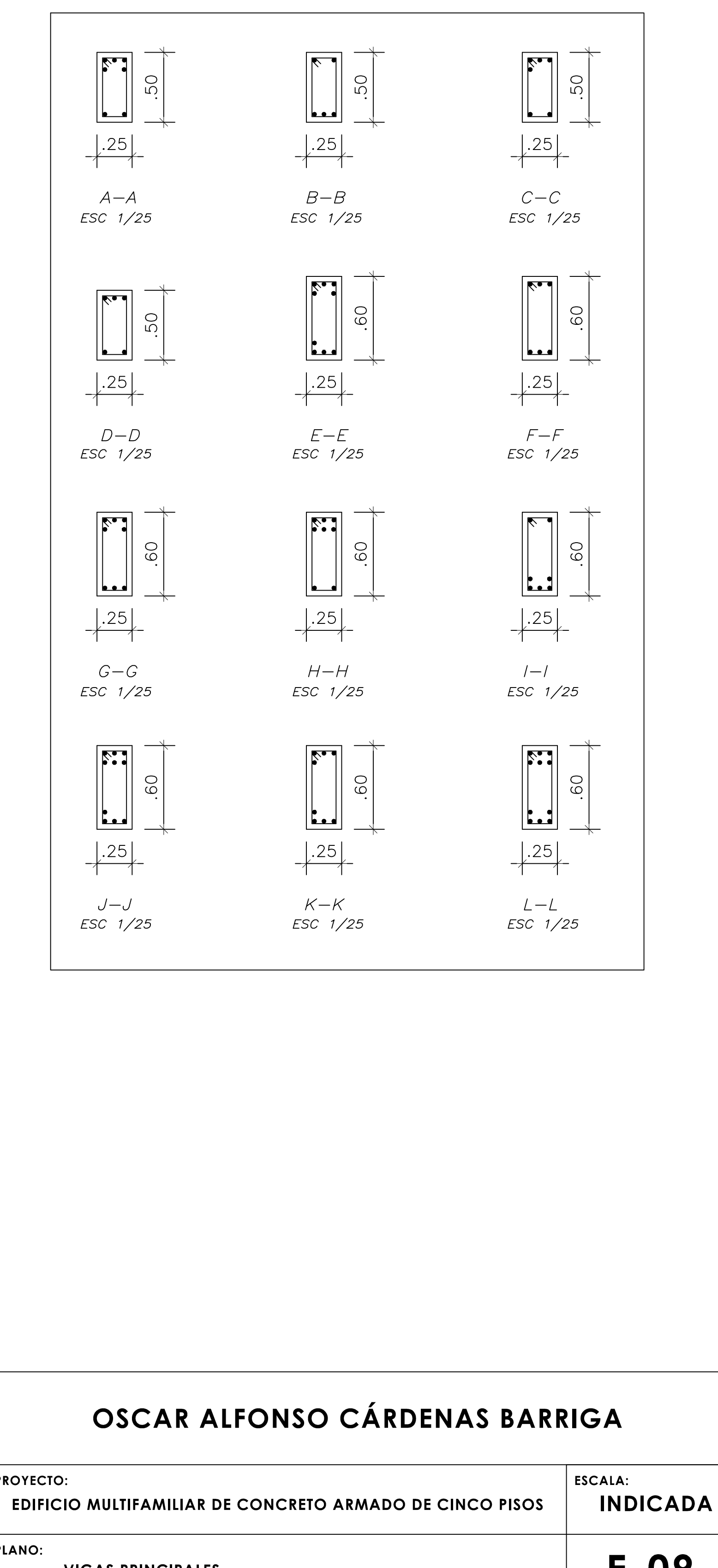

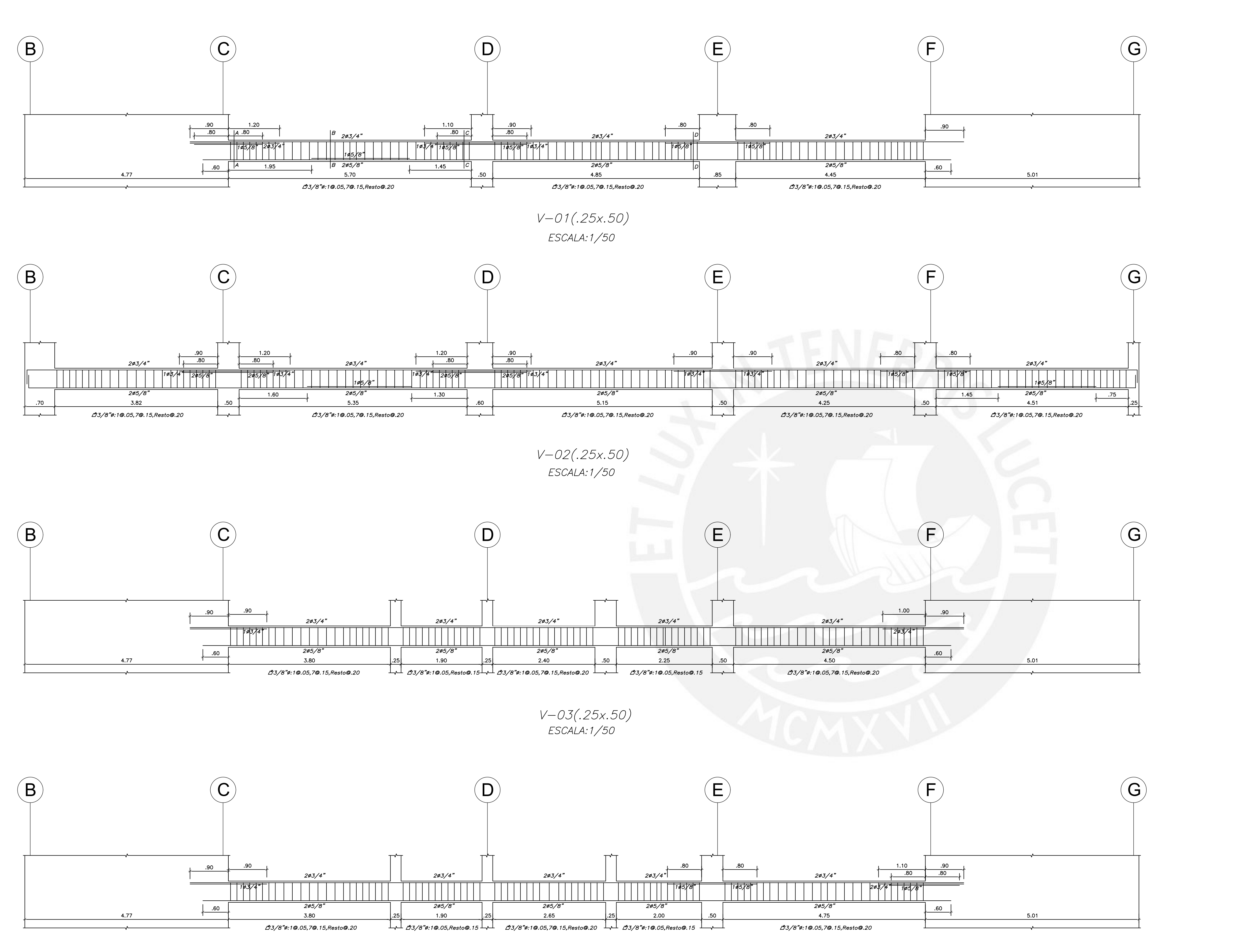

 $V - O4(.25x.50)$ ESCALA: 1/50

**PROYECTO: PLANO:**

#### **VIGAS PRINCIPALES**

**E-09**

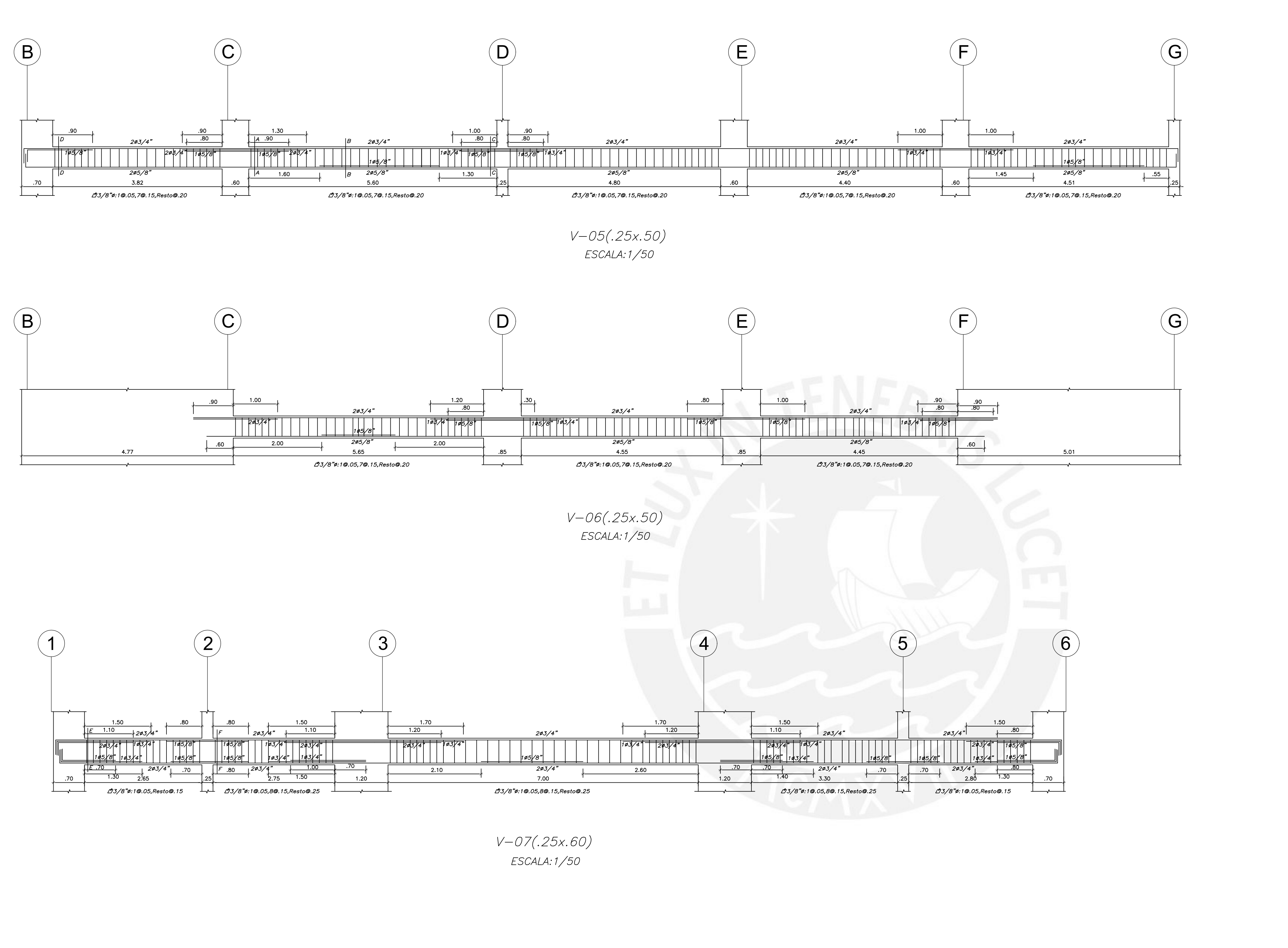

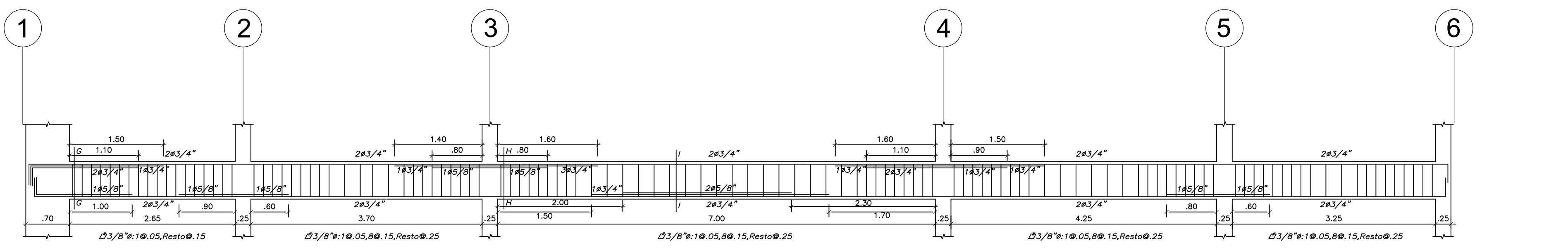

 $V - 08(.25x.60)$ ESCALA: 1/50

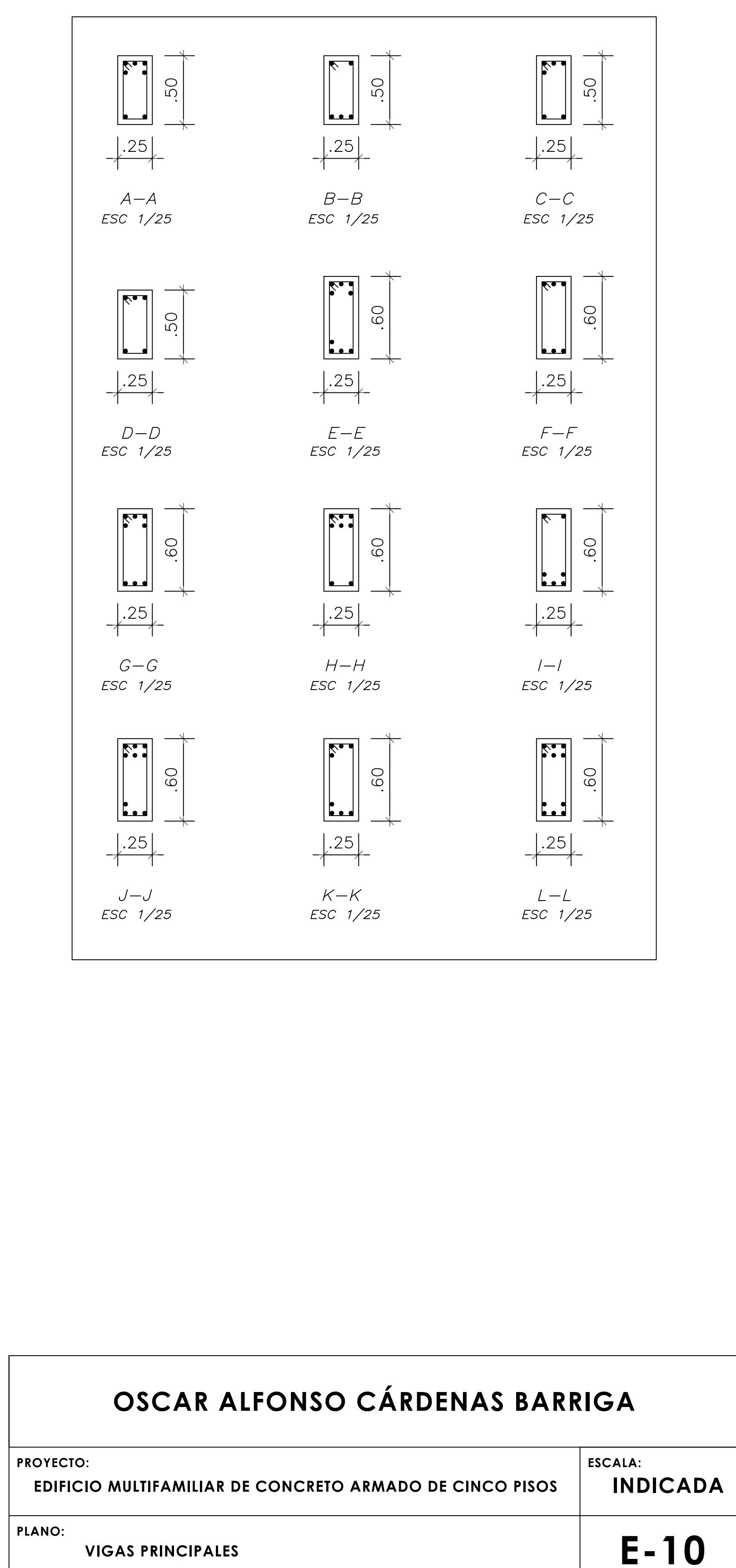

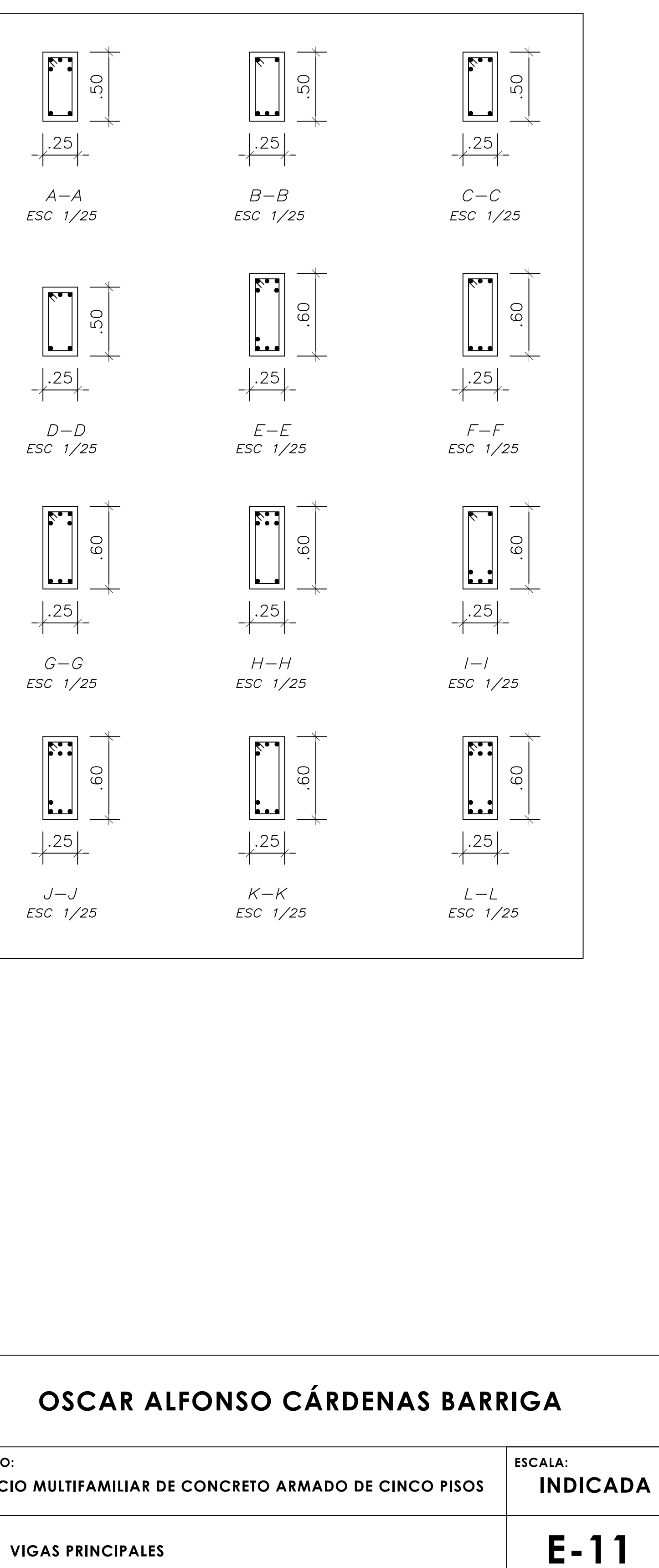

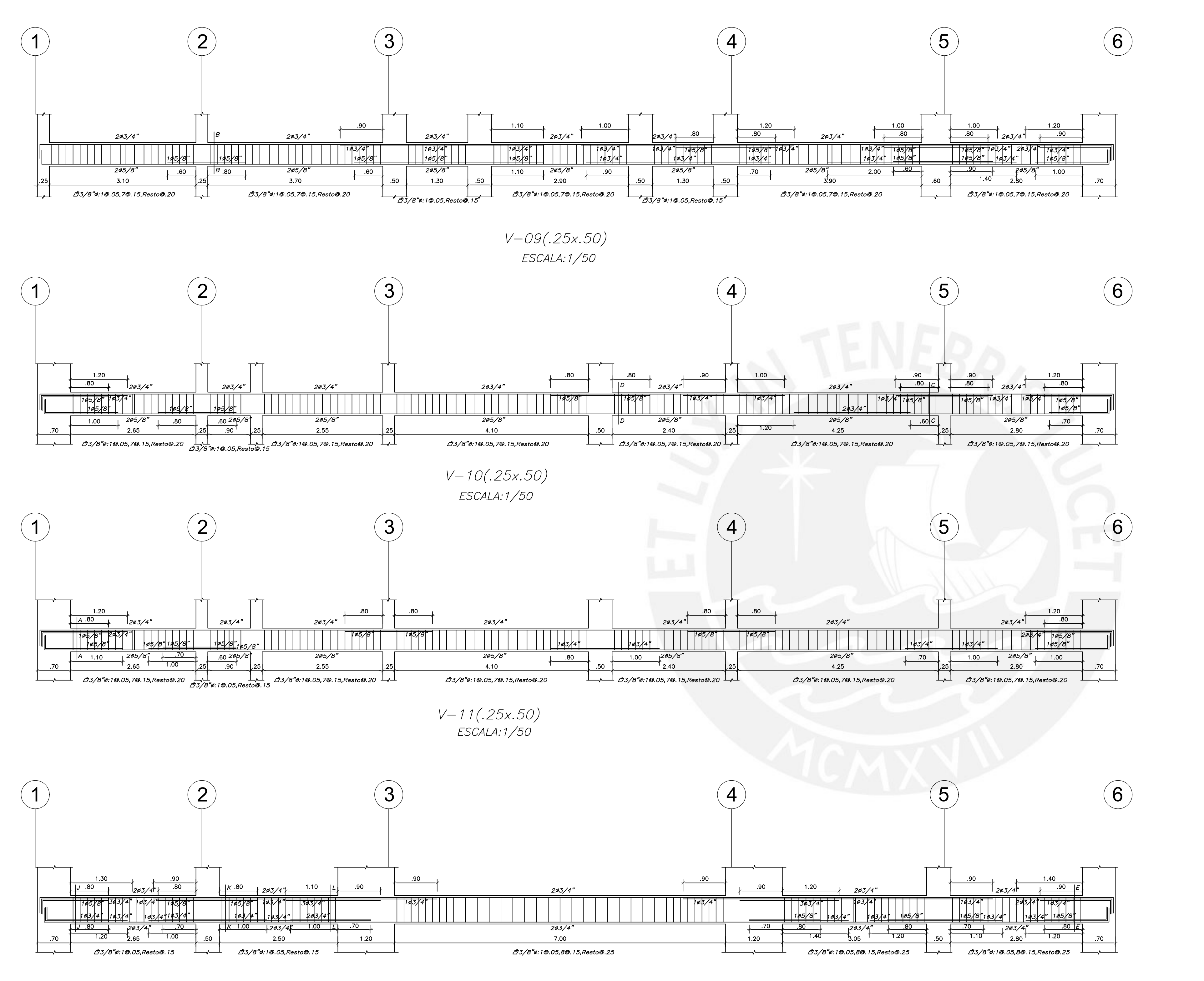

 $V-12(.25x.60)$ ESCALA: 1/50

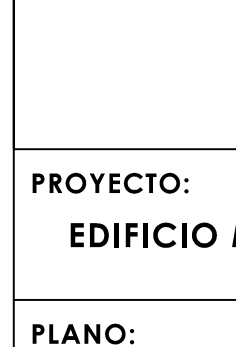

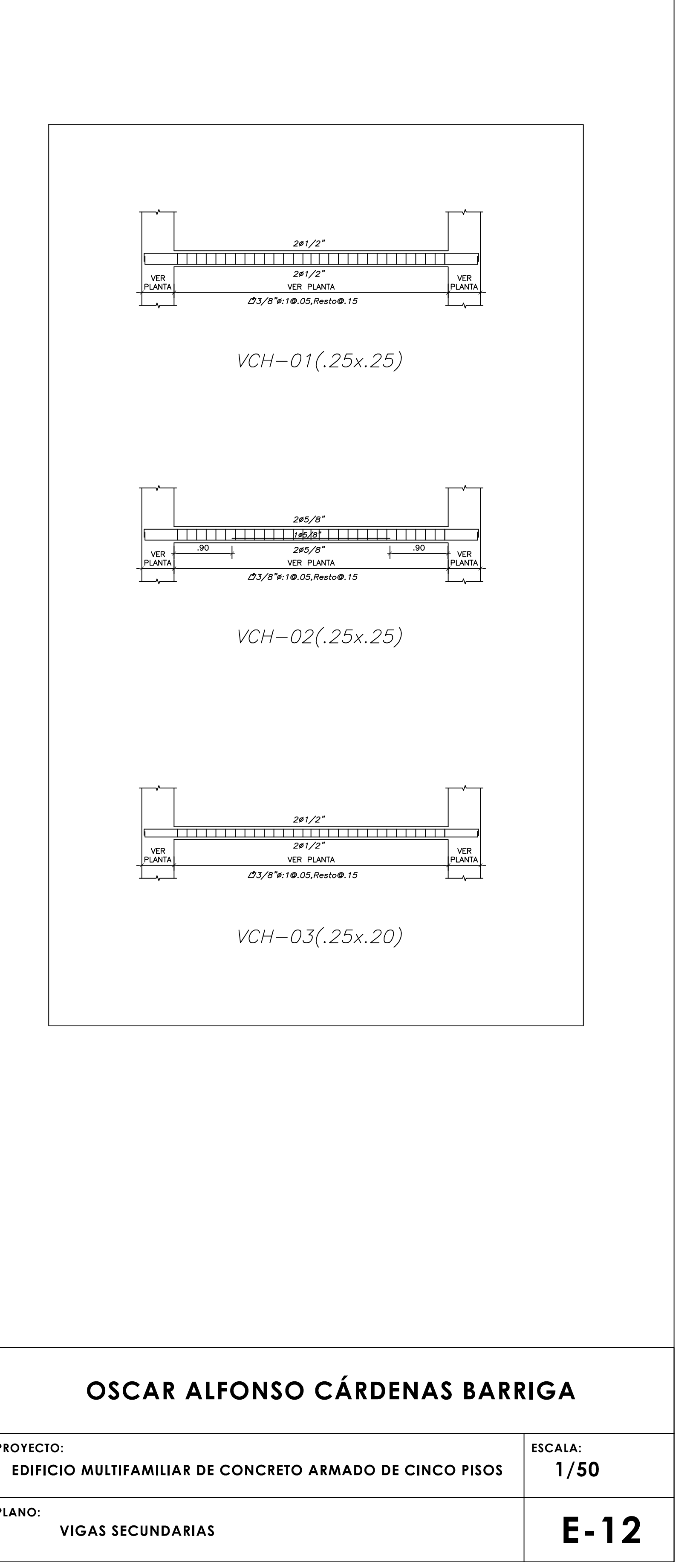

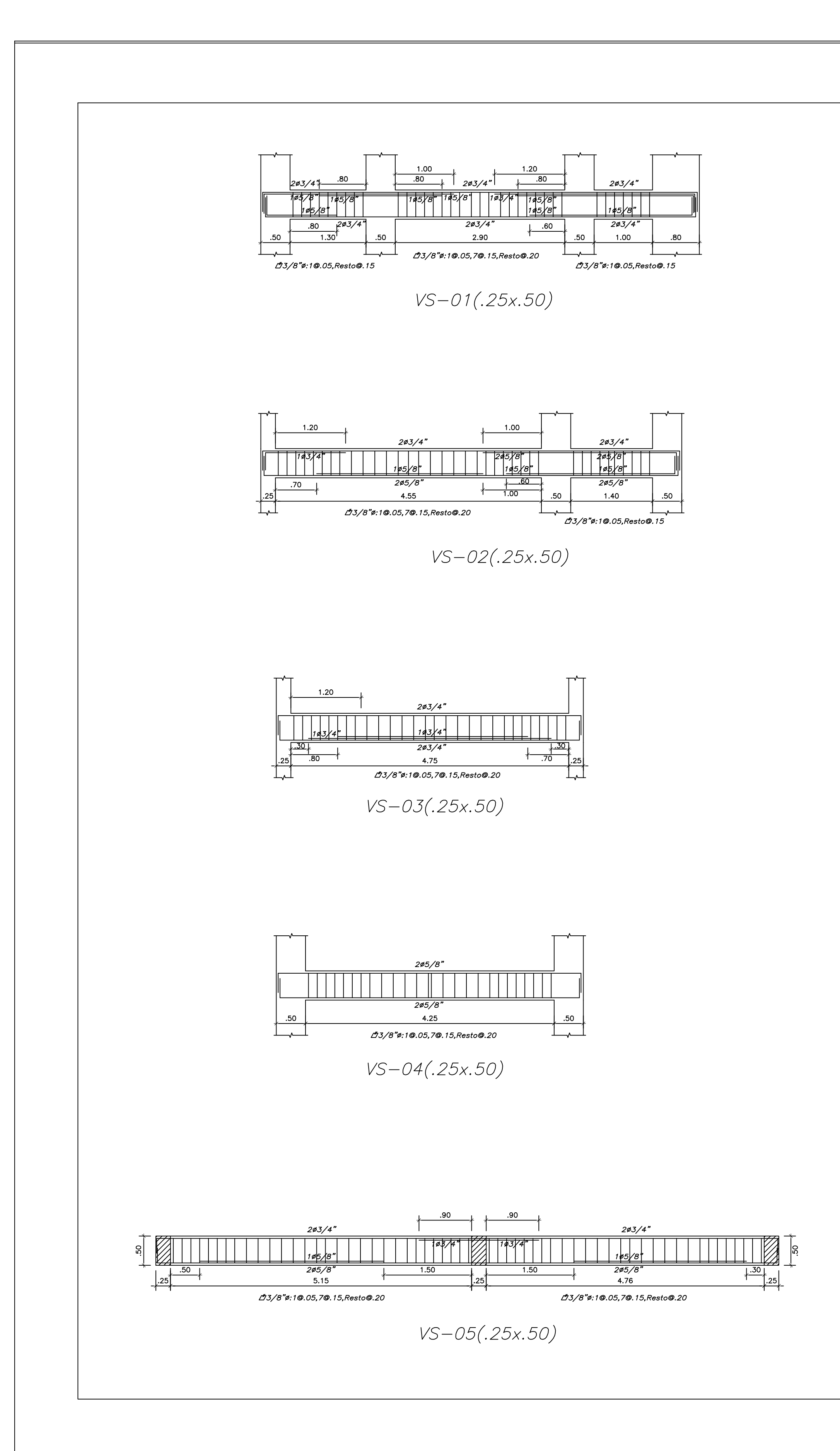

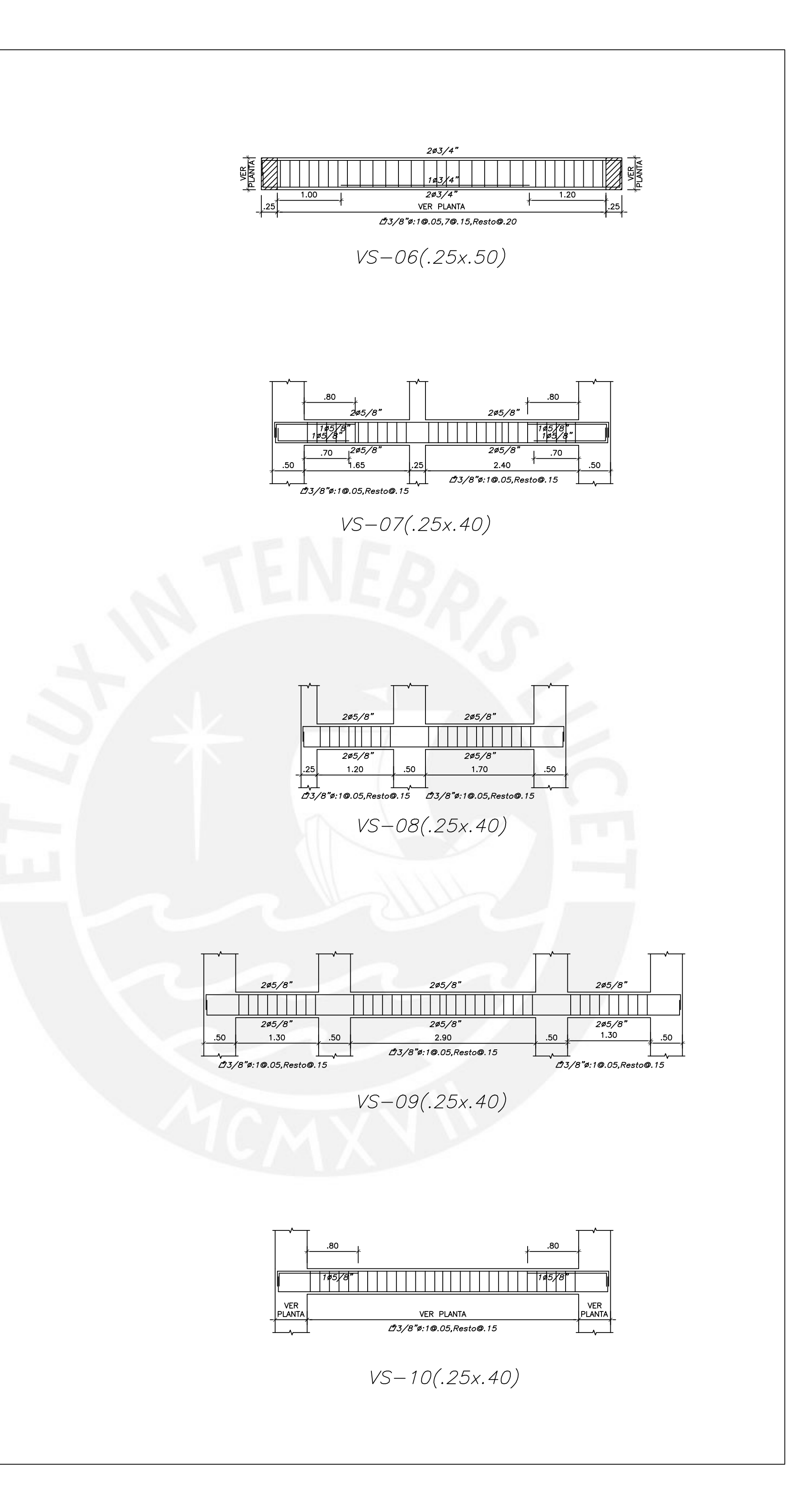

**PROYECTO: PLANO:**